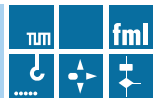

Christoph Tilke

**Methodische Entwicklung von Stetigförderern am Beispiel eines neuen Fördergerätes für Agrarrohstoffe** 

Lehrstuhl für Fördertechnik Materialfluss Logistik der Technischen Universität München

# Methodische Entwicklung von Stetigförderern am Beispiel eines neuen Fördergerätes für Agrarrohstoffe

Christoph Tilke

Vollständiger Abdruck der von der Fakultät für Maschinenwesen der Technischen Universität München zur Erlangung des akademischen Grades eines

> Doktor-Ingenieurs (Dr.-Ing.) genehmigten Dissertation.

Vorsitzender: Univ.-Prof. Dr.-Ing. Karsten Stahl Prüfer der Dissertation:

- 1. Univ.-Prof. Dr.-Ing. Willibald. A. Günthner
- 2. Univ.-Prof. Dr.-Ing. habil. Dr. h. c. Friedrich Krause (i.R.) Otto-von-Guericke-Universität Magdeburg

Die Dissertation wurde am 17.09.2012 bei der Technischen Universität München eingereicht und durch die Fakultät für Maschinenwesen am 29.11.2012 angenommen.

Christoph Tilke

### **Methodische Entwicklung von Stetigförderern am Beispiel eines neuen Fördergerätes für Agrarrohstoffe**

fml – Lehrstuhl für Fördertechnik Materialfluss Logistik Prof. Dr.-Ing. Dipl.-Wi.-Ing. Willibald A. Günthner Technische Universität München

Herausgegeben von: Prof. Dr.-Ing. Dipl.-Wi.-Ing. Willibald A. Günthner fml - Lehrstuhl für Fördertechnik Materialfluss Logistik Technische Universität München

Zugleich:

Dissertation, Technische Universität München, 2012

ISBN: 978-3-941702-31-8

Die Deutsche Nationalbibliothek verzeichnet diese Publikation in der Deutschen Nationalbibliografie; detaillierte bibliografische Daten sind im Internet über http://dnb.d-nb.de abrufbar.

Copyright © Christoph Tilke 2012.

Dieses Werk ist urheberrechtlich geschützt. Die dadurch begründeten Rechte, insbesondere die der Übersetzung, des Nachdrucks, des Vortrags, der Entnahme von Abbildungen und Tabellen, der Funksendung, der Mikroverfilmung oder der Vervielfältigung auf anderen Wegen und der Speicherung in Datenverarbeitungsanlagen, bleiben, auch bei nur auszugsweiser Verwertung, vorbehalten. Eine Vervielfältigung dieses Werkes oder von Teilen dieses Werkes ist auch im Einzelfall nur in den Grenzen der gesetzlichen Bestimmungen des Urheberrechtsgesetzes der Bundesrepublik Deutschland vom 9. September 1965 in der jeweils geltenden Fassung zulässig. Sie ist grundsätzlich vergütungspflichtig. Zuwiderhandlungen unterliegen den Strafbestimmungen des Urheberrechtsgesetzes.

Layout und Satz: Christoph Tilke

Printed in Germany 2012

<span id="page-6-0"></span>*"Was immer du tun kannst, oder träumst es tun zu können, fang damit an! Mut hat Genie, Kraft und Zauber in sich."*

Johann Wolfgang von Goethe

### <span id="page-8-0"></span>**Vorwort**

Die vorliegende Arbeit entstand während meiner Tätigkeit als Akademischer Rat am Lehrstuhl für Fördertechnik Materialfluss Logistik (fml) der Technischen Universität München und basiert im Wesentlichen auf meiner Arbeit in Kooperationsprojekten mit dem global agierenden Schweizer Maschinen- und Anlagenbaukonzern Bühler AG, bei dem ich mich für die umfassende Förderung und die professionelle Zusammenarbeit sehr herzlich bedanken möchte.

Mein besonderer Dank für die Ermöglichung dieser Arbeit gilt meinem Doktorvater, Herrn Professor Dr.-Ing. Willibald A. Günthner, der mir neben der Promotion durch vielfältige Aufgaben im Rahmen von Industrie- und Forschungsprojekten sowie der Lehre eine äußerst interessante und lehrreiche Zeit an seinem Lehrstuhl ermöglichte.

Des weiteren Danke ich Herrn Professor Dr.-Ing. Friedrich Krause für die Übernahme des Koreferats und dem Interesse an meiner Arbeit sowie Herrn Professor Dr.-Ing. Karsten Stahl für die Übernahme des Vorsitzes der Prüfungskommission.

Bei meinen Kolleginnen und Kollegen am Lehrstuhl fml möchte ich mich für die konstruktive und freundschaftliche Zusammenarbeit in den gemeinsamen Jahren am Institut sehr herzlich bedanken. Besonders hervorheben möchte ich dabei meinen ehemaligen Bürokollegen Gabriel Fischer, der mir als Diskussionspartner immer mit Rat und Tat zur Seite stand sowie die Kameraden meiner Forschungsgruppe Herrn Dr. Niels Blomeyer, Herrn Dr. Stefan Rakitsch und Frau Zuzana Čirková.

An dieser Stelle sei auch allen Semestranden und Diplomanden für Ihre Unterstützung gedankt.

Meiner Familie danke ich von ganzem Herzen für den großartigen Rückhalt sowie die bedingungslose Unterstützung und Förderung auf meinem Lebensweg.

München, im Dezember 2012

Christoph Tilke

## <span id="page-10-0"></span>**Kurzdarstellung**

Die Wettbewerbsfähigkeit von Unternehmen hängt heute in entscheidendem Maße von ihrer Innovationsfähigkeit ab. In Zeiten, in denen sich die äußeren Rahmenbedingungen immer schneller verändern, müssen Unternehmen die Fähigkeit ausbilden, sich kurzfristig an neue Marktsituationen anzupassen und in der Lage sein, Produkte hervorzubringen, die sich auf diesen Märkten durchsetzen können.

Der Markt von Stetigförderern für Agrarrohstoffe ist geprägt von einigen wenigen großen Herstellern und einer Vielzahl kleinerer und mittlerer Unternehmen. Dieser Markt ist in den letzten Jahren einem starken Wandel unterworfen. Treibende Faktoren sind der andauernde Strukturwandel im Bereich der Agrarindustrie hin zu immer größeren Betrieben, neuen Anlagenformen für die Verarbeitung von Energierohstoffen, neuen gesetzlichen Regelungen im Bereich der Arbeits- und Produktsicherheit sowie steigenden Energiepreisen. Trotz bekannter Probleme der vorhandenen Gerätetechnik ist es den Herstellern bisher nicht gelungen, durch originär neue Produkte den Herausforderungen des Marktes zu begegnen.

Durch den Aufbau eines methodischen Vorgehens zur Entwicklung neuer Fördergeräte und die konsequente Anwendung der Methodik kann es den Herstellern gelingen, dieses Versäumnis aufzuholen.

Ziel dieser Arbeit ist es deshalb, ein methodisches Vorgehen für die Entwicklung von Stetigförderern bereitzustellen und dessen Anwendung an einem Entwicklungsprojekt exemplarisch zu erläutern. Hierzu wird ein Vorgehensmodell entwickelt, das den Konstrukteur schrittweise durch den Entwicklungsprozess führt, und eine Datenbank aufgebaut, die den Konstrukteur durch gezieltes Wissensmanagement sowie Werkzeuge zur Bewertung und Auswahl von Lösungen unterstützt.

Die Anwendung der aufgezeigten Methodik ermöglicht es den Fördergeräteherstellern, den internen Entwicklungsprozess signifikant zu verbessern. Damit eröffnet sich die Möglichkeit, schneller mit Produktinnovationen auf die sich ändernden Marktbedingungen zu reagieren, wodurch sich die Wettbewerbsfähigkeit gegenüber der Konkurrenz ausbauen und somit der Unternehmenserfolg langfristig sichern lässt.

## **Abstract**

Nowadays, a company's competitiveness is highly dependent on its capacity for innovation. It is particularly important for companies to be able to adapt quickly to new market conditions and launch new products that can succeed on this market in times when general external conditions are changing more and more rapidly.

The market for continuous conveyors for bulk agricultural materials is affected by a small number of large manufacturers and a large number of small and mediumsized companies. For a couple of years now, this market has been undergoing a marked transformation. Apart from ongoing structural changes within the agricultural industry and a tendency towards bigger and bigger production plants, other factors driving this transformation include new machinery for processing energy resources, new rules and regulations in the field of occupational and product safety as well as rising energy costs. Though manufacturers are aware of the problems surrounding conventional conveying technology, they have not yet succeeded in improving the situation or creating a completely new system to cope with the challenges of the market.

Manufacturers might be able to make up for lost time by devising a methodical procedure for the development of new conveyor systems and resolutely applying these methods in practice.

The aim of this thesis is accordingly to propose a methodical procedure for the development of continuous conveyors and to exemplify its usage in a development project. For this purpose, we have drawn up a procedure model that guides the engineer step by step through the development process as well as creating a database for supporting the engineer with pertinent knowledge management and tools to assess and select solutions.

The use of the said methodology enables the manufacturers of continuous conveyors to significantly improve their own development process. This allows them to respond faster to changing market conditions with new and innovative products in order to ensure the company's long-term success and enable it to stay ahead of the competition.

## **Inhaltsverzeichnis**

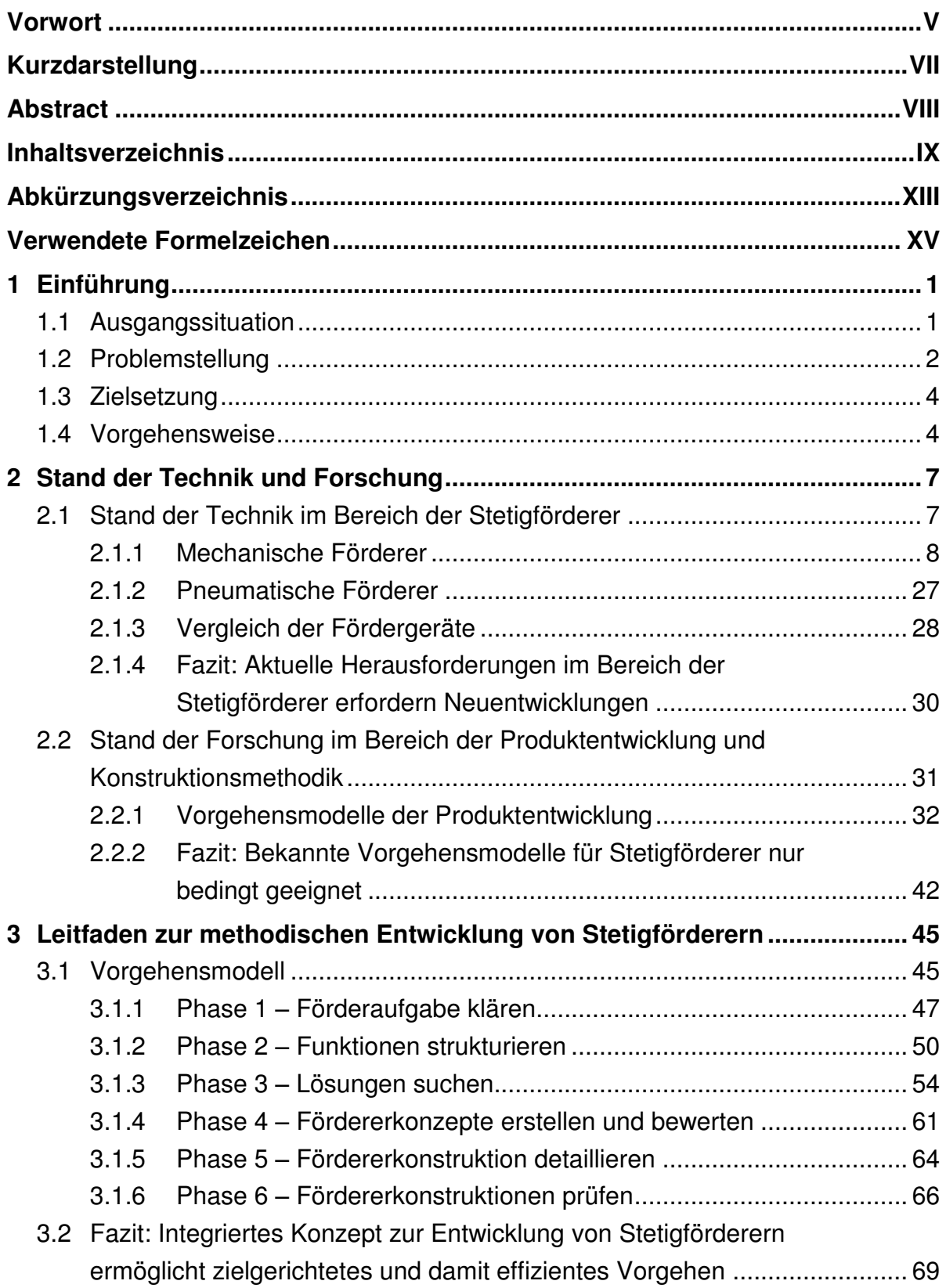

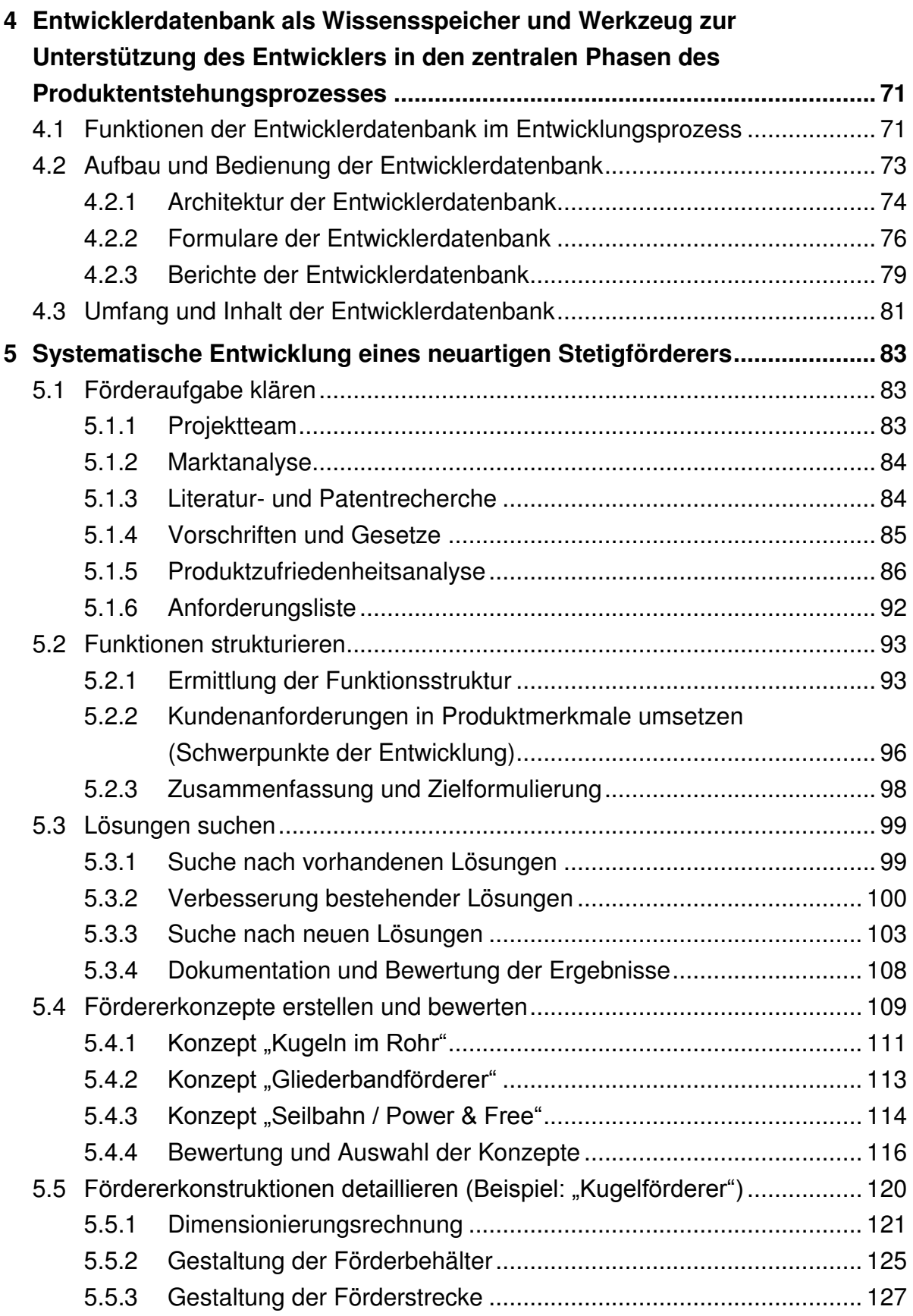

<span id="page-14-0"></span>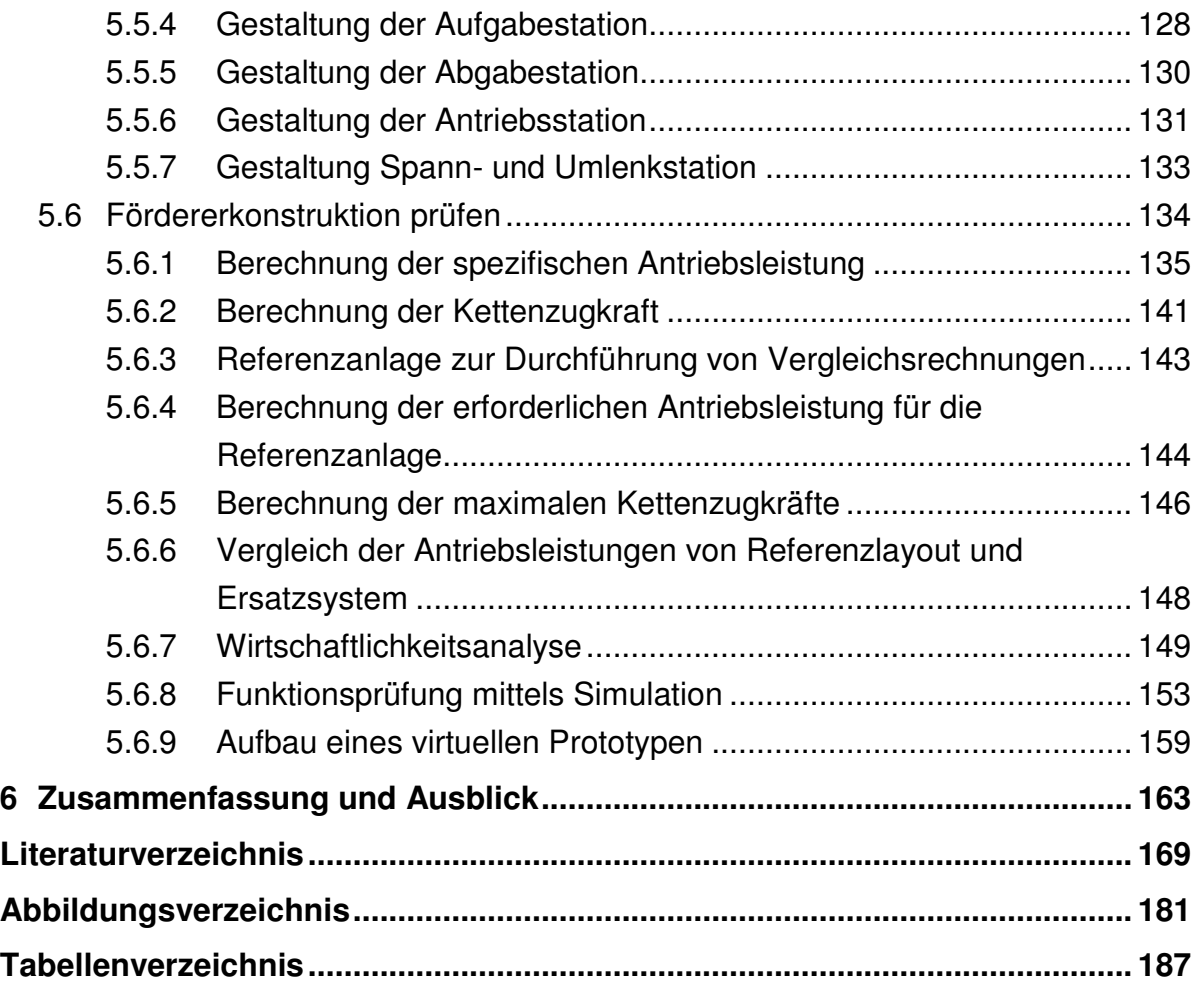

## <span id="page-16-0"></span>**Abkürzungsverzeichnis**

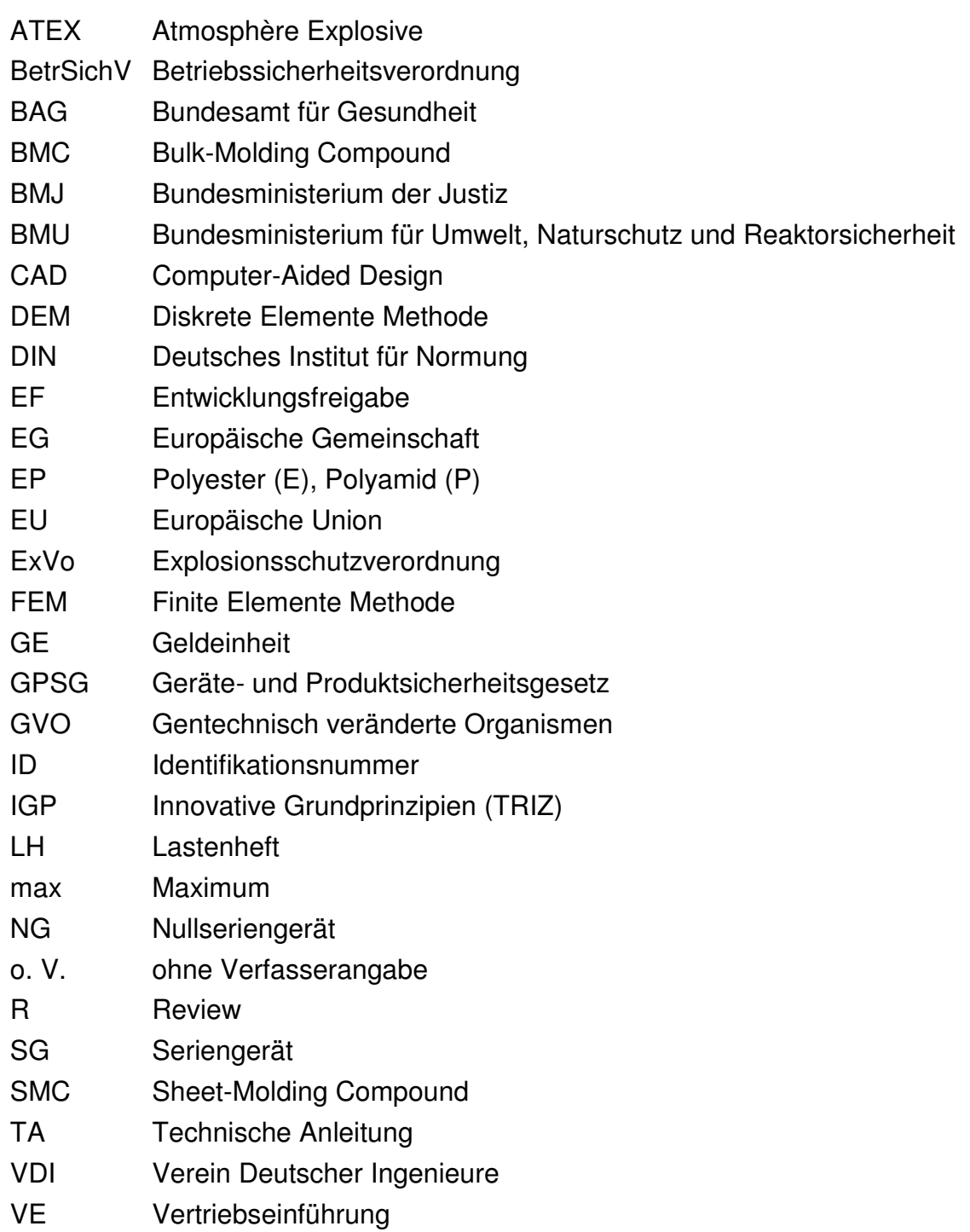

## **Verwendete Formelzeichen**

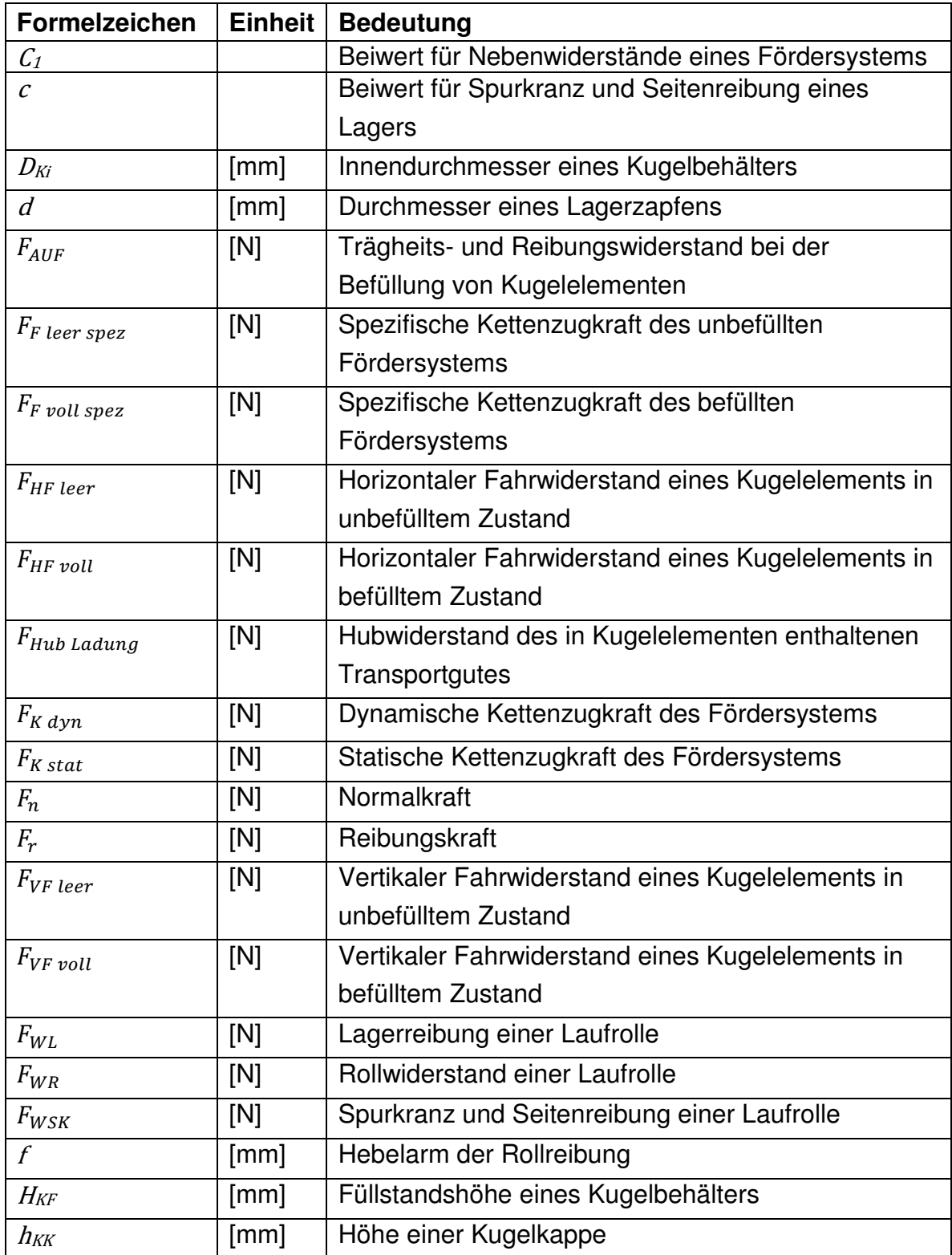

Folgende Formelzeichen finden in der vorliegenden Arbeit Verwendung.

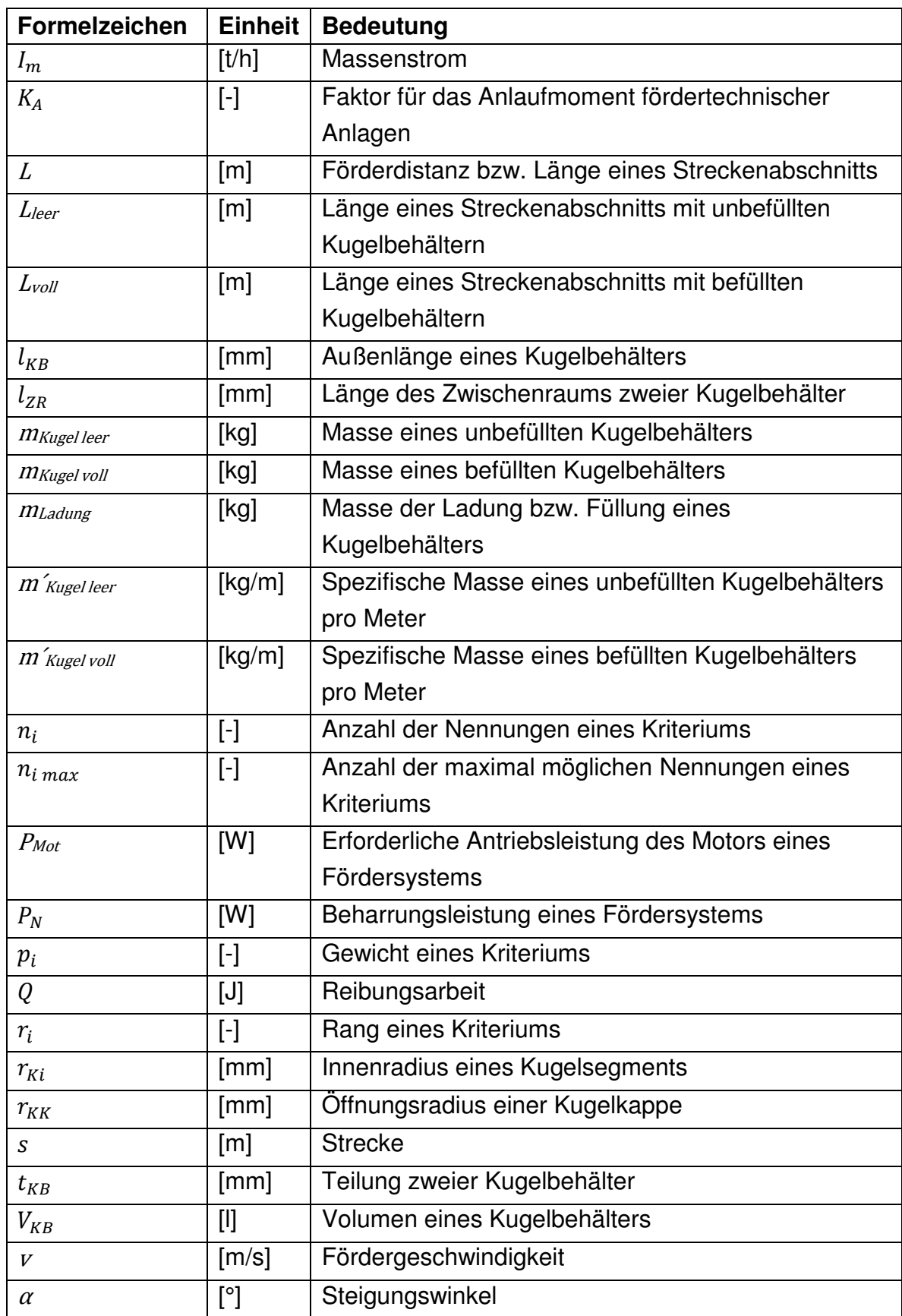

<span id="page-20-2"></span><span id="page-20-1"></span><span id="page-20-0"></span>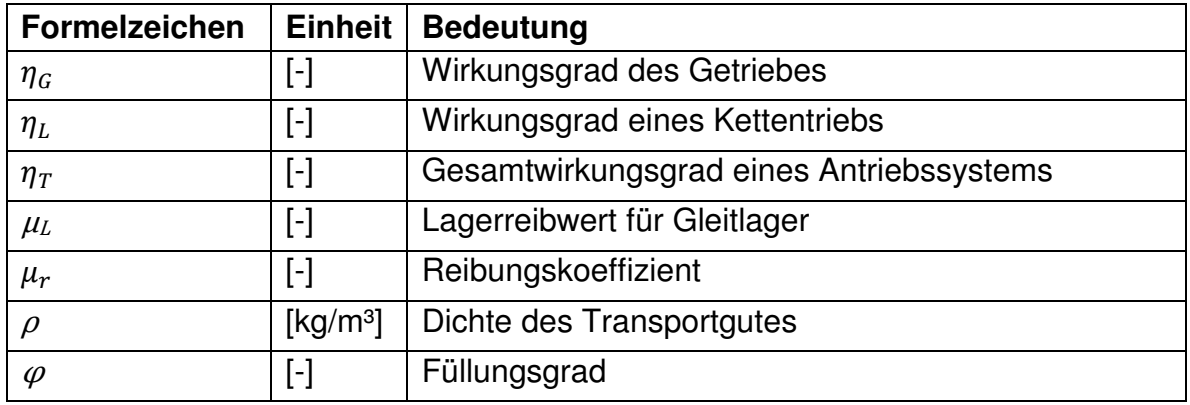

## **1 Einführung**

### **1.1 Ausgangssituation**

In Deutschland wurden im Jahr 2008 fördertechnische Anlagen im Wert von ca. 13 Mrd. Euro produziert. Wie aus [Abbildung 1](#page-20-2) ersichtlich wird, geht ein beträchtlicher Anteil dieser Summe mit ca. 2,8 Mrd. Euro auf die Stetigförderer zurück.

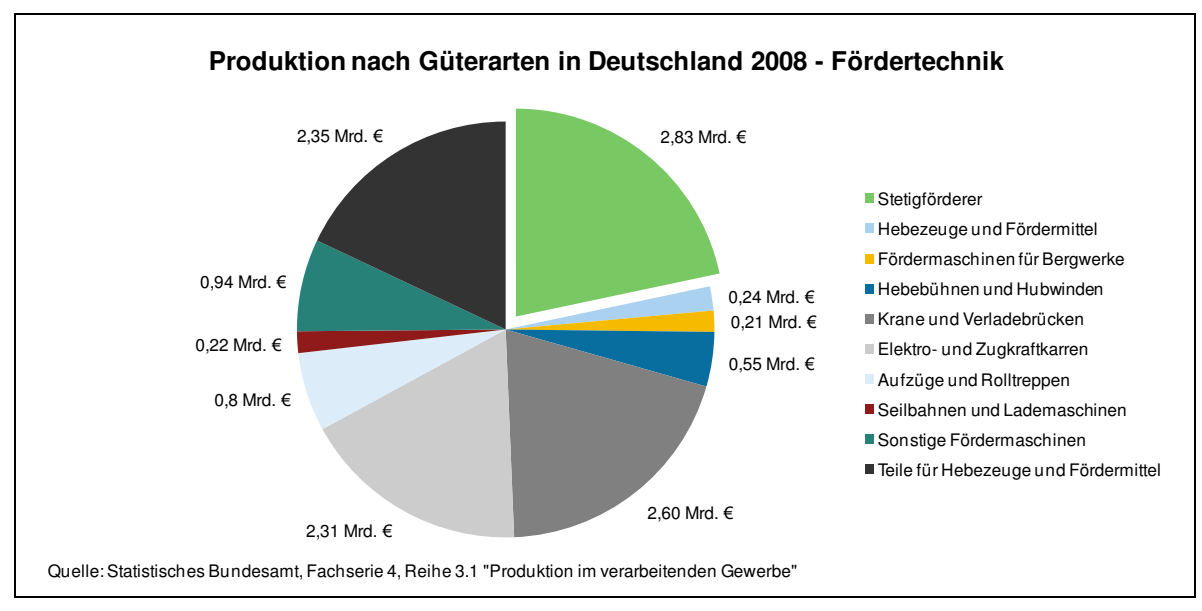

<span id="page-22-0"></span>**Abbildung 1: Wert der Fördertechnikproduktion in Deutschland nach Güterarten [o. V.-2011c]** 

Stetigförderer zur Förderung von Schüttgütern werden dabei vor allem im Bergbau, der Verfahrenstechnik und der Agrarindustrie eingesetzt. Insbesondere die Agrarindustrie ist in den letzten Jahren einem starken Wandel unterworfen:

- Die Nutzung von Agrarrohstoffen zur Energiegewinnung führt zu zahlreichen neuen Investitionsprojekten (z.B. Ölmühlen, Biogas- und Bioethanolanlagen) und damit zu einer erhöhten Nachfrage nach entsprechender Fördertechnik.
- Ein anhaltend starkes Bevölkerungswachstum (ca. 80 Mio. Menschen pro Jahr) gepaart mit einem veränderten Ernährungsverhalten und dem damit verbundenen Bedarf nach höherwertigen Nahrungsmitteln (z.B. Fleisch, Milch) führt zu einer steigenden Nachfrage nach Agrarrohstoffen [Jak-2008].
- Der wachsende Umschlag von gentechnisch verändertem Getreide führt zu höheren Anforderungen an die Fördergeräte, da es die Verunreinigung von natürlichem Getreide durch genveränderte Produktrückstände zu vermeiden gilt [Wen-2001].
- Neue gesetzliche Auflagen zum Explosionsschutz erfordern innerhalb der Europäischen Union sowohl von Herstellern als auch von Betreibern fördertechnischer Anlagen spezielle Maßnahmen, um das Explosionsrisiko zu minimieren [Eur-1994].
- <span id="page-23-0"></span> Stetig steigende Energiekosten und ein wachsendes Umweltbewusstsein führen zu erhöhter Nachfrage nach energiesparender Fördertechnik.
- Steigende hygienische Anforderungen im Lebensmittelbereich erfordern insbesondere in verarbeitenden Betrieben eine entsprechende Anpassung der Fördertechnik.

Für den Transport von Agrarrohstoffen existiert am Markt eine Vielzahl unterschiedlicher Fördergeräte wie beispielsweise Kettenförderer, Becherwerke oder Gurtförderer. Diese werden seit Jahrzehnten in nahezu unveränderter Bauweise von den Herstellern angeboten. Dem zunehmenden Wandel in der Agrarbranche können Fördertechnikhersteller auf zweierlei Arten begegnen. Zum einen können bestehende Fördergeräte überarbeitet und den veränderten Bedürfnissen angepasst werden. Zum anderen besteht die Möglichkeit, durch Neuentwicklungen gezielt auf die sich wandelnden Rahmenbedingungen zu reagieren.

### **1.2 Problemstellung**

<span id="page-23-1"></span>Die Hersteller von Stetigförderern für den Transport und den Umschlag von Agrarrohstoffen konnten den neuen Anforderungen des Marktes, die sich durch die in den letzten Jahren stark veränderten Rahmenbedingungen ergeben haben, nicht mit geeigneten Produktinnovationen begegnen. [Abbildung 2](#page-22-0) verdeutlicht diesen Umstand anhand der im Rahmen einer Patentrecherche ermittelten Anmeldeaktivität im Bereich der Stetigförderer.

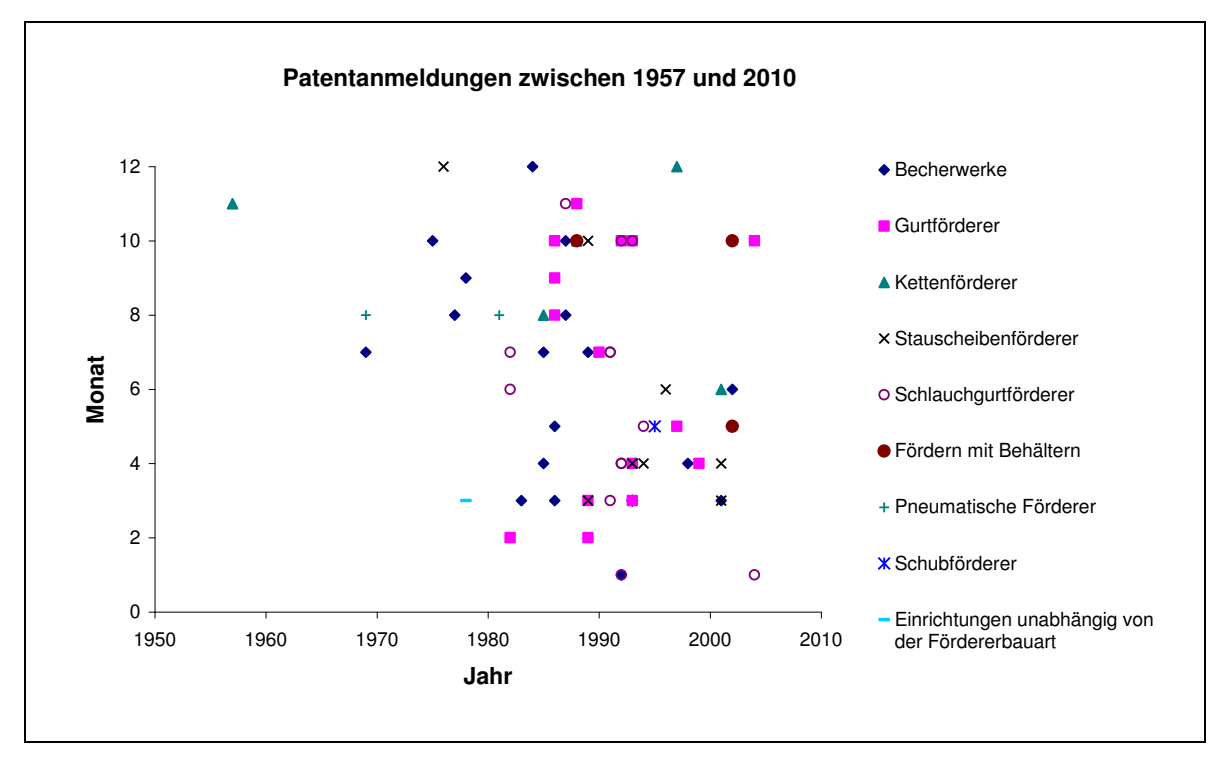

**Abbildung 2: Patentaktivitäten im Bereich der Stetigförderer** 

<span id="page-24-0"></span>Daraus lässt sich ableiten, dass eine große Zahl der Anmeldungen zwischen den Jahren 1980-1995 getätigt wurden und die Aktivität in den letzten Jahren wieder abgenommen hat. Betrachtet man die Entwicklungstätigkeit der letzten Jahrzehnte im Detail, so fällt auf, dass neben einer Weiterentwicklung bestehender Geräte oder der Neukombination bekannter Förderkonzepte keine wirklich neuen Entwicklungen Marktreife erlangten. Den Grund dafür könnte eine fehlende Innovationskultur der Fördergerätehersteller darstellen. Schumpeter prägte bereits in den 20er Jahren des letzten Jahrhunderts den Begriff der Innovation. Schon früh erkannte er, dass sich ein nachhaltiger wirtschaftlicher Erfolg von Unternehmen nur durch die gezielte Entwicklung von Produktinnovationen erreichen lässt [Sch-1997]. Aufgrund härterer Wettbewerbsbedingungen in einem globalisierten Markt und hoher Arbeitslosenzahlen innerhalb der EU erleben Schumpeters Theorien heute unter dem Slogan "Wachstum durch Innovation" eine Renaissance.

Nun stellt sich die Frage, wie sich Innovationen durch gezieltes Handeln erreichen lassen. Im Bereich der Forschung, Ausbildung und industriellen Praxis ist in den letzten Jahrzehnten das Bewusstsein gewachsen, dass der Produktentwicklungsprozess durch systematisches Vorgehen und den Einsatz von Methoden verbessert werden kann [Pon-2008]. Wichtig ist dabei allerdings, aus der Vielzahl der aus der Literatur bekannten Methoden eine Auswahl zu treffen und das Vorgehen an die Bedürfnisse der jeweiligen Branche und das Produkt anzupassen.

### **1.3 Zielsetzung**

Die vorliegende Arbeit hat sich zum Ziel gesetzt, einen Leitfaden zur Verfügung zu stellen, der eine systematische Produktentwicklung von Stetigförderern ermöglicht. Dieser soll den Konstrukteur in allen Phasen des Produktentstehungsprozesses, angefangen von der Aufgabenklärung über die Konzeptphase bis zur Detaillierung eines Entwurfs, mit im Praxiseinsatz überprüften Methoden unterstützen und dabei die spezifischen Randbedingungen der Entwicklungssituation im Bereich der Stetigförderer berücksichtigen. Um den Entwickler bei der durch den Leitfaden skizzierten Vorgehensweise zu unterstützen, soll eine Entwicklerdatenbank erarbeitet werden. Diese dient zum einen als Wissensspeicher, um gewonnene Informationen aus Recherche- und Kreativtätigkeiten innerhalb eines Entwicklungsprojekts aber vor allem auch für nachfolgende Projekte zu speichern. Zum anderen werden dem Entwickler mit Hilfe der Datenbank spezielle Werkzeuge zur Verfügung gestellt, die ihn bei zentralen Tätigkeiten des Produktentwicklungsprozesses unterstützen. Durch die beispielhafte Anwendung des Leitfadens sowie der Datenbank zur Entwicklung eines neuen Stetigförderers für die Agrarindustrie soll abschließend die Praxistauglichkeit der erarbeiteten Methodik aufgezeigt und dem Entwickler gleichzeitig das Vorgehen exemplarisch erläutert werden.

#### **1.4 Vorgehensweise**

Das Vorgehen zur Erreichung des Ziels innerhalb der vorliegenden Arbeit gliedert sich gemäß [Abbildung 3](#page-24-0) in sechs Kapitel.

In **Kapitel 1** wird die Motivation für die Entstehung der Arbeit erläutert, die Zielstellung aufgezeigt und die grundsätzliche Vorgehensweise dargelegt. **Kapitel 2** gibt mit dem Stand der Technik einen Überblick über die verfügbaren Geräte im Bereich der Stetigförder für Schüttgüter wie beispielsweise die Agrarrohstoffe und zeigt anhand eines Vergleichs deren Eignung für unterschiedliche Aufgabenstellungen auf. Zudem werden bekannte Vorgehensmodelle aus dem Bereich der Produktentwicklung vorgestellt und diskutiert.

<span id="page-26-1"></span><span id="page-26-0"></span>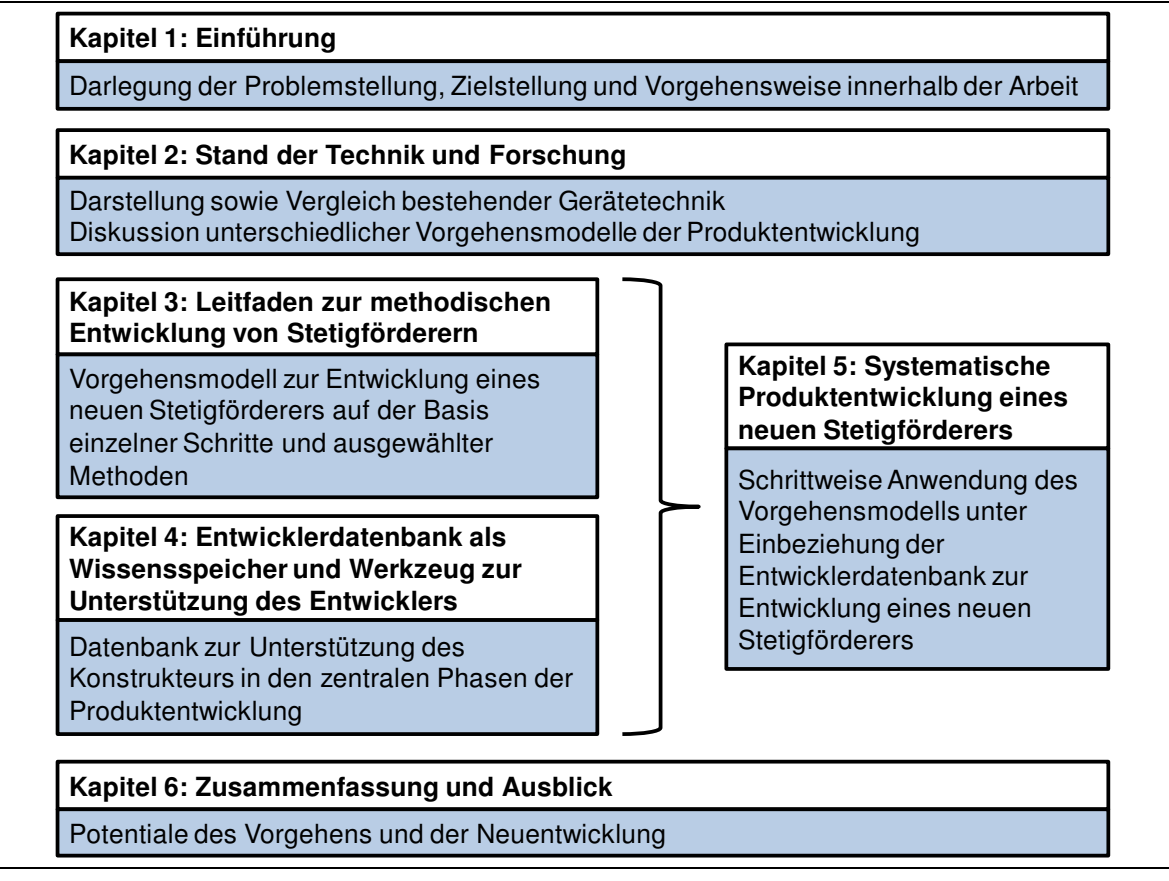

**Abbildung 3: Vorgehensweise der Arbeit** 

Aufbauend auf einer grundsätzlichen Analyse des Stands der Technik und Forschung wird in **Kapitel 3** als Kern dieser Arbeit ein Vorgehensmodell entwickelt, das den Entwicklungsprozess der Stetigförderer in die folgenden Einzelphasen gliedert:

- Phase 1: Förderaufgabe klären
- Phase 2: Funktionen strukturieren
- Phase 3: Lösungen suchen
- Phase 4: Fördererkonzepte erstellen und bewerten
- Phase 5: Fördererkonstruktionen detaillieren
- Phase 6: Fördererkonstruktionen prüfen

<span id="page-26-2"></span>Die einzelnen Phasen werden wiederum durch eigene Vorgehensmodelle beschrieben. Dieses Kapitel verkörpert somit einen Leitfaden zur methodischen Entwicklung von Stetigförderern und vermittelt ein zielgerichtetes Vorgehen sowie den Einsatz ausgewählter Methoden und einer Entwicklerdatenbank.

#### 1.4 Vorgehensweise

<span id="page-27-0"></span>**Kapitel 4** erläutert den Aufbau und die Funktionsweise der entworfenen Entwicklerdatenbank. Grundidee der Datenbank ist es, einen Wissensspeicher zur Verfügung zu stellen, der die im Rahmen eines Entwicklungsprojekts gesammelten Informationen aufnimmt und diese während eines laufenden Projekts sowie für nachfolgende Vorhaben zur Verfügung stellt.

In **Kapitel 5** wird das Vorgehensmodell aus Kapitel 3 für die Entwicklung eines Stetigförderers exemplarisch angewendet. Hierzu werden die einzelnen Phasen des Modells schrittweise abgearbeitet und das Vorgehen sowie die jeweiligen Ergebnisse erläutert.

<span id="page-27-1"></span>Abschließend erfolgt in **Kapitel 6** die Zusammenfassung der Arbeit. Dabei werden die Potentiale der methodischen Vorgehensweise sowie des damit neuentwickelten Fördergeräts aufgezeigt und ein Ausblick auf weiteren Forschungsbedarf gegeben.

## **2 Stand der Technik und Forschung**

In diesem Kapitel wird zunächst der aktuelle Stand der Technik im Bereich der Stetigförderer dargestellt. Aufgrund der Vielzahl der Geräte liegt der Fokus der Darstellung auf erprobten Standardelementen, die sich für den Transport von Agrarrohstoffen prinzipiell eignen, sowie den neueren Entwicklungen der letzten 20 Jahre. Anschließend wird der Stand der Forschung im Bereich der Vorgehensmodelle in Konstruktionsmethodik und Produktentwicklung aufgezeigt.

### <span id="page-28-0"></span>**2.1 Stand der Technik im Bereich der Stetigförderer**

Fördersysteme können nach ihrer Funktionsweise in die Gruppen Hebezeuge, Stetigförderer und Flurförderer eingeteilt werden. Stetigförderer eignen sich dabei für den Transport großer Materialmengen oder kontinuierlich benötigter Materialien auf festgelegten Strecken. Ihr großer Stellenwert erklärt sich vor allem daraus, dass sie neben der Bewältigung üblicher Förderaufgaben auch technologische Prozesse (wie Kühlen, Befeuchten, Mischen etc.) in der Serien- und Fließfertigung übernehmen. Eine genaue Definition der Stetigförderer findet sich dabei in der DIN 15201 Teil 1:

Stetigförderer sind mechanische, pneumatische oder hydraulische Fördereinrichtungen, bei denen das Fördergut auf festgelegtem Förderweg von Aufgabe- zu Abgabestelle stetig mit wechselnder Geschwindigkeit oder im Takt bewegt wird. Sie werden ortsfest, fahrbar, tragbar oder rückbar ausgeführt und für die Förderung von Schüttgut oder Stückgut eingesetzt [DIN-15201]. Somit ist eine Unterteilung in drei Bereiche, wie sie [Abbildung 4](#page-26-2) zeigt, naheliegend.

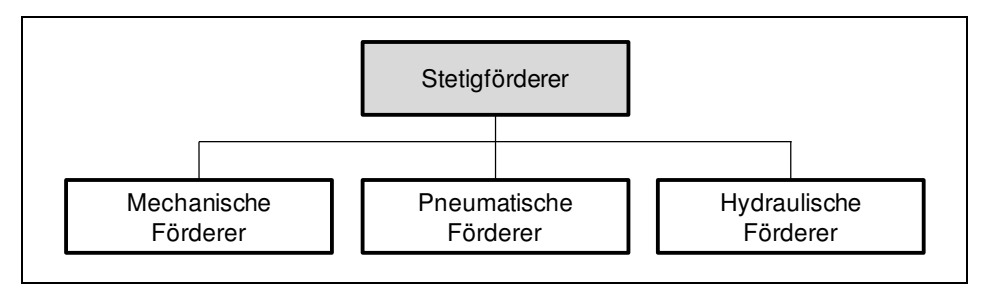

<span id="page-28-1"></span>**Abbildung 4: Klassifizierung der Stetigförderer** 

Im Folgenden werden die Ausprägungen der einzelnen Fördergeräte näher erläutert und dabei Vor- und Nachteile sowie Varianten der Konstruktion aufgezeigt.

#### **2.1.1 Mechanische Förderer**

Mechanische Förderer können weiter in zwei Kategorien unterteilt werden, da ein Teil der mechanischen Förderer mit und ein Teil ohne Zugmittel arbeitet. [Abbildung](#page-27-1)  [5](#page-27-1) zeigt einen vollständigen Überblick aller eingesetzten mechanischen Fördergeräte, wie er auch in DIN 15201 Teil 1 zu finden ist.

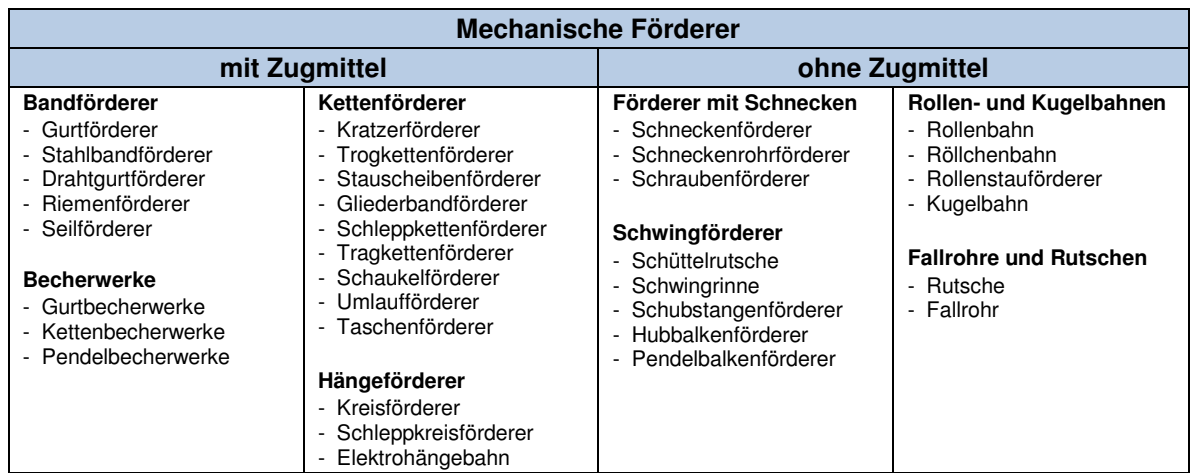

<span id="page-29-0"></span>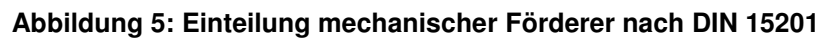

Nicht alle erwähnten Fördergeräte werden jedoch gleich häufig in der Industrie eingesetzt. Die folgenden Kapitel zeigen daher einen Überblick über ausgewählte mechanische Förderer, die für den Umschlag von Agrarrohstoffen sowie deren Weiterverarbeitung eingesetzt werden, und Geräte, die als Neu- und Weiterentwicklung für die vorliegende Arbeit von besonderem Interesse sind.

#### **2.1.1.1 Band- bzw. Gurtförderer**

<span id="page-29-1"></span>Gemäß DIN 15201 sind Bandförderer Stetigförderer mit endlos umlaufendem Band, wobei das Band gleichzeitig als Trag- und Zugorgan dient. Das Band wird dabei auf Tragrollen oder gleitend auf einer glatten Unterlage getragen. Speziell beim Gurtförderer ist das Band als Gurt ausgeführt (im Gegensatz zum Riemen- oder Seilförderer) [DIN-15201]. Eine weitere Unterteilung kann zwischen den Bereichen der horizontalen und leicht geneigten Förderer sowie dem Bereich der Steil- und Senkrechtförderer getroffen werden.

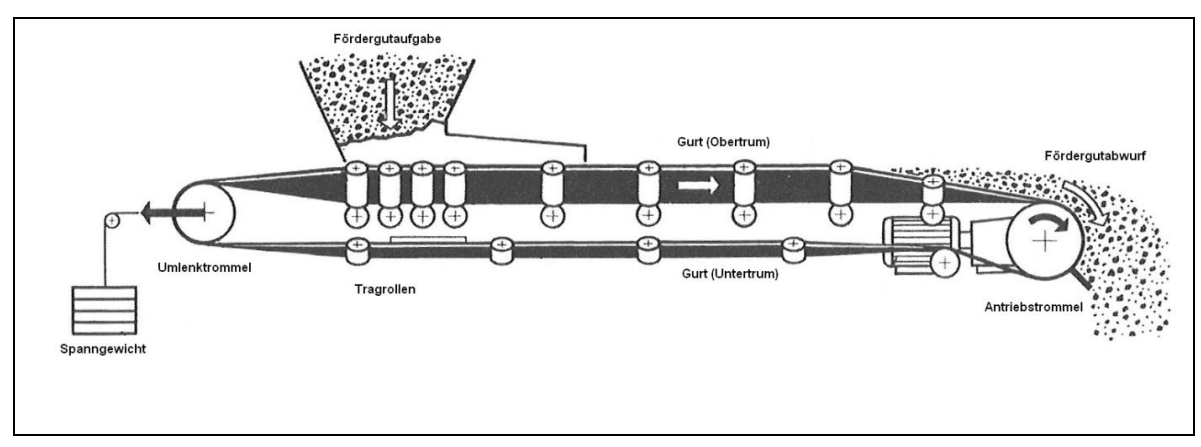

**Abbildung 6: Schematischer Aufbau einer Gurtförderanlage [Con-2008]**

Den prinzipiellen schematischen Aufbau eines Gurtförderers für horizontale und leicht geneigte Förderung verdeutlicht [Abbildung 6.](#page-28-0) Das Fördergut wird dabei mittels einer Schurre auf das meist zu einer Mulde geformte Obertrum des Fördergeräts aufgegeben. Tragrollen unterstützen den Gurt und geben mit ihrer Anordnung die Form der Gurtmuldung vor. Man unterscheidet dabei zwischen 2-, 3-, 4- (selten) und n-teiliger Muldung. Der Transport des Gutes erfolgt über das Obertrum entlang der Förderstrecke bis zum Fördergutabwurf an der Kopftrommel, mit der auch die Antriebskräfte auf den Gurt übertragen werden. Eine zweite Trommel an der gegenüberliegenden Seite dient der Umlenkung sowie der Spannung des Gurtes. [Ab](#page-28-1)[bildung 7](#page-28-1) zeigt den Einsatz von Muldengurtförderern für den Transport von Agrarrohstoffen.

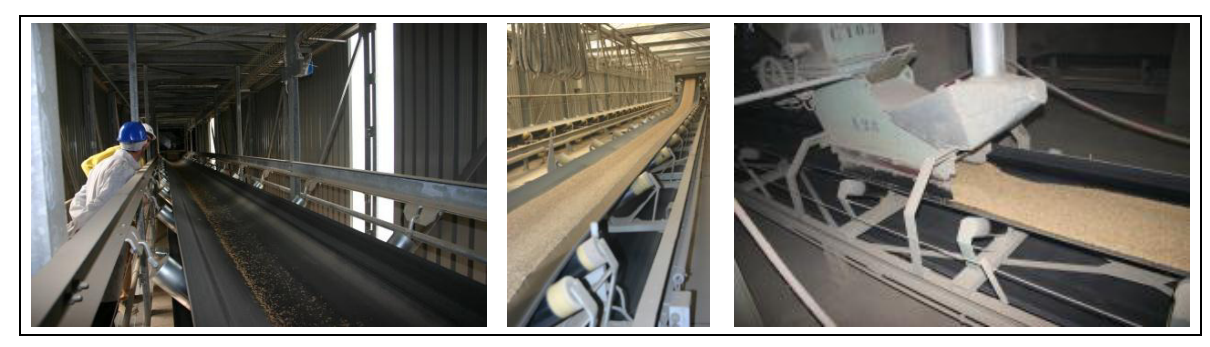

**Abbildung 7: Gurtförderer für Agrarrohstoffe** 

Der Aufbau der Fördergurte ist abhängig von den einwirkenden Zugkräften und Oberflächeneinflüssen. Die Zugkräfte werden von Textileinlagen bei kleinen und mittleren Zugbeanspruchungen und Stahlseileinlagen bei hohen Beanspruchungen übernommen. Gegen mechanische oder chemische Beschädigung wird der Gurt durch Deckschichten aus Gummi oder PVC geschützt [Gün-2008].

#### 2.1 Stand der Technik im Bereich der Stetigförderer

Neben der horizontalen bzw. leicht geneigten Förderung eignen sich Gurtförderer auch zur Steil- bzw. Senkrechtförderung. Jedoch wird die Förderung durch den Neigungswinkel beschränkt, bei dem das Fördergut zu rollen oder zu rutschen beginnt. Die Kraft, die benötigt wird, um das Fördergut dennoch in die Höhe zu befördern, kann kraftschlüssig mittels Reibung zwischen Fördergut und Gurt bzw. formschlüssig durch Profilelemente auf dem Gurt auf das Fördergut übertragen werden. Verschiedene Ausführungen von Profilelementen zeigt [Abbildung 8.](#page-29-0)

<span id="page-31-0"></span>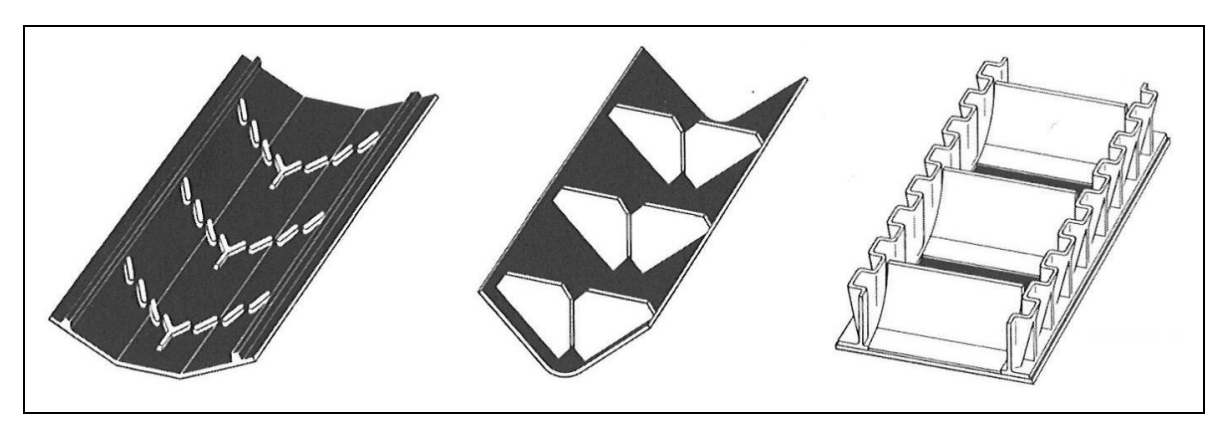

**Abbildung 8: Steilförderband mit Schrägnocken (links), Höcker-Transportband (mitte), Contiwell-Kastenband (rechts) [Con-2008]**

Je nach Größe und Ausführung der Profilelemente ist somit ein unterschiedlicher Steigungswinkel realisierbar.

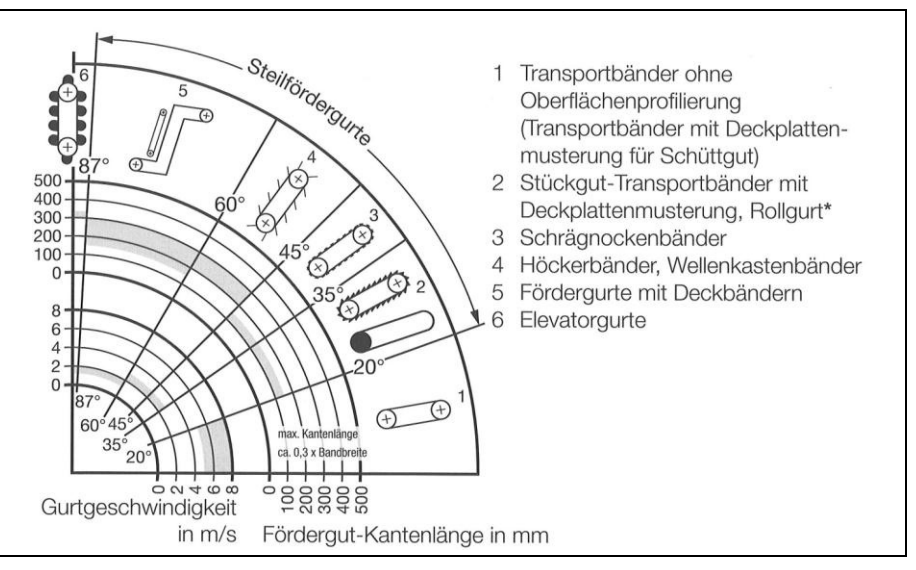

**Abbildung 9: Maximaler Steigungswinkel unterschiedlicher Gurtförderer [Con-2008]** 

Wie aus [Abbildung 9](#page-29-1) hervorgeht, ist mit Transportbändern ohne Oberflächenprofilierungen bei geeignetem Fördergut eine Steigung bis zu 20°, bei leicht profilierter Tragseite eine Steigung bis zu 35°, bei aufvulkanisierten Nocken eine Steigung bis

zu 45° und bei aufvulkanisierten Querprofilen eine Steigung bis zu 60° ausführbar. Ein noch höherer Steigungsgrad lässt sich beispielsweise mit Deckbändern wie dem Doppelgurtförderer erzielen, bei dem zwei Fördergurte im schrägen bzw. senkrechten Teil der Anlage zusammengeführt werden, so dass das Schüttgut durch die entstehende Klemmkraftwirkung zwischen den Gurten senkrecht aufwärts befördert werden kann.

<span id="page-32-0"></span>Durch den geringen Laufwiderstand besitzen Gurtförderer eine niedrige Leistungsaufnahme, arbeiten geräuscharm und erlauben zudem hohe Fördergeschwindigkeiten und hohe Massenströme. Besonders an Bändern lassen sich zudem relativ leicht Bandwagen zur Massenstrombestimmung integrieren. Durch die Förderung auf bzw. in einem Band wird die Struktur des Förderguts nicht verändert und somit eine überaus schonende Förderung ermöglicht. Dem steht gegenüber, dass in der üblichen Ausführung als Muldengurt das Fördersystem nach oben geöffnet ist, so dass das Fördergut verunreinigt werden kann. Zudem ist die Staubentwicklung erheblich, mögliche Abdichtungen sind sehr aufwendig und kostspielig [Gün-2008]. Ein weiteres Problem stellt verbleibendes Fördergut auf dem Band dar, das sich bei der Rückführung im Untertrum vom Gurt löst und den Förderer bzw. den Bereich darunter verschmutzt.

#### **2.1.1.2 Varianten und Neuentwicklungen des Gurtfördererprinzips Schlauchgurtförderer (engl. Pipe conveyor)**

Im Lauf der Jahre erfuhr der Gurtförderer zahlreiche Weiterentwicklungen. Bereits in den 80er Jahren wurde in Japan der Schlauchgurtförderer entwickelt [Has-1979]. Bei diesem System wird ein zunächst flacher Fördergurt nach der Aufgabestrecke zu einem rohrförmigen Querschnitt geformt und als geschlossener Schlauch in umgebenden Tragrollen geführt. Somit wird das Fördergut zusammengedrückt und kann mit Hilfe seiner Kohäsion und der Wandreibung mit dem Gurt ansteigend gefördert werden [Gün-2008]. Ein Beispiel für die technische Umsetzung zeigt [Abbil](#page-31-0)[dung 10.](#page-31-0)

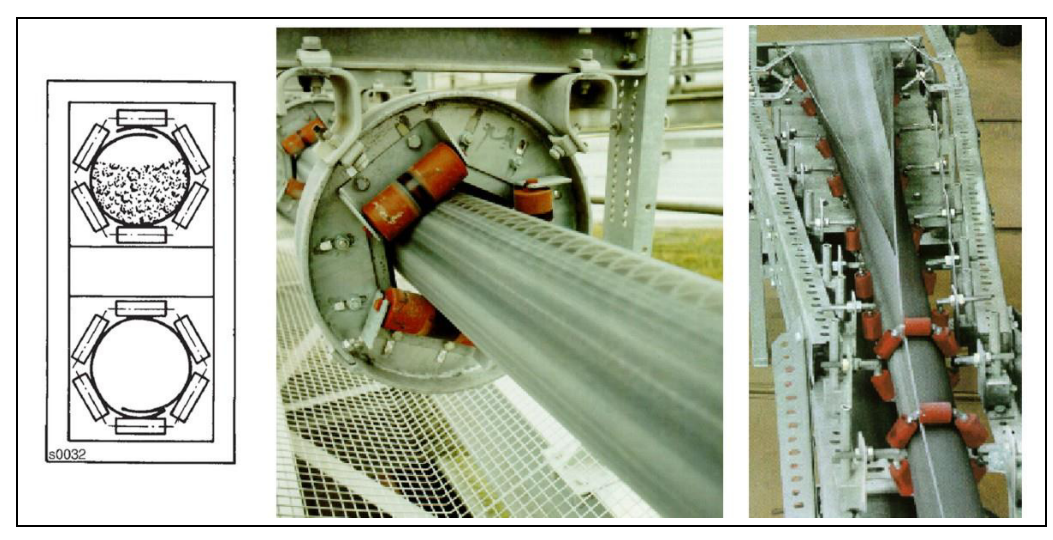

**Abbildung 10: Schlauchgurtförderer Prinzip (links), Tragrollen (mitte), Zusammenfalten (rechts) [Gün-2008]**

<span id="page-33-0"></span>Der derzeitige Kenntnisstand zu Schlauchgurtförderern findet seinen Ursprung vornehmlich in experimentellen Untersuchungen an Versuchsanlagen in Hannover und Magdeburg [Haa-1987], [Hag-1996], [Sch-1991], [Wes-1997] sowie in Veröffentlichungen von Herstellern des Systems [Eng-1987], [Fis-1998], [Vak-1998].

Schlauchgurtsysteme als Sonderform und Weiterentwicklung der Gurtförderer verhindern durch die prinzipbedingte Kapselung Wechselwirkungen des Fördergutes mit der Umwelt. Der Gurt schützt dabei das Gut vor störenden Umwelteinflüssen und gleichzeitig die Umgebung der Anlage vor schädlichen Emissionen wie z.B. Staub.

Als nachteilig kann eine Limitierung bezüglich Kurvenradius und Steigungswinkel genannt werden. Außerdem weisen Schlauchgurtförderer gegenüber konventionellen Anlagen einen erhöhten Energieverbrauch auf. Zudem kann es durch unterschiedliche Beladungsbedingungen, Witterungseinflüsse oder unsachgemäße Wartung zu einem Verdrehen des Gurtes und damit zu Fehlfunktionen der Anlage kommen.

#### **Schlauchtaschengurtförderer**

Ähnlich wie bei dem Schlauchgurtförderer wird beim Schlauchtaschengurtförderer der Fördergurt nach der Aufgabestrecke zu einem ovalen Querschnitt verformt. Dieser transportiert das Fördergut auf Grund von Kohäsion und Wandreibung in einem geschlossenen Schlauch. Die Führung des Gurtes übernehmen parallel angeordnete Mangelrollen [\(Abbildung 11\)](#page-32-0). Da der Schlauchtaschengurtförderer von der Firma Sicon Roulunds AB entwickelt [Joh-2003] und auf den Markt gebracht wurde, ist das System auch unter dem Namen Sicon-Förderer geläufig. Mit diesem System lassen sich ein Steigungswinkel von bis zu 35° und ein minimaler Kurvenradius von unter 1000 mm realisieren [o. V.-2011a].

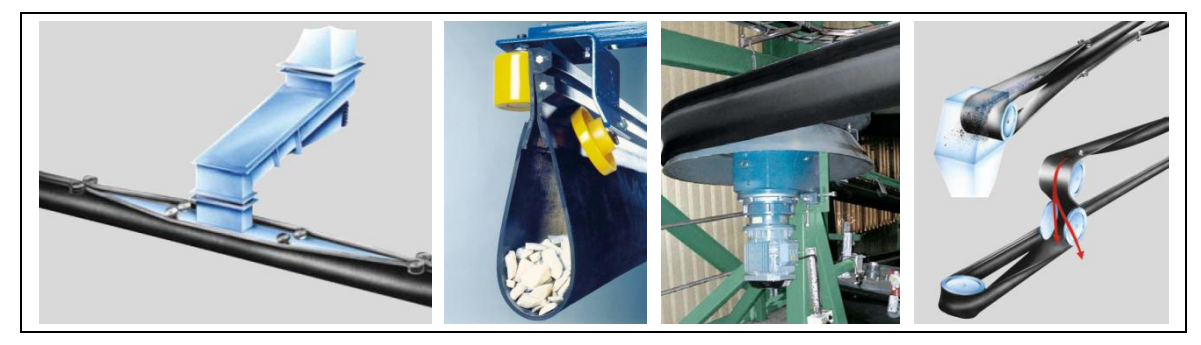

**Abbildung 11: Funktionsprinzip Schlauchtaschengurtförderer [Gün-2008]**

In diversen Patenten werden weitere Lösungen für das Prinzip des Schlauchtaschengurtförderers veröffentlicht, die sich beispielsweise in der Art des Bandverschlusses oder des Antriebes unterscheiden [Bec-1993], [Mar-1982], [Gün-1991], [Cro-1989]. Erste Erfahrungen zum Praxiseinsatz der Geräte wurden in entsprechenden Fachzeitschriften veröffentlicht [Joh-1989], [Lod-2000].

Mit der beschriebenen Weiterentwicklung konventioneller Gurtfördersysteme durch Falten bzw. Zusammenlegen des Gurtes wird ein auf der Förderstrecke geschlossener Zustand des Systems erreicht, der in vielerlei Hinsicht vorteilhaft ist. Durch das Umhüllen des Fördergutes wird das Produkt vor Umwelteinflüssen geschützt und gleichzeitig die Abgabe von Produktstaub an die Umgebung unterdrückt. Teure bauliche Maßnahmen zur Einhausung können damit entfallen. Zudem sind die Anlagen durch die kraftschlüssige Umschließung des Gutes in der Lage, höhere Steigungswinkel zu überwinden als gewöhnliche Gurtförderer. Die Nachteile der Aufund Abgabestellen konventioneller Gurtsysteme bleiben dennoch erhalten. Hier sind vor allem die hohe Staubentwicklung, der große erforderliche Bauraum und die konstruktiv schwierig zu lösende Mehrfachabgabe zu nennen. Für eine Abgabe in mehrere linear angeordnete Silozellen sind Faltgurte damit beispielsweise nicht geeignet.

#### **Flachfalt- / Deckbandgurt**

Um Wechselwirkungen mit der Umgebung zu verhindern und einen höheren Steigungsgrad erreichen zu können wurden mit dem Flachfalt- und Deckbandgurt weitere Ansätze entwickelt, den konventionellen Gurtförderer zu verbessern. Beim Flachfaltgurtförderer besitzt der gefaltete Gurt eine rechteckige flache Form und wird von mehreren Rollen flach aufeinander gedrückt [\(Abbildung 12\)](#page-33-0).

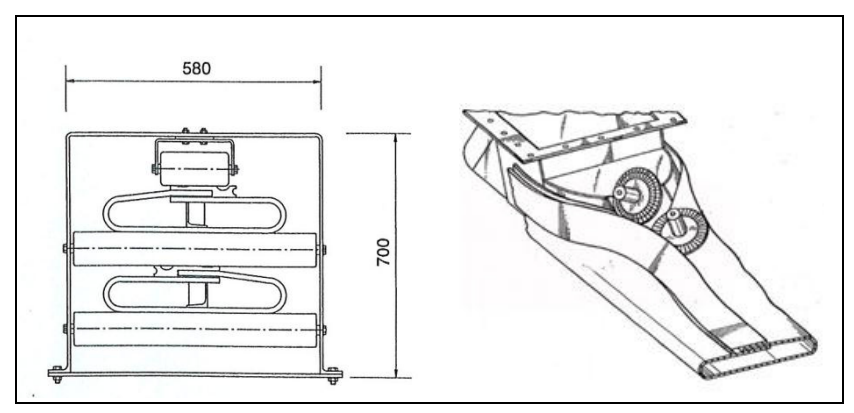

**Abbildung 12: Flachfaltgurt im Querschnitt [Tin-1994], [Len-1992]**

Nach Angaben des Herstellers lassen sich somit längere Steigungen von bis zu 20° und kürzere vertikale Abschnitte überwinden [o. V.-1997].

Bei Deckbandgurten, die auch unter dem englischen Namen "Sandwich Belt" geläufig sind, handelt es sich um kraftschlüssige Fördergeräte. Sie verfolgen den Ansatz, konventionelle Gurtförderer in ausgewählten Streckenabschnitten durch einen zweiten Gurt von oben abzudecken, um das Fördergut zu kapseln und höhere Steigungswinkel zu ermöglichen. Erste Entwicklungen wurde bereits in den 50er Jahren patentiert [Wei-1952] und später von den Firmen Continental Conveyor & Equipment Company und MAN TAKRAF GmbH weitergeführt. Mit Deckbandgurten erreichte Steigungswinkel liegen zwischen 30° und 90°. Im vertikalen Bereich kann durch federbelastetes Anpressen des Deckgurtes auf den Traggurt das Schüttgut eingeschlossen und so der Transport gewährleistet werden [Die-1996].
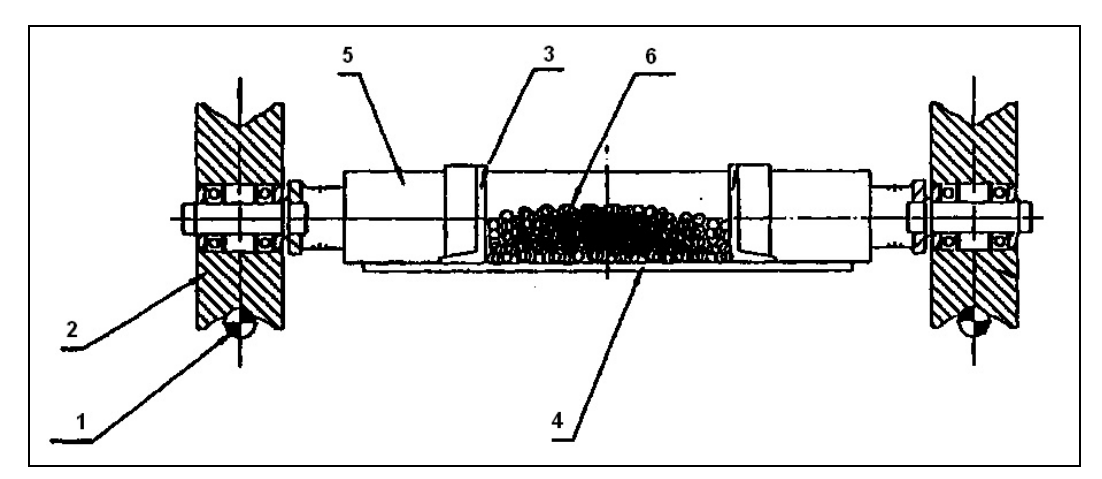

**Auf Seilen fahrendes Förderband (RopeCon)** 

**Abbildung 13: Radsatz des Fördersystems RopeCon im Querschnitt [Dop-1995]**

Aus der Zusammenarbeit eines Gurtherstellers mit einer Seilbahnfirma ist das Förderprinzip mit dem Namen RopeCon hervorgegangen. Bei dem 1995 patentierten und in [Abbildung 13](#page-34-0) dargestellten Fördersystem handelt es sich im Wesentlichen um einen seitlich mit Wellenkanten (3) versehenen und armierten Gurt (4) mit integrierter Radachse (5), deren seitlich gelagerte Laufrollen (2) auf gespannten Tragseilen (1) fahren. Die Tragseile wiederum werden über einzelne Stützen geführt. Dieses Prinzip ermöglicht somit eine flurfreie Förderung des Transportgutes (6) und ist damit insbesondere geeignet, wenn keine ausreichende Aufstandsfläche für einen konventionellen Gurtförderer vorhanden ist oder dieser aus topographischer oder ökologischer Sicht Nachteile birgt [Dop-1995].

#### **Auf Luftkissen schwebendes Förderband**

<span id="page-36-0"></span>Eine Weiterentwicklung des konventionellen Gurtförderers wird beispielsweise in der Patentschrift mit der Nummer EP 0335439A1 [Jon-1989] vorgestellt.

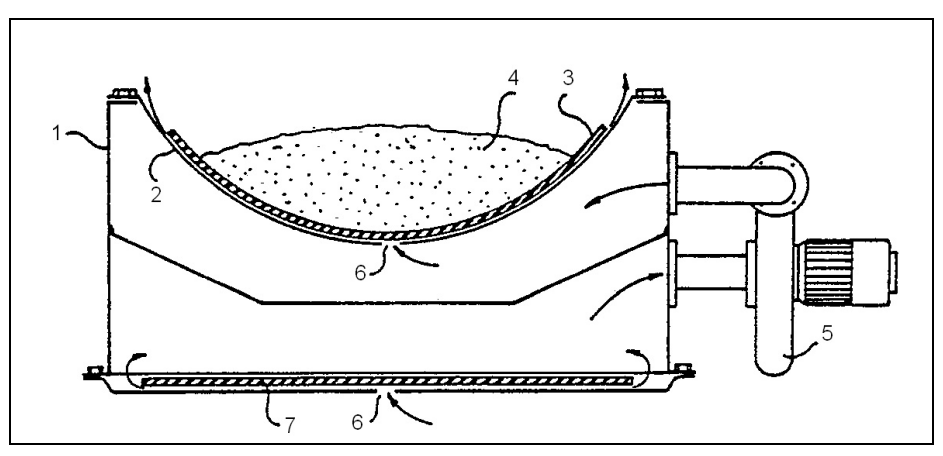

**Abbildung 14: Förderanlage mit luftkissengelagertem Band [Jon-1989]**

<span id="page-37-0"></span>Das Prinzip besteht aus einem Gehäuse (1), in das mit einem Gebläse (5) ein Über- bzw. Unterdruck eingebracht wird. Das mit Schüttgut (4) gefüllte Obertrum (3) wird in einer Wanne (2) geführt. Durch Lufteinlassdüsen (6) führt der Druckunterschied zwischen Gehäuseinnenbereich und der Umgebung zum Aufbau eines Luftkissens unterhalb von Ober- und Untertrum (7). Antrieb, Umlenkung, Befüllung und Abwurf der Bandanlage können dabei auf konventionelle Weise ausgeführt werden. Das Prinzip eines luftkissengeführten Bandförderers wird auch in weiteren Patenten beschrieben [Men-1998], [Nis-1999]. Die Konstruktionen zielen allesamt darauf ab, durch eine Minimierung der Bewegungswiderstände der Förderanlage deren Energieverbrauch zu minimieren. Einen Nachteil luftkissengeführter Bandanlagen stellt das Ansammeln von Rückständen wie beispielsweise Produktreste und Kondenswasser in der Führungswanne dar, die nach Betriebspausen der Geräte zum Ankleben bzw. Festfrieren des Gurtes führen können.

#### **2.1.1.3 Kettenförderer**

Kettenförderer zählen insbesondere im Bereich der Agrarrohstoffe zu den Geräten mit dem prozentual höchsten Anteil aller installierten Fördergeräte. Allen Kettenförderern ist gemein, dass die Förderung auf einem im Fördergut laufenden Zugmittel basiert, an dem Anbauteile befestigt sein können, um die Mitnahme des Gutes zu gewährleisten. In der Regel besteht das Zugmittel aus einem oder mehreren Kettensträngen, in Sonderfällen werden auch Drahtseile als Zugmittel eingesetzt [VDI-2320]. Die wichtigsten Vertreter der Kategorie Kettenförderer sind dabei der Trogketten-, Stauscheiben-, Kratzer- und Gliederbandförderer.

#### **Trogkettenförderer**

Der Trogkettenförderer ist die gängigste Bauart des Kettenförderers. Das Fördergut wird dabei in einem geschlossenen Trog als einheitliche Masse befördert. Der Fördertrog kann, wenn es die Betriebsverhältnisse erfordern, staub- oder gasdicht ausgeführt werden. Als Zugmittel dienen Förderketten. Hierzu kommen Buchsenförderketten, Gabel- und Gabellaschenketten sowie Blockketten und einfache Rundstahlketten zum Einsatz, an denen Mitnehmer befestigt werden, deren Querschnittsfläche meist deutlich kleiner ist als die des Troges. Der Trogkettenförderer eignet sich für eine waagrechte bis senkrechte Förderung von gut rieselfähigen Schüttgütern. Das Förderprinzip beruht dabei auf zwei unterschiedlich großen Reibungskräften, nämlich den inneren (Reibkräfte innerhalb der Schichten des Förderguts) und den äußeren Reibkräften (Wandreibungskräften). Da die mitnehmende Kraft der Kette größer als die Summe der Wandreibungskräfte ist, gleitet das Fördergut entlang der Trogwände, ohne dass eine Umwälzung des Fördergutstroms stattfindet. Der Förderquerschnitt ist dabei um ein Vielfaches größer als der Querschnitt der Mitnehmereinrichtung. Die wesentlichen Baugruppen eines Trogkettenförderers sind in [Abbildung 15](#page-36-0) dargestellt. Dies sind: [VDI-2320]

- Trog mit Förderkette (1)
- Antriebsstation (2)
- <span id="page-38-0"></span>Spannstation (3)

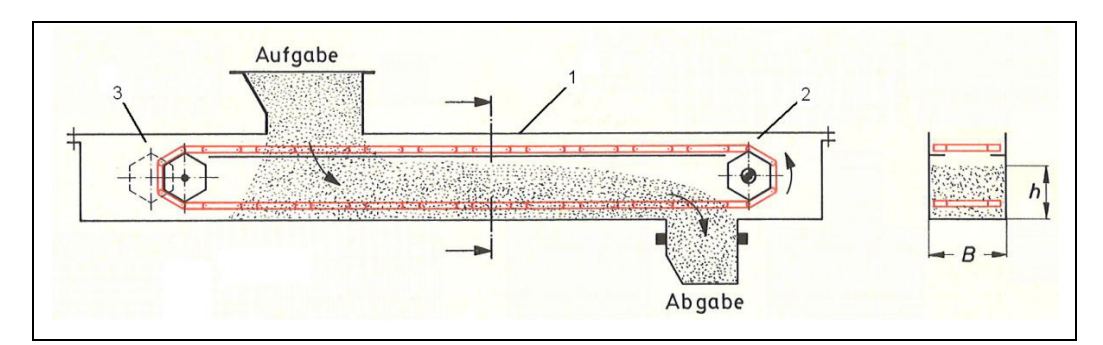

**Abbildung 15: Prinzipielle Bauweise eines Trogkettenförderers [Zeb-1980]**

Nach Funktionsweise und Mitnehmerform lassen sich die Trogkettenförderer in zwei Gruppen einteilen: [Gün-2008]

- waagrechte und leicht geneigte Trogkettenförderer (bis ca. 30° Neigung)
- steile und senkrechte Trogkettenförderer

Werden, wie in [Abbildung 16](#page-37-0) - (1, 2) dargestellt, gewöhnliche Stege als Mitnehmer verwendet, beginnt das Fördergut ab einer bestimmten Neigung in den oberen Schichten zu rutschen, was zu Leistungsverlusten führt. Abhilfe schaffen bügeloder ringartige Formen, wie sie beispielsweise in [Abbildung 16](#page-37-0) - (3) dargestellt sind. Diese Mitnehmer, die den ganzen Querschnitt nachformen, ermöglichen den Aufbau einer Gutsäule, die das umgebende Gut mit befördert.

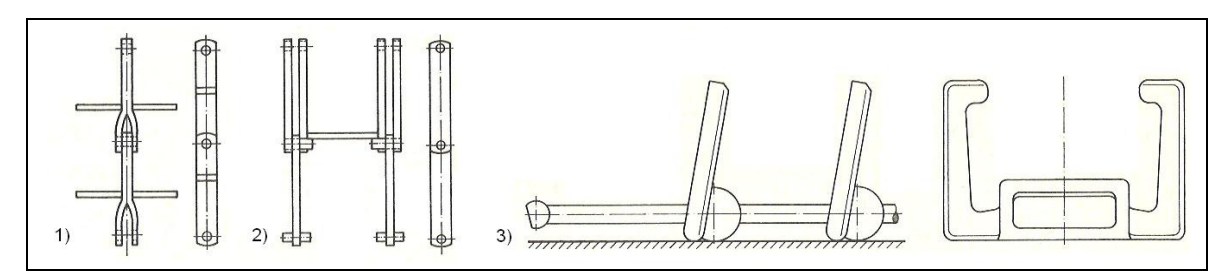

**Abbildung 16: Verschiedene Mitnehmerformen für Horizontal- und Vertikaltransport [Zeb-1980]**

Betrachtet man die Literatur zum Trogkettenförderer, so stehen in wissenschaftlichen Arbeiten vor allem Überlegungen zu dessen optimaler Auslegung im waagrechten und senkrechten Betrieb und dabei insbesondere die erforderliche Antriebsleistung sowie Gestalt und Abstand der Mitnehmer in Abhängigkeit unterschiedlicher Schüttguteigenschaften im Vordergrund [Weh-1986], [Her-1994], [Sal-1987], [Nie-1981], [Uem-1963]. Die genannten Arbeiten entstanden vorwiegend im Zeitraum 1981-1994 an Versuchsständen im Rahmen von experimentellen Untersuchungen. Mit der VDI-Richtlinie 2320 existiert zudem eine Empfehlung zur Auslegung von horizontalen und leicht geneigten Systemen. Ob die darin beschriebenen Berechnungsansätze auch für senkrechte Trogkettenförderer eingesetzt werden können ist allerdings fraglich.

Im Rahmen einer Patentrecherche wurde deutlich, dass Neuanmeldungen vornehmlich auf Hersteller von Trogkettenförderern sowie Forschungseinrichtungen zurückgehen. Im Mittelpunkt der Patentaktivitäten stehen dabei meist spezielle Formen und Bauweisen der Mitnehmer bzw. des Troges [Bür-1986], [Weh-1985] sowie die Geometrie der Materialauf- und Abgabestellen [Hay-2000].

<span id="page-39-0"></span>Kettenförderer zeichnen sich durch eine robuste Bauweise und einer damit einhergehenden hohen Verfügbarkeit aus. Durch einfache Auslassschieber am Gehäuseboden lassen sich mehrere Gutabgabestellen im gleichen Förderelement realisieren. Als nachteilig sind ein hoher Energieverbrauch und eine mangelhafte Restentleerung der Geräte zu nennen. Zudem sind Kettenförderer nur bedingt kurvengängig.

#### **Stauscheiben- / Rohrkettenförderer**

Eine ähnliche Bauweise zum Trogkettenförderer besitzt der Stauscheibenförderer, der auf Grund seiner Bauweise auch als Rohrkettenförderer bezeichnet wird. Eine Kette mit Mitnehmern, die in etwa genauso groß sind wie der kreisrunde oder quadratische Querschnitt des Troges, befördert das Gut (siehe [Abbildung 17\)](#page-38-0), das dabei von den Mitnehmern in horizontalen bis leicht geneigten Wegabschnitten vorwärts geschoben bzw. in steilen bis senkrechten Abschnitten auf- bzw. abwärts getragen wird [DIN-15201].

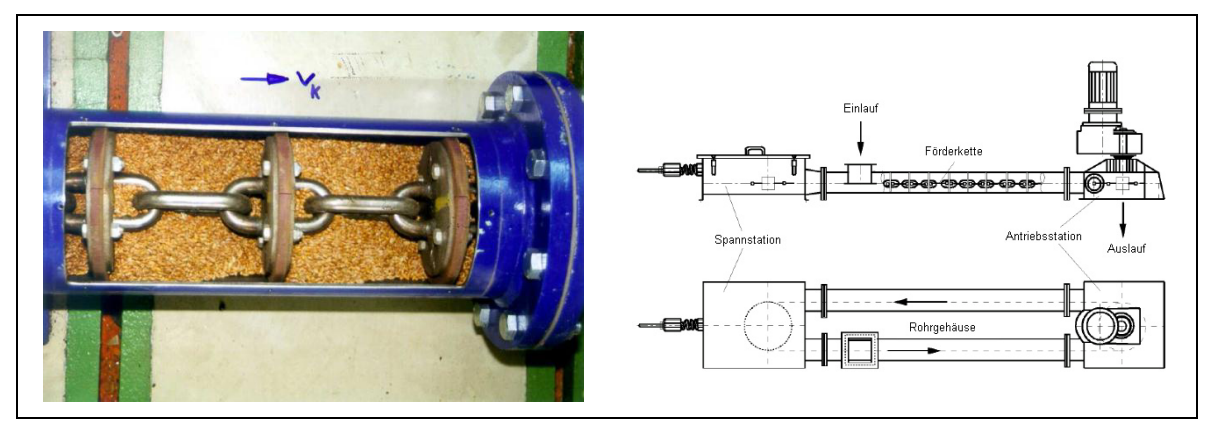

**Abbildung 17: Funktionsprinzip und Aufbau von Rohrkettenförderern [Kat-2005]** 

<span id="page-40-0"></span>Das seit vielen Jahren bewährte Funktionsprinzip findet im Bereich der kleinen und mittleren Volumenströme (bis ca. 100 t/h) zunehmende Verbreitung in allen Schüttgut verarbeitenden Industriebranchen. Das System wird in Deutschland seit den 70er Jahren vornehmlich von einer hierauf spezialisierten Firma hergestellt und weiterentwickelt, die diesbezüglich zahlreiche Patente inne hält [Sch-1994], [Sch-2001]. In der Literatur finden sich nur wenige Veröffentlichungen zu Rohrkettenförderern [o. V.-1999], [Boh-1999], [Kra-1999], darunter eine Dissertationsschrift von Katterfeld, der eine Funktionsanalyse von Rohrkettenförderern vorstellt [Kat-2005].

Der große Vorzug dieser Fördergeräte liegt in der hohen Flexibilität bezüglich ihrer dreidimensionalen Linienführung. Ab einem Kurvenradius größer 1000 mm kann die Kette mitsamt der Mitnehmer einfache Rohrbögen ohne zusätzliche Umlenkhilfen überwinden. Kleine Umlenkradien können beispielsweise durch den Einsatz sogenannter Felgenräder bewerkstelligt werden. Als nachteilig ist eine Limitierung der Systeme bezüglich der maximalen Förderleistung und der Länge des Kettenstranges zu sehen [Kat-2005]. Zudem fehlen bisher Dimensionierungsvorschriften für Antrieb oder Kette beispielsweise im Rahmen der DIN-Normen oder VDI Richtlinien.

#### **2.1.1.4 Becherwerke**

Becherwerke transportieren das Fördergut in einzelnen Transportbehältern. Diese werden an einem Zugmittel, z.B. einem Gurt oder einer Kette, montiert und laufen endlos um. Bezüglich ihres prinzipiellen Aufbaus lassen sich Senkrecht- und Pendelbecherwerke unterscheiden.

#### **Senkrechtbecherwerke**

Senkrechte Becherwerke sind Stetigförderer mit Bechern als Tragorgan, die für vertikale Förderwege eingesetzt und deshalb auch als Elevatoren bezeichnet werden. Zum Befüllen der Becher wird das Fördergut von den Bechern selbst geschöpft oder durch spezielle Zuteilvorrichtungen in diese aufgegeben. Während des Fördervorgangs ruht das Gut in den Bechern, bis es an der Abgabestelle wieder aus diesen entleert wird. Die Becher werden an einem endlos umlaufenden Gurt- bzw. einer Kette befestigt. Senkrechte Becherwerke können nach der VDI Richtlinie 2324 gemäß [Abbildung 18](#page-39-0) klassifiziert werden.

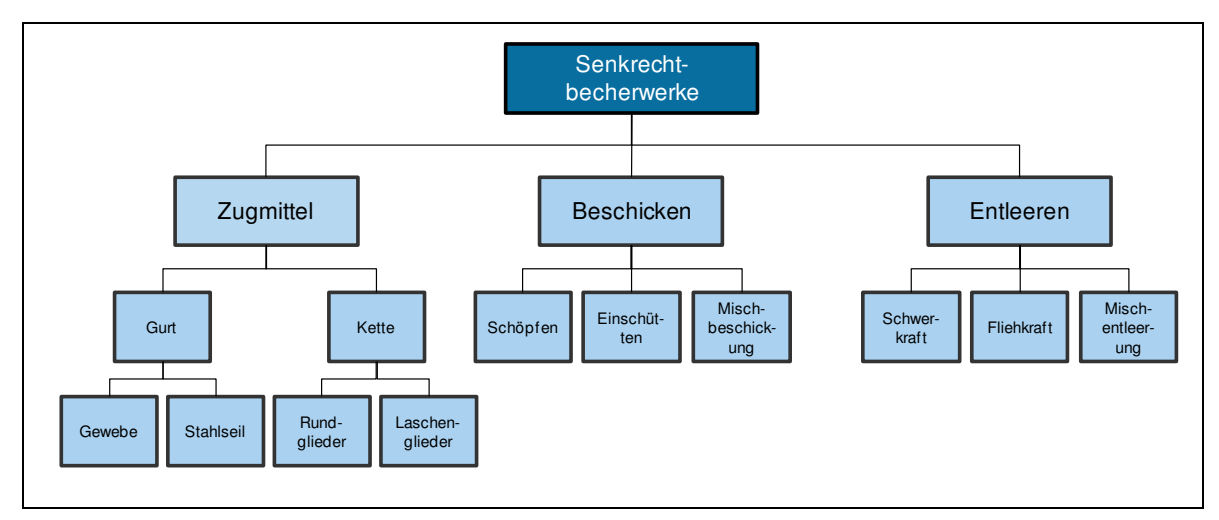

<span id="page-41-0"></span>**Abbildung 18: Klassifizierung senkrechter Becherwerke nach [VDI-2324]**

[Abbildung 19-](#page-40-0)links zeigt den schematischen Aufbau eines Becherwerks, bei dem das Fördergut im Elevatorsumpf von den Bechern geschöpft wird. Neben dem Schöpfen des Gutes unterscheidet man Aufgabebecherwerke, in denen das Gut in die Becher geschüttet wird, sowie einen Mischbetrieb aus Schöpfen und Einschütten [\(Abbildung 19](#page-40-0) – rechts unten). Die Entleerung der Becher erfolgt mit Hilfe der Flieh- bzw. Schwerkraft im Bereich des Becherwerkkopfes. Becherwerke sind meist geschlossen ausgeführt, eine Einhausung verhindert dabei einen Austritt von Staub sowie ein Hineingreifen in bewegte Teile [Sta-2002].

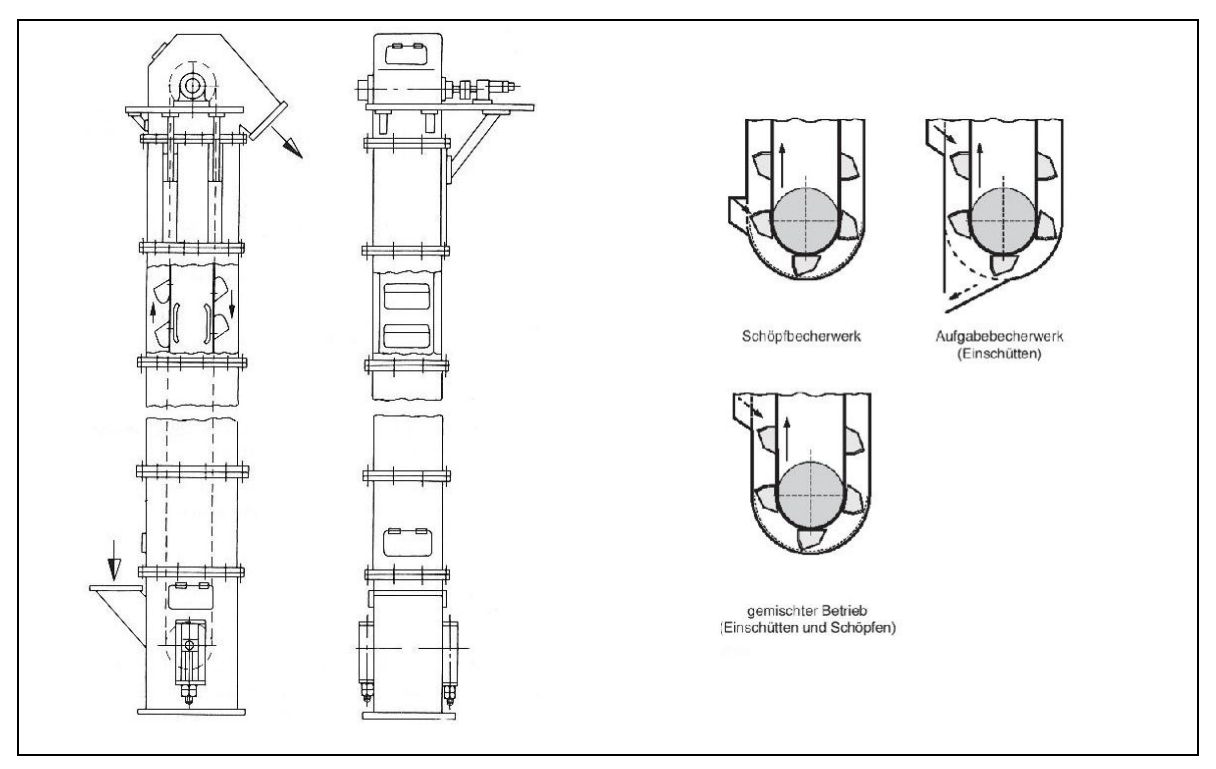

**Abbildung 19: Senkrechtes Becherwerk und Bauformen der Gutaufgabe [Pfe-1998]** 

Die Funktionsweise senkrechter Becherwerke wurde in zahlreichen wissenschaftlichen Arbeiten erforscht. Untersuchungsschwerpunkt dieser Arbeiten war zuletzt das Verhalten bei Auf- und Abgabe unterschiedlicher Schüttgüter in Abhängigkeit der Becherform [Ell-1978], [Die-1993], [Hel-1993]. Der prinzipielle Aufbau der Becherwerke hat sich im Laufe der Industrialisierung kaum verändert. Während den robusten Kettenbecherwerken Grenzen in der maximalen Förderhöhe (bis ca. 60 m) und der Fördergeschwindigkeit (bis ca. 1,5 m/s) gesetzt sind [Hin-1986], konnten die Gurtbecherwerke ihre Leistungsfähigkeit durch die Entwicklung neuer Werkstoffe nachhaltig steigern. Die ursprünglich als Zugmittel eingesetzten Baumwollgurte wurden zunächst durch die nach dem 2. Weltkrieg aufkommenden Kunststofffasern Polyester und Polyamid (EP-Gurte) ersetzt. Später haben sich im Bereich der Hochleistungsbecherwerke textil- bzw. stahlarmierte Gurte mit PVC und Gummi als Deckmaterial durchgesetzt [Lau-1992]. Da sich diese Gurtmaterialien durch eine hohe Zugfestigkeit bei geringem Eigengewicht auszeichnen, konnten Achsabstände und Durchsatz der Becherwerke auf maximale Förderhöhen um die

100 m und Massenströme bis 1000 t/h erhöht werden. Dabei liegt die Fördergeschwindigkeit im Allgemeinen um die 2 m/s und kann in Grenzfällen bis zu 4 m/s betragen [Hin-1986].

Senkrechtbecherwerke zeichnen sich durch einen geringen Energiebedarf bei hoher Leistungsfähigkeit aus. Sie gelten als robuste und nahezu alternativlose Fördergeräte für den Vertikaltransport. Materialablagerungen im Becherwerksfuß aufgrund mangelhafter Restentleerung führen allerdings häufig zu hygienischen Schwierigkeiten. Als problematisch muss zudem ihre Anfälligkeit bezüglich Staubexplosionen gewertet werden, die schon zahlreiche schwere Unfälle zur Folge hatte [Jes-1997].

#### **Pendelbecherwerke**

<span id="page-43-0"></span>Die spezielle Bauform der Pendelbecherwerke ermöglicht durch eine drehbare Lagerung der Becherelemente zwischen zwei endlos umlaufenden Kettensträngen den Einsatz von Becherförderern sowohl in vertikaler, geneigter als auch horizontaler Förderrichtung. Pendelbecherwerke werden vorwiegend für Produkte eingesetzt, die schonend transportiert (z.B. Fertigprodukte der Süßwarenindustrie) oder nicht entmischt werden sollen (z.B. Tierfuttermischungen) [o. V.-2002].

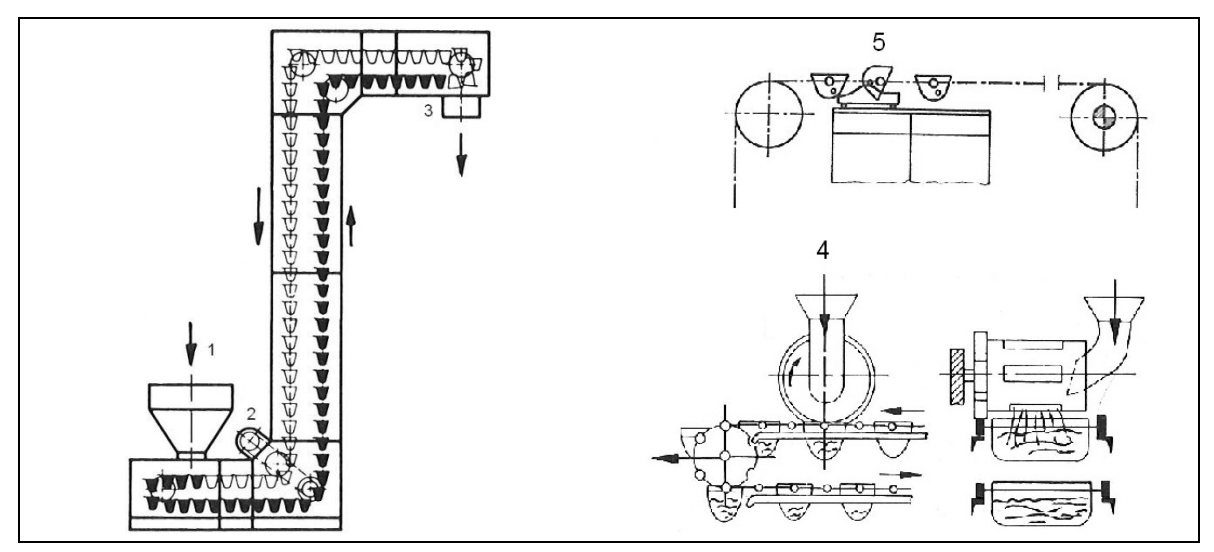

**Abbildung 20: Schematischer Aufbau eines Pendelbecherwerks [Pfe-1998], [Hof-2004]** 

[Abbildung 20](#page-41-0) zeigt den prinzipiellen Aufbau eines Pendelbecherwerkes. Die Aufgabe des Fördergutes erfolgt bei direkt hintereinander angeordneten Bechern über einen Aufgabetrichter (1). Sind die Becher nicht direkt hintereinander angeordnet, kann auch eine dosierte Aufgabe mittels einer Dosiereinrichtung (4) erfolgen. Angetrieben wird der Förderstrang von Kettenrädern (2), die auch zur Führung des Kettenstranges dienen. Die Entleerung (3) der Becher erfolgt meist über eine Zwangsführung, beispielsweise mittels eines seitlich an den Bechern angebrachten Anschlags und einer längs der Förderrichtung verlaufenden Kulisse (5). Anhand zahlreicher Patente lässt sich die Entwicklung seit der Basisidee, die Becher pendelnd zwischen zwei Ketten zu lagern, nachvollziehen. Der Schwerpunkt der Patentanmeldungen liegt dabei zum einen im Bereich von Steuerungsmechanismen, welche dazu dienen, die Becher in der Abwurfphase zu führen, und zum anderen im Bereich der Bechergeometrie sowie auf Konstruktionen, die ein Überlappen der Transportgefäße im Aufgabebereich des Gutes ermöglichen sollen [Wie-1983], [Dwo-1987], [Len-1988], [Gre-1992]. Prinzip inhärent sind Schwingungen der frei gelagerten Becher bei höheren Geschwindigkeiten, die zum Verlust des Transportgutes und zu Beschädigungen der Anlagen führen können. Hersteller geben daher Fahrgeschwindigkeiten zwischen 0,2 und 0,3 m/s an, welche die Leistungsfähigkeit der Geräte beschränken [o. V.-2010].

#### **2.1.1.5 Schneckenförderer**

Schneckenförderer gehören mit zu den ältesten Fördermitteln. Bereits Archimedes beschrieb das zu Grunde liegende Prinzip vor mehr als 2000 Jahren und nutzte es in Form einer Wasserpumpe [Nag-1988]. Heute finden Schneckenförderer in vielen Branchen Anwendung. Sie sind in besonderem Maße geeignet, gut fließende, nicht schleißende, pulverförmige und feinkörnig bis stückige Schüttgüter wie Mehl und Getreide zu fördern. Weniger gut geeignet sind Schneckenförderer für Schüttgüter, die zu einem Anbacken oder Verklumpen neigen. Gemäß DIN 15201 sind Schneckenförderer Stetigförderer, bei denen ein rotierender, schraubenförmiger und durchgehender Körper (Schnecke) das Fördergut waagerecht, geneigt oder senkrecht schiebt [DIN-15201].

Ein grundlegender Unterschied besteht zwischen dem Fördervorgang der horizontalen oder geneigten Förderung im Vergleich zu der des vertikalen Schneckenförderers. Bei der horizontalen Förderung [\(Abbildung 21](#page-43-0) - links) schiebt die rotierende Schneckenflanke das Schüttgut entlang des Troggrundes vorwärts. Dabei bewegt sich das Schüttgut um eine Schneckenganghöhe in axialer Richtung pro Schneckenumdrehung weiter. Bei der vertikalen Förderung hingegen [\(Abbildung 21](#page-43-0)  rechts) läuft das im Schneckengang befindliche Schüttgut mit der Förderschnecke um. Das Schüttgut böscht sich durch die an den Gutpartikeln angreifenden Zentrifugalkräfte gegen die Rohrwand auf. Wenn die Reibkraft des Schüttgutes am Schneckenmantel infolge der Fliehkraft größer als die Reibkraft zwischen Schüttgut

und Schneckenflügel ist, tritt der Fördereffekt ein und das Gut bewegt sich nach oben. Hierzu ist eine bestimmte Mindestdrehzahl erforderlich [VDI-2330].

<span id="page-45-0"></span>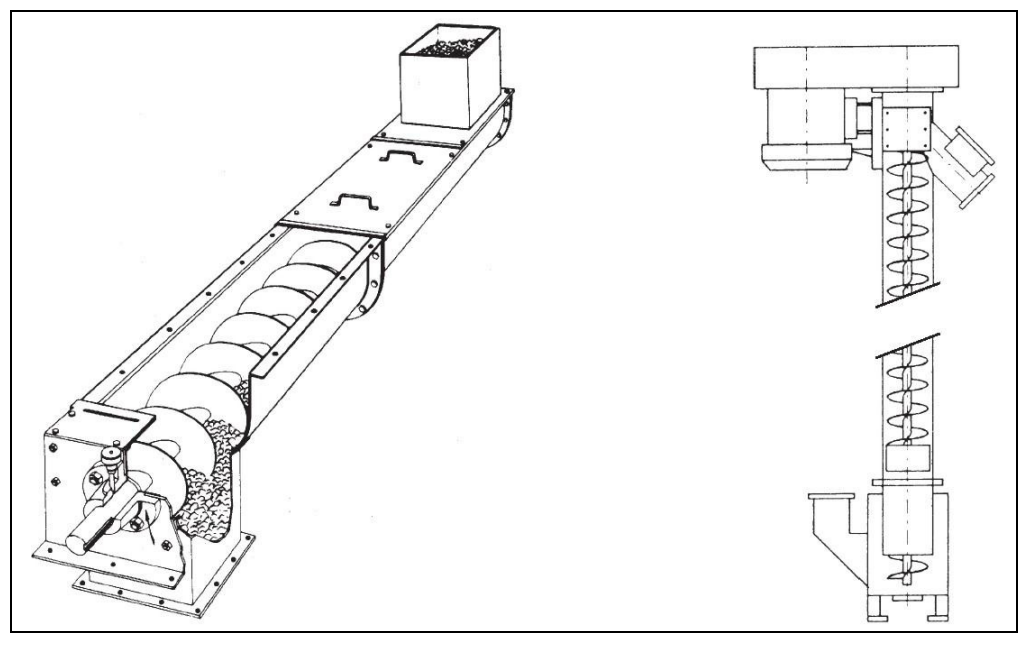

**Abbildung 21: horizontaler (links) und vertikaler (rechts) Schneckenförderer [VDI-2330]** 

Bei der Ausführung der Förderschnecke unterscheidet man zwischen Vollschnecke, Bandschnecke, Paddelschnecke, Doppelwendel und konischer Wendel. Im Allgemeinen werden dabei rechtsgängige Schnecken verwendet. Die Schneckentröge werden fast alle halbrundförmig oder rohrförmig ausgeführt. Durch eine zweite Wand können überdies alle Ausführungen zur Beheizung oder Kühlung des Fördergutes genützt werden [VDI-2330].

In der Literatur ist der Schneckenförderer in zahlreichen wissenschaftlichen Arbeiten diskutiert worden. Untersuchungsschwerpunkte dieser Arbeiten sind vorwiegend die verschiedenen Einflussparameter auf Förderverhalten und Leistungsbedarf der Geräte [Eph-1957], [Böt-1963], [Gre-1994], [Sta-2002]. Diese Arbeiten zur Bewegung des Einzelteilchens bilden dabei die theoretische Grundlage für die Entwicklung von Auslegungsverfahren für die unterschiedlichen Neigungsbereiche auf der Basis von experimentellen Untersuchungen [Vol-2000], [Gün-2002], [Fot-2002], [Ron-2004], [Blo-2008] auf welche sich die Arbeiten der letzten Jahre konzentrierten.

Schneckenförderer finden im Allgemeinen Anwendung als Transportschneckenförderer (horizontal wie vertikal), als Dosierschneckenförderer, Abzugsschneckenförderer sowie als Sonderbauform für verfahrenstechnische Anwendungen wie Mi<span id="page-46-1"></span>schen, Pressen, Kühlen oder Heizen. Sie zeichnen sich durch ihren einfachen und robusten Aufbau, einen geräuscharmen Betrieb und geringe Störanfälligkeit aus. Durch Abdecken des Troges ist eine staubfreie und geruchlose Förderung realisierbar. Trotz des geringen Platzbedarfs können mehrere Auf- und Abgabestellen ohne großen konstruktiven Aufwand verwirklicht werden. Die hohe Antriebsleistung und der Verschleiß der Bauelemente durch starke Reibung sowie die Beschädigung von leicht zerreibbaren Schüttgütern erfordern eine genaue Abwägung, ob es sinnvoll ist, einen Schneckenförderer zu verwenden. Des Weiteren ist keine Restentleerung möglich [Gün-2008].

#### **2.1.1.6 Schwingförderer**

Schwingförderer stellen sehr robuste und wartungsarme Fördereinrichtungen für den waagrechten, ansteigenden oder auch vertikalen Transport von Schüttgütern verschiedenster Körnung dar, bei denen das Gut durch Massenkräfte transportiert wird. Die Schwingförderer lassen sich gemäß deren Funktionsprinzip in die beiden Hauptgruppen Schüttelrutschen und Schwingrinnen untergliedern [VDI-2333].

Nach dem Beschleunigungsverfahren bzw. Gleitprinzip arbeitende Schwingförderer werden als Schüttelrutschen bezeichnet. Das Förderorgan, die sogenannte Rinne, besteht aus einem trog- oder rohrförmigen, meist länglichen Behälter, der das zu transportierende Schüttgut aufnimmt [Böt-1958]. Rinne und Gut werden bei diesen Geräten in waagrechter bzw. leicht ansteigender Richtung bewegt [Zeb-1980]. Die Beschleunigung verläuft bei Hin- und Rückhub ungleichförmig, das Fördergut bleibt aber stets mit dem Rinnenboden in Kontakt ohne abzuheben (Gleitprinzip). Durch einen relativ langsamen Vorhub wird das auf dem Förderorgan haftende Gut in Förderrichtung transportiert. Daran schließt sich ein schneller Rückhub an, währenddessen der Haftreibungsschluss überwunden wird. Während des Rückhubs gleitet das Gut infolge seiner Trägheit (mit durch die Gleitreibung abnehmender Geschwindigkeit) weiter. Die Unterlage dagegen kehrt mit hoher Beschleunigung und Geschwindigkeit in die Ausgangslage zurück [Sab-1985]. [Abbildung 22-](#page-45-0)links verdeutlicht die Arbeitsweise der Schüttelrutsche mit einem ungleichförmig arbeitenden Schubkurbelantrieb und einer rein horizontalen Schwingebene.

<span id="page-46-0"></span>[Abbildung 22-](#page-45-0)rechts zeigt einen Schwingförderer mit einer ansteigenden Schwingebene und harmonischer Erregung. Die Größe der maximalen vertikalen Beschleunigung entscheidet über Gleit- oder Wurfprinzip [Paj-1967].

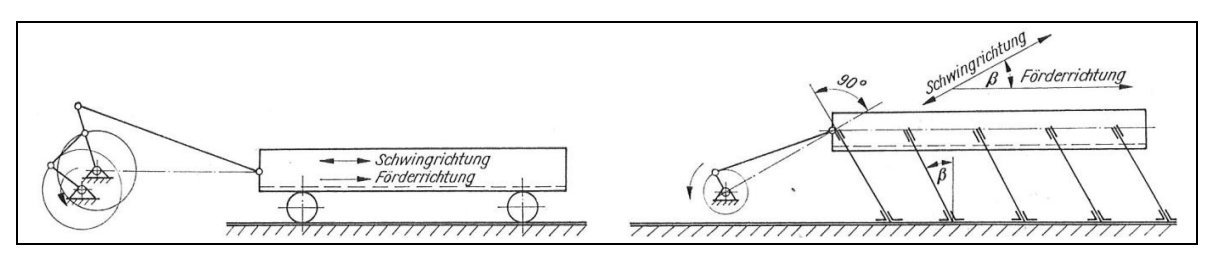

**Abbildung 22: Arbeitsweise der Schwingförderer [Paj-1967]** 

Nach dem Wurfprinzip arbeitende Schwingförderer werden als Schwingrinnen bezeichnet. Bei diesen Geräten hebt das Fördergut im Gegensatz zu den Schüttelrutschen während der Förderbewegung von der Rinne ab. Dazu wird eine trog- oder rohrförmige Rinne mit einer Frequenz von 5 Hz bis 100 Hz und entsprechenden Amplituden im Bereich von 0,05 mm bis 15 mm angeregt [Dub-1991]. Die Anregung erfolgt schräg gerichtet, so dass sich im Idealfall eine harmonische Schwingbewegung einstellt, bei der die Hin- und Rückbewegung gleich lange dauert. Durch die Schwingbewegung wird das in der Rinne liegende Schüttgut in eine gleichsam fließende Bewegung versetzt. Die einzelnen Gutteilchen führen dabei innerhalb jeder Schwingungsperiode eine Mikro-Wurfbewegung aus, bei der sie nach oben und in Förderrichtung vom Rinnenboden abgeworfen werden. Ist die maximale vertikale Beschleunigung des Gerätes größer als die Erdbeschleunigung, die auf die Gutteilchen wirkt, arbeitet der Förderer nach dem Wurfprinzip und zählt damit zu den Schwingrinnen.

<span id="page-47-0"></span>Die technische Entwicklung führte dazu, dass die Schüttelrutschen wegen des teuren nicht harmonischen Antriebes nur noch selten eingesetzt werden und heute vorwiegend die nach dem Wurfprinzip arbeitenden Schwingrinnen in der Fördertechnik Verwendung finden. Weitere Vorzüge der Schwingrinne, wie der einfache und robuste Aufbau und der schonende Materialtransport, unterstützten diese Entwicklung.

Schwingrinnen bestehen neben dem Tragorgan und den Abstützelementen aus Gummi oder Blattfedern aus einem meist kraftschlüssig ausgeführten Antrieb, der i.d.R. mit zwei elektromotorisch angetriebenen Unwuchtzellen oder einem Magnetvibrator realisiert wird [Sab-1985]. Bedingt durch die jeweilige Antriebsart können maximale Fördergeschwindigkeiten von ca. 0,1 m/s – 0,4 m/s erzielt werden [Dub-1991].

In der Literatur wurden die Schwingförderer eingehend diskutiert. Böttcher entwickelte beispielsweise früh ein Modell für die Sprungbewegung grobkörniger Teilchen [Böt-1958], darauf aufbauende Arbeiten untersuchten das Förderverhalten in Anbetracht verschiedener Einflussfaktoren bedingt durch Antriebsweise oder Schüttguteigenschaften [Hoo-1967], [The-1972], [Buc-1981], [Sab-1985].

## **2.1.2 Pneumatische Förderer**

Beim pneumatischen Förderer erfolgt der Transport des Fördergutes mit Hilfe von strömenden Gasen – meist Luft – in geschlossenen Rohrsystemen. Das Förderprinzip beruht darauf, dass die in die Strömung eingeschleusten Teilchen infolge des Strömungswiderstandes von der Luft erfasst, beschleunigt und durch die Rohrleitung geführt werden [VDI-2329]. Unterschieden wird dabei zwischen der Druckluft- und Saugluftförderanlage [\(Abbildung 23\)](#page-46-0). Bei der Druckluftförderanlage befindet sich der Lufterzeuger (1) vor der Einschleusung (2). Das Fördergut wird mittels Druckluft durch die Rohrleitung (3) zur Ausschleusung (4) bewegt. Durch eine Zellenradschleuse (5) kann es von dort beispielsweise in ein Lagersilo (6) ausgeschleust werden. Bei der Saugluftförderanlage hingegen befindet sich der Lufterzeuger (1) am Ende der Förderstrecke. Das Fördergut wird mittels einer Saugdüse (2) angesaugt und in einem Abscheider (4) abgegeben.

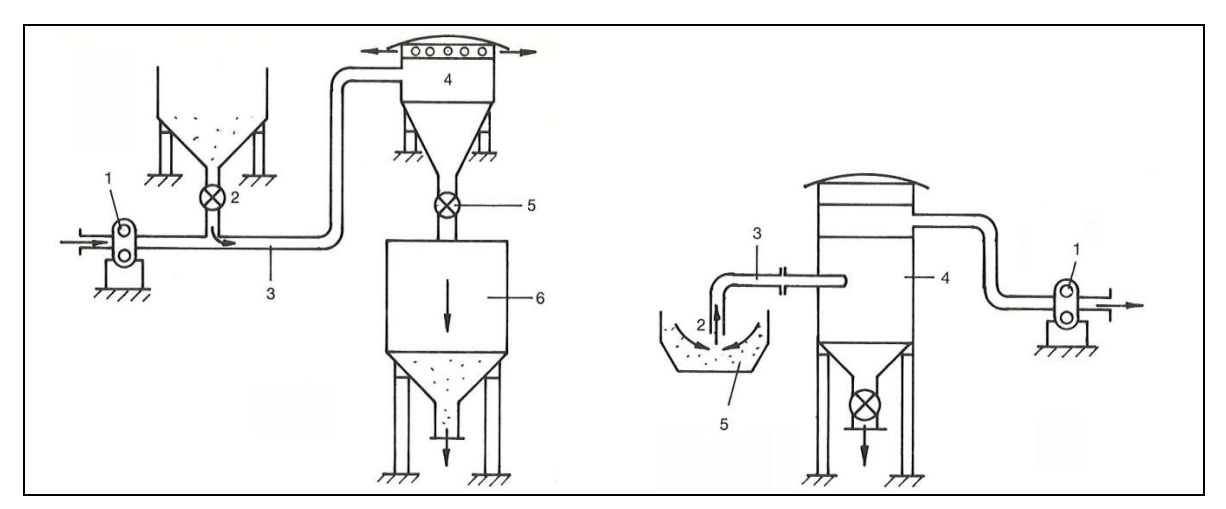

<span id="page-48-0"></span>**Abbildung 23: Funktionsskizze von Druckluft- (links) und Saugluftförderungsanlagen (rechts) [Sel-1972]** 

Betrachtet man die Gutbeladung sowie das Verhältnis von Luftgeschwindigkeit und Sinkgeschwindigkeit des Einzelkorns, kann man die Förderzustände gemäß der VDI Richtlinie 2329 "Pneumatische Förderanlagen" in **drei Bereiche** einteilen. Eine **stationäre Flugförderung** liegt bei der sog. Dünnstromförderung vor, bei der das Fördergut mit verhältnismäßig großen Luftmengen und hohen Luftgeschwindigkeiten befördert wird. Bei der Dichtstromförderung wird zwischen der **instationären**

Strähnen- und Pfropfenförderung sowie der **stationären Fließförderung** unterschieden. Bei ersterer werden nicht mehr Einzelpartikel umströmt und aerodynamisch gefördert, sondern Kornagglomerationen in Ballen-, Dünen-, oder Pfropfenform durch das Rohr geschoben. Die stationäre Fließförderung findet dagegen bei niedrigeren Geschwindigkeiten und höherer Gutbeladung statt und basiert auf dem Fluidisierungseffekt von pulverförmigen und feinkörnigen Schüttgütern. Die Dichtstromförderung ist nur im Druckbetrieb realisierbar.

Pneumatische Förderer bestechen mit einer Vielzahl an Vorteilen, die ein mechanischer Förderer nicht oder nur begrenzt bieten kann. Ein pneumatischer Förderer besitzt auf Grund seines einfachen Aufbaus eine hohe Flexibilität bezüglich der Linienführung und Integration in eine bestehende Anlage. Er benötigt wenig Raum und besitzt selbst nur wenig bewegliche Teile, was den geringen Wartungsaufwand positiv beeinflusst. Darüber hinaus kann der Fördervorgang sehr gut mit anderen Prozessen in einer Anlage verbunden werden. Als besonders nachteilig erweist sich jedoch, dass durch die Reibung des Förderguts am Rohr die Anlage vor allem in Krümmern schnell verschleißt und ein hoher Fördergutabrieb zu verzeichnen ist. Zudem besteht durch Staub erhöhte Explosionsgefahr. Aus ökonomischen Gesichtspunkten muss der hohe Energiebedarf hervorgehoben werden, welcher in Verbindung mit stetig steigenden Energiepreisen hohe spezifische Energiekosten verursacht. Somit werden pneumatische Förderanlagen trotz der guten Anpassungsfähigkeit und dem variablen Bauraum unter wirtschaftlichen Gesichtspunkten immer unattraktiver [Sie-1991], [Sel-1972], [Gün-2008].

### **2.1.3 Vergleich der Fördergeräte**

Kapitel [2.1.1](#page-27-0) und [2.1.2](#page-46-1) zeigen die Vielzahl unterschiedlicher Geräte auf, die heute im Bereich der Schüttgutfördertechnik zum Einsatz kommen. Bei einigen dieser Geräte handelt es sich um Standardelemente, die in großen Stückzahlen verkauft werden. Im Bereich der Agrarrohstoffe sind das beispielsweise die Becherwerke und Trogkettenförderer. Andere Geräte wiederum sind Spezialentwicklungen und wurden für Nischenmärkte konstruiert wie beispielsweise das RopeCon, das eine Kombination aus Seilbahn und Gurtförderer darstellt. Allen gezeigten Geräten ist jedoch gemein, dass ihnen bezüglich der Flexibilität ihres Einsatzes Grenzen gesetzt sind.

Beim Aufbau von fördertechnischen Anlagen der Agrarrohstoffindustrie wie z.B. Silo- und Müllereibetrieben, Mälzereien oder Futtermittelwerken kommen heute deshalb verschiedenste Fördergeräte zum Einsatz, die abhängig von den Erfordernissen der jeweiligen Förderaufgabe ausgewählt werden.

[Tabelle 1](#page-48-0) zeigt einen Überblick der in Kapitel [2.1.1](#page-27-0) sowie [2.1.2](#page-46-1) vorgestellten Förderer und vergleicht diese anhand von Kriterien, die bei der Auswahl der Geräte in Betrachtung kommen.

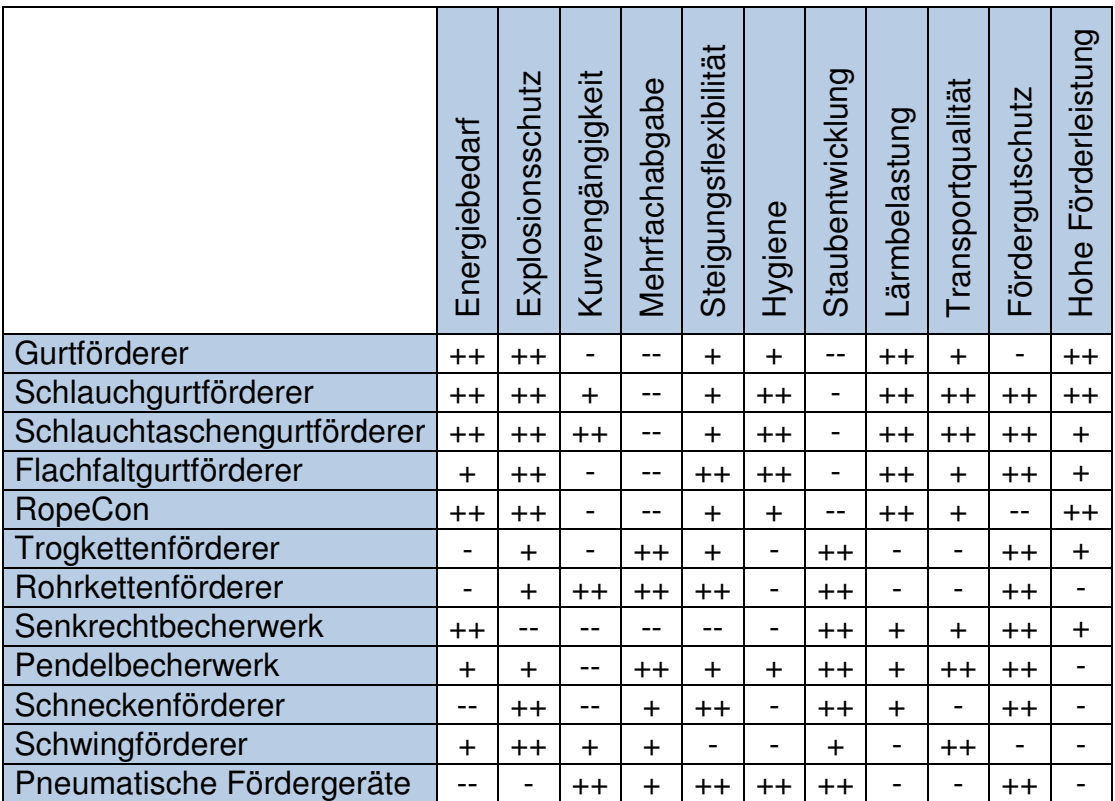

**Tabelle 1: Vergleich der beschriebenen Fördergeräte** 

Der Vergleich offenbart die Schwierigkeiten, mit denen Planer bei der Auswahl konfrontiert werden. Betrachtet man beispielsweise die gurtbasierten Geräte, so lassen sich diese energiesparenden und auch sonst durchwegs positiv bewerteten Fördergeräte aufgrund der Staubentwicklung nur im Außenbereich einer Anlage einsetzen. Zudem fehlt diesen Geräten die Möglichkeit, mehrere Abgabestellen auf der gleichen Strecke zu realisieren und die Überwindung von Höhenunterschieden kann nur mit geringem Steigungswinkel vorgenommen werden. Die Standardelemente Becherwerk und Trogkettenförderer bieten viele Vorzüge, sind aber in der Linienführung sehr unflexibel. Rohrkettenförderer und pneumatische Förderer bieten hingegen eine große Flexibilität bezüglich der Wegführung, sind allerdings für große Fördermengen ungeeignet und leiden unter einem nicht mehr zeitgemäßen Energiebedarf.

<span id="page-51-0"></span>Als Ergebnis des Vergleichs kann festgehalten werden, dass ein Gerät fehlt, welches alle Anforderungen gleichermaßen erfüllt. Ein Gerät, das in der Wegführung so flexibel ist, dass es sowohl auf horizontalen als auch auf vertikalen Strecken eingesetzt werden kann und zudem kurvengängig ist, das beliebig viele Abgabeund Aufgabestellen auf der gleichen Linie ermöglicht, sich durch geringen Energiebedarf auszeichnet, wenig Staub an die Umgebung abgibt, explosionssicher ist und zudem alle Hygieneanforderungen erfüllt, die auch eine rückstandsfreie Restentleerung mit einschließen.

## **2.1.4 Fazit: Aktuelle Herausforderungen im Bereich der Stetigförderer erfordern Neuentwicklungen**

In den letzten Jahren konnte man im Bereich der schüttgutverarbeitenden Industrie einige wichtige Entwicklungstrends beobachten. Auslöser waren im innerbetrieblichen Bereich vor allem neue gesetzliche Regelungen zum Explosionsschutz.

Mit den beiden EU-Richtlinien 94/9/EG (Produktrichtlinie) [Eur-1994] und 1999/92/EG (Betriebsrichtlinie) [Eur-1999] wurden Empfehlungen für Hersteller und Betreiber von Produkten und Anlagen, durch die eine Explosionsgefährdung ausgeht, erarbeitet. Diese Richtlinien sind unter dem Begriff ATEX geläufig, der sich aus der französischen Abkürzung für "**AT**mosphère **EX**plosible" ableitet. Beide Richtlinien wurden im Rahmen der Betriebssicherheitsverordnung [BMU-2002] im Jahre 2002 in deutsches Recht umgesetzt.

Die ATEX-Verordnungen führen beispielsweise dazu, dass offene Bandanlagen aufgrund der Gefährdung, die durch Staubemissionen und den damit verbundenen Ablagerungen in den Betriebsgebäuden entstehen, nur noch selten innerbetrieblich eingesetzt werden. Hier finden heute bevorzugt geschlossene Systeme, wie beispielsweise Kettenförderer, Verwendung.

Als weiterer Trend ist in den letzten Jahren ein steigendes Bewusstsein für Umweltfragen bezüglich der Lärm- und Feinstaubemissionen sowie des Energiebedarfs der Fördergeräte zu beobachten. Diese Entwicklung wird in den hoch industrialisierten Ländern begleitet von steigenden Energiepreisen und zunehmend strengeren gesetzlichen Regelungen wie beispielsweise der TA Luft (Technischen Anleitung zur Reinhaltung der Luft) in Deutschland [BMU-2002].

Ein neues Problem im Bereich der Agrarrohstoffe stellt die Markteinführung genetisch veränderter Nutzpflanzen dar. Insbesondere im Bereich der Futtermittelherstellung wird zunehmend genetisch veränderte Soja- und Maisware verwendet, welche bisher meist aus Übersee importiert wird. Da der Gesetzgeber mit der Verordnung (EG) 1829/2003 [Eur-2003] die unabsichtliche Vermischung dieser Produkte mit natürlichen Agrarrohstoffen regelt, müssen die Fördergeräte eine Restentleerung und Reinigung ermöglichen, die eine Vermischung der Produkte verhindert.

Die genannten veränderten Rahmenbedingungen führten zu einer Reihe von Neuentwicklungen bei den bewährten Förderkonzepten. In erster Linie muss hier der Gurtförderer genannt werden. Durch eine Neuanordnung bestehender Elemente des Fördersystems konnte bei den Schlauch- und Flachfaltgurtförderern eine Kapselung des Fördergutes während des Transportes erreicht werden, so dass Interaktionen mit der Umwelt vermieden werden. Durch eine Kombination mit bestehenden Elementen der Seilbahntechnik konnte ein innovatives Förderkonzept entwickelt werden (vgl. RopeCon, Kapitel [2.1.1.2\)](#page-30-0). Durch das Abrollen von Fahrwerken auf gespannten Tragseilen kann der Gurt damit freitragend zwischen zwei Seilstützen geführt werden - eine elegante Lösung, um beispielsweise schützenswerte Biotope auf schonende Weise zu überbrücken und den Eingriff in Flora und Fauna um ein vielfaches verträglicher zu gestalten als mit einer konventionellen, am Boden aufgeständerten Anlage.

<span id="page-52-0"></span>Leider beschränken sich die Neuentwicklungen auf einige wenige Ausnahmen. Gerade im Bereich des Umschlags von Agrarrohstoffen wird seit Jahrzenten auf die gleichen unveränderten Standardelemente zurückgegriffen. Wie der Vergleich in Kapitel [2.1.3](#page-47-0) zeigt, fehlt ein Gerät, das allen Anforderungen gewachsen ist und sich damit den zukünftigen Herausforderungen stellt. Da keins der bekannten Geräte diese Anforderungen erfüllen kann, werden neuartige Geräte benötigt. Die vorliegende Arbeit nimmt diese Herausforderungen an und zeigt, wie sich die Lücke durch systematisches Vorgehen schließen lässt.

# **2.2 Stand der Forschung im Bereich der Produktentwicklung und Konstruktionsmethodik**

Im Bereich der Produktentwicklung und Konstruktionsmethodik gibt es eine Reihe von Anleitungen, die den Konstrukteur in den verschiedenen Phasen des Produktentstehungsprozesses unterstützen. Das folgende Kapitel gibt anhand einer Auswahl einen Überblick zu diesem Thema.

## **2.2.1 Vorgehensmodelle der Produktentwicklung**

Vorgehensmodelle bilden die zentralen Elemente einer Handlungsfolge ab und dienen zur Strukturierung von komplexen Prozessen. In der Produktentwicklung stellen sie eine Hilfestellung für den Entwickler dar, der einen organisatorischen Leitfaden für ein möglichst zielgerichtetes Vorgehen erhält. Mit Hilfe eines Vorgehensmodells kann dieser seine eigene Position im Entwicklungsprozess bestimmen und damit die weiteren Schritte planen und kontrollieren, die zum Erreichen des Ziels erforderlich sind.

Vorgehensmodelle der Produktentwicklung können nach Pulm [Pul-2004] unterschieden werden in allgemeine Problemlösevorgehen wie beispielsweise das TOTE-Schema (Test-Operate-Test-Exit) [Mil-1991] und die auf den Entwicklungsprozess angepassten spezifischen Modelle, zu denen das generelle Vorgehen nach VDI 2221 gezählt werden kann.

<span id="page-53-0"></span>Wesentliche Unterscheidungsmerkmale bekannter Vorgehensmodelle resultieren zudem aus dem Blickwinkel der Betrachtung des Produktentwicklungsprozesses. Dabei ergeben sich vor allem durch die Variation des Detaillierungsgrades und des Zeithorizontes unterschiedliche Ansichten, die sich nach Daenzer & Huber der Makro- und Mikrologik zuordnen lassen [Dae-2002]. Vorgehensmodelle der Makrologik stellen eher den zeitlichen Verlauf der Hauptphasen in den Vordergrund und haben meist präskriptiven Charakter. Vorgehensmodelle der Mikrologik konzentrieren sich vielmehr auf elementare Handlungsabläufe und zeigen dabei meist deskriptiven Charakter.

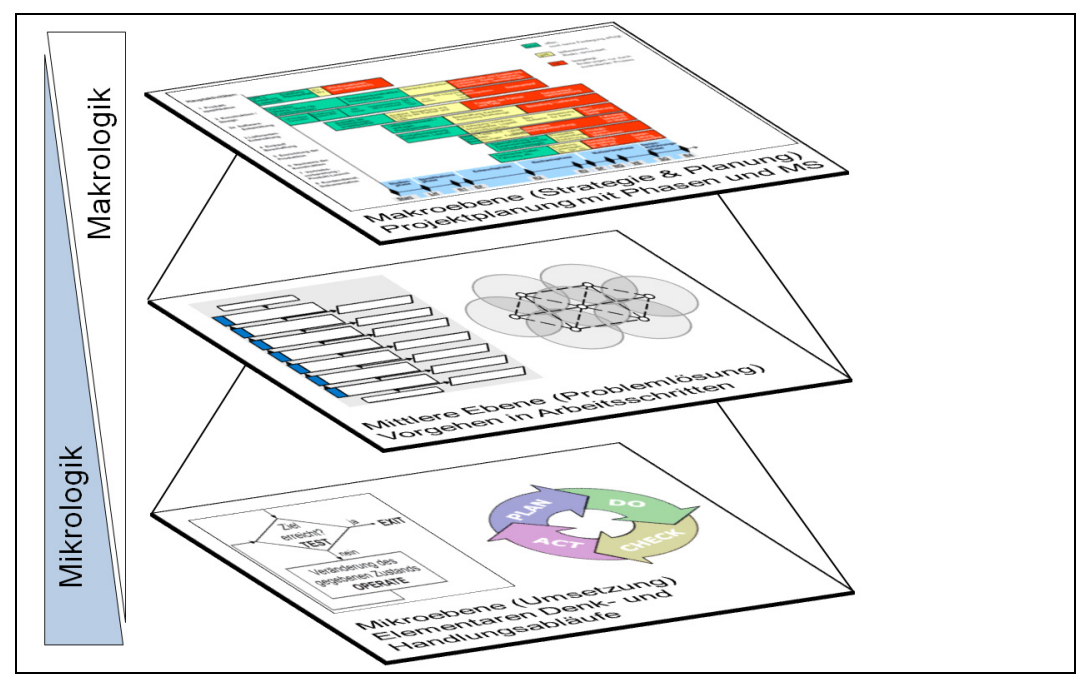

**Abbildung 24: Ebenenmodell der Vorgehensmodelle nach [Dae-2002]** 

[Abbildung 24](#page-52-0) zeigt den unterschiedlichen Auflösungsgrad verschiedener Vorgehensmodelle anhand von drei Ebenen:

- Auf der Makroebene findet die strategische Planung der Entwicklungsprojekte statt. Hierzu sind beispielsweise Ansätze des Projektmanagements gut geeignet, um das Vorgehen auf der Basis von Projektplänen in Phasen zu unterteilen und Zuständigkeiten im Unternehmen anzugeben. Das Erreichen einzelner Phasen oder Teilziele kann dabei durch Meilensteine symbolisiert werden.
- Die mittlere Ebene gibt Arbeitsschritte für die einzelnen Phasen der strategischen Planung an. Typische Vertreter dieser Ebene sind das generelle Vorgehen nach VDI 2221 oder das Münchener Vorgehensmodell nach Lindemann.
- Auf der Mikroebene werden die einzelnen Arbeitsschritte operativ umgesetzt. Dabei folgt der Entwickler (um eine Aufgabe zu lösen) logischen Handlungsmustern wie beispielsweise dem TOTE-Schema oder dem PDCA-Zyklus (Plan, Do, Check, Act) [Ima-1994].

In Entwicklungsprojekten ist es oftmals erforderlich, zwischen Ebenen mit unterschiedlichem Auflösungsgrad zu wechseln. Ein Wechsel vom Groben zum Detail und umgekehrt entspricht dabei einem der wesentlichen Grundprinzipien des Systemdenkens [Dae-2002]. Je nachdem mit welchem Auflösungsgrad der Entwicklungsprozess betrachtet wird, ändern sich auch die Vorgehensmodelle, die zur Planung, Orientierung und Reflexion herangezogen werden können [Pon-2007].

In den folgenden Kapiteln werden ausgewählte Vorgehensmodelle auf unterschiedlichen Ebenen der Granularität vorgestellt und anschließend ihre Eignung für den Bereich der Stetigförderer diskutiert. Umfangreichere Sammlungen von Vorgehensmodellen finden sich beispielsweise in den Arbeiten von [Pon-2007], [Lin-2005], [Bra-2005], [Ben-2004].

#### **2.2.1.1 Vorgehensmodell für Entwicklungsprozesse nach Kirschneck**

Kirschneck [Kir-2009] gliedert den Entwicklungsprozess für mobile Arbeitsmaschinen gemäß [Abbildung 25](#page-53-0) in unterschiedliche, dem zeitlichen Verlauf folgende Phasen. Gemäß dem Ebenenmodell (vgl. [Abbildung 24\)](#page-52-0) ist das Vorgehensmodell von Kirschneck damit ein Vertreter der strategischen Entwicklungsplanung. Zur Kontrolle und besseren Strukturierung eines Entwicklungsprojektes werden Methoden des Projektmanagements angewandt. Meilensteine markieren dabei wichtige Zeitpunkte bzw. Ergebnisse und durch Reviews (R1-R4) wird vor Abschluss der Kernphasen überprüft, ob die Anforderungen an das zu entwickelnde Produkt noch eingehalten werden.

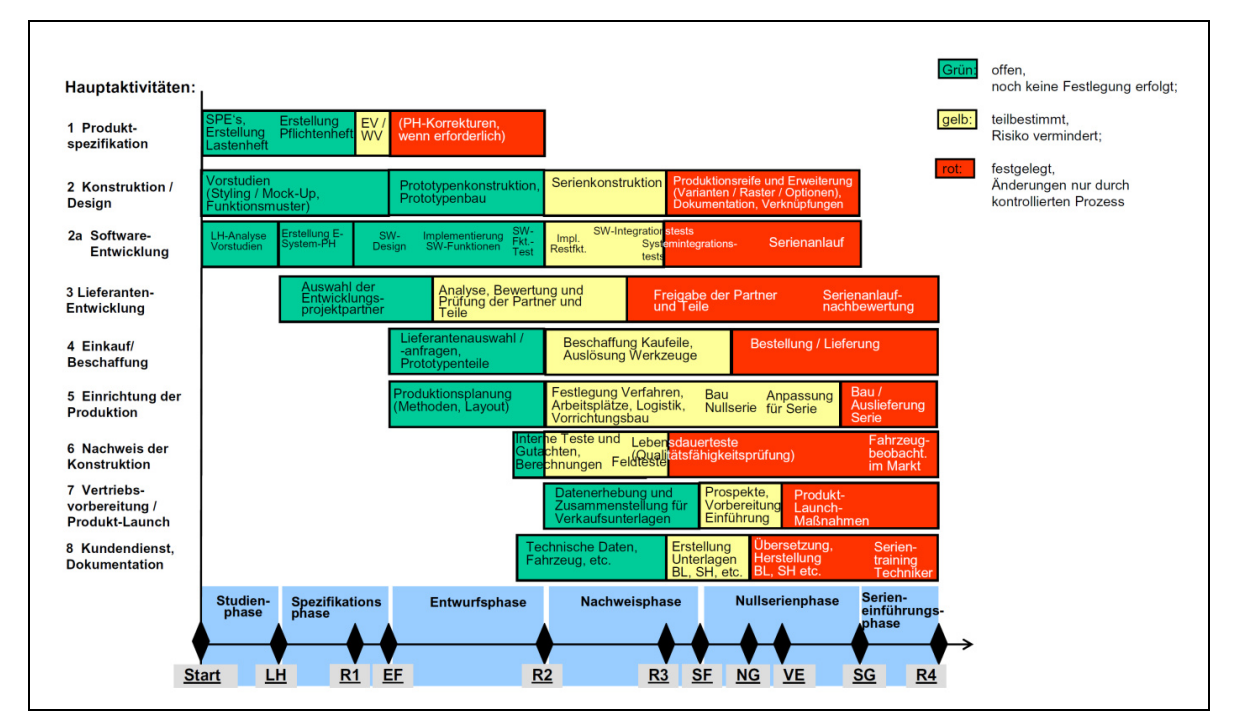

**Abbildung 25: Vorgehensmodell für Entwicklungsprozesse von Investitionsgütern nach Kirschneck [Kir-2009]** 

<span id="page-56-0"></span>Der erste Meilenstein markiert im zeitlichen Verlauf den Start eines neuen Entwicklungsprojekts. Zu diesem Zeitpunkt muss ein Budget vorhanden sein und erste Voruntersuchungen in Form eines Lastenheft-Entwurfs sollten bereits als Diskussionsgrundlage vorliegen. Die dafür erforderlichen Informationen können die Unternehmensbereiche Marktforschung und Marketing liefern. Zu Beginn des Projektes müssen zudem ein Projektteam ernannt, die Zuständigkeiten festgelegt und das Budget eingeplant werden.

#### **Zeitlicher Verlauf eines Entwicklungsprojektes**

Das eigentliche Entwicklungsprojekt beginnt mit der **Studienphase,** deren Ziel es ist, die Anforderungen des Marktes und damit der Kunden an das Produkt zu klären. Die Anforderungen lassen sich dabei vereinfacht in die fünf Kategorien Funktionalität, Sicherheit, Kosten, Umwelt und Produktlebenszyklus untergliedern und müssen eingehend geprüft werden. Ergebnis der Studienphase ist das Lastenheft (LH). In ihm werden alle Anforderungen des Marktes bezüglich Liefer- und Leistungsumfang zusammengefasst und damit die Basis für das Pflichtenheft erstellt. In der nachfolgenden **Spezifikationsphase** muss untersucht werden, wie die Anforderungen aus dem Pflichtenheft technisch realisiert werden können. Mittels Vorstudien können dabei neue Technologien überprüft und somit Risiken für die folgende Entwicklung minimiert werden. Zudem ist bei der Spezifikation auf eine für das Unternehmen sinnvolle Optimierung des Produktes hinsichtlich aller Unternehmensbereiche wie Einkauf, Produktion und Montage zu achten. Eine Wirtschaftlichkeitsrechnung und ein detaillierter Projektplan runden die Phase ab, deren Ergebnisse in einem Pflichtenheft fixiert werden. Das Pflichtenheft-Review (R1) dient der Überprüfung der Spezifikationen und stellt die Entscheidungsvorlage für die Geschäftsführung dar, um die Entwicklungsfreigabe (EF) zu geben. Die **Entwurfsphase** ist die Kernphase des Entwicklungsprozesses. Durch das Zergliedern des Gesamtproduktes in unterschiedliche Baugruppen lässt sich die Komplexität dieser Phase beherrschbar machen. Die einzelnen Baugruppen werden dabei ausgelegt, konstruiert und anschließend in Module integriert bzw. zu einem Gesamtsystem zusammengeführt. Die Aspekte, die es dabei zu beachten gilt, sind stark vom jeweiligen Produkt abhängig und umfassen meist Fragen nach physikalischen Grundlagen, Werkstoffen, Technologien, Design, Ergonomie, Bedienkonzepten, Steuerung, Umwelt, Kosten usw.. Die Spezifikationen aus dem Pflichtenheft müssen während dieser Phase meist mehrfach angepasst werden. Ergebnis der Entwurfsphase ist ein Prototyp, der im Rahmen eines Reviews (R2) bzgl. der Vorgaben aus dem

Pflichtenheft begutachtet wird. In der darauf folgenden **Nachweisphase** gilt es, die im Pflichtenheft vereinbarten Produktanforderungen bezüglich Leistung, Funktion, Sicherheit (gesetzl. Vorschriften), Qualität und Lebensdauer durch Versuche nachzuweisen. In einem abschließenden Review (R3) wird der Erfolg dieser Nachweise begutachtet und bei positiver Beurteilung die Serienfreigabe erteilt. Die Fertigung des Produktes beginnt mit der **Nullserienphase**. Sie dient im Wesentlichen zur Überprüfung der simultan zur Produktentwicklung geplanten Produktionsabläufe. Gleichzeitig werden weitere Funktionsbereiche des Unternehmens wie etwa Service und Vertrieb auf die Markteinführung vorbereitet. Die Phase wird begleitet von den Meilensteinen Nullseriengerät (NG), der die Verifizierung der Montage- und Logistikabläufe zum Ziel hat, Vertriebseinführung (VE), bei dem das neue Produkt der Vertriebsorganisation vorgestellt wird, und Seriengerät (SG), bei dem mit der Auslieferung des ersten Seriengerätes das Altprodukt abgelöst wird. In der anschließenden **Serieneinführungsphase** ist das Entwicklungsprojekt abgeschlossen. Nun steht die Absicherung der Qualität im Vordergrund, dazu müssen die Erfahrungen mit dem Produkt im Markt analysiert und ausgewertet sowie notfalls Änderungen am Produkt vorgenommen werden. Ein abschließendes Review (R4) zum Projektende hat zum Inhalt, nochmals zu überprüfen, ob alle Aufgaben fertiggestellt wurden, um die Produktion an die Serienbetreuung zu übergeben.

#### <span id="page-57-0"></span>**Simultaneous Engineering**

Den einzelnen Funktionen des Unternehmens ordnet Kirschneck, wie in [Abbildung](#page-53-0)  [25](#page-53-0) gezeigt, Hauptaufgaben zu, die sich im Sinne des "Simultaneous Engineering" parallel abarbeiten lassen. Die zeitliche Abfolge dieser Aktivitäten ergeben einen Balkenplan, wie er aus dem Projektmanagement [Kus-2008] bekannt ist. Die längste Prozesskette bestimmt damit als "kritischer Pfad" die Gesamtdauer der Entwicklung.

Problematisch stellt sich die gegenseitige Abhängigkeit vieler Teilprozesse dar. Um das Gesamtprojekt in den unterschiedlichen Abteilungen eines Unternehmens parallel abarbeiten zu können, müssen daher Festlegungen getroffen werden. Diese führen mit zunehmendem Projektfortschritt zu einer laufend schlechter werdenden Flexibilität gegenüber Änderungen. Änderungen einzelner Prozesselemente in fortgeschrittenen Phasen erfordern meist auch die Überarbeitung vieler nachfolgender Prozessschritte auf gleicher und auch anderer funktionaler Ebene. Auch wenn sich durch diese Vorgehensweise viele Überarbeitungen ergeben, kann der gesamte Entwicklungsprozess durch die simultane Abarbeitung im Vergleich zu einer sequentiellen Vorgehensweise deutlich beschleunigt werden.

#### **2.2.1.2 Vorgehensmodelle nach VDI 2221**

Mit der VDI-Richtlinie 2221 "Methodik zum Entwickeln und Konstruieren technischer Systeme und Produkte" existiert seit 1986 eine von Konstruktionswissenschaftlern und Praktikern aus der Industrie entwickelte Methodik, die den Konstrukteur in den wichtigen Phasen des Produktentstehungsprozesses unterstützt [VDI-2221].

Wichtige Elemente der Richtlinie sind allgemeine Problemlösungsmodelle zur zeitlichen Gliederung des Entwicklungsprozesses in einzelne Phasen und Detaillierungsstufen, aus denen anschließend Vorgehensstrategien für den Entwicklungsund Konstruktionsprozess abgeleitet werden. Ergänzt werden diese Strategien durch ihre beispielhafte Anwendung in verschiedenen Branchen sowie eine Vielzahl von Methoden, deren Einsatz für bestimmte Phasen des Vorgehensmodells empfohlen wird.

Das methodische Vorgehen wird in der Richtlinie vorwiegend auf Basis von Lösungsansätzen aus der Systemtechnik entwickelt. Dabei wird ein Vorgehensmodell nach dessen zeitlichen Verlauf in Lebensphasen untergliedert und mit einer Problemlösungsstrategie verknüpft, die aus folgenden Teilschritten besteht:

- <span id="page-58-0"></span>• Problemanalyse
- Problemformulierung
- Systemsynthese
- Systemanalyse
- Beurteilung
- Entscheidung

Ein weiteres wichtiges Element der Problemlösungsmethodik zeigt [Abbildung 26.](#page-57-0) Mit dem aus der Kybernetik stammenden Vorgehen zur Aufgliederung lässt sich ein komplexes Gesamtproblem in einfacher zu lösende Teil- und Einzelprobleme unterteilen. Dabei werden zunächst durch prinzipielle Lösungen die grundlegenden Eigenschaften festgelegt, bevor in einer späteren Detaillierung Einzelheiten fixiert werden.

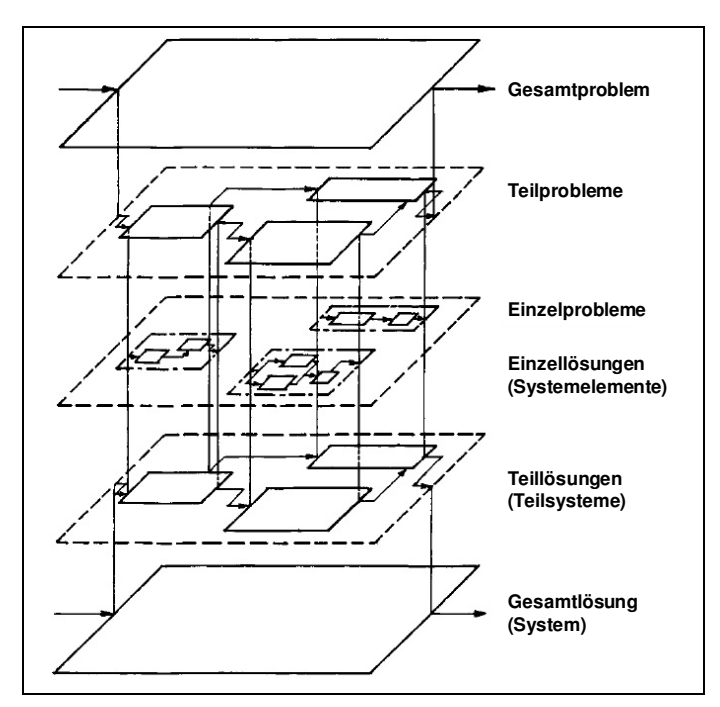

<span id="page-59-0"></span>**Abbildung 26: Methode der Aufgliederung und Verknüpfung zur Problem- und Systemstrukturierung [VDI-2221]**

Aus den beschriebenen Ansätzen zur Problemlösung wird als Kernelement der VDI-Richtlinie 2221 das in [Abbildung 27](#page-58-0) dargestellte generelle Vorgehensmodell zum Entwickeln und Konstruieren abgeleitet. Das Vorgehensmodell gliedert sich dabei in sieben Arbeitsschritte, die auch iterativ durchlaufen werden können. Als Ergebnis ist jedem Arbeitsschritt ein typisches Arbeitsergebnis zugeordnet.

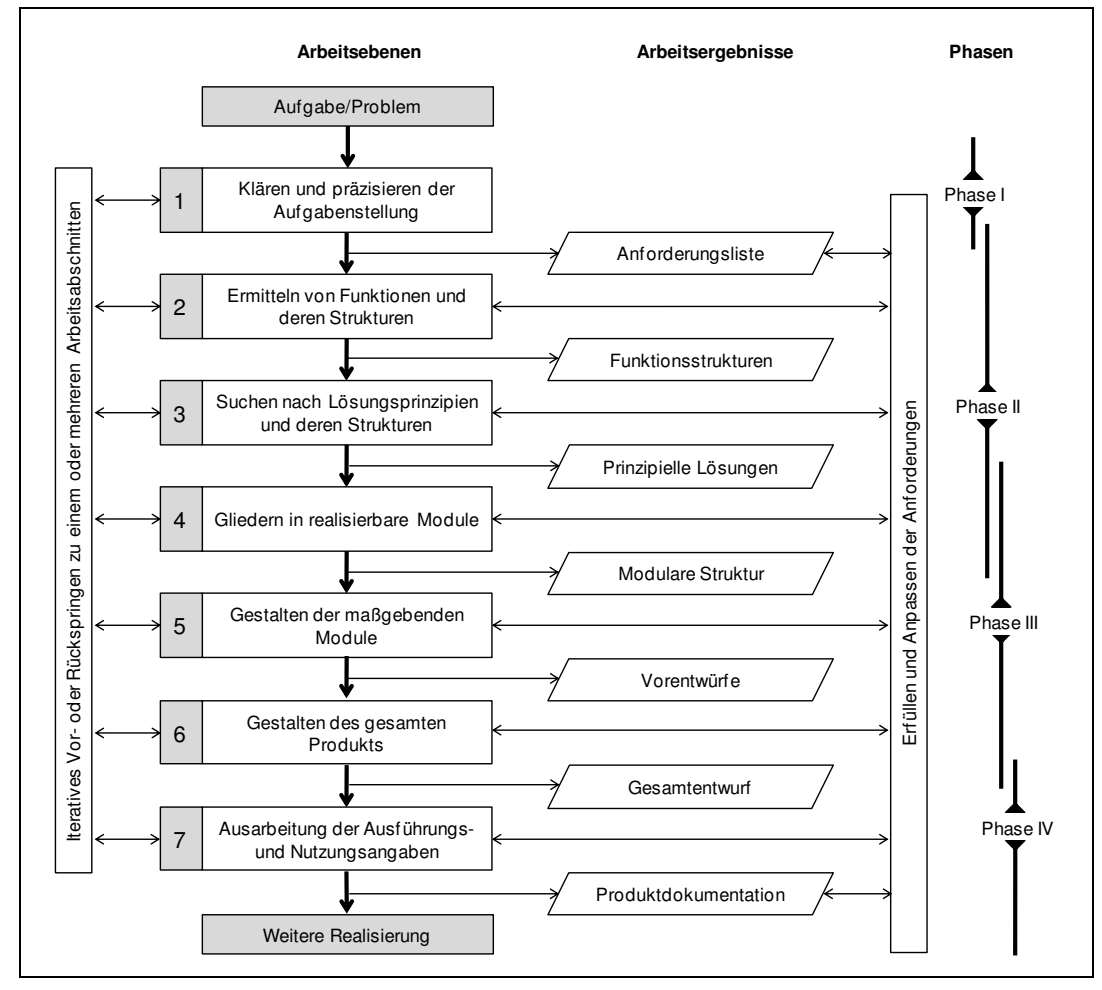

<span id="page-60-0"></span>**Abbildung 27: Generelles Vorgehen beim Entwickeln und Konstruieren nach VDI 2221 [VDI-2221]** 

Die allgemeingültige Anwendbarkeit der Vorgehensweise wird im Rahmen der Richtlinie mittels Fallbeispielen für die Bereiche Maschinenbau, Verfahrenstechnik, Feinwerktechnik und Softwareentwicklung demonstriert.

#### **2.2.1.3 Vorgehensmodell nach Ehrlenspiel und Lindemann**

Wie schon in der VDI-Richtlinie 2221 bilden auch bei Ehrlenspiel [Ehr-2007] Ansätze der Systemtechnik zur Lösung von Problemen [Dae-2002] die Grundlage für den in [Abbildung 28](#page-59-0) dargestellten Vorgehenszyklus. Dieser beschreibt anhand von einzelnen Arbeitsschritten das Vorgehen bei der Bearbeitung eines Problems. Die graphische Darstellung spiegelt mit der anfänglichen Verbreiterung das Anwachsen der verfügbaren Informationen und gefundenen Lösungen wieder. Durch die Bewertung und die Auswahl wird der Lösungsraum später wieder reduziert. Insgesamt vermittelt der graphische Aufbau einen stark sequentiellen Eindruck des Modells, auch wenn dieses explizit Rücksprünge vorsieht.

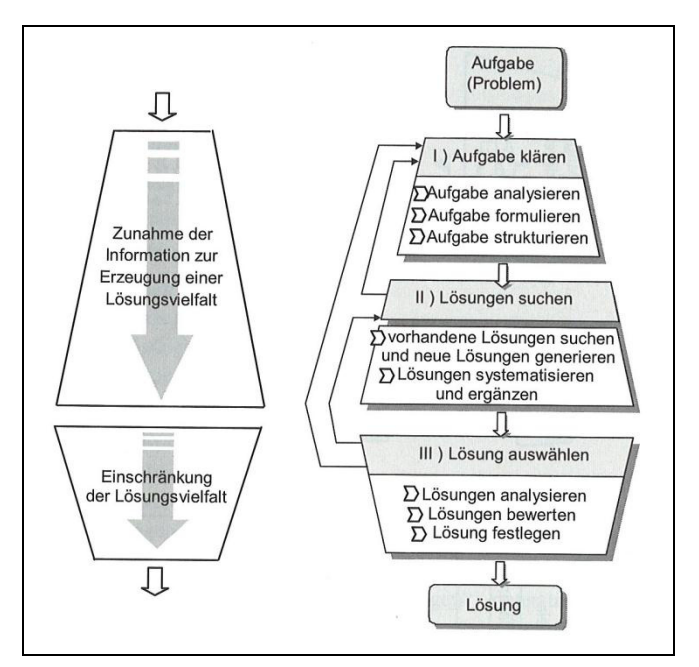

**Abbildung 28: Vorgehenszyklus für die Lösungssuche [Ehr-2007]** 

<span id="page-61-0"></span>Dieser Nachteil wird von Lindemann durch die Weiterentwicklung in das Münchener Vorgehensmodell aufgelöst, indem er das Modell graphisch als Netzwerk darstellt. Diese Darstellung kommt den realen Prozessen mit ihren sprunghaften Verläufen näher als die lineare Darstellung anderer Vorgehensmodelle. Damit hat der Anwender nun die Möglichkeit, sein Vorgehen situationsbedingt zu variieren. Um herauszustellen, dass die einzelnen Schritte in der Anwendung nicht immer klar voneinander abzugrenzen sind, werden sie, wie in [Abbildung 29](#page-60-0) ersichtlich, als sich überschneidende Kreise angeordnet.

Das Münchener Vorgehensmodell baut auf den Hauptschritten (Problem klären, Lösungsalternativen generieren, Entscheidung herbeiführen) zur Problemlösung auf. Nach weiterer Unterteilung ergeben sich sieben Einzelschritte, die aus folgender Abbildung hervorgehen.

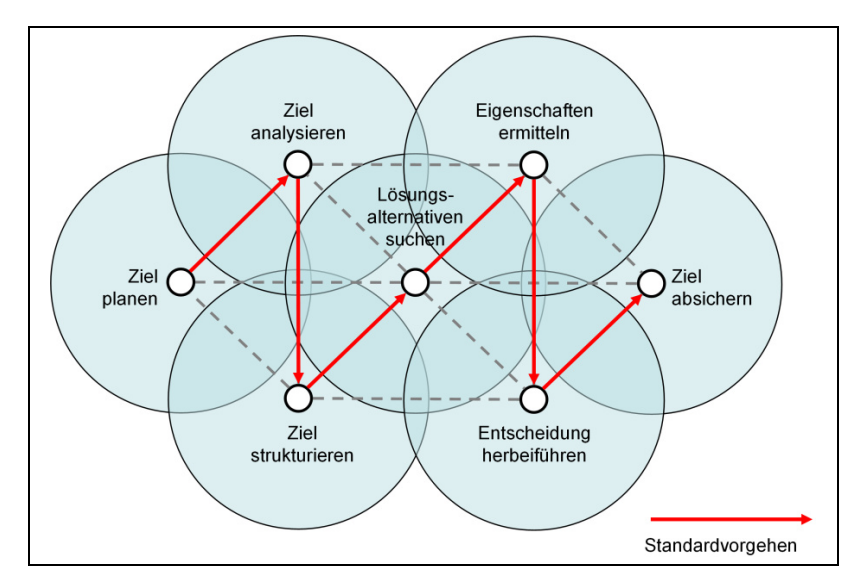

**Abbildung 29: Das Münchener Vorgehensmodell [Lin-2005]** 

Der erste Schritt *Ziel planen* des Standardvorgehens enthält eine Analyse der Situation sowie die Ableitung konkreter Maßnahmen. Zu diesem Schritt zählt beispielsweise die Untersuchung des Marktes durch eine Kundenbefragung. Nach der Zielplanung erfolgt im Normalfall der Schritt *Ziel analysieren*, der die Beschreibung des gewünschten Zielzustandes anhand von Anforderungslisten umfasst. Der Schritt *Ziel strukturieren* zeigt auf, auf welchem Weg das Ziel zu erreichen ist. Dabei wird das System meist auf abstrahiertem Niveau beschrieben. Die eigentliche Suche nach neuen Ideen findet erst im vierten Schritt *Lösungsalternativen suchen* statt. Mit Hilfe von Kreativmethoden und systematischem Vorgehen können dabei neue Lösungen generiert werden. Anschließend folgt der Schritt *Eigenschaften ermitteln*, bei dem die generierten Lösungen auf ihre spezifischen Eigenschaften und Vorund Nachteile hin untersucht werden. Nach der Ermittlung der Eigenschaften müssen die Lösungen bewertet sowie eine Auswahl getroffen werden. Dies geschieht im Schritt *Entscheidung herbeiführen*. Zur Vermeidung von Risiken bei der Umsetzung der Entscheidung trägt der Schritt *Ziel absichern* bei. Hier gilt es, mögliche Risiken zu erkennen, diese zu kalkulieren und angemessene Maßnahmen abzuleiten.

#### **2.2.1.4 TOTE-Schema**

Das aus [Abbildung 30](#page-61-0) ersichtliche TOTE-Schema beschreibt die elementare Abfolge von Denk- und Handlungsprozessen. Die Abkürzung TOTE steht für die Prozessabfolge "Test-Operate-Test-Exit" und beschreibt damit ein Vorgehen, das aus den beiden Operationen Prüfen (TEST) und Verändern (OPERATE) besteht. Die TOTE-Abfolge sieht vor, dass die Ausgangssituation zunächst mit einer Prüfoperation (TEST) analysiert wird und erst danach die Handlungsoperation (OPERATE) ausgeführt wird. Anschließend erfolgt eine erneute Prüfoperation (TEST), um den veränderten Zustand zu überprüfen. Bei einem zufriedenstellenden Ergebnis kann der Prozess verlassen werden (EXIT), ansonsten wird die Handlungsoperation angepasst und erneut durchgeführt. Dieses Vorgehen wird solange iterativ wiederholt, bis das Ergebnis den Anforderungen genügt.

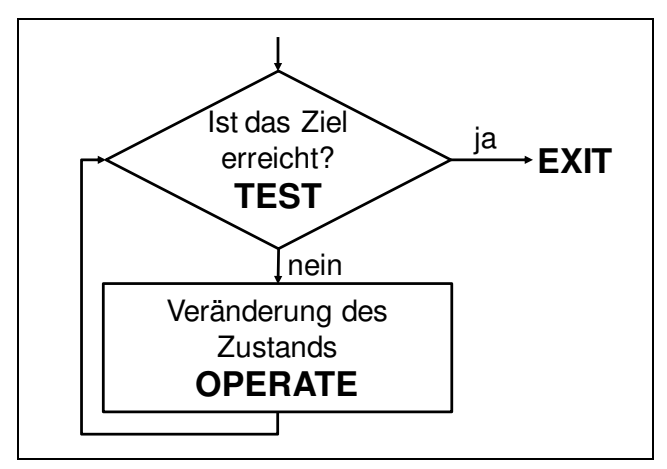

**Abbildung 30: TOTE-Schema nach [Mil-1991]**

Bei komplexen Prozessen können auch mehrere TOTE-Einheiten hintereinandergeschaltet bzw. eine Reihe von Handlungsoperationen ausgeführt werden, bevor geprüft wird. Mit dem TOTE-Schema lassen sich somit nicht nur einzelne Prozessschritte sondern auch ganze Prozessabschnitte beschreiben, weshalb das TOTE-Schema grundsätzlich bei allen Vorgehensmodellen angewendet werden kann. [Ehr-2007], [Lin-2005]

## **2.2.2 Fazit: Bekannte Vorgehensmodelle für Stetigförderer nur bedingt geeignet**

Das Vorgehensmodell von Kirschneck beschreibt den Prozess der Produktentwicklung aus einer strategischen Perspektive. Der Entwicklungsprozess wird dabei in einzelne Projektphasen unterteilt, für die Zuständigkeiten im Unternehmen angegeben werden. Das Modell ist damit für die Planung und Organisation von Entwicklungsprojekten in Unternehmen geeignet.

Bei den Vorgehensmodellen von Lindemann und Ehrlenspiel steht der Konstruktionsprozess im Vordergrund. Sie sind problemlösungsorientiert aufgebaut und dabei allgemein anwendbar formuliert, weshalb sie für ein breites Einsatzfeld und somit auch für den Bereich der Stetigförderer gut geeignet scheinen. Ein Ablaufschema für den vollständigen Entwicklungsprozess ergibt sich allerdings erst durch ein mehrfaches Anwenden dieser Vorgehensmodelle.

Das allgemeine Vorgehen nach VDI 2221 hat eher präskriptiven Charakter und beschreibt den vollständigen Entwicklungsprozess anhand von sieben Einzelschritten. Das Vorgehen innerhalb dieser Schritte kann relativ frei gestaltet werden, lediglich die Arbeitsergebnisse werden dabei vorgegeben. Durch eine Erweiterung der Arbeitsschritte um eigene Vorgehensmodelle könnte das Modell gut an das individuelle Vorgehen bei der Entwicklung von Stetigförderern angepasst werden.

Modelle für elementare Denk- und Handlungsprozesse wie beispielsweise das TOTE-Schema beschreiben das Vorgehen sehr detailliert, es ist deshalb nicht möglich, umfangreichere Projekte damit zu beschreiben. Denkbar ist aber die Verwendung solcher Modelle für ausgewählte Abläufe, die eine schrittweise Beschreibung erfordern.

Zusammenfassend ist festzustellen, dass sich die beschriebenen Vorgehensmodelle nicht direkt anwenden lassen und daher angepasst werden müssten, um sich für die Beschreibung eines allgemeingültigen Entwicklungsprozesses für Stetigförderer zu eignen. Um bestehende Vorgehensmodelle an individuelle Entwicklungsprozesse anzupassen sind zwei Vorgehensweisen denkbar:

- Durch die Kombination von Vorgehensmodellen unterschiedlicher Granularität kann sowohl eine Struktur des Gesamtprozesses vermittelt als auch die Teilschritte einzelner Phasen dargestellt werden.
- Durch eine rekursive Beschreibung einzelner Phasen eines Vorgehensmodells durch gleichsam eigene Modelle kann ein Ablaufschema an individuelle Prozesse angepasst und das Vorgehen gleichzeitig mit unterschiedlichem Auflösungsgrad beschrieben werden.

# **3 Leitfaden zur methodischen Entwicklung von Stetigförderern**

Dieses Kapitel stellt einen Ansatz zur Entwicklung von Stetigförderern vor. Dieser basiert auf einem Vorgehensmodell, das den gesamten Entwicklungsprozess in einzelne Phasen und Teilschritte gliedert und ausgewählte Methoden für die systematische Bearbeitung vorsieht. Zunächst erfolgt eine Darstellung des Gesamtvorgehens, um die einzelnen Phasen und deren Zusammenwirken mit einer Entwicklerdatenbank zu erläutern. Anschließend werden die einzelnen Phasen und deren Inhalte sowie ausgewählte Methoden beschrieben.

## **3.1 Vorgehensmodell**

Ausgehend von einem neuen Entwicklungsauftrag führt das Vorgehensmodell den Konstrukteur schrittweise durch den Entwicklungsprozess. Dieser erhält damit einen Handlungsleitfaden, der speziell auf die Entwicklung von Stetigförderern ausgerichtet ist und eine systematische und zielgerichtete Bearbeitung vorgibt.

Das Vorgehensmodell basiert auf dem Ansatz für generelles Vorgehen beim Entwickeln und Konstruieren nach VDI 2221 (vgl. Kapitel [2.2.1.2\)](#page-56-0) und kann somit bezüglich des in Kapitel [2.2.1](#page-51-0) diskutierten Auflösungsgrades von Vorgehensmodellen der mittleren Ebene zugeordnet werden. Mit dem gewählten Grad der Granularität kann das Vorgehensmodell somit konkrete Einzelschritte zur Lösung des Entwicklungsproblems angeben, lässt aber gleichzeitig Freiheiten bei der Organisation des Projekts (Makroebene) und der Umsetzung der einzelnen Schritte (Mikroebene) zu.

[Abbildung 31](#page-65-0) zeigt das Vorgehensmodell, das den Entwicklungsprozess in sechs Hauptphasen mit zugehörigen Teilprozessen gliedert. Wesentlicher Bestandteil des Gesamtprozesses ist dabei eine Datenbank, die den Entwickler in nahezu allen Phasen durch speziell entwickelte Werkzeuge und ihre Funktion als Wissensspeicher unterstützt.

Eine detaillierte Beschreibung der Entwicklerdatenbank erfolgt in Kapitel 1. In den frühen Phasen des Produktentwicklungsprozesses unterstützt sie den Entwickler vor allem beim Speichern gesammelter Informationen und durch die Bereitstellung bereits abgelegter Daten. Insbesondere für die Phase der Lösungssuche stehen speziell gestaltete Datenblätter zur Verfügung, mit deren Hilfe gefundene Lösungen strukturiert abgelegt werden können. Zur besseren Organisation und Nutzung der gespeicherten Informationen wurden Werkzeuge in die Datenbank integriert. Diese

#### 3.1 Vorgehensmodell

unterstützen den Entwickler bei der Bewertung und Auswahl von Lösungen und bei der Erarbeitung von Konzepten durch die Kombination von Teillösungen.

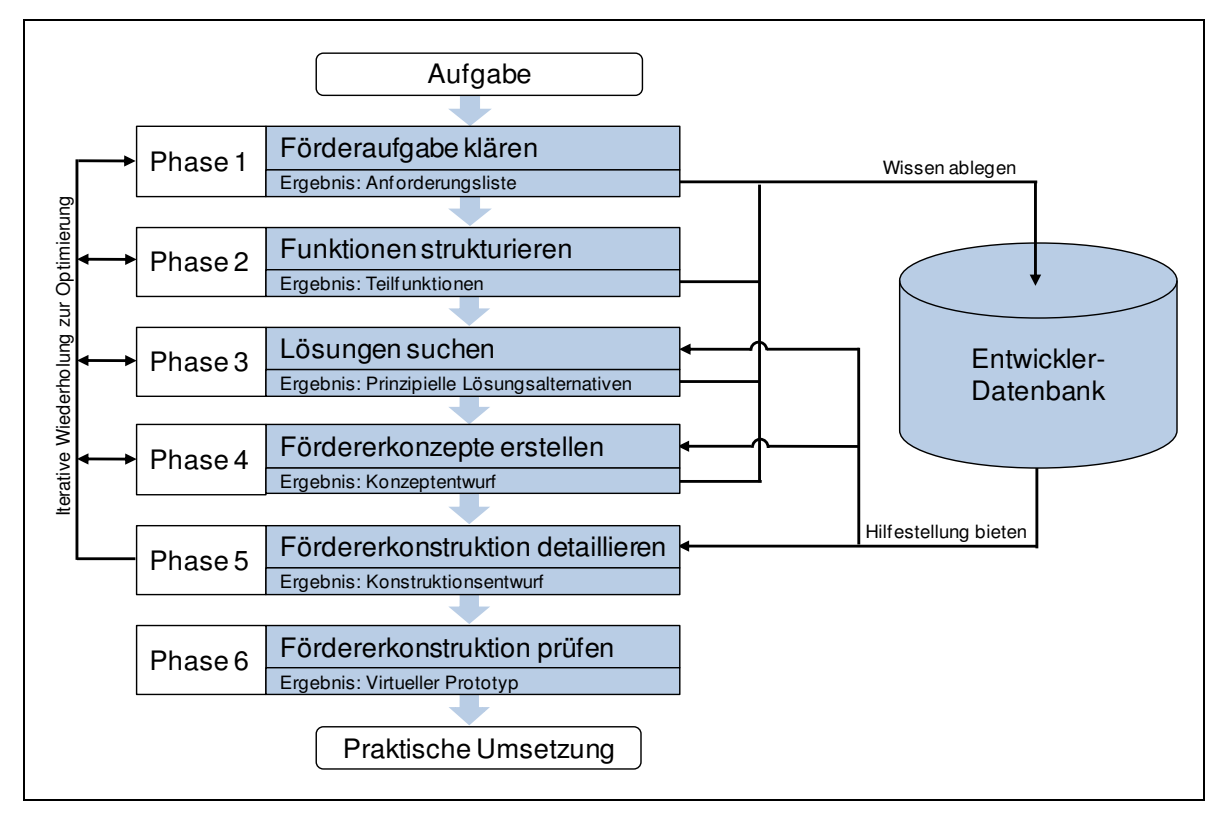

**Abbildung 31: Vorgehensmodell zur Entwicklung eines Stetigförderers** 

[Abbildung 31](#page-65-0) zeigt die Hauptphasen des Vorgehensmodells. Ausgehend von einer neuen Aufgabenstellung werden in **Phase 1** zunächst ein Projektteam zusammengestellt und die Rahmenbedingungen des "Entwicklungsproblems" geklärt. Bei der Entwicklung eines Fördergeräts müssen dazu möglichst viele Informationen zu den bereits am Markt erhältlichen Geräten, den relevanten Patenten sowie Vorschriften zusammengetragen, ausgewertet und archiviert werden. Gemeinsam mit Informationen, die durch eine Kundenbefragung gewonnen werden, lässt sich daraus eine Anforderungsliste formulieren, die das Ergebnis von Phase 1 darstellt.

<span id="page-67-0"></span>Um die Komplexität der Gesamtaufgabe zu reduzieren und das Verständnis der am Entwicklungsprojekt beteiligten Personen zu erhöhen, wird in **Phase 2** die Entwicklungsaufgabe strukturiert. Durch den Einsatz spezieller Methoden können die Aufgabenstellung dabei aus unterschiedlichen Perspektiven betrachtet und entsprechende Strukturen abgeleitet werden. Als Ergebnis von Phase 2 kann man die Identifikation der einzelnen Teilfunktionen eines Stetigförderers ansehen, die sich wiederum zur Wissensstrukturierung in der Datenbank einsetzen lassen.

Bei der Lösungssuche in **Phase 3** werden durch den Einsatz von Kreativmethoden Lösungen zu den Teilfunktionen der Stetigförderer gesammelt und anschließend im Rahmen einer Vorauswahl bewertet. Beide Vorgänge lassen sich durch den Einsatz der Entwicklerdatenbank optimal unterstützen, da Lösungen damit dokumentiert und bewertet werden können.

In **Phase 4** gilt es, aus den zu den einzelnen Teilfunktionen gesammelten Lösungsansätzen Kombinationen für sinnvolle Gesamtkonzepte zu bilden und die Konzepte entsprechend auszuarbeiten. Insbesondere zur Kombination von Teillösungen kann der Entwickler die Datenbank nutzen, in der alle Teillösungen aus der Phase der Lösungssuche hinterlegt sind. Abgeschlossen wird die Phase durch eine Bewertung der erarbeiteten Konzepte.

Nach der Auswahl geeigneter Konzepte gibt **Phase 5** die Teilschritte für eine weitere Detaillierung der Fördergeräte vor. Um Auslegungsberechnungen anfertigen zu können sind zunächst Annahmen bezüglich Geometrie und Fördergeschwindigkeit der Geräte zu treffen. Anschließend gilt es, konstruktive Lösungen für die einzelnen Teilfunktionen eines Konzeptes zu erarbeiten. Dabei kann es erforderlich sein, durch iteratives Wiederholen der vorangegangenen Phasen erneut nach Lösungen für Teilprobleme zu suchen. Entwürfe für die Teilfunktionen eines neuen Fördergerätes repräsentieren die Ergebnisse dieser Phase.

Die Überprüfung der Entwürfe erfolgt in **Phase 6** des Vorgehensmodells. Eine Analyse muss dabei zunächst kritische Systembausteine identifizieren, deren Funktionsweise im Folgenden durch den Einsatz von Simulationsmethoden nachgewiesen werden kann. Darauf aufbauend lässt sich ein virtueller Prototyp entwickeln, der zur Demonstration der Funktionsfähigkeit des Gesamtentwurfs dient.

## **3.1.1 Phase 1 – Förderaufgabe klären**

Ein Projekt zur Entwicklung neuartiger Stetigförderer beginnt mit der Aufgabenklärung, deren in [Abbildung 32](#page-67-0) dargestellter Ablauf nachfolgend beschrieben wird.

Um mit der Bearbeitung beginnen zu können, muss zunächst ein Projektteam zusammengestellt werden. Dabei sollten Aspekte wie die optimale Teamgröße, die Kompetenz und die Persönlichkeit der Mitglieder Beachtung finden. Neben Mitarbeitern mit Expertenwissen aus dem Bereich der Fördertechnik ist es unerlässlich, Teammitglieder zu integrieren, die über Methodenwissen aus dem Bereich der Pro-

#### 3.1 Vorgehensmodell

duktentwicklung verfügen. Diese können beispielsweise den Einsatz von Methoden erläutern und entsprechende Sitzungen moderieren.

Erste Aufgabe des Teams ist die intensive Analyse des relevanten Marktes. Ausgehend von der jeweiligen Entwicklungsaufgabe können dazu beispielsweise die Geräte der Mitbewerber analysiert und wichtige Alleinstellungsmerkmale herausgearbeitet werden. Zur weiteren Informationsgewinnung ist eine Literatur- und Patentrecherche unverzichtbar. Zahlreiche deutsche und internationale Fachzeitschriften liefern im Bereich der Fördertechnik eine ergiebige Informationsquelle. Aber auch Dissertationen und Fachbücher sollten Beachtung finden. Eine Patentrecherche kann mittels über das Internet frei zugänglicher Datenbanken in den relevanten Patentklassen erfolgen und gibt Aufschluss über die Entwicklungstätigkeit der einzelnen Wettbewerber. Die praktische Erfahrung hat gezeigt, dass es sinnvoll ist, den Zeithorizont bei der Suche nach Informationen einzugrenzen und das Suchvorgehen durch die Vorgabe von Schlagwörtern (z.B. Namen oder Teilfunktionen der Fördergeräte) zu fokussieren, um die Lösungsmenge der Recherche einzugrenzen und handhabbar zu machen. Durch das systematische Ablegen der Informationen in einer Datenbank lässt sich eine Wissensbasis für spätere Phasen des Entwicklungsprojektes aufbauen.

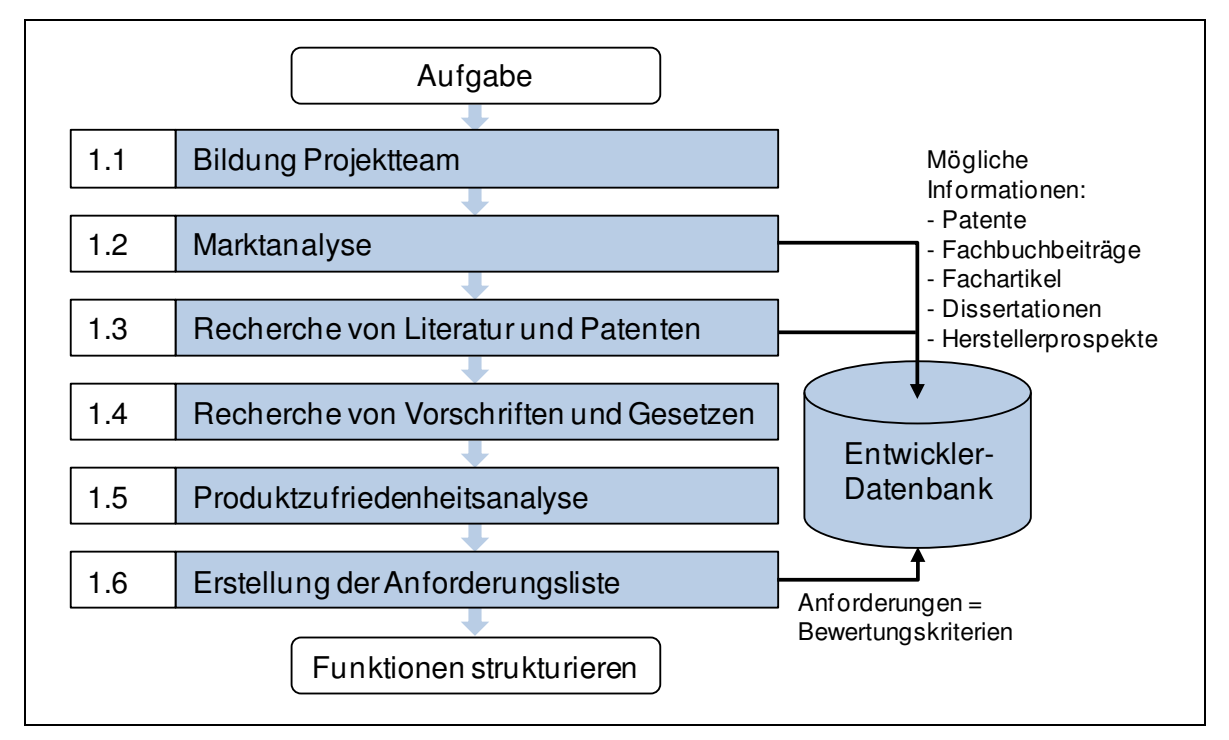

**Abbildung 32: Phase 1 des Vorgehensmodells** 

Insbesondere für Stetigförderer von Schüttgütern gibt es innerhalb der EU zahlreiche Vorschriften und Gesetze, die zum einen Auswirkungen auf den konstruktiven Aufbau und zum anderen Einfluss auf den Betrieb der Geräte haben können. Relevante Regelungen resultieren dabei vor allem aus den Rechtsgebieten der Betriebs- und Lebensmittelsicherheit und sind im Rahmen einer entsprechenden Recherche zu berücksichtigen. Sollten die geplanten Neuentwicklungen auch außerhalb der EU vertrieben werden, so ist es sinnvoll, die Betrachtung auf die entsprechenden Länder bzw. Regionen auszuweiten.

Kernelement der Phase 1 stellt eine *Produktzufriedenheitsanalyse* dar, bei der mittels einer Befragung von Betreibern deren Zufriedenheit bezüglich einzelner Fördergeräte und ihrer Kriterien ermittelt wird. Die Vorbereitung der Analyse umfasst dabei den Aufbau eines Fragebogens sowie die Auswahl geeigneter Betriebe. Mittels Experteninterviews lässt sich die Verteilung der Zufriedenheit anschließend standardisiert und damit objektiv gewinnen. Zudem können die Kunden gezielt nach Verbesserungsvorschlägen und Wünschen für die bestehende Gerätetechnik befragt werden.

Aus den in Phase 1 gewonnenen Informationen lassen sich die Anforderungen an ein neues Fördergerät ableiten. Dabei hat es sich bewährt, zunächst alle Anforderungen zu sammeln und logisch zu gruppieren. Anschließend können die Anforderungen in einer Liste zusammengefasst und idealerweise bereits mit konkreten Größenangaben versehen werden. Um die ermittelten Anforderungen bei einer späteren Bewertung von Lösungen zu nutzen, werden aus der Anforderungsliste Bewertungskriterien abgeleitet und in die Datenbank übernommen.

#### **Verwendete Methoden**

#### *Produktzufriedenheitsanalyse*

Die Produktzufriedenheitsanalyse dient der Ermittlung der Zufriedenheit von Kunden mit einem Produkt. Zur Messung der Kundenzufriedenheit stehen eine Reihe von Verfahren zur Verfügung, die sich gemäß Abbildung 33 unterscheiden lassen.

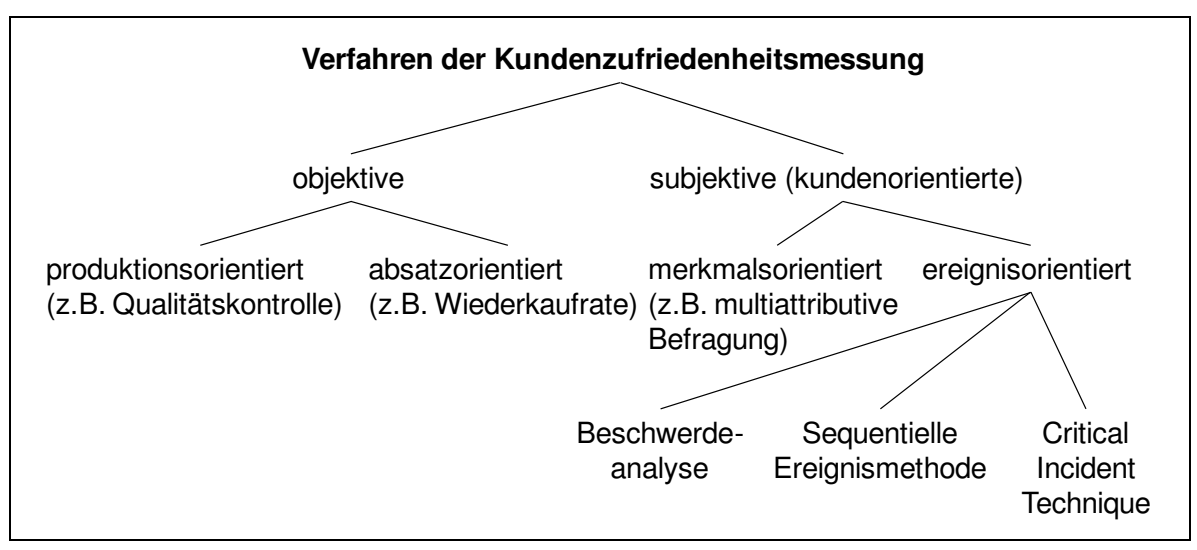

**Abbildung 33: Verfahren zur Kundenzufriedenheitsanalyse nach [Hüt-1999]**

Neben objektiven Verfahren, die sich vor allem von den Herstellern gut einsetzen lassen, bieten sich im Rahmen eines Entwicklungsprojektes die subjektiven Verfahren an, um beispielsweise mittels einer Befragung die Kundenzufriedenheit zu ermitteln. Durch den Einsatz eines Fragebogens lassen sich strukturierte Informationen aller Kundenanforderungen bezüglich des eigenen Produktes oder das der Wettbewerber gewinnen [Kir-2009]. Eine Bewertung durch die Kunden nach Wichtigkeit und Ausführung bestimmter Kriterien ermöglicht im Anschluss die Auswertung und anschauliche Darstellung mittels eines Zufriedenheitsportfolios.

#### *Recherche*

Eine Recherche wird zur Informationsbeschaffung eingesetzt. Recherchiert werden kann dabei in Bibliotheken, dem Internet, Fachzeitschriften, Datenbanken, Katalogen oder auch im Rahmen von Expertengesprächen. Um dabei nicht das Ziel aus den Augen zu verlieren und eine unbrauchbare Informationsflut zu generieren, sollte man vor Beginn einer Recherche das weitere Vorgehen strukturieren. Dazu sollten ausgehend von der jeweils zu beantwortenden Fragestellung Ziele der Recherche definiert und die Quellen festgelegt werden. Zudem ist es wichtig, den Zeitraum der Recherche einzugrenzen. [Lin-2005], [Pon-2008]

#### **3.1.2 Phase 2 – Funktionen strukturieren**

Gerade bei komplexen Entwicklungsaufgaben fällt es den Projektbeteiligten zu Beginn oftmals schwer, aus der Vielzahl der Anforderungen Schwerpunkte für die weitere Entwicklungstätigkeit abzuleiten und das weitere Vorgehen im Entwicklungsprojekt zu planen. Hierbei stellt eine Strukturierung ein geeignetes Mittel dar, da
sich durch die Gliederung der Gesamtaufgabe in Teilaufgaben die Komplexität reduzieren lässt und eine arbeitsteilige Bearbeitung in den weiteren Entwicklungsphasen ermöglicht wird. Eine intensive Auseinandersetzung mit den unterschiedlichen Aspekten der Entwicklungsaufgabe verbessert zudem das Gesamtverständnis, wodurch sich leichter Schwerpunkte für die weitere Bearbeitung identifizieren lassen.

[Abbildung 34](#page-70-0) zeigt die einzelnen Teilschritte, die zur Strukturierung der Aufgabe dienen. Die ersten beiden Teilschritte umfassen eine Funktionsmodellierung des zu entwickelnden Fördersystems. Dabei wird das System auf abstrahiertem Niveau und aus verschiedenen Blickwinkeln mit dem Ziel beschrieben, eine möglichst allgemeingültige Funktionsstruktur für Stetigförderer zu ermitteln.

<span id="page-72-0"></span>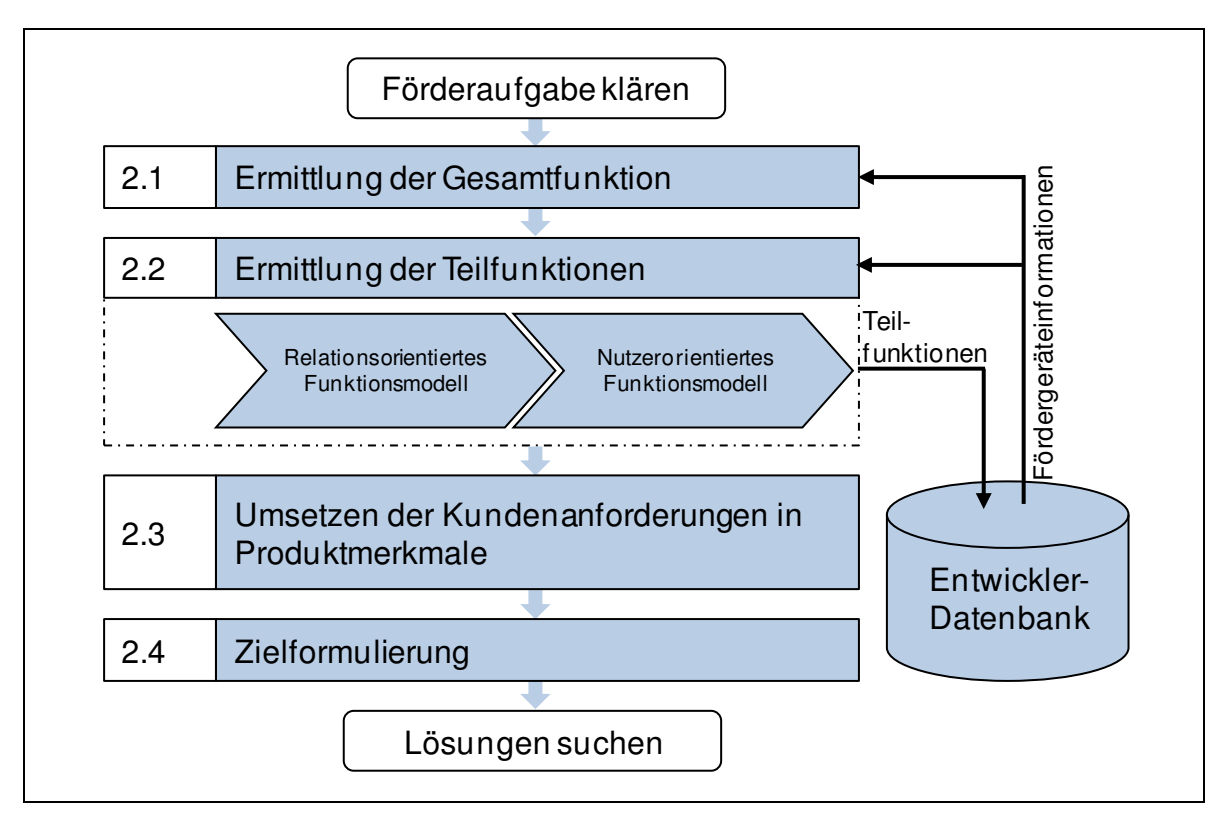

**Abbildung 34: Phase 2 des Vorgehensmodells** 

Zunächst wird hierfür die Gesamtfunktion des Systems mittels einer *Black-Box-Betrachtung* dargestellt und das Fördergerät somit auf seine grundlegenden Funktionen reduziert. Ausgehend von dieser vereinfachten Darstellung werden anschließend zur Ermittlung der Teilfunktionen verschiedene Funktionsmodelle aufgebaut. Ein *relationsorientiertes Funktionsmodell* kann dabei Verwendung finden, um den Stetigförderer anhand nützlicher und schädlicher Funktionen zu be-

#### 3.1 Vorgehensmodell

schreiben und so die Schwachstellen bisheriger Systeme aufzeigen. Mit einem *nutzerorientierten Funktionsmodell* lassen sich die Anforderungen aller Nutzer darstellen und damit auch seltene Anwendungsfälle berücksichtigen. Durch den Aufbau unterschiedlicher Funktionsmodelle kann die Entwicklungsaufgabe ganzheitlich verstanden und auf Basis der gewonnenen Erkenntnisse eine allgemeingültige Funktionsstruktur für Stetigförderer erarbeitet werden, welche die Gesamtfunktion in sinnvolle Teilfunktionen untergliedert.

<span id="page-73-0"></span>Im Rahmen der Funktionsmodellierung ist es hilfreich, bereits bekannte Stetigförderer zu analysieren. Hierzu können die in der Datenbank hinterlegten Rechercheergebnisse genutzt werden. Zugleich stellen die identifizierten Teilfunktionen der Stetigförderer ein Klassifizierungssystem für hinterlegte Lösungen der Datenbank dar.

Nach Abschluss der Funktionsmodellierung dient der nächste Schritt dazu, Kundenanforderungen in Produktmerkmale umzusetzen und damit Schwerpunkte für die weitere Entwicklung zu identifizieren. Als hilfreich erwiesen hat sich dabei der Einsatz einer *Verknüpfungsmatrix*, in der die bereits ermittelten Kundenanforderungen den technischen Merkmalen eines Stetigförderers gegenübergestellt werden. Durch Eintragen des Grades der gegenseitigen Beeinflussung können damit jene Produktmerkmale identifiziert werden, die für die Erfüllung der Anforderungen besonders relevant sind.

Abschließend ist am Ende von Phase 2 die Formulierung eines Entwicklungsziels vorgesehen. Darin sollten alle Erkenntnisse der zur Strukturierung der Aufgabe ergriffenen Maßnahmen einfließen und die Schwerpunkte der weiteren Entwicklung nochmals herausgestellt werden, denn die Zielformulierung stellt die Grundlage für die nachfolgende Lösungssuche dar.

#### **Verwendete Methoden**

#### *Black-Box-Betrachtung*

Bei einer Black-Box-Betrachtung wird ein System durch Abstraktion stark vereinfacht dargestellt, um die Komplexität zu reduzieren. Hierzu werden lediglich die grundlegenden Funktionen des Systems und deren Interaktionen mit der Umgebung abgebildet. Auf die Darstellung des inneren Aufbaus wird dagegen vollständig verzichtet.

# *Relationsorientiertes Funktionsmodell*

Das relationsorientierte Funktionsmodell wird zur Modellierung von Systemen auf der Basis von nützlichen und schädlichen Funktionen eingesetzt. Beim Modellaufbau werden diese beiden Funktionen durch die aus [Abbildung 35](#page-72-0) ersichtlichen Relationen verknüpft.

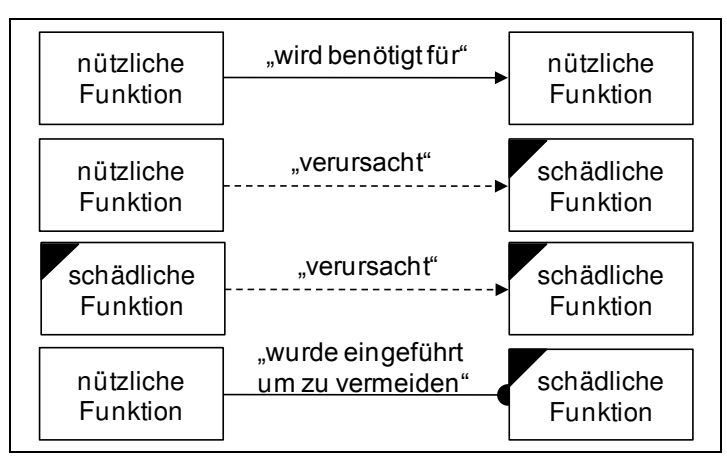

**Abbildung 35: Elemente und Symbole des relationsorientierten Funktionsmodells nach [Pon-2008]**

<span id="page-74-0"></span>Ziel der Modellierung ist es dabei nicht, das technische System vollständig darzustellen, sondern vielmehr dessen wesentliche Funktionen zu erkennen. Zur Erstellung des Funktionsmodells werden gezielt Fragetechniken eingesetzt. Zunächst werden auf diesem Weg die nützlichste und die schädlichste Funktion des Systems ermittelt. Diese beiden Funktionen werden dann systematisch nach weiteren Funktionen hinterfragt. Relationsorientierte Funktionsmodelle werden meist zur Vorbereitung der Lösungssuche eingesetzt. Durch den Aufbau des Modells kann zum einen ein besseres Systemverständnis erreicht werden, zum anderen lassen sich konkrete Problemformulierungen für die Lösungssuche ableiten. [Lin-2005]

# *Nutzerorientiertes Funktionsmodell*

Mit nutzerorientierten Funktionsmodellen können verschiedene Anwendungsfälle für ein System oder Produkt aus der Sicht der jeweiligen Nutzer im Verlauf des Produktlebenszyklus dargestellt werden. Diese Vorgehensweise kann dabei helfen, die unterschiedlichen Anforderungen aller Nutzer, die mit dem Produkt in Interaktion stehen, aufzuzeigen. Beim Aufbau der Modelle finden die aus [Abbildung 36](#page-73-0) ersichtlichen Elemente und Relationen Verwendung. [Pon-2007]

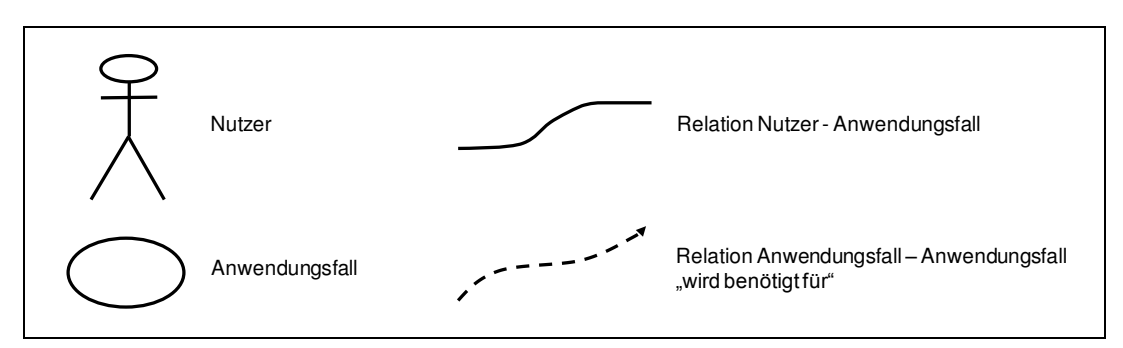

**Abbildung 36: Elemente und Symbole des nutzerorientierten Funktionsmodells [Pon-2007]** 

# *Verknüpfungsmatrix*

Eine Verknüpfungsmatrix wird eingesetzt, um Zusammenhänge zwischen Elementen unterschiedlicher Kategorien darzustellen. Dazu werden die Kategorien in einer Matrix gegenübergestellt und die Verknüpfung derer Elemente jeweils paarweise überprüft. In das entsprechende Feld der Matrix wird dann die Stärke des Zusammenhangs eingetragen. Der Zusammenhang lässt sich beispielsweise mittels einer Werteskala angeben, wobei eine einfache Unterteilung (z.B. 0, 3, 6, 9) für eine qualitative Beurteilung ausreichend ist. Ausgewertet wird die Matrix durch Summieren der Werte in den jeweiligen Zeilen bzw. Spalten. Auf Basis der Summenwerte kann dann eine Rangfolge der Elemente gebildet werden, für die der größte Zusammenhang besteht. [Pon-2008]

Im Rahmen der Produktentwicklung lässt sich die Verknüpfungsmatrix anwenden, um beispielsweise die Anforderungen der Kunden mit den technischen Merkmalen eines Produktes zu verknüpfen. Dies kann hilfreich sein um aufzudecken, welche technischen Merkmale besonders geeignet sind um die Kundenanforderungen zu befriedigen, woraus sich dann Schwerpunkte für die zukünftige Entwicklung ableiten lassen.

# **3.1.3 Phase 3 – Lösungen suchen**

[Abbildung 37](#page-74-0) stellt den Kernprozess der Lösungsfindung dar, dessen Ziel es ist, eine möglichst große Anzahl an Lösungen zusammenzutragen.

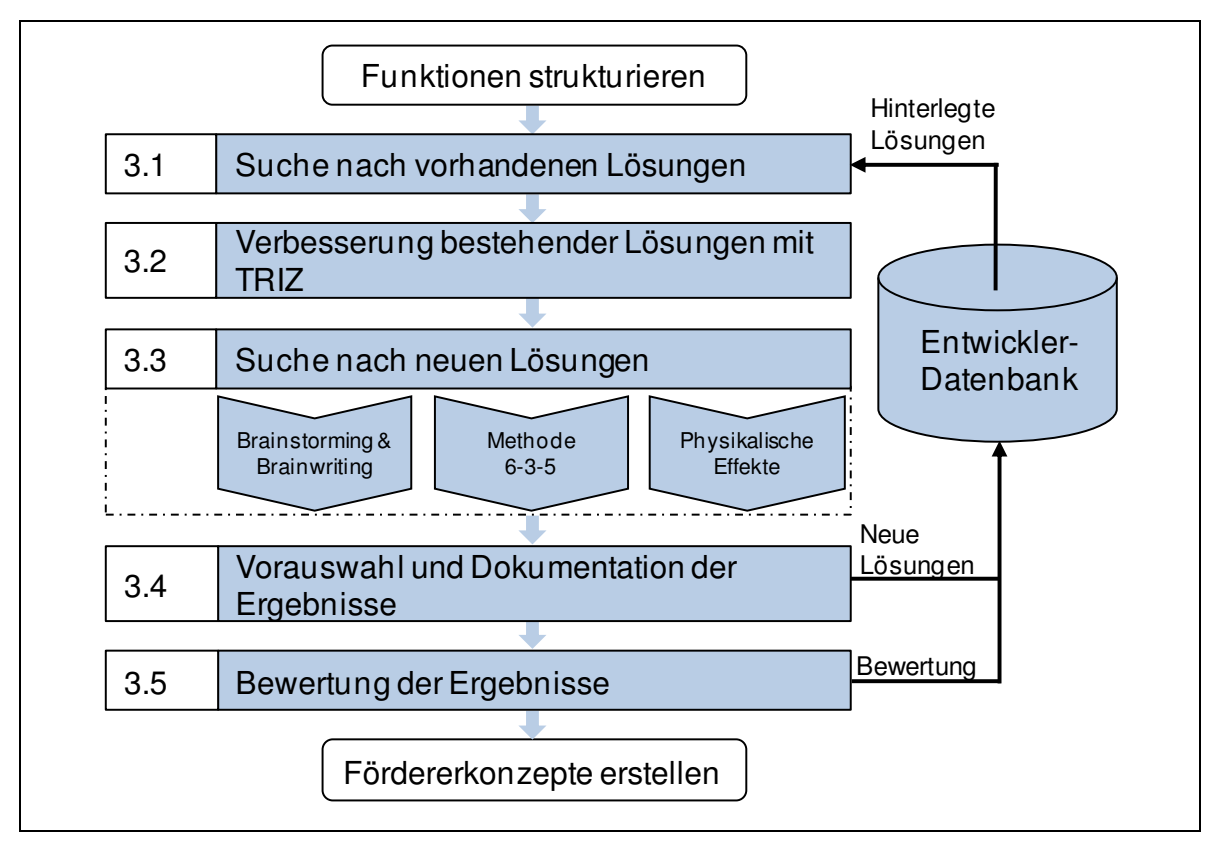

#### **Abbildung 37: Phase 3 des Vorgehensmodells**

Die Suche nach Lösungsansätzen kann dabei prinzipiell auf drei Arten erfolgen:

- Vorhandene Lösungen können im Rahmen einer Marktrecherche gefunden werden. Dabei sollten alle gängigen Stetigförderer bzw. Lösungen zu deren Teilfunktionen Berücksichtigung finden.
- Die Verbesserung bestehender Geräte kann ebenfalls zu neuen Lösungsansätzen führen. Die Methode *TRIZ* scheint besonders geeignet, um mit einer systematischen Vorgehensweise bekannte Schwachpunkte der Geräte zu beseitigen und wird deshalb für diesen Teilschritt empfohlen.
- Eine Vielzahl neuer Lösungen lässt sich durch den Einsatz von Kreativitätstechniken generieren. Welche Kreativmethoden dabei geeignet sind, hängt von verschiedenen Randbedingungen wie beispielsweise der Teamgröße, der Aufgabenstellung, den Vorkenntnissen der Beteiligten usw. ab. Im Bereich der Stetigförderer können Standardmethoden wie das klassische *Brainstorming*, die *Methode 6-3-5* und die Anwendung von *physikalischen Effekten* bei kurzer Vorbereitungszeit gute Ergebnisse erzielen.

Abgeschlossen wird die Suche nach neuen Lösungen durch eine Dokumentation der gefundenen Lösungen und Aufnahme in die Entwicklerdatenbank. Hierbei empfiehlt sich folgendes Vorgehen:

- Zuerst sollte eine Vorauswahl der entwickelten Lösungsansätze klären, welche Lösungen in die Datenbank aufgenommen werden. Hierfür ist beispielsweise eine gemeinsame Diskussion aller an der Lösungsfindung beteiligten Personen gut geeignet.
- Da grafische Darstellungen einer entwickelten Teillösung einen wichtigen Beitrag zum Verständnis darstellen ist es empfehlenswert, die oft nur skizzenhaften Zeichnungen aus den einzelnen Kreativsitzungen zu überarbeiten und eine aussagekräftige Zeichnung zu erstellen.
- Um grafische Darstellungen mit einer Datenbank verwalten zu können, sollten dabei CAD-Skizzen erstellt bzw. Handskizzen digitalisiert werden. Für eine bessere Rückverfolgbarkeit einer Einzelerfindung ist es zudem ratsam, Originalskizzen aus dem Kreativprozess digital abzulegen.
- Nachdem die Entwicklerdatenbank geöffnet und ein neues Eingabeformular (vgl. [Abbildung 47\)](#page-97-0) angelegt wurde, sollte zunächst ein eindeutiger Name für die neue Lösung vergeben sowie der Name des Erstellers bzw. Erfinders und eine Datumsangabe eingetragen werden.
- Um die Lösungen zu kategorisieren, ist dieser anschließend einer Kategorie (Band, Kette, Becher, Luft, Sonstiges) und eine Teilfunktion (Abgabe, Antrieb, Aufgabe, Einhausung, Konzept, Tragorgan, Tragwerk, Transport, Umlenkung, Zugorgan, Spannstation) der Fördergeräte zuzuordnen.
- Zusätzliche Informationen zur Einordnung der Lösung verbessern die Suchfunktionen der Datenbank. Hierzu können optional weitere Angaben zum Kraftbedarf der Lösung (niedrig, mittel, hoch), dem erzielbaren Massenstrom (0-50, 50-200, 200-2000 t/h), der maximalen Förderdistanz (0-100, 50-300, 200-2000 m) sowie den möglichen Freiheitsgraden (horizontal, vertikal, schräg mit Angabe der Steigung) in das Eingabeformular eingetragen werden.
- In eine Registerkarte mit dem Namen "Informationen" des Eingabeformulars sollte der neue Lösungsansatz nun möglichst ausführlich beschrieben werden. Dazu können die Informationen in vorgegebene Textfelder (Beschreibung, Vorteile und Nachteile, Kritisch/ Informationsbedarf) eingetragen werden.

 Abschließend müssen vorliegende Daten wie beispielsweise Skizzen oder PDF Dokumente dem Datensatz zugeordnet werden. Zuletzt sollte der neue Datensatz durch speichern der Datenbank gesichert werden.

Nach Abschluss der Lösungssuche und Dokumentation der Ergebnisse kann es abhängig von der Zahl der gefundenen Lösungen sinnvoll sein, den Lösungsraum durch eine systematische Selektion im Rahmen einer Vorauswahl und Bewertung zu verkleinern. Die intensive Auseinandersetzung mit den Eigenschaften der Teillösungen fördert dabei das Systemverständnis des Entwicklers. Zudem führt eine Verkleinerung des Lösungsraums zu einer besseren Übersichtlichkeit und erleichtert somit die spätere Kombination von Teillösungen zu einem Konzept. Um den Entwickler bei dieser Aufgabe zu unterstützen, wurde in der Entwicklerdatenbank (vgl. Kapitel 1) ein Bewertungswerkzeug implementiert. Dieses ist nach dem Prinzip einer *gewichteten Punktbewertung* aufgebaut und berücksichtigt alle technischen und wirtschaftlichen Kriterien der Anforderungsliste. Der Einfluss der einzelnen Bewertungskriterien kann dabei mittels einer Gewichtung variiert werden.

# **Verwendete Methoden**

# *TRIZ*

1

Die TRIZ-Methodik wurde von dem russischen Wissenschaftler G. S. Altschuller entwickelt. Das Akronym TRIZ<sup>1</sup> steht dabei für "Theorie des erfinderischen Problemlösens". Aufbauend auf der Analyse von unzähligen Patentschriften erforschte Altschuller, welchen Gesetzmäßigkeiten der Weg einer Erfindung folgt. Aus seinen Erkenntnissen entwickelte er einen Algorithmus zur Lösung von Erfindungsaufgaben (ARIS). Wesentliche Elemente sind ein Benutzerleitfaden, der den Konstrukteur schrittweise durch den Innovationsprozess führt, sowie eine Zusammenstellung von Methoden und Hilfsmitteln, die das Erfahrungs- und Wissenskonzentrat aus Altschullers Arbeit enthalten.

Da TRIZ eine sehr umfangreiche Sammlung von Methoden darstellt, werden im Folgenden nur die zentralen Schritte bei der Anwendung von TRIZ erläutert, für weitere Informationen sei hier auf die Literatur verwiesen, z.B. [Kle-2002].

Eine der häufigsten Anwendungen von TRIZ ist die Formulierung und Auflösung technischer Widersprüche. Technische Widersprüche treten immer dann auf, wenn

<sup>&</sup>lt;sup>1</sup> Russ.: Teorija Rezhenija Jzobretatel`skich Zadach [Kle-2002]

sich die Verbesserung eines Systemparameters nachteilig auf andere Parameter des Systems auswirkt. Sie aufzulösen stellt für den Entwickler eine große Herausforderung dar, birgt aber gleichzeitig auch Innovationspotential.

<span id="page-79-0"></span>Zunächst erfordert die Anwendung von TRIZ in einem solchen Fall eine genaue Aufgabenklärung, um die Widersprüche des Systems zu identifizieren. Hierzu bietet TRIZ eine Reihe von Methoden wie beispielsweise spezielle Checklisten an. Im nächsten Schritt müssen die ermittelten Widersprüche den von TRIZ vorgegebenen 39 Standardwidersprüchen zugeordnet werden. Mit diesem als Abstraktion bezeichneten Vorgang werden individuelle Entwicklungsprobleme in das Lösungsschema von TRIZ überführt. Schließlich müssen die Widersprüche mittels der in TRIZ hinterlegten 40 innovativen Grundprinzipien aufgelöst werden. Hierzu stellt TRIZ als Hilfsmittel die sogenannte Widerspruchsmatrix bereit. Darin werden die ermittelten Standardwidersprüche gegenüberstellt und in die Felder der Matrix jene Grundprinzipien eingetragen, die sich prinzipiell für die Auflösung der Widersprüche eignen. Die auf diesem Weg ermittelten Grundprinzipien können nun wieder auf das ursprüngliche Problem angewendet werden. Somit können neue Lösungsansätze entstehen.

## *Brainstorming / Brainwriting*

Aufgrund der einfachen Anwendung ist das Brainstorming eine der bekanntesten Kreativitätstechniken. Die Methode ermöglicht es, im Rahmen einer Gruppendiskussion innerhalb von kurzer Zeit eine Vielzahl von Lösungen zu generieren. Durch intuitives und kreatives Denken werden dabei von einzelnen Gruppenmitgliedern spontane Ideen geäußert, die anschließend von weiteren Teilnehmern aufgegriffen und assoziativ weiterentwickelt werden.

Der Erfolg eines Brainstormings hängt in entscheidendem Maße von der richtigen Vorbereitung und Durchführung der Veranstaltung ab, weshalb folgende Punkte zu beachten sind:

- Die Gruppe sollte eine mittlere Größe zwischen ca. 6-12 Teilnehmern haben. Dabei wirken sich unterschiedliche Hierarchiestufen eher negativ und eine interdisziplinäre Zusammensetzung eher positiv auf die Qualität und Anzahl der möglichen Lösungen aus.
- Ein Moderator übernimmt die Vorbereitung des Brainstormings, erläutert zu Beginn einer Sitzung Verhaltensregeln und stellt das Thema vor. Während

des Brainstormings übernimmt dieser die Rolle eines Protokollführers und notiert die gefundenen Lösungen.

 Kritik oder die Bewertung einzelner Lösungen während des Brainstormings müssen unbedingt vermieden werden, da sich diese sehr negativ auf die Kreativität der Gruppe auswirken.

<span id="page-80-1"></span>Eine Brainstormingsitzung sollte in der Regel nicht länger als 30-60 Minuten dauern. Allerdings stellt es sich in der Praxis oft schwierig dar, den richtigen Zeitpunkt für einen Abbruch zu finden, da gerade nach passiven Phasen oftmals eine erneute Produktivphase beobachtet werden kann. Werden die Ideen zunächst schriftlich zu Papier gebracht, spricht man auch von Brainwriting. [Con-2005], [Ehr-2007]

## *Methode 6-3-5*

Die Methode 6-3-5 ist eine von Rohrbach [Roh-1969] weiterentwickelte Form des Brainstormings und stellt ein systematisches Vorgehen zur Problemlösung und Ideenfindung dar.

Der Name der Methode spiegelt dabei deren Ablauf wider, bei dem eine Gruppe aus **sechs** Personen nach Bekanntgabe der Aufgabenstellung aufgefordert wird, je **drei** Lösungsvorschläge auf einem vorbereiteten Formblatt zu erstellen. Nach einer vorher festgelegten Bearbeitungszeit (ca. 5 Minuten) werden die Formblätter reihum weitergegeben und die bereits vom benachbarten Gruppenmitglied erstellten Lösungen weiterentwickelt. Dieses Vorgehen wird insgesamt **fünfmal** wiederholt, so dass eine ursprüngliche Idee von allen Gruppenmitgliedern ergänzt werden kann. Rein theoretisch lassen sich somit bei einem Durchgang auf jedem der sechs Formblätter 3 x 6 Ideen, also insgesamt 108 Lösungsansätze, generieren. In der Praxis gerät die Weiterentwicklung jedoch gelegentlich ins Stocken und es werden ähnliche Ideen entwickelt, so dass insgesamt mit deutlich weniger neuen Lösungsansätzen zu rechnen ist [Pah-2005].

## <span id="page-80-0"></span>*Physikalische Effekte*

Physikalische Effekte beschreiben grundlegende physikalische Zusammenhänge anhand von Formeln und Gesetzen. Da nahezu alle technischen Lösungen auf der Nutzung physikalischer Effekte basieren, kann eine Sammlung dieser Effekte verwendet werden, um bei konstruktiven Problemstellungen nach Lösungsansätzen zu suchen. In der Literatur gibt es zahlreiche Veröffentlichungen [Pah-2005], [Rod-1991], [Kol-1994], die physikalische Effekte in Listen oder Katalogen geordnet

#### 3.1 Vorgehensmodell

zusammenstellen. Dabei kann es hilfreich sein, wenn zu den physikalischen Grundprinzipien auch beispielhafte technische Umsetzungen mittels sogenannter Wirkprinzipien dargestellt werden (vgl. [Tabelle 2\)](#page-79-0).

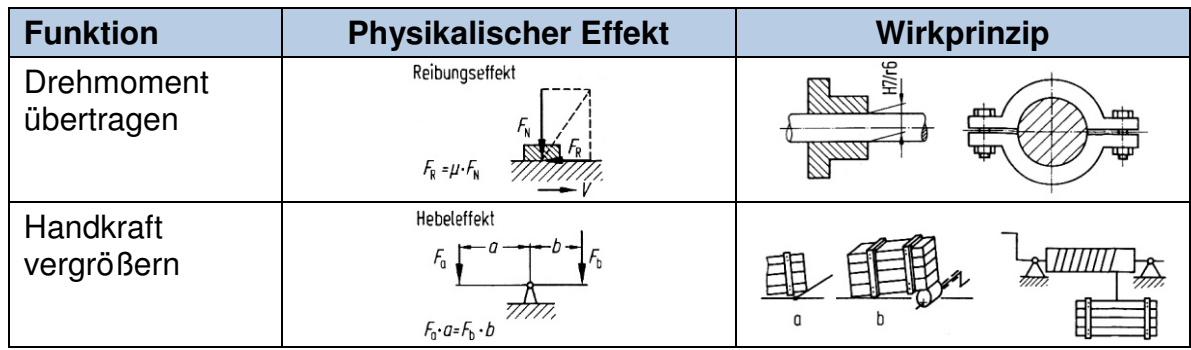

#### **Tabelle 2: Erfüllen von Funktionen mittels physikalischer Effekte und Wirkprinzipien nach [Pah-2005]**

Als Vorgehen für den Einsatz von physikalischen Effektensammlungen empfiehlt sich zunächst die Strukturierung des vorliegenden Entwicklungsproblems z.B. mittels einer Funktionsanalyse. Sobald ein System in seine Teilfunktionen zerlegt ist, kann mit der Überprüfung begonnen werden, welche physikalischen Effekte sich für die Umsetzung einzelner Teilfunktionen eignen. Hierzu kann eine Effektenliste beispielsweise in der Gruppe schrittweise abgearbeitet und in einer Art Brainstorming diskutiert werden, wie sich eine Funktion mit dem jeweiligen physikalischen Effekt realisieren lässt.

#### *Gewichtete Punktbewertung*

Die gewichtete Punktbewertung ist eine Methode um eine Mehrzahl an Lösungen anhand unterschiedlicher Kriterien zu bewerten und so eine Rangfolge innerhalb der Lösungsalternativen zu ermitteln. Im Unterschied zur einfachen Punktbewertung können die Bewertungskriterien dabei gewichtet werden, so dass diese einen unterschiedlich starken Einfluss auf das Bewertungsergebnis ausüben.

Die Durchführung einer gewichteten Punktbewertung läuft in mehreren Schritten ab. Zunächst werden die Bewertungskriterien, die häufig eine Teilmenge der Anforderungen darstellen, festgelegt. Danach erfolgt die Gewichtung der Kriterien. Damit diese den Einfluss auf das Gesamtergebnis nicht verliert ist darauf zu achten, dass zum einen nicht zu viele Kriterien vergeben werden und die Gewichtung zum anderen deutliche Unterschiede erkennen lässt. Anschließend werden die Punktwerte für alle Kriterien und Alternativen vergeben. Um die Bewertung objektiver zu gestalten, können die Ausprägung einzelner Kriterien dabei mittels Wertefunktionen in

Punktwerte umgesetzt oder die Alternativen bezüglich eines Kriteriums miteinander verglichen werden. Eine größere Spreizung des Bewertungsergebnisses lässt sich durch den Einsatz einer progressiven Bewertung (z.B. 1, 3, 9) erzielen. Zuletzt wird die Bewertung rechnerisch ausgewertet. Hierzu werden alle Punktwerte mit den jeweiligen Kriteriengewichten multipliziert und die zu einer Alternative gehörenden Produkte addiert. [Lin-2005], [Ehr-2007]

# **3.1.4 Phase 4 – Fördererkonzepte erstellen und bewerten**

In der Phase der Konzepterstellung werden basierend auf den Ergebnissen der Lösungssuche neue Konzeptideen für Stetigförderer generiert und anschließend ausgearbeitet. [Abbildung 38](#page-80-0) zeigt die einzelnen Teilschritte der Konzeptphase.

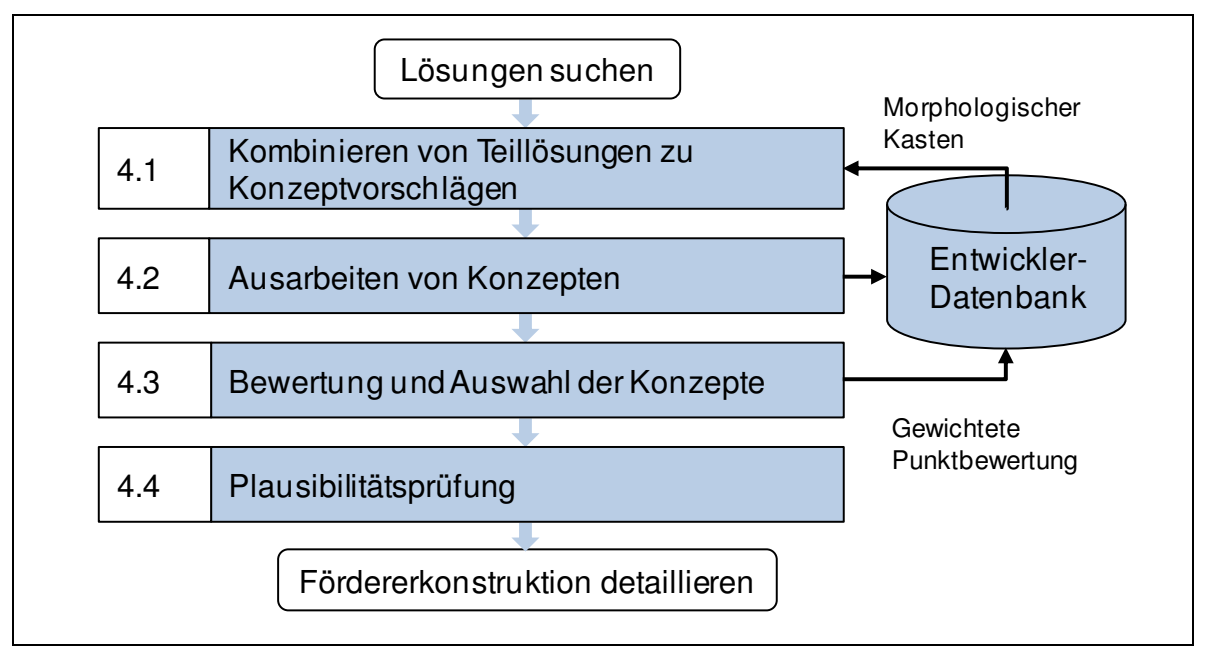

<span id="page-82-0"></span>**Abbildung 38: Phase 4 des Vorgehensmodells** 

Um Teillösungen zu Konzeptvorschlägen zu kombinieren, bietet die Entwicklerdatenbank spezielle Werkzeuge an. Diese basieren auf dem Prinzip eines morphologischen Kastens und überführen die hinterlegten Teillösungen in ein Ordnungsschema, das sich bei der Erstellung von Konzepten bewährt hat.

Der Bediener hat dabei einerseits die Möglichkeit, sich die in der Datenbank hinterlegten Lösungen, nach Teilfunktionen sortiert, grafisch anzeigen bzw. ausdrucken zu lassen. Eine solche Übersichtsdarstellung ist gut geeignet, um im Rahmen einer Gruppendiskussion Konzepte durch die Kombination von Teillösungen zu erarbeiten. Andererseits kann sich der Bediener mittels eines Software-Assistenten durch

den Auswahlprozess führen lassen. Dazu muss er schrittweise für jede Teilfunktion des Stetigförderers eine der diesbezüglich in der Datenbank hinterlegten Lösungen auswählen und kann somit Kombinationen für Konzepte erarbeiten. Dieses Vorgehen ist eher für die eigenständige Konzepterstellung eines einzelnen Entwicklers gedacht.

<span id="page-83-0"></span>Durch die Kombination der prinzipiellen Lösungen einzelner Teilfunktionen der Stetigförderer lassen sich lediglich Ansätze für neue Fördergeräte aufstellen. Im nächsten Arbeitsschritt müssen aus diesen Ansätzen schlüssige Konzepte erarbeitet werden. Dazu ist es vor allem erforderlich, die prinzipiellen Lösungen der Teilfunktionen zu überarbeiten und an das Gesamtkonzept anzupassen. Dies sollte unter der Maßgabe geschehen, die Funktionalität aller Teillösungen mittels geeigneter Skizzen plausibel darzustellen. Auch erste Überschlagsrechnungen, um den erzielbaren Massenstroms der jeweiligen Konzepte zu bestimmen, können im Rahmen der Ausarbeitung erfolgen und sind hilfreich, um das Potential der Konzepte abzusehen und sie später objektiv zu bewerten. Die Ergebnisse der Ausarbeitung können wiederum in der Datenbank abgelegt werden. Dieses Vorgehen dient nicht nur der Ergebnisdokumentation, sondern ermöglicht auch eine erneute Vorauswahl und Bewertung mit Hilfe der Datenbank.

<span id="page-83-1"></span>Einen weiteren Schritt von Phase 4 stellt die Bewertung der Konzepte dar. Eine Bewertung empfiehlt sich immer dann, wenn mehrere Konzeptvorschläge erarbeitet wurden und eine Rangfolge der Konzepte ermittelt werden soll. Als Bewertungsmethode kann die in der Datenbank hinterlegte *gewichtete Punktbewertung* zur Anwendung kommen, deren Bewertungskriterien auf der Anforderungsliste beruhen.

<span id="page-83-2"></span>Im letzten Schritt von Phase 4 hilft eine Plausibilitätsprüfung, die Bewertungsergebnisse nochmals zu überprüfen. Die Durchführung ist optional und dient dazu, die erarbeiteten Konzeptvorschläge mit am Markt verfügbaren Geräten zu vergleichen. Ziel dieser Prüfung ist es, nur solche Konzepte weiterzuverfolgen, die gegenüber verfügbaren Geräten einen echten Mehrwert bieten. Hierzu ist beispielsweise der erneute Einsatz einer gewichteten Bewertungsmethode geeignet. Da das Ergebnis einer Bewertung in hohem Maße von den verwendeten Bewertungskriterien und deren Gewichtung abhängt, sollten diese im Rahmen der Plausibilitätsprüfung erweitert und überprüft werden. So lassen sich beispielsweise zusätzliche Kriterien berücksichtigen und die Gewichtung der Kriterien methodisch (z.B. mittels einer Präferenzmatrix) ermitteln.

## **Verwendete Methoden**

## *Morphologischer Kasten*

Der Morphologische Kasten [Zwi-1966] ist ein eindimensionales Ordnungsschema, in dessen Kopfspalte die einzelnen Teilprobleme bzw. Teilfunktionen eingetragen und diesen dann zeilenweise die entsprechenden Teillösungen zugeordnet werden. Er kann verwendet werden, um aus einer Vielzahl an einzelnen Lösungen ein Gesamtkonzept zu erarbeiten. Hierzu wird bei größeren Entwicklungsaufgaben nicht sogleich nach einer Gesamtlösung gesucht, sondern das Gesamtsystem wird zunächst in seine Teilfunktionen zerlegt, für die jeweils Lösungsvorschläge erarbeitet werden, um anschließend aus den Teillösungen neue Kombinationen für die Gesamtlösung abzuleiten. [Abbildung 39](#page-82-0) zeigt den beispielhaften Aufbau eines Morphologischen Kastens für die genannten Teilfunktionen. Durch die sinnvolle Kombination von Teillösungen mit Hilfe eines Lösungspfades entstehen aussichtsreiche Gesamtkonzepte.

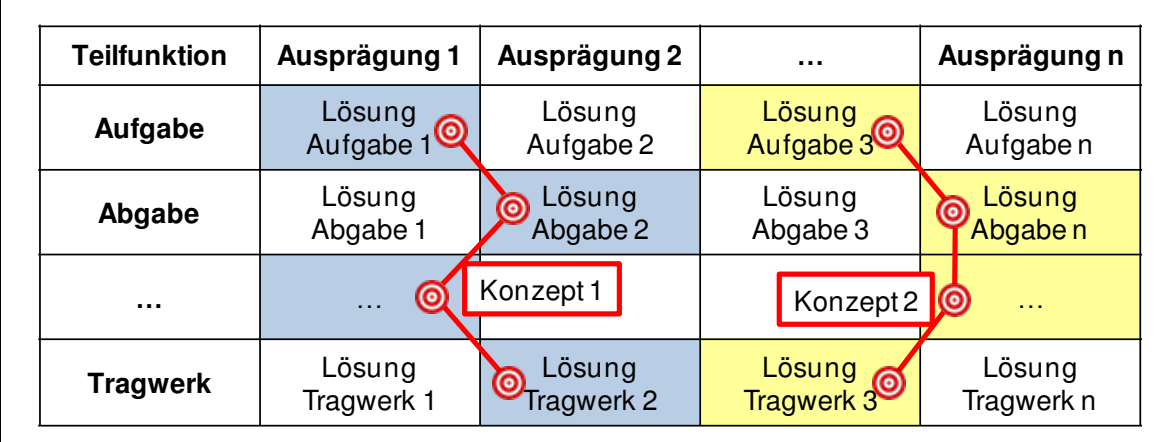

#### **Abbildung 39: Morphologischer Kasten**

Die in Kapitel 1 vorgestellte Entwicklerdatenbank unterstützt zum einen die Erzeugung eines Morphologischen Kastens in ähnlicher Form, wie sie in [Abbildung 39](#page-82-0) gezeigt ist, zum anderen bietet sie einen Assistenten an, mit dessen Hilfe die einzelnen Teillösungen zu einem Konzept kombiniert und abgespeichert oder ausgedruckt werden können.

## *Präferenzmatrix*

<span id="page-84-0"></span>Die Methode der Präferenzmatrix [Dey-1981], [Sch-1999] dient zur Ermittlung einer Rangfolge innerhalb einer Liste von Kriterien und zur Gewichtung deren Bedeutung. Insbesondere bei umfangreichen oder unübersichtlichen Kriterien- bzw. Zielsammlungen ist der Einsatz der Methode sinnvoll, zudem lässt sich eine subjektive und oftmals fehlerhafte Einschätzung der Gewichtung vermeiden. Bei der Anwendung der Präferenzmatrix werden die Kriterien meist mit Kennbuchstaben bzw. ziffern versehen und mit jedem anderen Kriterium paarweise verglichen. Entsprechend der jeweiligen Priorität wird die Kennung des wichtigeren Kriteriums in das zugehörige Feld der Matrix eingetragen. Anschließend wird die Anzahl n<sub>i</sub> der Nennungen jedes Kriteriums innerhalb der Matrix aufsummiert. Mit Gleichung [\(3-1\)](#page-83-0) lässt sich somit der Rang r<sub>i</sub> für jedes Kriterium ermitteln.

$$
r_i = (n_{i \max} + 1) - n_i \tag{3-1}
$$

Die Rangfolge stellt die verhältnismäßige Bedeutung der Kriterien dar. Mit ihrer Hil-fe lässt sich gemäß Gl. [\(3-2\)](#page-83-1) das Gewicht  $p_i$  eines bestimmten Kriteriums bestimmen indem man die Anzahl dessen Nennungen durch die Gesamtzahl aller Nennungen teilt.

$$
p_i = \frac{n_i}{\sum n} \tag{3-2}
$$

Den Aufbau einer Präferenzmatrix sowie die Anwendung der vorgestellten Formeln zeigt [Abbildung 40.](#page-83-2)

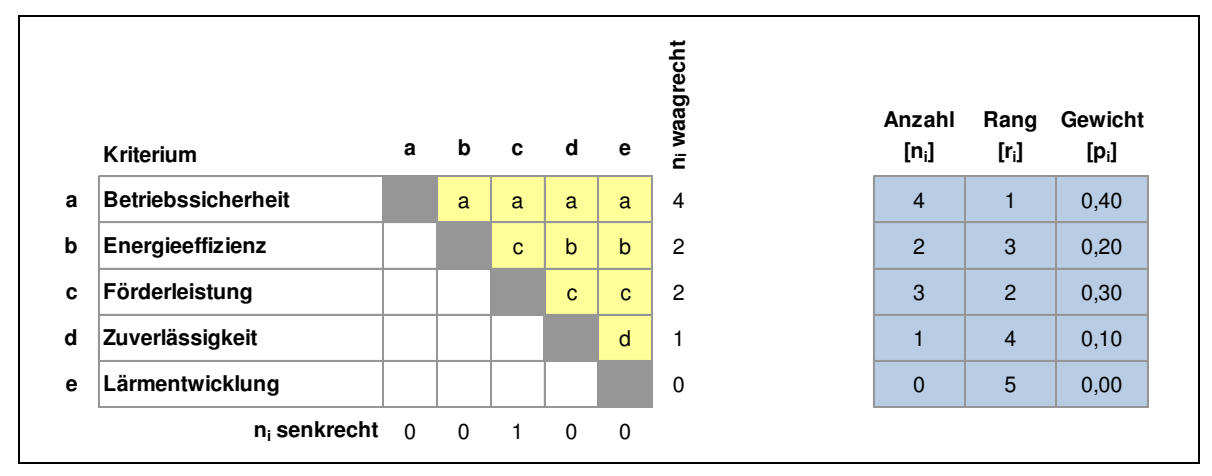

**Abbildung 40: Beispielhafte Anwendung einer Präferenzmatrix** 

# **3.1.5 Phase 5 – Fördererkonstruktion detaillieren**

Die Phase der Detaillierung hat zum Ziel, neue Lösungsansätze bis zu einem Reifegrad weiter zu entwickeln, mit dem zum einen die Funktionsfähigkeit der Konzepte beurteilt und zum anderen eine Abschätzung der Kosten vorgenommen werden kann. Wie aus [Abbildung 41](#page-84-0) ersichtlich, sollte der erste Schritt dabei die Dimensionierung neu entwickelter Konzepte bezüglich der Förderleistung umfassen. Bei herkömmlichen Stetigförderern ist die Förderleistung meist direkt proportional zur Fördergeschwindigkeit. Diese kann aber insbesondere bei neuartigen Konzepten nicht sicher vorhergesagt werden. In diesem Fall sollte versucht werden, eine Annahme auf der Basis von ähnlichen Geräten zu treffen, deren Fördergeschwindigkeiten aus der Literatur (Entwicklerdatenbank) bekannt sind. Ist eine Festlegung für die erzielbare Fördergeschwindigkeit getroffen, sollte eine Formel zur Berechnung des Massen- bzw. Volumenstroms entwickelt werden, die alle für die Dimensionierung relevanten Größen enthält. Bei einer anschließenden Berechnung des Massen- bzw. Volumenstroms können die dimensionierungsrelevanten Größen so lange variiert werden, bis eine Kombination gefunden ist, mit der sich die erwünschte Förderleistung erzielen lässt.

<span id="page-86-0"></span>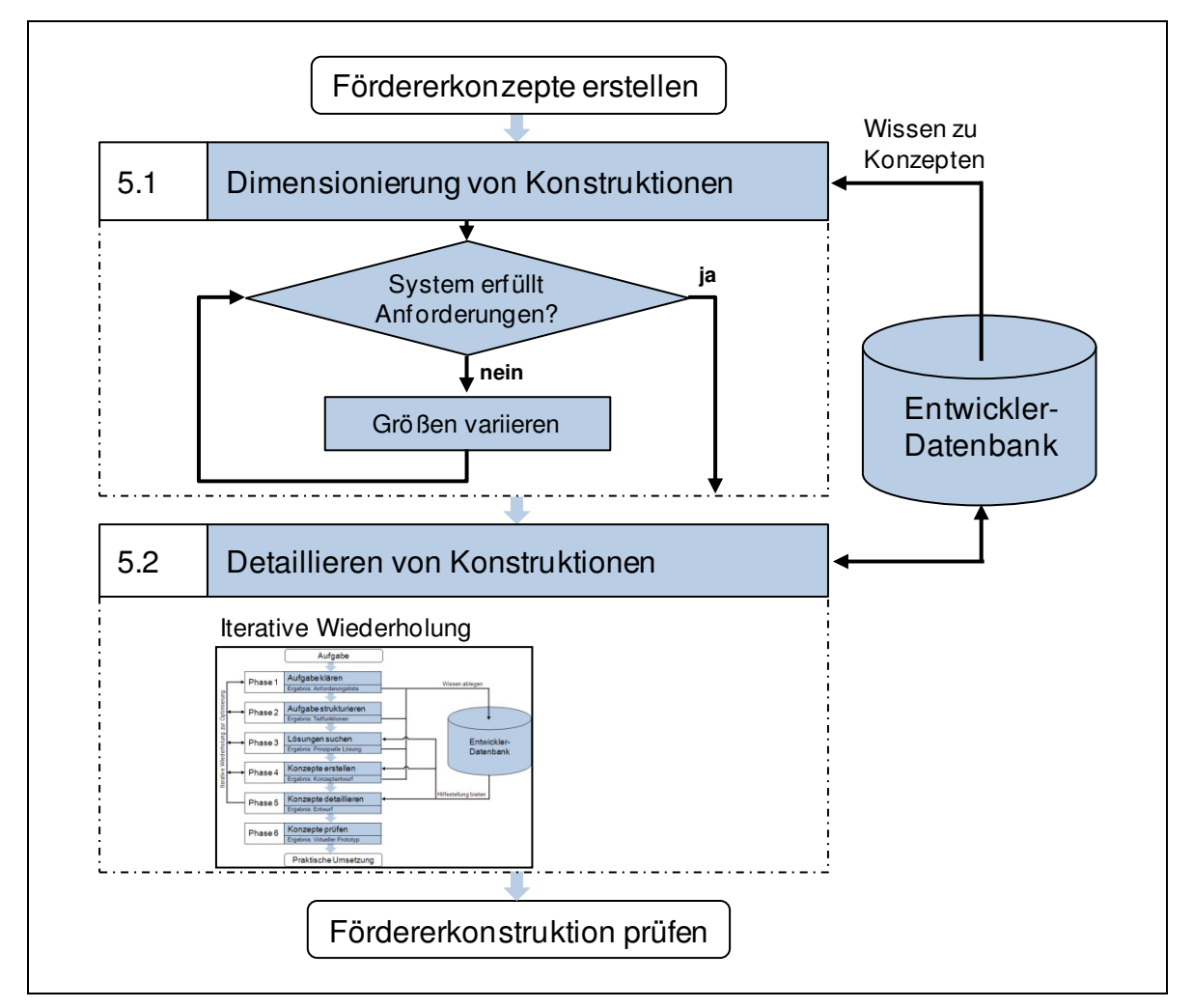

**Abbildung 41: Phase 5 des Vorgehensmodells** 

#### 3.1 Vorgehensmodell

Nach der groben Dimensionierung des Konzepts erfolgt im nächsten Schritt die eigentliche Detaillierung des Fördersystems. Hierzu müssen unter Berücksichtigung der im Rahmen der Dimensionierung festgelegten Größen Lösungen für alle Teilfunktionen des Systems erarbeitet werden. Da sich die prinzipiellen Teillösungen der Konzeptphase nicht immer übernehmen lassen, kann eine iterative Anwendung des Vorgehensmodells (vgl. [Abbildung 31\)](#page-65-0) erforderlich werden, um beispielsweise nach alternativen Teillösungen zu suchen und diese zu bewerten und auszuwählen. Steht die endgültige Gesamtlösung fest, kann die weitere Detaillierung aller Teilfunktionen erfolgen. Dabei sind unter anderem folgende Arbeitsschritte nötig:

- Anfertigung von Konstruktionszeichnungen
- Auswahl geeigneter Materialien
- Integration von Standard und Normteilen
- Absicherung der Konstruktion (z.B. Festigkeitsprüfung mittels FEM)

Besonderes Augenmerk sollte hierbei auf eine montagegerechte und kostenorientierte Gestaltung, einen optimalen Kraftfluss sowie eine reibungslose Interaktion aller Komponenten des Fördersystems gelegt werden. Das Ergebnis der Phase stellt ein detaillierter Entwurf aller erforderlichen Teilfunktionen des Fördersystems dar, der neben Konstruktionszeichnungen auch Stücklisten aller benötigten Bauteile umfasst.

# **3.1.6 Phase 6 – Fördererkonstruktionen prüfen**

Die letzte Phase dient der Überprüfung der Neuentwicklung in Bezug auf funktionale und wirtschaftliche Gesichtspunkte. Welche Maßnahmen dabei im Einzelnen eingesetzt werden können zeigt [Abbildung 42.](#page-86-0)

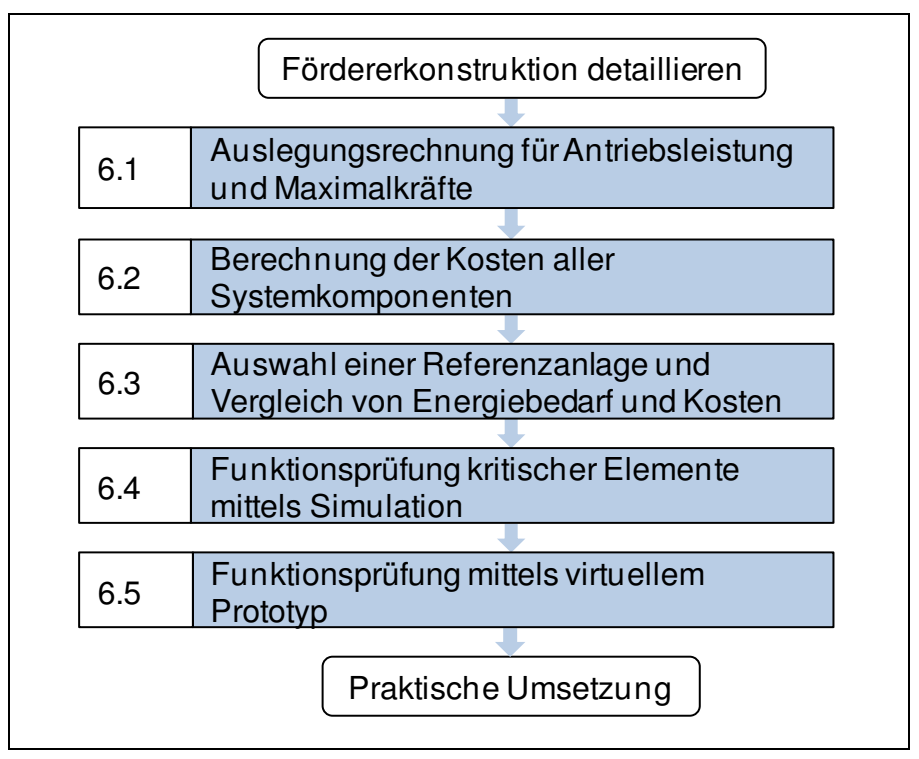

#### **Abbildung 42: Phase 6 des Vorgehensmodells**

Zu Beginn der Prüfungsphase stehen Auslegungsrechnungen, die benötigt werden, um beispielsweise die erforderliche Antriebsleistung eines Fördersystems zu bestimmen. Es empfiehlt sich, zunächst spezifische Werte für die unterschiedlichen Förderzustände eines Systems zu ermitteln, mit deren Hilfe sich zu einem späteren Zeitpunkt beliebige Anlagenkonzeptionen berechnen lassen. Die Berechnungsansätze basieren beispielsweise auf dem bei Fördergeräten verbreiteten Widerstandsansatz und lassen sich aus der Literatur entnehmen z.B. [Pfe-1998], [Hof-2005], [Zeb-1975], [Gar-1996]. Neben der Antriebsleistung sollten auch die maximalen Belastungen des Fördersystems betrachtet werden. Als typisches Beispiel können hier Ketten- oder Gurtzugkräfte genannt werden. Anhand der Berechnung ist zu prüfen, ob die kraftaufnehmenden Elemente des Fördersystems richtig dimensioniert wurden.

In einem weiteren Schritt sollte die Wirtschaftlichkeit des neuen Fördersystems den Untersuchungsschwerpunkt darstellen. Hierzu sind die Kosten für alle Bauteile zu ermitteln, wofür möglichst vollständige Stücklisten aller Systemkomponenten benötigt werden. Für die einzelnen Positionen können anhand von Preislisten, Angeboten oder Schätzungen die Stückkosten bestimmt und somit für jede Komponente die Gesamtkosten summiert werden. Kosten für unterschiedliche Fördersysteme lassen sich im Anschluss anhand der Anzahl benötigter Komponenten berechnen.

#### 3.1 Vorgehensmodell

Um die berechneten Werte insbesondere im Bereich der Antriebsleistung und der Kosten des Fördersystems mit den Daten realer Anlagen vergleichen zu können sollte eine Referenzanlage herangezogen werden. Im Idealfall sollte es sich dabei um eine in naher Vergangenheit errichtete fördertechnische Anlage handeln, deren Aufgabenstellung und Leistungsbereich für das neu entwickelte Fördergerät geeignet ist. Um einen späteren Vergleich zu erleichtern ist zudem das Vorliegen möglichst umfangreicher Daten in Form von Konstruktionsplänen und Leistungsverzeichnissen, detailliert ausgewiesenen Kosten und technischen Daten einzelner Positionen wichtig.

Sind die Daten einer Referenzanlage bekannt, so können geeignete Förderstrecken ausgewählt und eine Neuplanung auf Basis des neu entwickelten Fördergerätes erarbeitet werden. Hierdurch ergeben sich die benötigten geometrischen Abmessungen eines neuen Systems sowie die Anzahl benötigter Systemkomponenten. Diese Informationen ermöglichen gemeinsam mit den spezifischen Werten einer Auslegungs- und Kostenrechnung die Bestimmung der erforderlichen Antriebsleistung und der zu erwartenden Gesamtkosten des neuen Systems. Abschließend kann ein Vergleich mit den bekannten Werten des Altsystems helfen, das Potential des neuen Fördergerätes abzuschätzen.

<span id="page-89-0"></span>Neben den bereits gennannten Möglichkeiten der Berechnung nach dem Widerstandsansatz, bieten moderne, computerbasierte Simulationsmethoden eine weitere Möglichkeit zur Überprüfung eines neuen Fördergerätes. Im Bereich der Schüttgutfördertechnik findet hierbei vor allem die Diskrete Elemente Methode (DEM) zunehmend Verwendung. Da die Simulation eines vollständigen Fördergerätes trotz steigender Rechenleistungen immer noch einen zu großen Aufwand darstellt, sollten der Erstellung von Simulationsmodellen Überlegungen vorausgehen, um kritische Systembausteine zu identifizieren und diese im Anschluss zu untersuchen. Einen Untersuchungsschwerpunkt können beispielsweise Übergabepunkte wie die Auf- und Abgabestellen eines Fördergerätes darstellen, da hier häufig Probleme auftreten. Durch die Simulation lässt sich die Funktionsfähigkeit dieser Elemente nachweisen und damit der kostenintensive Aufbau von Prototypen einsparen.

Während bei der Diskreten Elemente Methode das Verhalten des Schüttgutes untersucht wird, bieten Mehrkörpersimulations- und CAD-Programme die Möglichkeit, die Dynamik und die Kinematik von Systemen zu untersuchen. Mit Hilfe des Einsatzes dieser Programme kann ein virtueller Prototyp des neuen Fördergerätes aufgebaut und somit dessen Funktionsweise und dabei insbesondere das Verhalten aller bewegten Systemelemente geprüft werden. Diese virtuelle Inbetriebnahme stellt den letzten Schritt vor dem Bau eines Prototyps dar.

## **Verwendete Methoden**

#### *Diskrete Elemente Methode*

Im Bereich der Schüttgutfördertechnik ist die Diskrete Elemente Methode (DEM) in den letzten Jahren zu einem leistungsfähigen Werkzeug für die Untersuchung partikelmechanischer Fragestellungen entwickelt worden.

Die DEM verfolgt den Ansatz, dass sich das Bewegungs- und Verformungsverhalten eines einzelnen Partikels auf der Basis von Gesetzen beschreiben lässt. Die Partikel werden dabei durch einfach beschreibbare geometrische Objekte wie z.B. kugelförmige Körper abgebildet. Unter der Annahme, dass die Partikel selbst starr sind, wird die Wechselwirkung mit benachbarten Partikeln durch ein Kontaktmodell (vgl. [Abbildung 96\)](#page-175-0) beschrieben.

Im Rahmen der Simulation wird aus allen an einem Partikel angreifenden Kontaktkräften eine resultierende Kraft ermittelt und mit deren Hilfe die Newtonsche Bewegungsgleichung aufgestellt. Somit kann die Bewegung des Partikels durch numerische Integration über einen sehr kurzen Zeitschritt berechnet werden. Anschließend werden neue Kontaktpunkte detektiert und die Berechnung erneut durchgeführt. Durch die iterative Wiederholung dieses Vorgehens lässt sich die zeitliche Entwicklung einer Partikelmenge nachbilden und untersuchen. [Kat-2005]

# **3.2 Fazit: Integriertes Konzept zur Entwicklung von Stetigförderern ermöglicht zielgerichtetes und damit effizientes Vorgehen**

<span id="page-90-0"></span>In Kapitel [3.1](#page-64-0) wurde anhand eines detailliert beschriebenen Modells ein Vorgehen für die Entwicklung von Stetigförderern vorgestellt, das den Anwender mittels einer Datenbank und dem gezielten Einsatz von Methoden bei seiner Arbeit unterstützen kann. Einen Überblick der einzelnen Prozessschritte des Vorgehensmodells mit den jeweiligen Tätigkeiten, den geeigneten Methoden und den Funktionen der Entwicklerdatenbank zeigt [Abbildung 43.](#page-89-0)

#### 3.2 Fazit: Integriertes Konzept zur Entwicklung von Stetigförderern ermöglicht zielgerichtetes und damit effizientes Vorgehen

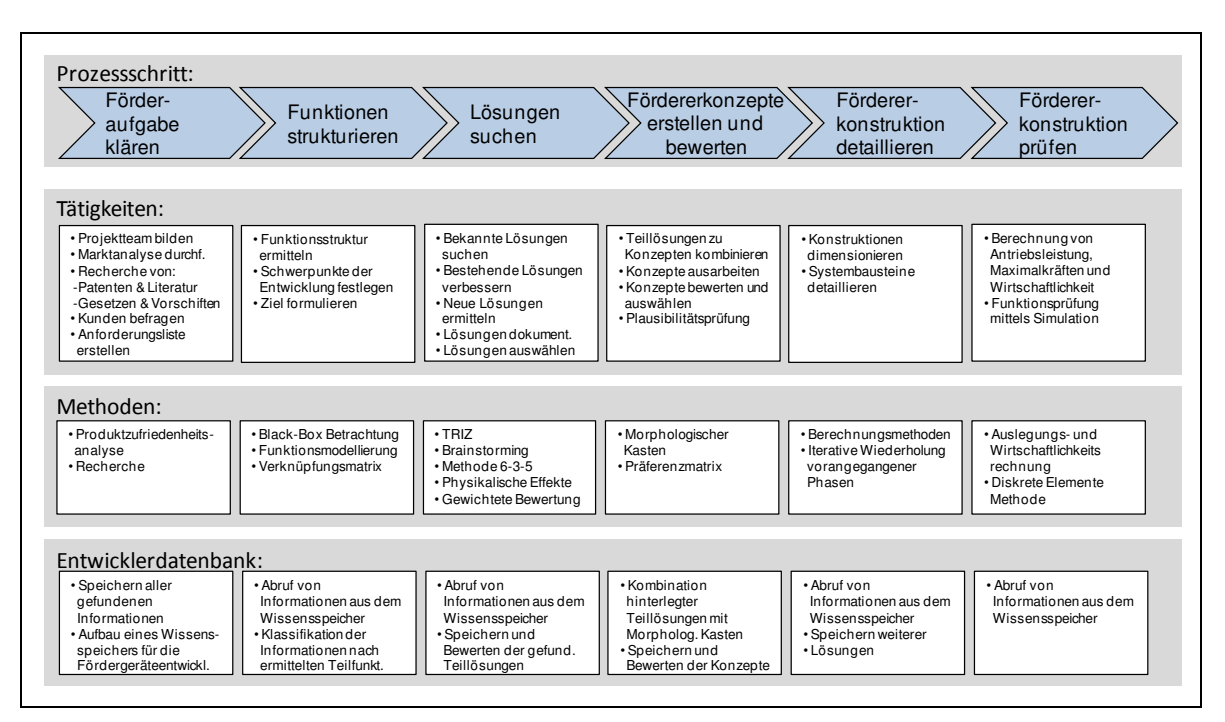

**Abbildung 43: Integriertes Konzept zur Entwicklung von Stetigförderern** 

Mit dem integrierten Konzept erhält der Entwickler von Stetigförderern einen Leitfaden als Orientierungshilfe. Dieser kann den Entwicklungsprozess beschleunigen, indem er hilft, ineffiziente Tätigkeiten zu vermeiden. Der Einsatz einer Entwicklerdatenbank unterstützt hierbei das Sammeln und Archivieren von Informationen, auf die im Laufe des Projekts alle beteiligten Personen zugreifen können. Damit entsteht ein Wissensspeicher, der insbesondere bei wiederholter Anwendung in Entwicklungsprojekten des gleichen Unternehmens zu einem effizienten Entwicklungsprozess beiträgt.

# **4 Entwicklerdatenbank als Wissensspeicher und Werkzeug zur Unterstützung des Entwicklers in den zentralen Phasen des Produktentstehungsprozesses**

Zu Beginn eines neuen Entwicklungsprojektes ist es für alle am Projekt beteiligten Personen von entscheidender Bedeutung, sich durch eine intensive Auseinandersetzung mit dem Themengebiet eine Übersicht der auf dem Markt existierenden Lösungen zu verschaffen und damit den eigenen Informationsstand zu verbessern. Dies kann beispielsweise durch das Sammeln von Informationen im Rahmen einer Literatur- und Patentrecherche geschehen. In späteren Phasen des Produktentstehungsprozesses werden neue Lösungen und damit weitere Informationen generiert. Im Laufe des Projekts sammelt sich somit bei der Recherche nach bestehenden Förderkonzepten sowie der Suche nach neuen Lösungen eine beträchtliche Menge an Informationen an. Um ein systematisches Vorgehen gewährleisten zu können, muss diese Information beherrschbar gemacht werden.

<span id="page-92-0"></span>Im Rahmen dieser Arbeit wurde dazu eine Datenbank entwickelt, in die alle bekannten und neu generierten Lösungen aus dem Bereich der Fördertechnik einfließen. Neben einer Wissensbasis soll die Datenbank auch ein Werkzeug darstellen, das dem Entwickler in den weiteren Phasen des Produktentstehungsprozesses Unterstützung bietet. Zu diesem Zweck wurde in der Datenbank zusätzlich das Prinzip eines **Morphologischen Kastens** verwirklicht und eine Methode zur Bewertung von Lösungen auf Basis einer **gewichteten Punktebewertung** implementiert. Die folgenden Kapitel beschreiben den Aufbau und die Bedienung der Datenbank sowie die integrierten Werkzeuge.

# **4.1 Funktionen der Entwicklerdatenbank im Entwicklungsprozess**

Die Datenbank dient als Wissensspeicher für die Lösungen aus der Recherchearbeit auf dem Gebiet der Fördertechnik in den frühen Phasen eines Entwicklungsprojektes sowie zur Abspeicherung neuer Lösungsansätze in einer späteren Kreativphase. Jeder Datensatz der Entwicklerdatenbank stellt somit eine Lösung zu einem Teilproblem aus dem Gebiet der Fördertechnik dar.

Um den Informationsgehalt der einzelnen Datensätze zu erhöhen, bietet die Datenbank die Möglichkeit, einer Lösung zusätzliche Bilder sowie Dokumente hinzuzufügen. Somit können zum Beispiel die zu einer Lösung vorliegenden Literaturquellen und Patente jederzeit betrachtet werden, zudem liegt die gesamte Information in digitaler Form vor und kann von verschieden Rechnerarbeitsplätzen aus leicht eingesehen und bearbeitet werden.

Nach dem Sammeln vorhandener Lösungen und dem Generieren neuer Lösungen ist es hilfreich, den Lösungsraum durch eine Bewertung zu strukturieren bzw. zu reduzieren. Zu diesem Zweck wurde die Entwicklerdatenbank um ein Werkzeug erweitert, mit dem es dem Benutzer möglich ist, jeden einzelnen Datensatz nach verschiedenen technischen und wirtschaftlichen Kriterien zu bewerten. Dabei ist auch eine Gewichtung der einzelnen Kriterien vorgesehen, die der Benutzer global für alle Datensätze ändern kann. Mit diesem Werkzeug lassen sich einzelne Teillösungen der Teilfunktionen sowie fertige Konzepte bewerten. Aufbau und Kriterien des Bewertungswerkzeuges sind auch aus [Abbildung 48](#page-98-0) zu ersehen.

Für den Fall, dass der Benutzer der Entwicklerdatenbank ausgewählte Daten in Papierform benötigt, können über einen Menüpunkt im Hauptmenü Berichte in unterschiedlichen Ausführungen wie z.B. Datenblatt- oder Tabellenform erzeugt werden (vgl. [Abbildung 49\)](#page-99-0).

Um die gespeicherten Informationen effizient nutzen zu können, unterstützt die Entwicklerdatenbank den Konstrukteur bei der Erzeugung eines Morphologischen Kastens (vgl. Kapitel [3.1.4\)](#page-80-1). Der Benutzer kann über ein Untermenü festlegen, welche Teilfunktionen zu einem Morphologischen Kasten zusammengefügt werden sollen. Die Darstellung erfolgt in Berichtsform und kann am Bildschirm betrachtet oder ausgedruckt werden. Neben der Darstellung in einem Bericht unterstützt ein Assistent den Entwickler bei der Kombination der Teillösungen, um einzelne Teilfunktionen zu einem Konzept kombinieren zu können. Diese Konzepte werden als weiterer Datensatz in der Datenbank hinterlegt und können ebenso bewertet werden. [Abbildung 44](#page-92-0) stellt die Funktionen der Datenbank nochmals im Überblick dar.

4 Entwicklerdatenbank als Wissensspeicher und Werkzeug zur Unterstützung des Entwicklers in den zentralen Phasen des Produktentstehungsprozesses

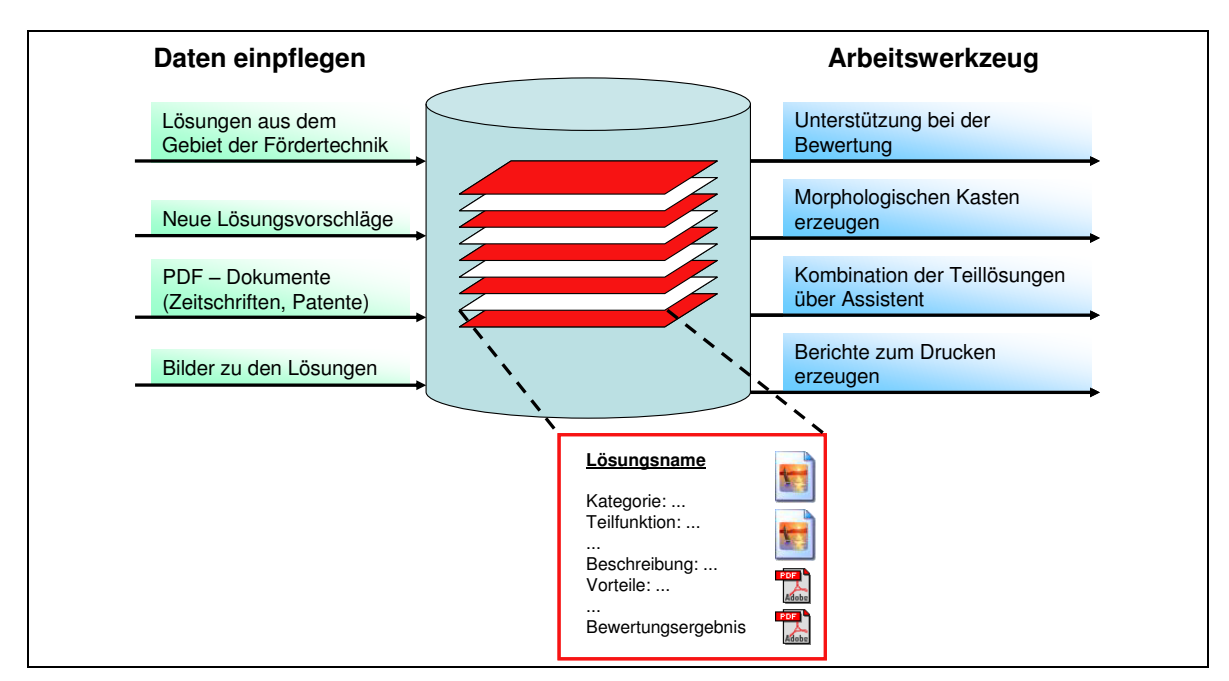

**Abbildung 44: Funktionalität der Datenbank** 

# **4.2 Aufbau und Bedienung der Entwicklerdatenbank**

Da davon ausgegangen werden kann, dass die Entwicklerdatenbank eine übersichtliche Anzahl von Datensätzen im Bereich zwischen 100 und 500 Einträgen enthalten wird, wurde die Datenbank mit der Microsoft Standardlösung MS Access realisiert, welche die erwartete Datenmenge leicht verarbeiten kann.

<span id="page-94-0"></span>Als Inhalt wird nur Text hinterlegt, alle weiteren Daten wie Bilder und PDF-Dokumente werden extern gespeichert. Zudem wird mit der Datenbank ausschließlich an einzelnen Arbeitsplätzen in einem geschlossenen Netzwerk gearbeitet. Microsoft Access stellt dafür eine ausreichende und komfortable Lösung zur Verwaltung der Datenbank dar. Es handelt sich zwar um kein Datenbanksystem, jedoch bietet es folgende Vorteile. Die Datenbank kann in einer einzigen Datei implementiert werden, die leicht weitergegeben werden kann. Mit einer installierten Version von MS Access kann jeder Benutzer auf die Datenbank zugreifen, ohne zusätzliche Software zu benötigen. Zudem gilt Access durch die große Verbreitung der Office-Produktfamilie der Firma Microsoft als meist verbreitetes Werkzeug für kleinere Datenbanken.

# **4.2.1 Architektur der Entwicklerdatenbank**

Bei dem Aufbau der Datenbank wurden folgende grundlegende Anforderungen berücksichtigt:

- Jeder Lösung wird ein Datensatz zugewiesen, der beschreibende Informationen (freier Text, Werte einer definierten Liste) enthält.
- Jeder Lösung sollen beliebig viele Bilder als JPEG-Datei sowie Patente und Literaturquellen als PDF-Datei zugeordnet werden können.
- Jede Lösung soll nach bestimmten Kriterien bewertet werden können. Die einzelnen Bewertungspunkte sollen gewichtet werden, wobei jedem Datensatz die gleiche Gewichtung zu Grunde liegt. Zudem soll eine Möglichkeit vorgesehen werden, die Gewichtung manuell einzustellen.
- Die Access-Datei sollte nicht zu viel Speicherplatz belegen, um einfach weitergegeben werden zu können. Große Dateien wie Bilder und PDF-Dokumente werden deshalb in gesonderten Verzeichnissen ausgelagert.
- Die Erzeugung eines Morphologischen Kastens soll unterstützt werden, d.h. Teillösungen sollen zu einem Konzept kombiniert werden können.

Aus diesen Anforderungen heraus entstand folgende Architektur der Datenbank, die im Entity-Relationship-Modell in [Abbildung 45](#page-94-0) verdeutlicht wird.

4 Entwicklerdatenbank als Wissensspeicher und Werkzeug zur Unterstützung des Entwicklers in den zentralen Phasen des Produktentstehungsprozesses

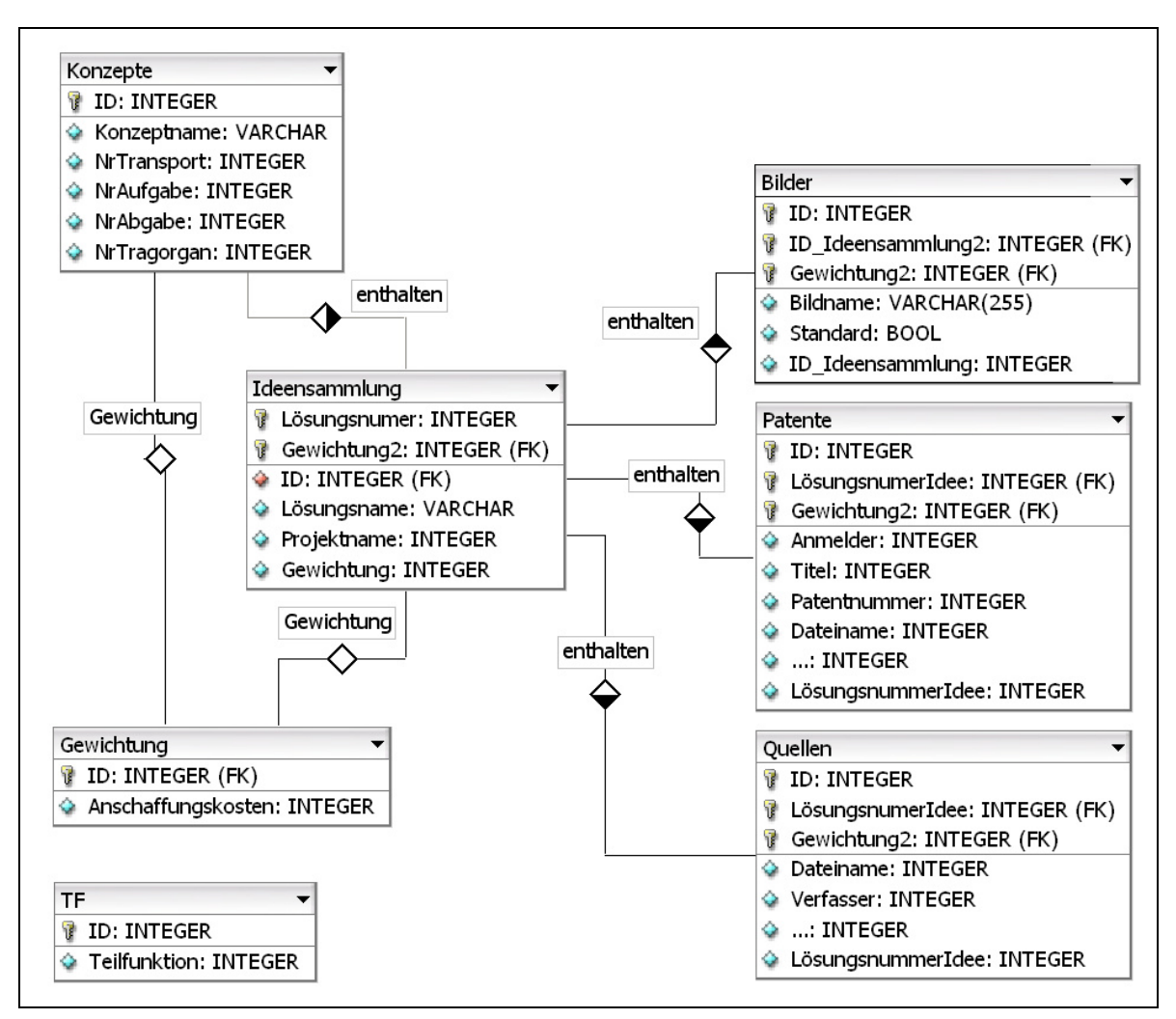

<span id="page-96-0"></span>**Abbildung 45: Entity-Relationship-Modell der Datenbank** 

Das Herz der Datenbank stellt die Tabelle *Ideensammlung* dar. In ihren Datensätzen werden die einzelnen Lösungen der Teilfunktionen hinterlegt. Bei der Bewertung wird in jedem Datensatz für jedes Kriterium ein Wert als Ergebnis der Bewertung hinterlegt. Als Schlüssel wird eine Lösungsnummer vergeben, die jede Lösung eindeutig identifiziert.

Mit Hilfe dieser ID können in der Tabelle *Konzepte* unterschiedliche Lösungen aus der Tabelle *Ideensammlung* zu einem Konzept verknüpft werden. Zusätzlich enthält jeder Datensatz in der Tabelle *Konzepte* das Bewertungsergebnis für die Bewertung des vollständigen Konzepts.

Die Gewichtung der einzelnen Kriterien ist bei der Berechnung der Gesamtpunktzahl der Tabelle *Gewichtung* zu entnehmen. Theoretisch kann jedem Datensatz über das Attribut Gewichtung eine bestimmte Gewichtungseinstellung aus der Tabelle *Gewichtung* zugewiesen werden. Die Eingabeoberfläche ist jedoch so programmiert, dass immer auf den gleichen Datensatz mit der ID 1 in der Tabelle *Gewichtung* verwiesen wird (Standardwert). Bei der Einstellung der Gewichtung kann zudem kein neuer Datensatz in der Tabelle Gewichtung erzeugt werden. Auf diese Art und Weise ist sichergestellt, dass stets die gleiche Gewichtung verwendet wird.

Die Anforderung an die Datenbank, beliebig viele Bilder und PDF-Dokumente zu einem Datensatz aus der Tabelle Ideensammlung zu speichern, wurde über zusätzliche Tabellen gelöst, die mit einer 1:n-Beziehung an die Tabelle Ideensammlung gebunden werden. Die Tabellen *Bilder*, *Patente* und *Quellen* verfügen ihrerseits über je eine eigene ID für die einzelnen Einträge (eigener Schlüssel) sowie ein Attribut mit dem Dateinamen des zugewiesenen Bildes oder PDF-Dokuments. Das Attribut ID Ideensammlung (Bilder) bzw. LösungsnummerIdee (Patente, Quellen) setzt die Lösung und das hochgeladene Bild bzw. PDF-Dokument in Verbindung. Durch die 1:n-Beziehung können beliebig viele Datensätze mit einer Lösung verbunden werden. Um den Umfang der Datenbankdatei gering zu halten, werden die Daten nicht in der Datenbank hinterlegt, sondern in einen gesonderten Ordner kopiert und der Verweis (Dateiname) gespeichert. Die abgelegten Dateien werden im Dateinamen mit der Lösungsnummer der zugeordneten Lösung versehen, um die Daten übersichtlich zu gestalten und gleiche Dateinamen in unterschiedlichen Lösungen zu erlauben. Die Dateien werden in die Ordner DB\_Data\_Bilder, DB\_Data\_Patente und DB\_Data\_Quellen im Verzeichnis der Datenbankdatei kopiert. Diese Ordner geben in Zusammenhang mit dem abgespeicherten Dateinamen einen relativen Pfad zu der Datei an, so dass es für die Datenbank irrelevant ist, wo sie sich in einem Verzeichnis befindet. Datenbankdatei und die drei Ordner können somit einfach verschoben und weitergegeben werden. Die Oberfläche ist so programmiert, dass ein Fehlen der Dateien zu keinem fehlerhaften Verhalten führt.

<span id="page-97-0"></span>Um auf einfachem Wege einen automatisch erzeugbaren Morphologischen Kasten zu generieren, wurde zusätzlich die Tabelle TF (Teilfunktionen) eingeführt, die lediglich die 12 einzelnen Teilfunktionen enthält. Diese Tabelle wird dann als Grundlage für den Morphologischen Kasten gewählt und über Unterformulare mit weiteren Abfragen verknüpft.

# **4.2.2 Formulare der Entwicklerdatenbank**

Mit den Formularen stellt MS Access eine Oberfläche zur Eingabe und Pflege der Daten zur Verfügung.

Nach dem Öffnen der Datenbank erscheint ein Eröffnungsmenü [\(Abbildung](#page-96-0) 46), mit Hilfe dessen der Benutzer die komplette Entwicklerdatenbank bedienen kann.

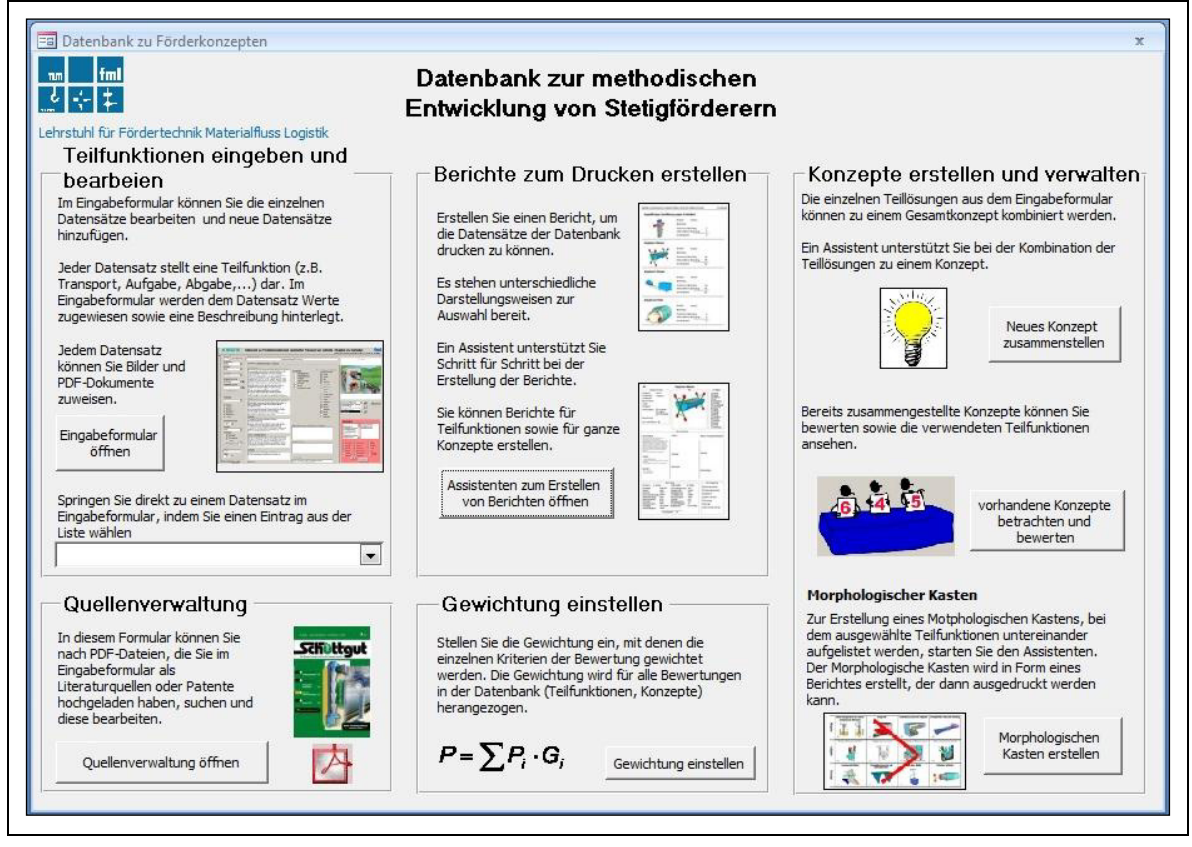

#### <span id="page-98-0"></span>**Abbildung 46: Hauptmenü der Datenbank**

Die Datenbank stellt über das Menü weitere Formulare zum Bearbeiten der Daten sowie Berichte zum Drucken in ausgewählten Ansichten zur Verfügung. Es kann das Eingabeformular [\(Abbildung 47\)](#page-97-0), ein Assistent zum Erstellen neuer Konzepte sowie die Verwaltung bestehender Konzepte geöffnet werden. Zudem erreicht der Benutzer Verwaltungsseiten wie die Quellenverwaltung oder die Einstellung der Gewichtung. Über ein weiteres Formular können Berichte zu den Datensätzen sowie ein Morphologischer Kasten erzeugt werden.

Ein Eingabeformular dient zum Hinzufügen, Betrachten sowie Ändern und Löschen einzelner Datensätze.

<span id="page-99-0"></span>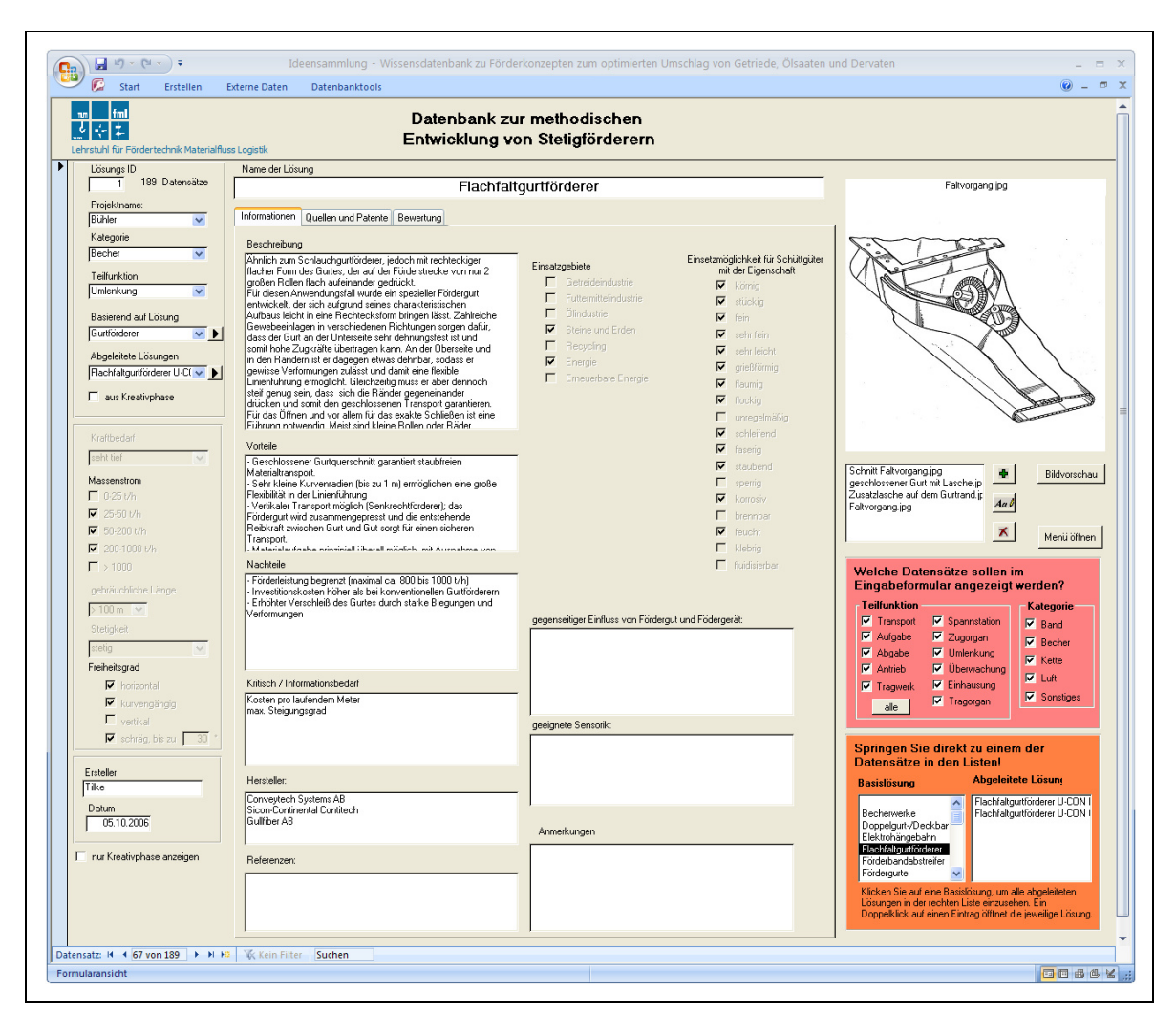

**Abbildung 47: Eingabeformular der Datenbank mit allgemeinen Informationen zur Lösung** 

[Abbildung 47](#page-97-0) zeigt das Eingabeformular mit der aufgerufenen Registerkarte Informationen. Über Textfelder lassen sich in dieser Karte alle allgemeinen Informationen, wie beispielsweise eine Beschreibung der Funktionsweise, bekannte Vor- und Nachteile, die herstellenden Unternehmen und sonstige Daten eintragen. Die beiden weiteren Registerkarten Quellen und Patente sowie Bewertung zeigt [Abbildung](#page-98-0)  [48.](#page-98-0)

Wie schon in Abschnitt [4.1](#page-90-0) beschrieben, lassen sich in der Registerkarte Bewertung alle Teillösungen einzeln bewerten. Das Gesamtergebnis der Bewertung wird automatisch errechnet und zusammen mit dem Bewertungsdatum und dem Namen des Erstellers am unteren Ende der Registerkarte angezeigt. Zudem kann über ein Auswahlfeld abschließend entschieden werden, ob die Lösung auf Basis des Ergebnisses verworfen oder weiterverfolgt werden soll.

4 Entwicklerdatenbank als Wissensspeicher und Werkzeug zur Unterstützung des Entwicklers in den zentralen Phasen des Produktentstehungsprozesses

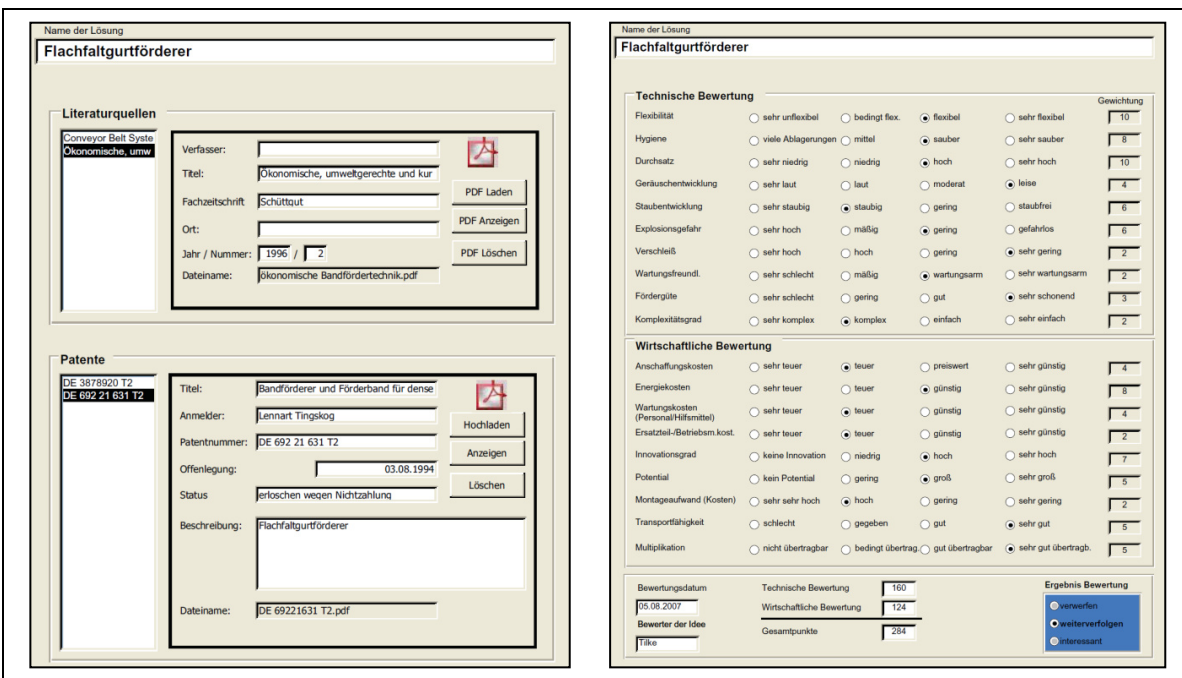

**Abbildung 48: Registerkarten Quellen und Patente (links) sowie Bewertung (rechts) des Eingabeformulars der Entwicklerdatenbank** 

# **4.2.3 Berichte der Entwicklerdatenbank**

Als Berichte werden in der Entwicklerdatenbank Anzeigeformulare bezeichnet, mit deren Hilfe sich die Inhalte der Datenbank im Rahmen unterschiedlicher Standardformate sortieren, am Bildschirm ausgeben oder drucken lassen.

Als Standardformen für Berichte stehen zwei Datenblätter mit allen Informationen über einen einzelnen Datensatz (ein- oder zweiseitig), eine tabellarische Form sowie eine Übersichtsdarstellung zur Verfügung [\(Abbildung 49\)](#page-99-0). Die Berichte können über das Hauptmenü (Abbildung 46) aufgerufen werden. Um die Inhalte von Berichten in Tabellen- und Übersichtsform zu bestimmen, stehen Filterkriterien zur Verfügung, mit deren Hilfe eine Sortierung der Informationen bzw. Datensätze vorgenommen werden kann.

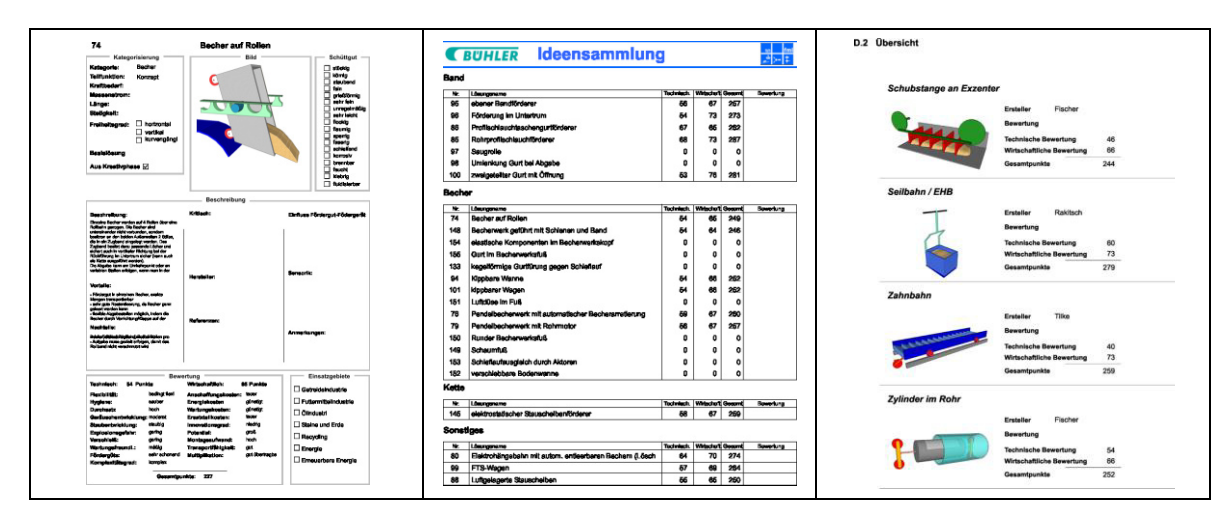

**Abbildung 49: Unterschiedliche Standardberichtsformen: einzelnes Datenblatt (links), mit Bild in der Übersicht (Mitte), alle Lösungen als Tabelle (rechts)** 

Zum Drucken oder Betrachten eines fertig zusammengestellten Konzeptes kann auf einen Berichtstyp zurückgegriffen werden, in dem in Kurzform die einzelnen Lösungen der Teilfunktionen dargestellt werden.

Eine wichtige Funktion der Entwicklerdatenbank ist die Strukturierung der Lösungen zu den einzelnen Teilfunktionen gemäß dem Ordnungsschema eines Morphologischen Kastens. Über das Hauptmenü kann ein Formular zur Vorauswahl geöffnet werden, mit Hilfe dessen ein Morphologischer Kasten generiert werden kann, der den einzelnen Teilfunktionen die eingetragenen Lösungen zuordnet. Abbildung 50 zeigt einen Auszug aus dem automatisch erzeugten Morphologischen Kasten.

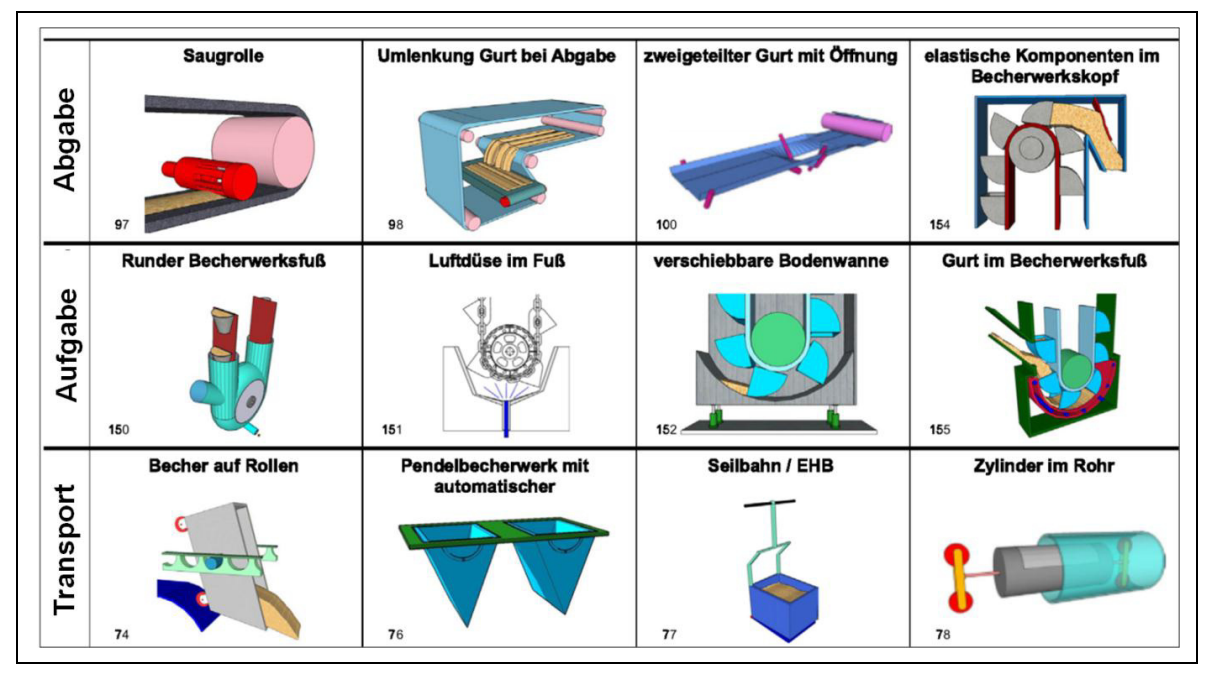

**Abbildung 50: Auszug aus dem automatisch erzeugten Morphologischen Kasten** 

# **4.3 Umfang und Inhalt der Entwicklerdatenbank**

<span id="page-102-0"></span>Nach Abschluss der Entwicklungsphase weist die Datenbank einen Umfang von ca. 190 Datensätzen auf, die jeweils einzelne Lösungen bzw. Teillösungen für Stetigförderer darstellen. Die klassifizierten und umfangreich beschriebenen Teillösungen werden untermauert von ca. 560 Bildern sowie ca. 380 PDF-Dokumenten (Fachbuchbeiträge, Dissertationen, Patentschriften, Beiträge aus Fachzeitschriften). Diese zusätzlichen Angaben vervollständigen den Informationsgehalt und bieten dem Konstrukteur eine optimale Unterstützung zur Vorbereitung und Bearbeitung von Entwicklungsprojekten im Bereich der Stetigförderer.

# **5 Systematische Entwicklung eines neuartigen Stetigförderers**

Das folgende Kapitel zeigt die exemplarische Anwendung des in Kapitel 1 erarbeiteten Vorgehensmodells für die Entwicklung von Stetigförderern unter Einbeziehung der in Kapitel 1 vorgestellten Datenbank und deren Werkzeuge. Der Entwicklungsauftrag eines Industrieunternehmens bot dabei die Gelegenheit, die erarbeitete Methodik zur Neuentwicklung eines Fördergerätes für den Transport von Agrarrohstoffen und dessen Derivate an einem konkreten Beispiel zu erläutern.

# **5.1 Förderaufgabe klären**

Ausgangspunkt eines neuen Entwicklungsprojekts stellt gemäß des in Kapitel 1 empfohlenen Vorgehens eine Phase zum Klären der Förderaufgabe dar. Die einzelnen Arbeitsschritte, die für eine effiziente Bearbeitung dieser Phase erforderlich sind, zeigt [Abbildung 51.](#page-102-0) Die Umsetzung der Tätigkeiten wird im Folgenden am Beispiel der Neuentwicklung eines Fördergerätes detailliert beschrieben.

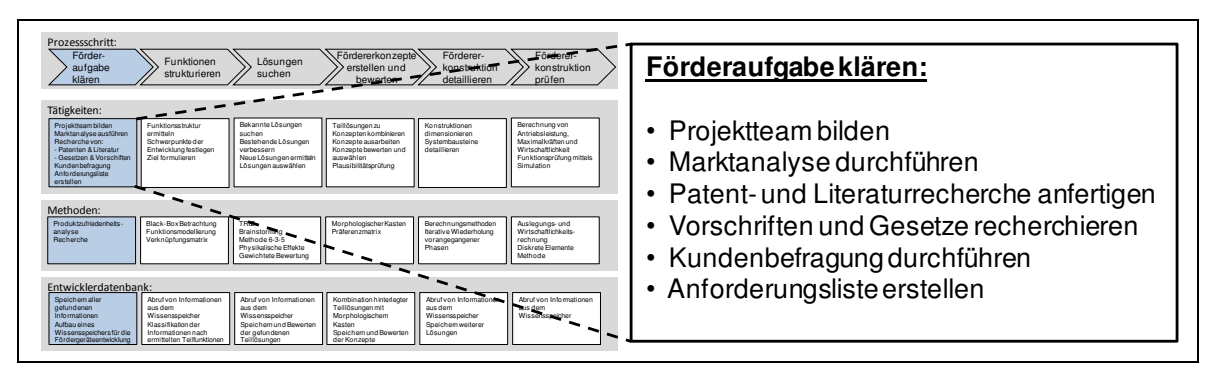

**Abbildung 51: Vorgehen zum Klären der Förderaufgabe** 

# **5.1.1 Projektteam**

Das Projektteam für die Entwicklung eines neuen Stetigförderers wird zusammengesetzt aus Industrievertretern, die zum Teil über jahrzehntelange Erfahrung im Bereich der Stetigförderer verfügen, sowie wissenschaftlichen Mitarbeitern der Technischen Universität München, die im Rahmen ihrer Ausbildung spezielle Kenntnisse im Bereich der Entwicklungsmethodik erworben haben. Ergänzt wird das Team von studentischen Mitarbeitern. Diese Zusammensetzung konnte sich im Laufe des Projekts sehr gut bewähren, insbesondere die gute Ergänzung der Wissensbereiche führte zu anregenden Diskussionen, wovon alle Beteiligten profitierten.

# **5.1.2 Marktanalyse**

Die Ist-Analyse des Marktes für Stetigförderer wird durchgeführt um aufzuzeigen, welche Hersteller in den jeweiligen Ländern Geräte vertreiben, welche Alleinstellungsmerkmale diese Geräte besitzen und welche Stärken und Schwächen diese auszeichnen.

[Abbildung 52](#page-103-0) zeigt das Vorgehen beispielhaft an einem geschlossenen Gurtförderer eines amerikanischen Fördertechnikherstellers.

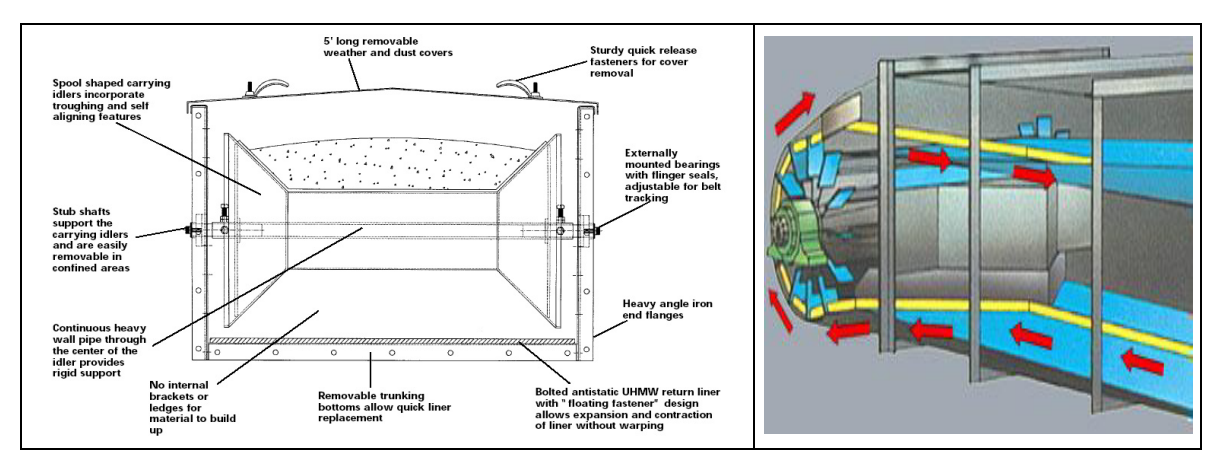

**Abbildung 52: Alleinstellungsmerkmale unterschiedlicher Hersteller [Til-2006]**

Links im Bild ist die Umlenktrommel zu sehen, deren kegelförmiger Aufbau gemeinsam mit der Führung des Untertrums (schleifende Lagerung auf Bodenblech) zu erhöhtem Verschleiß des Gurtes führen muss und damit eine Schwäche des Geräts darstellt. Rechts im Bild ist ein Reinigungsmechanismus abgebildet, der es mittels eines pflugförmig gebogenen Blechs und einem Schaufelrad ermöglicht, Produktreste aus dem Bereich der Umlenktrommel zu entfernen, was als Stärke des Gerätes identifiziert wurde. Die Ergebnisse der Analyse werden nach Herstellern sortiert, tabellarisch in einer Übersicht zusammengestellt und ausgewählte Produkte in die Entwicklerdatenbank übernommen. Damit liegen den Projektmitgliedern alle Informationen der Hersteller und ihrer Produkte in konzentrierter Form vor.

# **5.1.3 Literatur- und Patentrecherche**

Ein Standardvorgehen, um sich einen Überblick zu einem technischen Thema zu verschaffen, ist eine Literatur- und Patentrecherche. Im Rahmen der Arbeit wurden dazu zum einen deutsche Patente der letzten 20 Jahre aus dem Bereich der Schüttgutfördertechnik recherchiert und mit Hilfe der Entwicklerdatenbank (vgl. Kapitel 1) strukturiert abgelegt. Zum anderen wurden Fachbücher, Fachzeitschriften

und Dissertationen in die Recherche mit einbezogen und relevante Beiträge ebenfalls in die Datenbank übernommen.

# **5.1.4 Vorschriften und Gesetze**

Möchte man die Rahmenbedingungen für eine Produktentwicklung klären, so ist es immer erforderlich, die relevanten Vorschriften und Gesetze zu berücksichtigen. Da es bei der Förderung von Agrarrohstoffen immer wieder zu Staubexplosionen kommt, müssen Hersteller und Betreiber von Fördergeräten innerhalb der Europäischen Union (EU) vor allem Regelungen zum Explosionsschutz beachten. Die Basis für den Explosionsschutz bezüglich der Gerätebeschaffenheit bildet dabei in der EU die Richtlinie 94/9/EG (ATEX 100a) [Eur-1994]. Aspekte des Arbeitsschutzes in explosionsgefährdeten Bereichen werden durch die Richtlinie 1999/92/EG (ATEX 118a bzw. 137) [Eur-1999] geregelt. Die nationale Umsetzung in Deutschland erfolgt durch das Geräte- und Produktsicherheitsgesetz (GPSG) [BMJ-2004], die Explosionsschutzverordnung (ExVo) [BMJ-1996] sowie durch die Betriebssicherheitsverordnung (BetrSichV) [BMJ-2002]. Aufgrund dieser Vorschriften dürfen sicherheitsrelevante Systeme wie Fördergeräte innerhalb der EU nur mit einem Prüfzertifikat vertrieben werden, das von einer zertifizierten Prüfstelle nach bestandener EG-Richtlinien konformer Prüfung ausgestellt wird. Um das Prüfzertifikat zu erhalten, müssen die Gerätehersteller gemäß der ATEX-Richtlinien grundlegende Sicherheits- und Gesundheitsanforderungen beachten. Darunter sind vor allem Maßnahmen zur konstruktiven Vermeidung von Explosionen und deren Folgeschäden, Pflichten zur Kennzeichnung und Dokumentation der Anlagen sowie zur Integration entsprechender Schutzsysteme zu sehen.

<span id="page-106-0"></span>Weitere Vorschriften sind vor allem für die Gerätebetreiber bei einem späteren Einsatz der Fördergeräte relevant und können somit als Kundenanforderungen gesehen werden. Die Transportleitlinien der Hygieneverordnung 183/2005/EG [Eur-2005] erfordern beispielsweise Geräte, die einfach gereinigt werden können und in denen nach dem Fördervorgang keine Produktreste zurückbleiben. Die Verordnung 1829/2003/EG [Eur-2003] über gentechnisch veränderte Lebens- und Futtermittel gibt einen Schwellenwert von 0,5 Prozent für den technisch nicht zu vermeidenden maximalen Anteil von gentechnisch veränderten Organismen (GVO) in natürlicher Ware vor, woraus sich ebenfalls die Anforderung einer guten Restentleerung der Fördergeräte ableiten lässt.

# **5.1.5 Produktzufriedenheitsanalyse**

Im Rahmen der Arbeit wurde die Zufriedenheit der Betreiber von Fördergeräten in zwei Fragerunden unterteilt nach Marktsegmenten mittels einer **Produktzufriedenheitsanalyse** ermittelt. In einer ersten Befragung lag der Fokus dabei auf Agrarrohstoffe umschlagenden und lagernden Betrieben, die bei der Be- und Entladung von LKWs, Binnen- und Seeschiffen typischerweise auf robuste und leistungsfähige Geräte angewiesen sind.

Eine zweite Befragung konzentrierte sich auf das Marktsegment der getreideverarbeitenden Betriebe, zu denen beispielsweise Reis-, Mehl-, und Ölmühlen, Mälzereien sowie Brauereien zählen. In diesen Betrieben liegt prozessbedingt weniger die Leistung der Geräte sondern eher Aspekte der Restentleerung, Hygiene und Betriebssicherheit im Vordergrund.

Insgesamt wurden in den beiden Befragungsrunden europaweit 56 Betriebe befragt. Zur Befragung der Anlagenbetreiber wurde ein dreiteiliger Fragebogen entwickelt, dessen grundsätzlicher Aufbau aus [Tabelle 3](#page-106-0) hervor geht. In einem ersten Abschnitt werden offen Fragen verwendet, um Eckdaten zum Warenumschlag der Betriebe, Art und Anzahl der eingesetzten Fördergeräte sowie die gesetzlichen Rahmenbedingungen zu ermitteln.
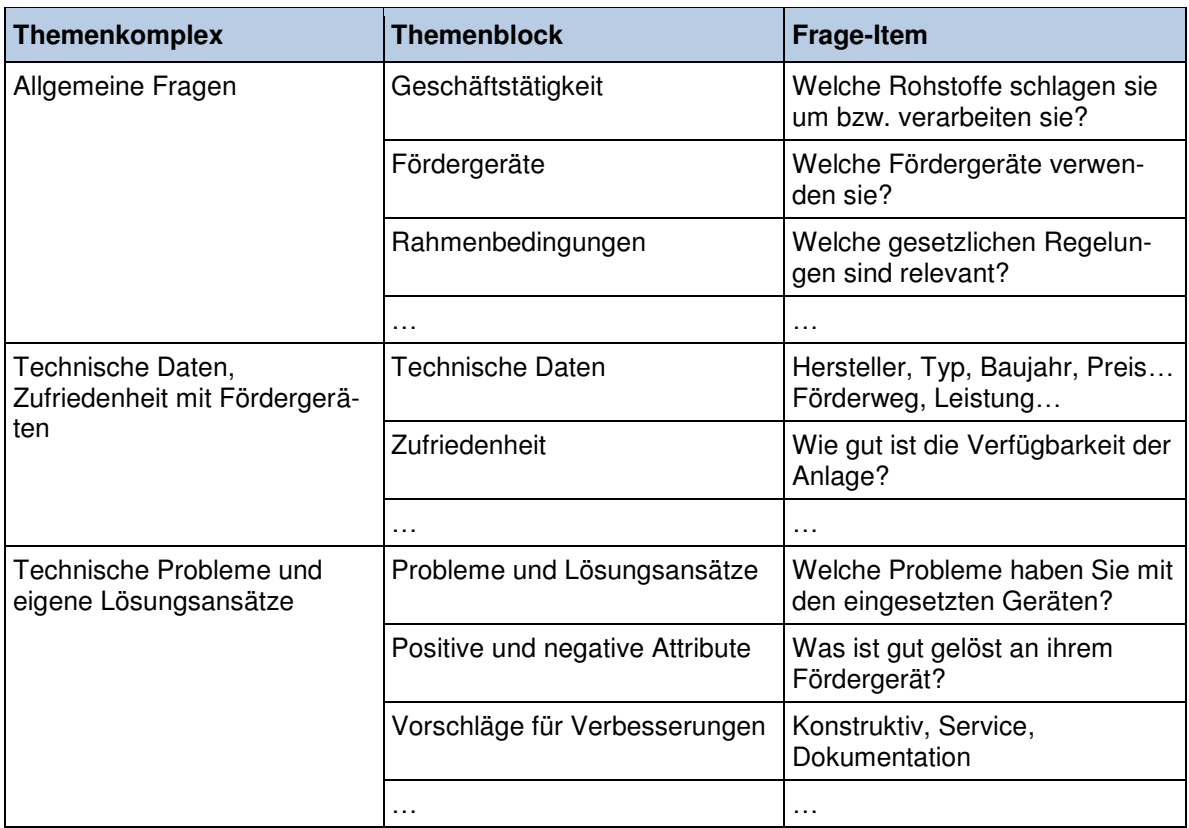

#### **Tabelle 3: Strukturierung des Fragebogens**

<span id="page-108-0"></span>Ein mittlerer Abschnitt, wie er in [Abbildung 53](#page-107-0) zu sehen ist, enthält geschlossene Fragen zu technischen Daten der Geräte sowie Fragen zur Relevanz und Zufriedenheit der Betreiber mit bestimmten Attributen einzelner Fördergerätetypen. In einem abschließenden Teil werden die Betreiber nach eigenen Problemen und Verbesserungsvorschlägen bezüglich der eingesetzten Technik befragt.

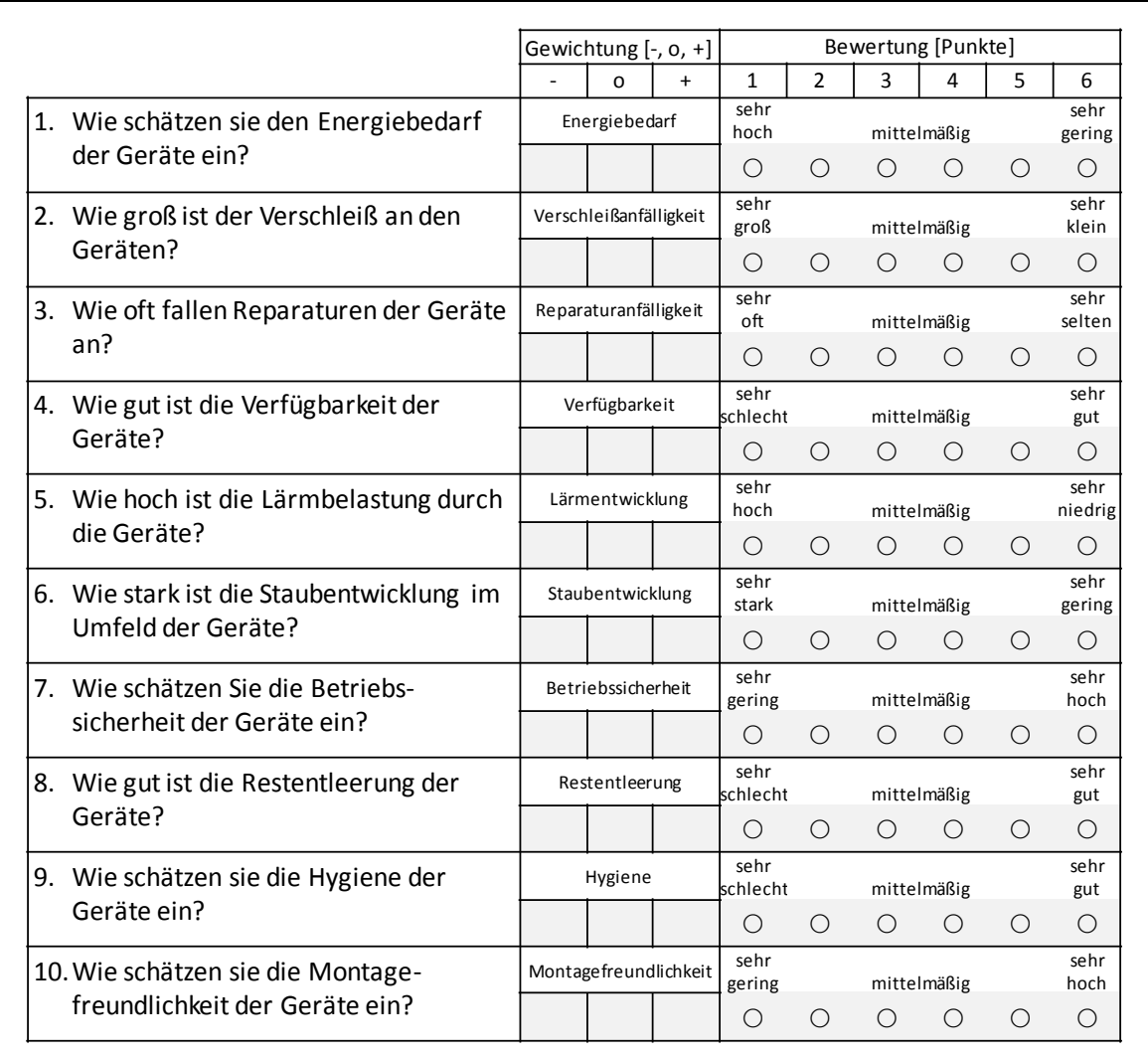

#### <span id="page-109-0"></span>**Abbildung 53: Fragen zu Relevanz und Zufriedenheit bzgl. einzelner Fördergerätekriterien**

Als Befragungsart wurde das persönliche Experteninterview gewählt. Dieses bietet im Vergleich zu schriftlichen oder telefonischen Befragungsmethoden eine Reihe von Vorteilen. Beispielsweise ist die Verweigerungsquote gering und es können kompetente Ansprechpartner ausgewählt werden. Unklarheiten bei der Interpretation der Fragen können dem Befragten erklärt werden. Zudem können mit Einverständnis des Interviewpartners Fotoaufnahmen von Problemstellen wie Verschleißerscheinungen, Sicherheits- oder Hygienemängeln gemacht werden. Diese belegen die schriftlichen Antworten und erhöhen damit die Qualität der Ergebnisse. [Bor-2006]

## **Ergebnisse der Befragung**

Anhand der kriterienbasierten Befragung konnte ein detailliertes Meinungsbild gewonnen werden. Da die Befragungen im Auftrag eines Industrieunternehmens durchgeführt wurden, werden die Ergebnisse in der vorliegenden Arbeit nur auszugsweise wiedergegeben. [Abbildung 54](#page-108-0) zeigt die Portfolio-Auswertung einer Befragung von 21 Verarbeitungsbetrieben in Deutschland, Österreich und der Schweiz im Rahmen der Produktzufriedenheitsanalyse für Kettenförderer.

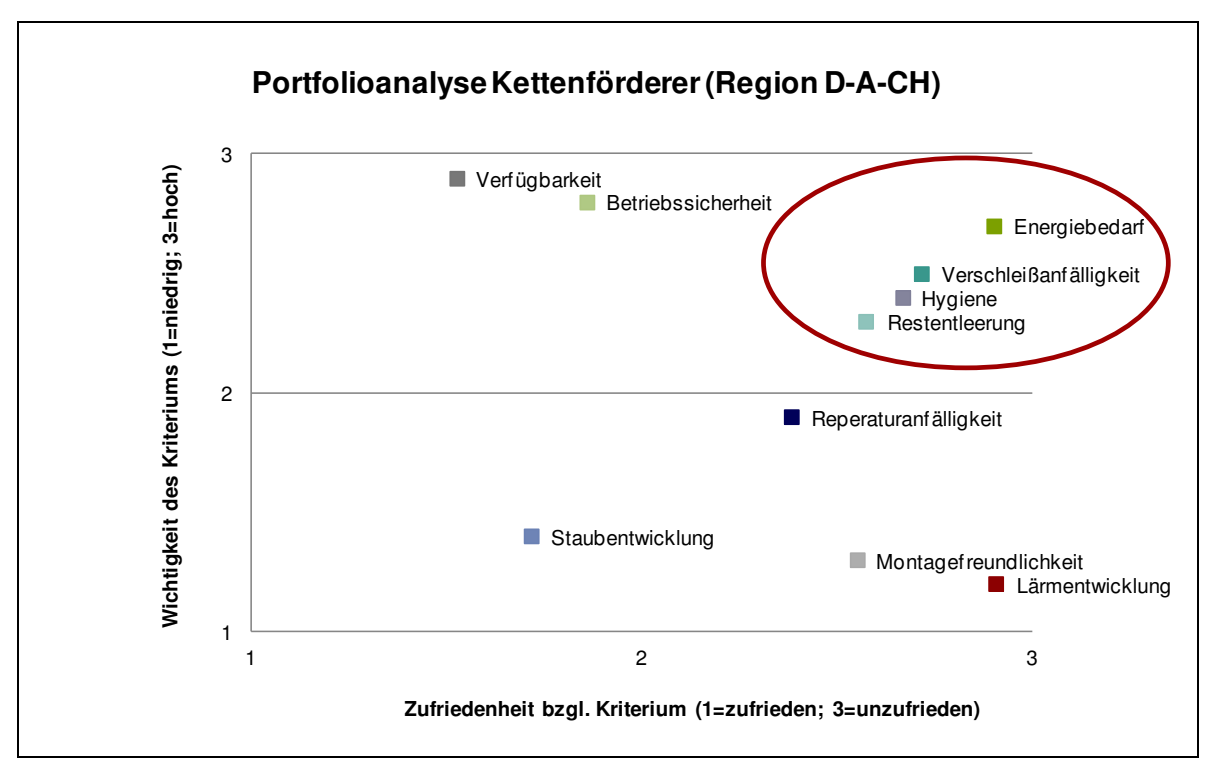

**Abbildung 54: Portfolio-Analyse des Kettenförderers in der Region (D-A-CH)** 

Aus dem Diagramm lassen sich die zukünftigen Entwicklungsschwerpunkte im Bereich der Kettenförderer ableiten. Die im Diagramm eingekreisten Attribute sind den befragten Betreibern wichtig und werden bei den betreibereigenen Geräten schlecht bewertet. Die Geräte diesbezüglich zu optimieren kann somit eine große Verbesserung der Kundenzufriedenheit bewirken.

[Abbildung 55](#page-109-0) zeigt die Gesamtzufriedenheit der Betreiber bzgl. der Fördergeräte Kettenförderer und Becherwerk nach Ländern untergliedert. Als Bemessungsgröße wurde dazu der Mittelwert aus den Ergebnissen der einzelnen Bewertungskriterien des Fragebogens herangezogen.

<span id="page-111-1"></span>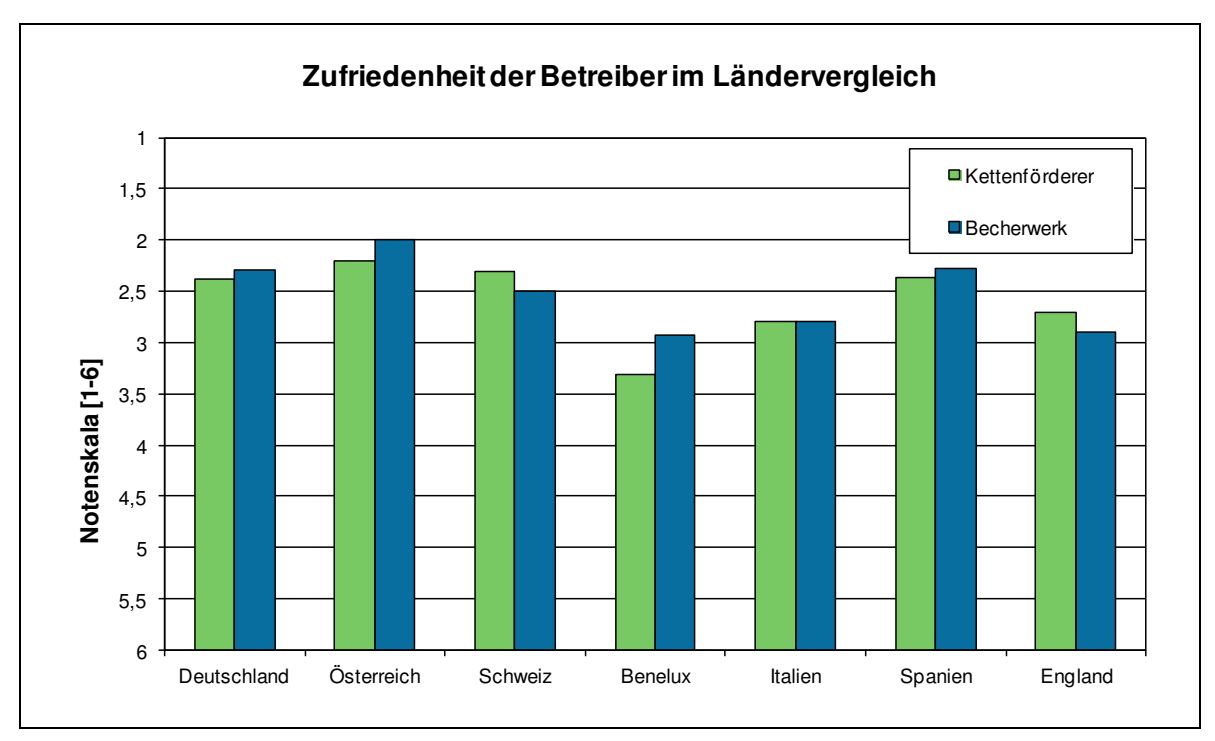

**Abbildung 55: Gesamtzufriedenheit der Betreiber bzgl. ihrer Fördergeräte** 

Das Diagramm zeigt, dass Anlagenbetreiber in den Benelux-Ländern, England und Italien deutlich unzufriedener mit den untersuchten Geräten sind als Betreiber in Deutschland, Österreich und der Schweiz. Bei der Ursachensuche wurde deutlich, dass die Unzufriedenheit hauptsächlich auf Verschleiß- und Hygieneprobleme zurückzuführen ist. Der Grund für die schlechte Verschleißbeurteilung ist vornehmlich in der Instandhaltungsstrategie zu sehen, da die Geräte in den betreffenden Ländern meist nicht präventiv gewartet sondern ausfallbasiert instandgehalten werden. Hygieneprobleme lassen sich durch eine regelmäßige Reinigung der Geräte entschärfen, jedoch gibt es auch bezüglich der Reinigungsdisziplin länderspezifische Unterschiede, die sich in einer entsprechenden Bewertung wiederspiegeln.

#### **Aussagen der Betreiber zu einzelnen Fördergeräten**

Weitere Erkenntnisse konnten mittels der offenen Fragen gewonnen werden, die im folgenden Absatz nach Geräten geordnet zusammengefasst werden.

<span id="page-111-0"></span>Der Kettenförderer stellt mit Abstand das am meisten genutzte Förderelement bei den befragten Betrieben dar. Gut bewertet wird das Gerät in Puncto Betriebssicherheit, Staubentwicklung und Verfügbarkeit. Als wesentliche Mängel sehen die Betreiber den zu hohen Verschleiß, die Lärmemissionen und das gelegentliche Verbiegen von Mitnehmern.

Den Becherwerken attestieren die Betreiber gute Noten bezüglich der Verfügbarkeit und Lärmentwicklung, bemängeln allerdings die unzureichende Hygiene durch Produktablagerungen im Becherwerksfuß sowie das häufige Auftreten von verschleißbedingten Leckagen im Abwurfbereich. Zudem verursachen Fremdkörper häufig Schäden an Bechern und stellen eine mögliche Zündquelle für Becherwerksexplosionen dar.

Pneumatische Systeme sehen Betreiber als hygienische und zuverlässige Fördergeräte. Nachteilig werden der hohe Verschleiß an Rohrbögen, die Lärmentwicklung der Kompressoren und vor allem der hohe Energiebedarf gesehen.

Gute Bewertungsergebnisse in nahezu allen Bereichen erzielen die Bandanlagen, lediglich die große Staubentwicklung aufgrund der offenen Bauweise führt dazu, dass die Geräte innerbetrieblich fast nicht mehr zum Einsatz kommen.

<span id="page-112-0"></span>Die Befragung konnte zeigen, dass die Betreiber dringenden Handlungsbedarf sehen, die bestehende Fördergerätetechnik zu verbessern. Im Vordergrund steht dabei die Beseitigung folgender Mängel, die sich belastend auf die Betriebskosten der Geräte auswirken:

- Energieintensive Fördergeräte belasten, insbesondere in Zeiten steigender Energiepreise, die Betriebe und lassen energiesparende und damit wirtschaftliche Fördertechnik attraktiver werden.
- Starker Verschleiß an den Fördergeräten, der ebenfalls als Folge des hohen Energiebedarfs (Reibung) gesehen werden kann, belastet die Betreiber durch höhere Instandhaltungskosten.
- Nicht hygieneorientiertes Design der Fördergeräte belastet die Betriebe durch höheren Reinigungsaufwand.

Unter dem Aspekt des zunehmenden Zeit- und Kostendruckes können nur solche Hersteller Wettbewerbsvorteile erzielen, die rechtzeitig auf die wachsenden Anforderungen des Marktes reagieren. Bei vielen Fördergeräten scheint das Optimierungspotential weitgehend ausgeschöpft. Eine Möglichkeit, um den Anforderungen des Marktes gerecht zu werden, stellt deshalb die Entwicklung eines innovativen, flexiblen, leistungsfähigen aber trotzdem energiesparenden und hygieneoptimierten neuartigen Förderkonzeptes dar.

# **5.1.6 Anforderungsliste**

Mit Hilfe der Kundenzufriedenheitsanalyse (vgl. Kapitel [5.1.5\)](#page-105-0) konnten die Anforderungen und Wünsche der Kunden an die Fördergeräte ermittelt werden. Gemeinsam mit den Anforderungen, die sich aus Gesetzen und Vorschriften ableiten lassen, wurde eine Anforderungsliste erarbeitet.

[Tabelle 4](#page-111-0) zeigt die Anforderungsliste, welche sich in zwei Bereiche gliedert. In der oberen Hälfte finden sich alle messbaren Anforderungen, für die sich ein konkreter Sollbereich festlegen lässt. In der unteren Hälfte finden sich nicht quantifizierbare Anforderungen, die als Bewertungskriterien bezeichnet werden.

<span id="page-113-0"></span>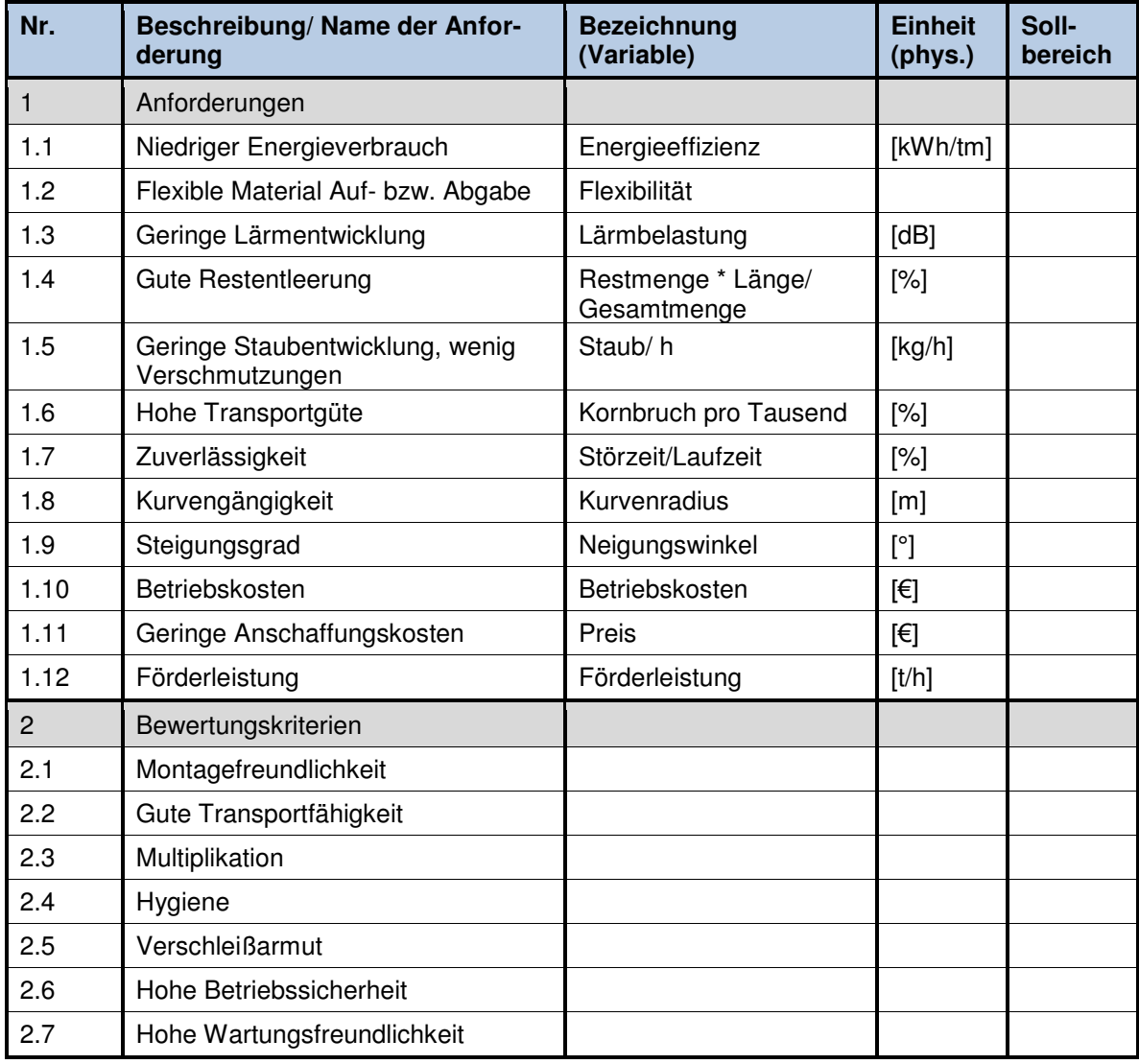

**Tabelle 4: Anforderungsliste für ein neues Fördergerät** 

# **5.2 Funktionen strukturieren**

Nach dem erfolgreichen Abschluss der Aufgabenklärung gilt es, sich im nächsten Schritt das eigentliche Entwicklungsziel zu vergegenwärtigen. Durch eine intensive Analyse und Strukturierung dieses Ziels können aus den Anforderungen und Wünschen Entwicklungsschwerpunkte abgeleitet werden.

Ein methodisches Vorgehen, wie es aus [Abbildung 56](#page-112-0) hervorgeht, kann den Entwickler bei dieser schwierigen Aufgabe unterstützen.

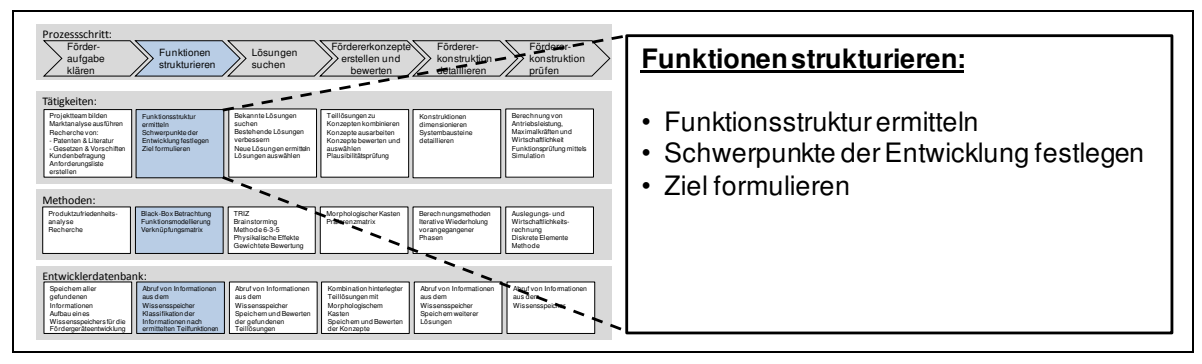

**Abbildung 56: Vorgehen zum Strukturieren der Funktionen** 

<span id="page-114-0"></span>In diesem Kapitel zeigt dessen beispielhafter Einsatz, welche Methoden dabei für Stetigförderer geeignet sind und wie diese angewendet werden können.

# **5.2.1 Ermittlung der Funktionsstruktur**

Nachdem die Aufgabenstellung geklärt und eine Anforderungsliste für das neue Fördergerät erstellt wurde (vgl. Kapitel [5.1.6\)](#page-111-1), stellt sich die Frage, wie die Komplexität der Entwicklungsaufgabe reduziert und in einzelne Teilaufgaben gegliedert werden kann. Eine abstrahierte Systembetrachtungsweise soll helfen, diese Strukturierung nach funktionalen Gesichtspunkten und zudem lösungsneutral vorzunehmen. Dabei wird die Gesamtfunktion zunächst als Blockdarstellung abgebildet, um den Zusammenhang zwischen Ein- und Ausgangsgrößen anzugeben. Anschließend wird die Gesamtfunktion in Teilfunktionen untergliedert, die sich wiederum zu Funktionsstrukturen verknüpfen lassen. Das Erarbeiten von Funktionsstrukturen mit unterschiedlichen Sichtweisen auf das Gesamtsystem dient dabei dem Zweck, die Entwicklungsaufgabe möglichst in ihrer Gesamtheit zu erfassen und das Systemverständnis zu erhöhen.

### **5.2.1.1 Gesamtfunktion**

Zur Darstellung der Gesamtfunktion des neuen Fördergerätes wird das Gerät wie aus [Abbildung 57](#page-113-0) ersichtlich als Black Box dargestellt und damit auf seine spezifischen Ein- und Ausgangsgrößen reduziert.

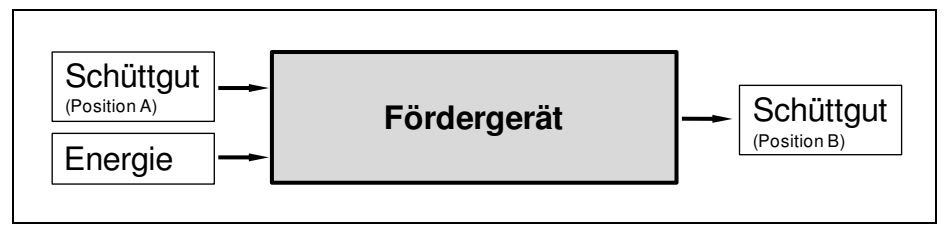

#### **Abbildung 57: Black Box-Darstellung**

<span id="page-115-0"></span>Da Fördergeräte eine eingeschränkte Funktionalität besitzen, ist die Gesamtfunktion offensichtlich trivial. Durch die Zufuhr von Energie kann das Gerät die Position des Schüttgutes verändern.

### **5.2.1.2 Teilfunktionen**

Ausgehend von der Gesamtfunktion kann durch eine Funktionsmodellierung geklärt werden, welche Vorgänge im Inneren des Gerätes beachtet werden müssen. Um dabei unterschiedliche Sichtweisen zu berücksichtigen, werden zwei verschiedene Modelle erarbeitet.

#### **Relationsorientiertes Funktionsmodell**

Das relationsorientierte Funktionsmodell ist eine Methode, die dazu dient, ein System in seine Teilfunktionen zu untergliedern und dabei den Zusammenhang unterschiedlicher Teilbereiche herauszustellen. Die Methode ist damit gut geeignet, um die inneren Vorgänge eines Fördergerätes zu analysieren. [Abbildung 58](#page-114-0) zeigt ein für das zu entwickelnde Fördergerät erarbeitetes relationsorientiertes Funktionsmodell. Dieses setzt sich aus nützlichen und schädlichen Funktionen zusammen, die durch Relationen verknüpft werden. Das Modell wird mit der Zielsetzung aufgebaut, das Auftreten von Schäden zu vermeiden sowie wichtige nützliche Funktionen mit Hilfe anderen Hilfsfunktionen sicherzustellen. Die Kernaufgabe stellt die nützliche Funktion "Getreide flexibel fördern" dar, von der sich zahlreiche schädliche Funktionen ableiten (z.B. "Fremdkörper fördern"). Weitere nützliche Funktionen müssen eingeführt werden um schädliche Funktionen zu vermeiden (z.B. "Förderer reinigen") oder um Grundfunktionen zu gewährleisten (z.B. "mechanische Energie liefern").

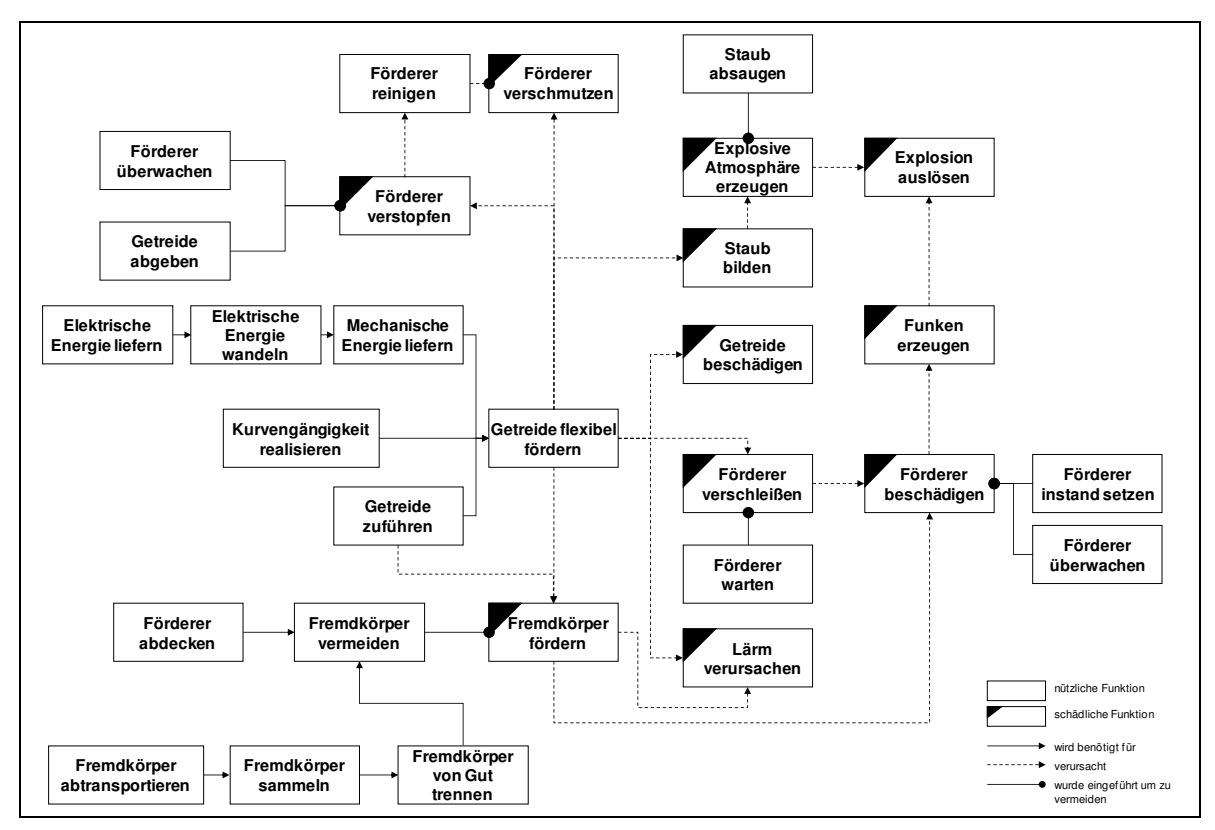

**Abbildung 58: Relationsorientiertes Funktionsmodell** 

Der wesentliche Nutzen bei der Erstellung des Modells für das neue Fördergerät liegt vor allem in der Identifikation der schädlichen Funktionen und der Verbesserung des Systemverständnisses.

#### **Nutzerorientiertes Funktionsmodell**

<span id="page-116-0"></span>Mit einem nutzerorientierten Funktionsmodell lassen sich verschiedene Anwendungsfälle des geplanten Fördersystems aus der Sicht wichtiger Produktnutzer im Verlauf des Produktlebenszyklus skizzieren. Das im Rahmen der Arbeit erstandene Modell zeigt [Abbildung 59.](#page-115-0) Es unterscheidet fünf unterschiedliche Hauptnutzer und zeigt auf, welche Anwendungsfälle für die Nutzer von Interesse sind.

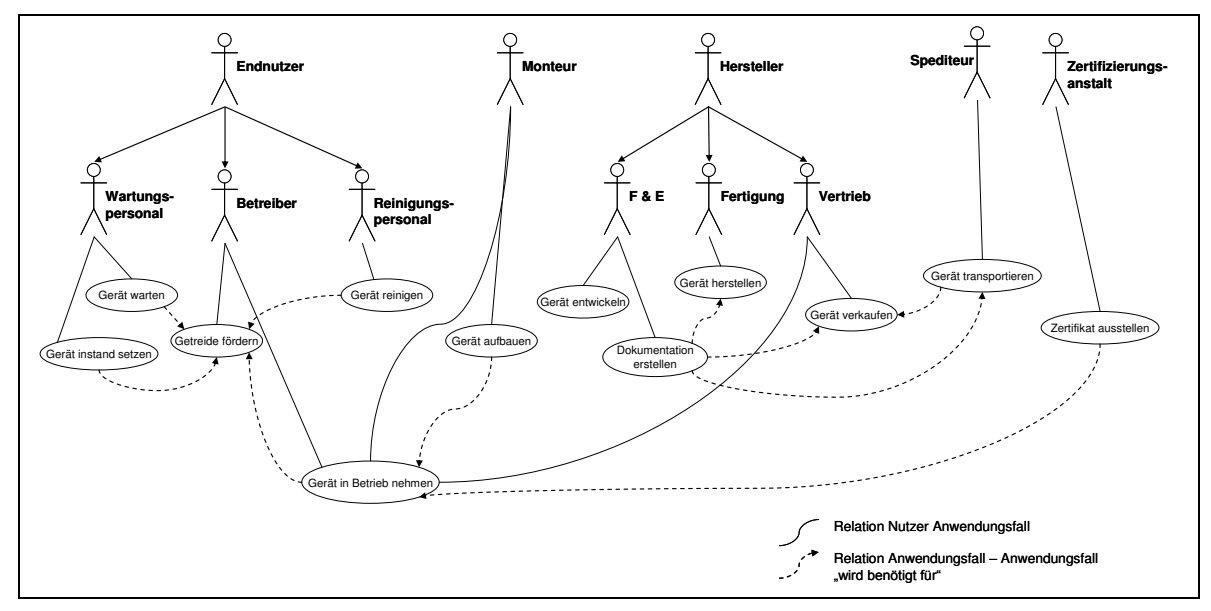

**Abbildung 59: Nutzerorientiertes Funktionsmodell** 

Durch das Modell wird deutlich, dass es bei der Entwicklung eines Fördergerätes viele unterschiedliche Interessen zu berücksichtigen gibt. Die größte Beachtung sollte dabei dem Endnutzer zukommen, da dieser die Kaufentscheidung trifft. Aus seiner Perspektive ist vor allem eine einfache Reinigung und Wartung des Stetigförderers relevant.

# **5.2.2 Kundenanforderungen in Produktmerkmale umsetzen (Schwerpunkte der Entwicklung)**

<span id="page-117-0"></span>Entscheidend für die Akzeptanz eines Produkts beim Kunden ist, ob es dessen Anforderungen und Wünschen gerecht wird. Zu diesem Zweck wurde aus den Ergebnissen einer Kundenbefragung und aktuellen Vorschriften (vgl. Kapitel [5.1.2\)](#page-103-0) eine Anforderungsliste für das neue Fördergerät entwickelt. Bei der weiteren Bearbeitung steht der Entwickler nun allerdings vor der Schwierigkeit, wie die zumeist wenig konkreten Anforderungen technisch umgesetzt werden können. Hierzu muss die technikorientierte Sicht des Ingenieurs mit der kundenorientierten Sicht des Nutzers verknüpft werden.

In diesem Fall bietet sich die Verwendung einer Verknüpfungsmatrix an. Mit dieser Methode lassen sich die Kundenanforderungen den technischen Merkmalen eines Produkts in einer Matrix gegenüber stellen. [Abbildung 60](#page-116-0) zeigt eine für das neue Fördergerät erstellte Verknüpfungsmatrix. Um ein aussagekräftiges Ergebnis zu erhalten, wurde für die qualitative Einstufung des Grades der Beeinflussung eine progressiv gestufte Zahlenreihe (0, 3, 9) verwendet. Basierend auf den Eindrücken

aus der Kundenbefragung (vgl. Kapitel [5.1.5\)](#page-105-0) wurde zudem eine Gewichtung der Anforderungen mit Zahlenwerten von 1-4 vorgenommen.

<span id="page-118-0"></span>

| Technische Merkmale:▶<br>(alternativ: Funktionen, Systeme, Baugruppen<br>etc.<br>Kunden-/ Marktanforderungen: ▼<br>(alternativ: Wirtschaftliche Anforderungen) |                |                | Zugmittel (Art, Geometrie) | Geometrie der Einhausung |                 |                | Lagerung der Förderelemente                                                                                            |                | Material Förderelemente |                | Fördergeschwindigkeit | ŧ | Lärmentwicklung |                 |
|----------------------------------------------------------------------------------------------------|----------------|----------------|----------------------------|--------------------------|-----------------|----------------|----------------------------------------------------------------------------------------------------|----------------|-------------------------|----------------|-----------------------|---|-----------------|-----------------|
|                                                                                                    |                | A              | в                          | A                        | в               | A              | в                                                                                                    | A              | в                       | A              | в                     |   | A               | в               |
| <b>Betriebssicherheit</b>                                                                                                    | $\overline{2}$ | $\overline{0}$ | $\overline{0}$             | $\overline{9}$           | $\overline{18}$ | $\overline{0}$ | $\overline{0}$                                                                                                    | $\overline{3}$ | 6                       | $\overline{9}$ | 18                    |   | $\overline{3}$  | 6               |
| Energieverbrauch                                                                                                    | 4              | 3              | 12                         | 1                        | 4               | 9              | 36                                                                                                    | 9              | 36                      | 9              | 36                    |   | $\Omega$        | $\Omega$        |
| Flexible Material Auf- bzw. Abgabe                                                                                                    | 4              | $\overline{3}$ | 12                         | $\overline{3}$           | 12              | $\overline{3}$ | 12                                                                                                    | 0              | 0                       | $\overline{3}$ | 12                    |   | 0               | $\overline{0}$  |
| Lärmentwicklung                                                                                                    | 1              | 9              | 9                          | 1                        | $\mathbf{1}$    | 9              | $\overline{9}$                                                                                                    | 3              | 3                       | 3              | 3                     |   | 9               | $\overline{9}$  |
| Restentleerung                                                                                                    | 3              | 9              | $\overline{27}$            | $\overline{9}$           | $\overline{27}$ | $\overline{0}$ | 0                                                                                                    | 3              | 9                       | $\mathbf{1}$   | 3                     |   | 0               | $\Omega$        |
| Staubentwicklung, Verschmutzung                                                                                                    | $\overline{2}$ | 1              | $\overline{2}$             | 9                        | 18              | 0              | 0                                                                                                    | 0              | 0                       | 9              | 18                    |   | $\Omega$        | $\overline{0}$  |
| Transportgüte                                                                                                    | $\overline{2}$ | $\Omega$       | $\Omega$                   | 1                        | $\overline{2}$  | $\mathbf{0}$   | $\Omega$                                                                                                    | 3              | 6                       | 3              | 6                     |   | $\Omega$        | $\mathbf{0}$    |
| Wartungsfreundlichkeit                                                                                                    | 1              | $\overline{1}$ | $\overline{1}$             | 9                        | 9               | 9              | 9                                                                                                    | 0              | 0                       | 0              | 0                     |   | 0               | 0               |
| Zuverlässigkeit                                                                                                    | 3              | $\overline{3}$ | $\overline{9}$             | $\mathbf 0$              | 0               | 9              | $\overline{27}$                                                                                                    | 9              | $\overline{27}$         | 0              | 0                     |   | $\Omega$        | $\mathbf{0}$    |
| Kurvengängigkeit                                                                                                    | $\overline{4}$ | $\overline{9}$ | 36                         | 9                        | 36              | 9              | 36                                                                                                    | 3              | 12                      | 3              | 12                    |   | 0               | $\Omega$        |
| Steigungsgrad                                                                                                    | 3              | 9              | $\overline{27}$            | 3                        | 9               | 0              | $\overline{0}$                                                                                                    | 3              | 9                       | 1              | 3                     |   | 0               | $\mathbf{0}$    |
| Betriebskosten                                                                                                    | $\overline{2}$ | $\Omega$       | 0                          | $\Omega$                 | $\Omega$        | 3              | 6                                                                                                    | 0              | 0                       | $\Omega$       | $\Omega$              |   | 0               | $\Omega$        |
| Anschaffungskosten                                                                                                    | $\overline{2}$ | 9              | 18                         | 3                        | 6               | 3              | 6                                                                                                    | 3              | 6                       | 9              | 18                    |   | 3               | 6               |
| Förderleistung                                                                                                    | $\overline{2}$ | 3              | 6                          | $\Omega$                 | $\Omega$        | $\mathbf{1}$   | 2                                                                                                    | 3              | 6                       | 9              | 18                    |   | 1               | $\overline{2}$  |
| Montagefreundlichkeit                                                                                                    | $\overline{2}$ | $\overline{9}$ | 18                         | $\overline{9}$           | 18              | 3              | 6                                                                                                    | 1              | $\overline{2}$          | 0              | $\mathbf{0}$          |   | 0               | 0               |
| Transportfähigkeit                                                                                                    | $\mathbf{1}$   | 3              | $\overline{3}$             | 9                        | 9               | 0              | 0                                                                                                    | 0              | 0                       | 0              | 0                     |   | 0               | 0               |
| Multiplikation                                                                                                    | $\mathbf{1}$   | 9              | 9                          | $\overline{0}$           | $\overline{0}$  | 1              | $\overline{1}$                                                                                                    | 3              | 3                       | 3              | 3                     |   | 1               | 1               |
| Hygiene                                                                                                    | 3              | 1              | 3                          | 9                        | $\overline{27}$ | 3              | 9                                                                                                    | 9              | $\overline{27}$         | 0              | $\mathbf 0$           |   | 0               | 0               |
| Verschleißarmut                                                                                                    | $\overline{2}$ | 3              | 6                          | $\Omega$                 | 0               | 9              | 18                                                                                                    | 9              | 18                      | 9              | 18                    |   | $\Omega$        | $\Omega$        |
|                                                                                                    |                |                | $\Omega$                   |                          | $\Omega$        |                | 0                                                                                                    |                | $\Omega$                |                | $\mathbf 0$           |   |                 | $\Omega$        |
|                                                                                                    |                |                | $\Omega$                   |                          |                 |                | $\Omega$                                                                                                    |                | 0                       |                | $\Omega$              |   |                 | 0               |
| Summe ungew.                                                                                                    |                | 84             |                            | 84                       |                 | 71             |                                                                                                    | 64             |                         | 71             |                       |   | 17              |                 |
| Summe gewichtet                                                                                                    |                |                | 198                        |                          | 196             |                | 177                                                                                                    |                | 170                     |                | 168                   |   |                 | $\overline{24}$ |
| Bewertung:<br>Intensität mittels Werteskala:<br>0 keine Abhängigkeit<br>1 geringe Intensität<br>3 mittlere Intensität<br>9 hohe intensität                     |                |                |                            |                          |                 |                | A = Ausprägung der Verknüpfung Kundenanforderung mit techn. Merkmal<br>B = Ausprägung (A) multipliziert mit Gewichtung |                |                         |                |                       |   |                 |                 |

**Abbildung 60: Verknüpfungsmatrix zur Ermittlung von Entwicklungsschwerpunkten** 

Die Verknüpfungsmatrix zeigt, dass sich durch die richtige Gestaltung des Zugmittels und der Einhausung der größte Effekt zur Erfüllung der Kundenwünsche erzielen lässt. Weitere technische Merkmale wie die verwendeten Lagerelemente, die Materialeigenschaften des Fördergerätes und die Fördergeschwindigkeit üben einen mittleren Einfluss aus. Eine auffallend geringe Auswirkung auf die Anforderungen des Kunden hat die Lärmentwicklung der Geräte, so dass diese daher bei der Lösungssuche hintenangestellt werden kann.

# **5.2.3 Zusammenfassung und Zielformulierung**

Durch die methodische Vorgehensweise können Erkenntnisse zur Struktur der Stetigförderer gewonnen werden. Ausgehend von einer Grundfunktion lassen sich damit die in [Abbildung 61](#page-117-0) gezeigten Teilfunktionen der Stetigförderer identifizieren. Die ermittelten Teilfunktionen dienen wiederum zur Organisation der Wissensverwaltung der Datenbank, mit deren Hilfe Teillösungen nach den Funktionen eines Stetigförderers kategorisiert abgelegt und verwaltet werden können.

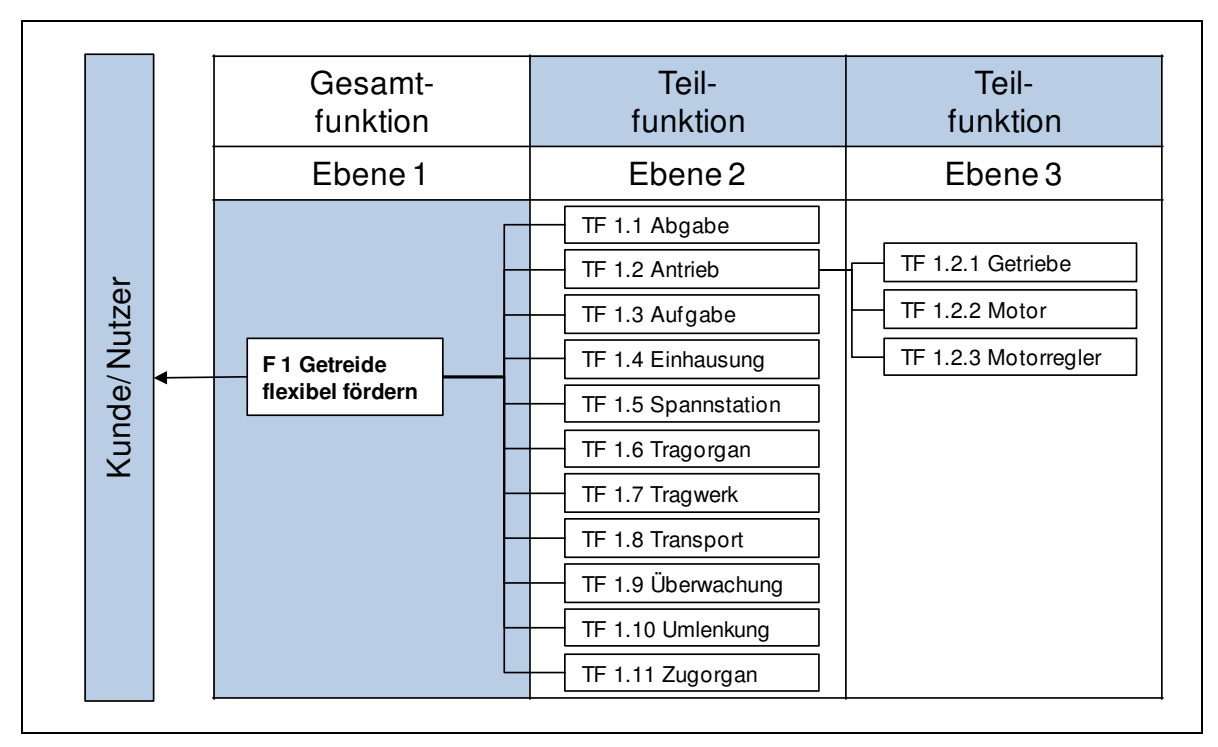

**Abbildung 61: Funktionen eines Stetigförderers** 

Als Ergebnis der Aufgabenstrukturierung lässt sich unter Einbeziehung von Funktionsmodellen und Verknüpfungsmatrix eine Zielformulierung für die nachfolgende Lösungssuche angeben. Demnach ist das Ziel die Konzipierung eines innovativen Fördergeräts, welches:

- Getreide flexibel und ohne Staubbildung befördern kann,
- sich durch eine hohe Zuverlässigkeit auszeichnet und im Betrieb nicht verschmutzt, verstopft oder durch Beschädigung ausfällt,
- eine schonende Förderung ermöglicht und somit weder das Getreide beschädigt noch Fremdkörper freisetzt und
- <span id="page-119-0"></span>montage-, wartungs- und reparaturfreundlich ist.

# **5.3 Lösungen suchen**

Die Suche nach Lösungsideen stellt das zentrale Element im Rahmen jedes Entwicklungsvorhabens dar. Um dabei effektiv Zeit und Ressourcen nutzen zu können, empfiehlt sich ein überlegtes Vorgehen sowie der Einsatz von bewährten Methoden zur Lösungsfindung. [Abbildung 62](#page-118-0) zeigt eine Übersicht der Schritte, die gemäß des in Kapitel 1 entwickelten Vorgehensmodells anzuwenden sind.

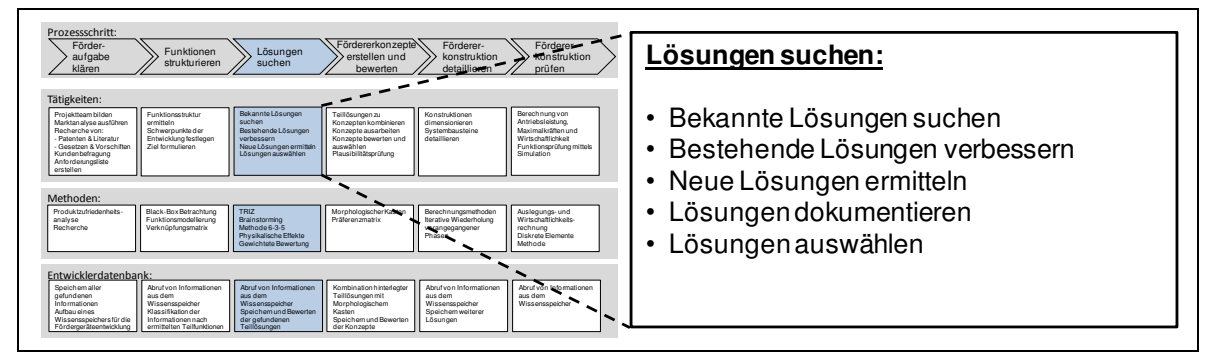

**Abbildung 62: Vorgehen beim Suchen nach Lösungen** 

Grundsätzlich stehen dem Entwickler damit drei Wege der Lösungssuche offen:

- Die Suche nach bereits vorhandenen Lösungen,
- die Verbesserung bestehender Lösungen und
- die Generierung neuer Lösungen.

<span id="page-120-0"></span>Ist eine hinreichende Anzahl an Lösungen gefunden, gilt es, diese mit Hilfe der Entwicklerdatenbank zu dokumentieren und den Lösungsraum durch eine Vorauswahl zu reduzieren. Die einzelnen Schritte der Lösungssuche werden im folgenden Abschnitt detailliert beschrieben.

# **5.3.1 Suche nach vorhandenen Lösungen**

Bei der Suche nach Lösungen sollte zunächst immer versucht werden, auch auf bestehende Lösungen zurückzugreifen, um sprichwörtlich "das Rad nicht neu zu erfinden". Aus diesem Grund wurde im Rahmen der Arbeit eine umfangreiche Patent- und Literaturrecherche durchgeführt. Betrachtet wurden dabei neben einschlägigen Fachzeitschriften und Dissertationen auch Broschüren von Herstellern aus dem Bereich der Fördertechnik. Die gefundenen Lösungen wurden in die in Kapitel 1 beschriebene Datenbank aufgenommen und klassifiziert. Dazu wurden die gefundenen Lösungen einer Teilfunktion des Fördergeräts (z.B. Aufgabe, Abgabe,…) zugeordnet und alle vorliegenden Informationen digital gespeichert. Damit werden die bereits bekannten Lösungen Teil des Gesamtlösungsraums der Datenbank und lassen sich in späteren Phasen des Entwicklungsprojekts nutzen.

# **5.3.2 Verbesserung bestehender Lösungen**

Eine Möglichkeit zur Verbesserung bestehender Lösungen bietet die Methode TRIZ durch gezielte Aufhebung von Widersprüchen. Die Anwendung von TRIZ soll am Beispiel der Gurtbecherwerke veranschaulicht werden, da diese das Standardelement zur Senkrechtförderung von Agrarrohstoffen darstellen und eine Produktzufriedenheitsanalyse (vgl. Kapitel [5.1.5\)](#page-105-0) zeigen konnte, dass die Geräte häufig unter konstruktionsbedingten Mängeln, wie einer ungenügenden Restentleerung oder Verschleiß an der Abwurfstelle, leiden. Zudem geht von den Geräten die oft folgenschwere Gefahr einer Staubexplosion aus.

### **Generelles Vorgehen**

<span id="page-121-0"></span>Die Vorgehensweise orientiert sich an einem von Klein vorgestellten Handlungsleitfaden für die praktische Projektarbeit [Kle-2002]. Dieser sieht eine Reihe von **Teilschritten** vor, die zur Vorbereitung der Lösungsfindung und Beschreibung eines technischen Problems dienen. Mit der Hilfe von **Innovations-Checklisten** wird dazu die Aufgabenstellung beschrieben, wobei verschiedene Aspekte der Problemstellung berücksichtigt werden. Mit dem Teilschritt **Stufen der Evolution** wird anschließend die Entwicklung der Becherwerke von deren Aufkommen bis in die heutige Zeit betrachtet und sodann eine **Vision** für die optimale Weiterentwicklung des Systems formuliert.

Auf Grundlage dieser Vorarbeiten lassen sich die bekannten Probleme und die damit verbundenen Entwicklungszielkonflikte der Becherwerke mittels der 39 von TRIZ bereitgestellten **Standardwidersprüche** abstrahiert beschreiben und mit den 40 in TRIZ hinterlegten innovativen Grundprinzipien (IGPs) auflösen. [Abbildung 63](#page-119-0) stellt diese Hauptschritte von TRIZ nochmals grafisch dar.

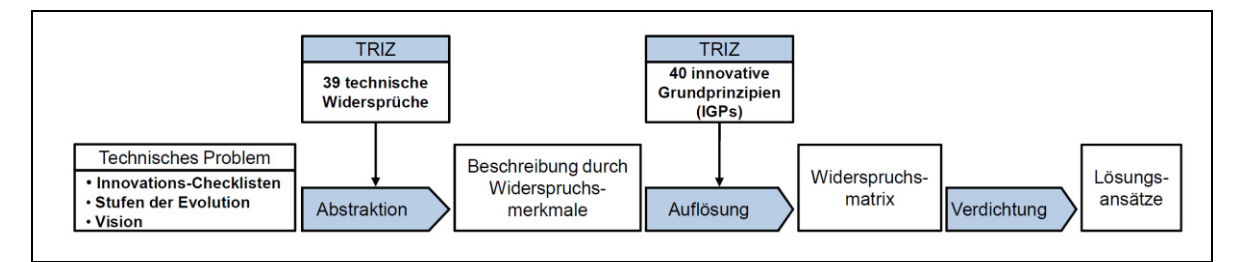

**Abbildung 63: Standardvorgehen zur Überwindung von Widersprüchen mit TRIZ** 

Aus [Tabelle 5](#page-120-0) wird der wichtige Schritt der Abstraktion ersichtlich. Hierfür wird eine Matrix verwendet, deren Zeilen die Anforderungen an das Fördersystem und deren Spalten die Standardwidersprüche von TRIZ enthalten. Durch die Prüfung gegenseitiger Beeinflussung werden nun die relevanten Widerspruchsparameter identifiziert. Zudem wird eine Optimierungsrichtung angegeben, die aufzeigt, ob sich ein Widerspruchsparameter im Zuge der Systemoptimierung verbessern oder verschlechtern soll.

<span id="page-122-0"></span>

| Optimierungsrichtung                                                                       | ↓               |                                  |      | $T_{+}$                                                                   |            | ↓          |                                                                   |                     |                       |
|--------------------------------------------------------------------------------------------|-----------------|----------------------------------|------|---------------------------------------------------------------------------|------------|------------|-------------------------------------------------------------------|---------------------|-----------------------|
| Nr.-Standardwiderspruch                                                                    | 9               | 11                               | 12   | 13                                                                        | 14         | 17         | 30                                                                | 35                  | 38                    |
| <b>Standard</b><br>Widerspruchsparameter: ▶<br>Parameter (Anforderungen) der<br>Aufgabe: ▼ | Geschwindigkeit | <b>Druck</b><br>oder<br>Spannung | Form | · Zusammen-<br>Objekts<br>der<br>des<br>Stabilität<br>setzung d<br>etzung | Festigkeit | Temperatur | Einflüsse<br>negative<br>Objekt<br>ußere<br>uf das<br>iura<br>auf | Anpassungsfähigkeit | Automatisierungs-grad |
| Vollständige Restentleerung                                                                |                 |                                  | X    | X                                                                         |            |            |                                                                   |                     |                       |
| Vermeidung von Explosionen                                                                 | X               |                                  |      | X                                                                         | X          |            | X                                                                 |                     |                       |
| Schieflauf verhindern                                                                      |                 |                                  | X    |                                                                           |            | X          |                                                                   | X                   |                       |
| Keine Leckagen Becherwerkskopf                                                             | X               | X                                |      | X                                                                         |            |            |                                                                   |                     |                       |
| Automatisch Spannen                                                                        |                 |                                  |      |                                                                           |            | x          |                                                                   | X                   | X                     |

**Tabelle 5: Abstraktion der Widerspruchsparameter am Beispiel Becherwerk** 

Die auf diesem Weg als relevant identifizierten Standardwidersprüche werden anschließend in der aus [Tabelle 6](#page-121-0) ersichtlichen Widerspruchsmatrix erneut gegenübergestellt. In einer gemeinsamen Diskussion werden nun geeignete innovative Grundprinzipien ausgewählt, die prinzipiell für eine Auflösung der Widersprüche geeignet scheinen und in die entsprechenden Felder der Matrix (vgl. [Tabelle 6\)](#page-121-0) eingetragen.

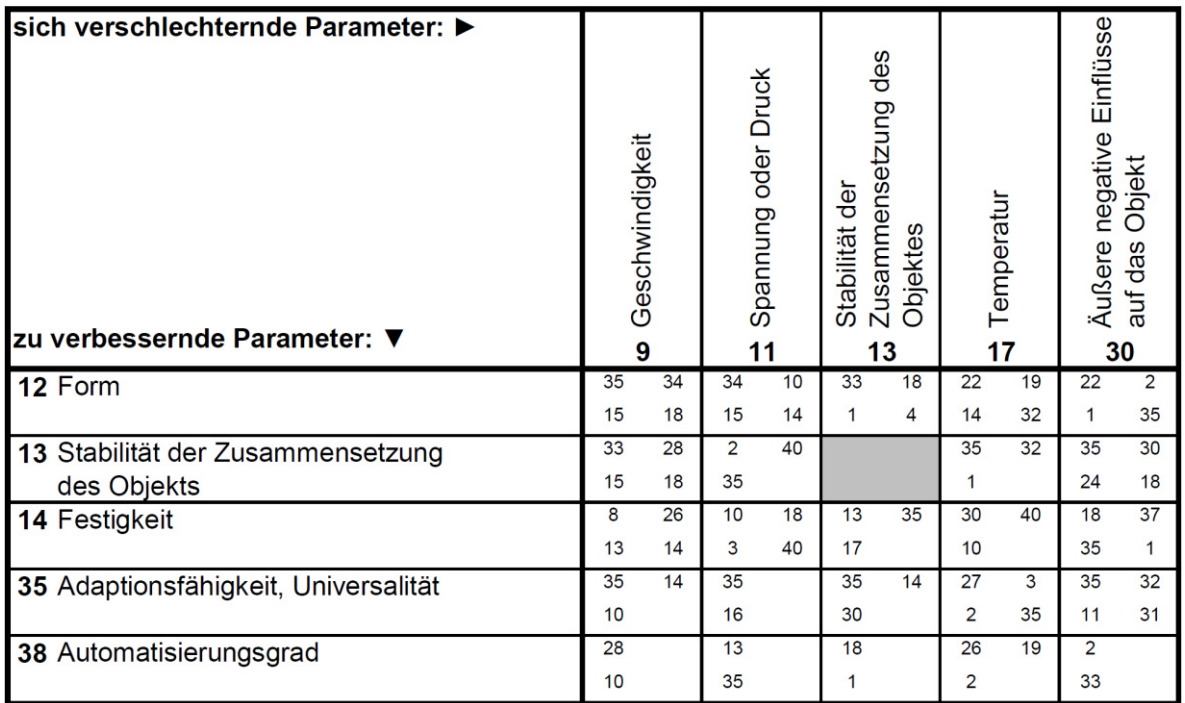

#### **Tabelle 6: Auswahl geeigneter innovativer Grundprinzipien mit Hilfe der Widerspruchsmatrix**

#### **Lösungsansätze durch den Einsatz von TRIZ am Beispiel Becherwerk**

Auf Basis der häufigsten IGPs werden anschließend Lösungsansätze entwickelt. Hierzu wird für jedes identifizierte IGP einzeln überlegt, wie sich mit dem jeweiligen Grundprinzip das ursprünglich vorliegende Problem beheben lässt.

<span id="page-123-0"></span>Exemplarisch wird im Folgenden eine mit TRIZ erarbeitete Lösung für den Bereich der Becherwerke aufgezeigt. Handelsübliche Becherwerke werden mit eckigen und runden Becherwerksfüßen hergestellt. Runde Fußbereiche bieten den Vorteil einer vollständigen Restentleerung, können aber bei Fremdkörpereintrag durch Funkenbildung eine Zündquelle für Becherwerksexplosionen darstellen. In eckigen Becherwerksfüßen sammeln sich dagegen Produktreste, was hygienische Nachteile dieser Geräte zur Folge hat. Dieses Produktpolster bietet aber auch eine Ausweichmöglichkeit für Fremdkörper. Somit kann der Becherstrang vor Beschädigungen geschützt und Funkenbildung vermieden werden. [Abbildung 64](#page-122-0) zeigt einen Lösungsansatz, der auf dem innovativen Grundprinzip der "Dynamisierung" im Rahmen der Anwendung von TRIZ entstanden ist und die Vorteile beider Bauformen kombiniert.

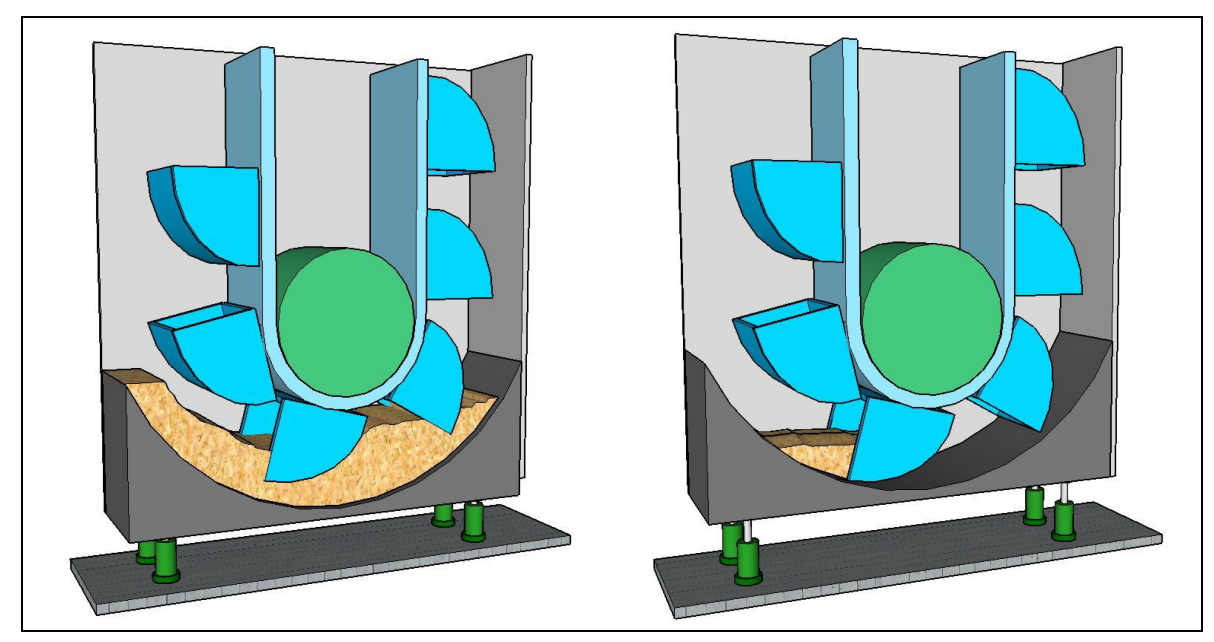

**Abbildung 64: Verschiebbarer Becherwerksboden bei Förderung (links) und Ausräumen (rechts)**

<span id="page-124-0"></span>Die Lösung sieht eine runde Bodenplatte im Becherwerksfuß vor, die sich durch eine Hebevorrichtung dynamisch in der Höhe verstellen lässt. Während der Förderung kann die Bodenplatte somit in die untere Position verfahren werden [\(Abbildung](#page-122-0)  [64-](#page-122-0)links). Der zwischen dem unteren Radius der Becherkante und der gebogenen Bodenplatte entstehende Spalt bietet Raum für ein schützendes Produktpolster. Um am Ende eines Förderauftrags eine vollständige Restentleerung zu ermöglichen, kann die Bodenplatte angehoben und damit der Spalt zwischen unterer Becherkante und Bodenblech minimiert werden. Zur Vermeidung von Funkenbildung empfiehlt sich eine deutliche Reduktion der Fördergeschwindigkeit während der Phase der Restentleerung z.B. mittels frequenzgeregelter Antriebe.

Diese und zahlreiche weitere Lösungen gehen auf die Anwendung der Methode TRIZ zurück. Nach einer Vorauswahl werden vielversprechende Lösungsansätze in die Entwicklerdatenbank aufgenommen.

# **5.3.3 Suche nach neuen Lösungen**

Möchte man echte Innovationen hervorbringen, so ist die Suche nach neuen Lösungen unumgänglich. Häufig werden allerdings die Anforderungen, die im Rahmen dieser Aufgabe an den Entwickler gestellt werden, unterschätzt. Dieser muss neben Kreativität und umfangreichem Fachwissen auch die Möglichkeit haben, "gewohnte Pfade" zu verlassen. Um den Entwickler bei der Suche nach neuen Lösungen für die Teilfunktionen eines Fördergeräts zu unterstützen, werden deshalb speziell für die Lösungssuche entwickelte Methoden angewendet.

### **5.3.3.1 Physikalische Effekte**

Da alle technischen Systeme physikalischen Gesetzen gehorchen, bietet es sich bei der Suche nach neuen Lösungen an, auf eine Sammlung dieser Effekte zurückzugreifen und die physikalischen Prinzipien auf das vorliegende Entwicklungsproblem anzuwenden.

Aufgabe des Transportvorgangs ist es, eine Materialeinheit aus einer Ausgangsposition zu einer Zielposition zu befördern. Betrachtet man das Schüttgut als Kontinuum in Form eines Volumenelements, muss eine Kraft auf das Element aufgebracht werden, um es zu bewegen. Um möglichst viele Schüttgüter betrachten zu können, wird das Volumenelement zunächst als magnetisch und elektrisch neutral angenommen.

Die Anwendung einer Effektensammlung zeigt auf, mit welchen physikalischen Prinzipien sich Kräfte auf das Volumenelement ausüben lassen. Zudem können den bekannten Fördergeräten somit Prinzipien zugeordnet werden (vgl. [Tabelle 7\)](#page-123-0).

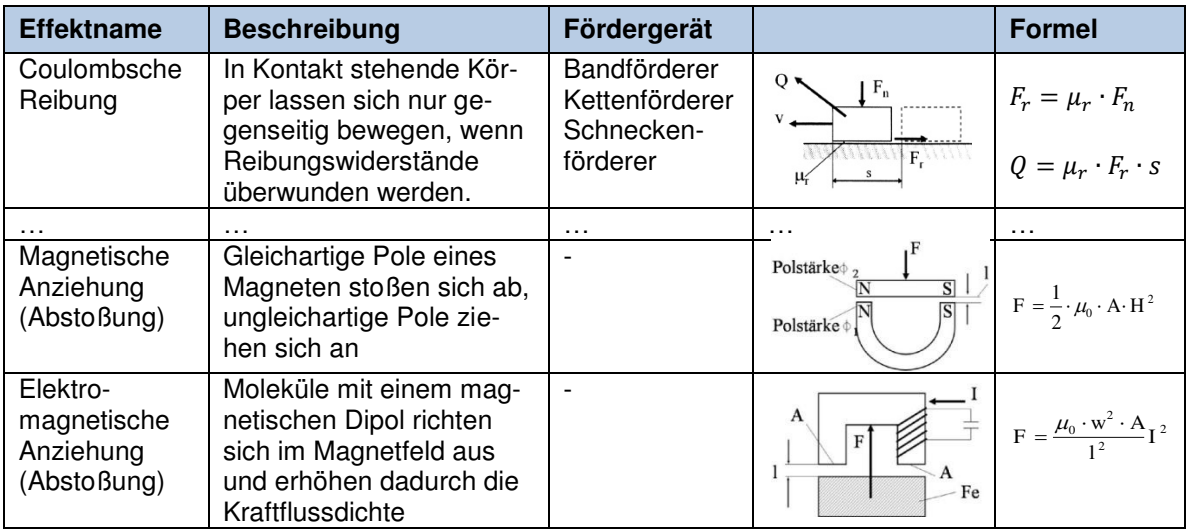

<span id="page-125-0"></span>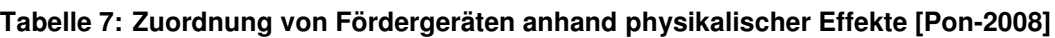

Dabei fällt auf, dass eine Vielzahl der Effekte in bestehenden Förderkonzepten bereits Verwendung finden. Als Beispiel können hier Bandanlagen, bei denen das Schüttgut durch Reibwiderstand auf dem Band gehalten und mitgetragen wird, sowie Rohrpostsysteme, die geschlossene Becher durch Druckkraft bzw. Strömungswiderstand durch ein Rohr bewegen, genannt werden. Um auch magnetische und elektrische Effekte gemäß [Tabelle 7](#page-123-0) berücksichtigen zu können, wird in einer weiteren Anwendung der Effektensammlung angenommen, dass die Krafteinwirkung nicht direkt auf das Volumenelement sondern auf ein Zwischenelement, beispielsweise in Form eines Behälters erfolgt, den es nun zu bewegen gilt. Der Ansatz einer magnetischen Kraftübertragung wurde in keiner der bisher realisierten Fördergerätelösungen verfolgt. Zudem bietet sich mit diesem physikalischen Prinzip die Möglichkeit, eine berührungslose Lagerung und Führung zu verwirklichen. Diesem Ansatz folgend werden mehrere neue Lösungsansätze generiert. [Abbildung 65](#page-124-0) zeigt beispielsweise die Idee für einen Stauscheibenförderer, dessen als Permanentmagneten ausgeführte Stauscheiben sich ähnlich dem Prinzip eines Linearmotors magnetisch antreiben lassen.

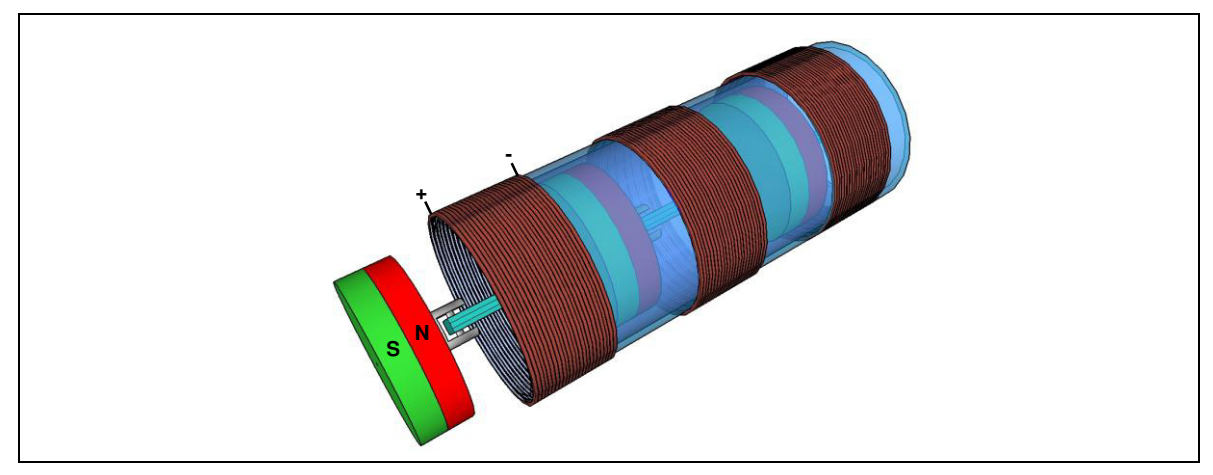

**Abbildung 65: Ansatz für ein Fördergerät mit magnetischer Kraftübertragung** 

Die Realisierung von Förderkonzepten auf Basis elektromagnetischer Kraftübertragung könnte ein innovatives Konzept im Bereich der Fördertechnik darstellen. Ob eine derartige Entwicklung auch wirtschaftlich sinnvoll und technologisch machbar ist, kann im Rahmen einer späteren Bewertung ermittelt werden. Dennoch zeigt das Beispiel, welch innovative Lösungen sich durch den Einsatz von Effektlisten finden lassen.

### <span id="page-126-0"></span>**5.3.3.2 Brainstorming**

Insbesondere bei der Suche nach neuen Lösungen in einer Gruppe ist die Methode Brainstorming aufgrund des hohen Bekanntheitsgrades und der relativ einfachen Anwendung gut geeignet, um bei weniger komplexen Fragestellungen neue Lösungen zu generieren.

Im Rahmen der Lösungssuche für ein neues Fördergerät wurde die Methode in einer leicht veränderten Form, die auch als Brainwriting bezeichnet werden kann, mehrfach angewendet. Dazu wurde die jeweilige Fragestellung vor der eigentlichen Kreativphase meist intensiv diskutiert und es wurden Verhaltensregeln vereinbart, die ein kreatives Arbeiten erleichtern. Auf vorgefertigten Arbeitsblättern konnten die Teilnehmer anschließend ihre Ideen mittels Zeichnung und Beschreibung dokumentieren. In Zwischenrunden wurden die Ideen in der Gruppe diskutiert und erste Vor- und Nachteile für eine spätere Bewertung gesammelt. In der darauf folgenden Runde konnten die Teilnehmer bereits vorgestellte Ideen aufgreifen und weiterentwickeln oder neue Ideen generieren. Dieses Vorgehen hat sich sehr bewährt. Es konnten auf diesem Weg zahlreiche neue Ideen hervorgebracht werden. Beispielsweise zeigt [Abbildung 66](#page-125-0) auf der linken Seite eine im Rahmen eines Brainstormings entwickelte Idee für einen Schüttgutbehälter, der sich mittels eines mechanischen Systems öffnen und verschließen lässt. Dieser Ansatz wird als Teillösung in eine Datenbank (vgl. Kapitel 1) übernommen. Somit kann die Idee in einer späteren Phase der Produktentwicklung erneut aufgegriffen werden und, wie auf der rechten Seite von [Abbildung 66](#page-125-0) dargestellt, bei der Ausarbeitung von Teillösungen zu einem Konzept Verwendung finden.

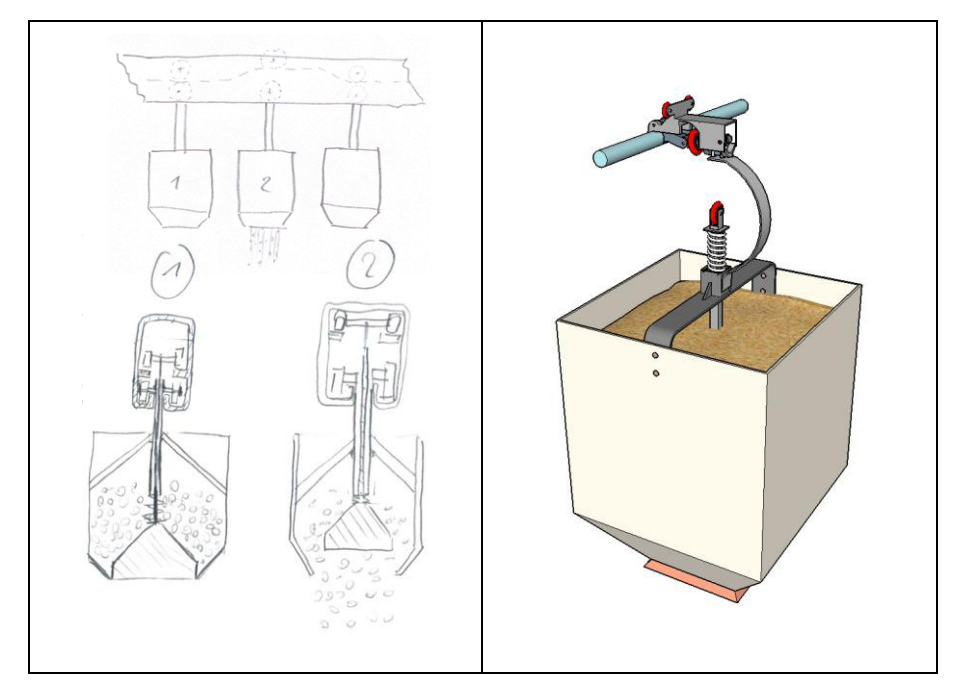

**Abbildung 66: Idee aus einer Brainstormingsitzung (links) und weitere Detaillierung (rechts)** 

## **5.3.3.3 Methode 6-3-5**

Die Methode 6-3-5 stellt eine Erweiterung des einfachen Brainstormings dar. Da bei der Bearbeitung im Team einzelne Ideen systematisch durch die anderen Teilnehmer weiterentwickelt werden, kann die Kompetenz jedes einzelnen Gruppenmitglieds in tragende Ideen einfließen.

Bei der Entwicklung des neuen Fördergerätes wurde die Methode häufig dann eingesetzt, wenn bei speziellen Fragestellungen mit einem gewöhnlichen Brainstorming kein zufriedenstellendes Ergebnis erzielt werden konnte. Eventuell ist diese erschwerte Ausgangssituation der Grund dafür, dass mit der Methode nur selten einzelne Lösungsansätze systematisch weiterentwickelt werden konnten.

<span id="page-128-0"></span>Gute Ergebnisse wurden hingegen bei der Weiterentwicklung geometrischer Grundformen erzielt. Hierzu wurden Formblätter mit unterschiedlichen geometrischen Grundformen an die Teilnehmer einer Kreativsitzung ausgegeben und durch die gemeinsame Bearbeitung schrittweise Ansätze entwickelt, um auf der Basis der Grundformen den Transport von Schüttgütern zu ermöglichen. [Abbildung 67](#page-126-0) zeigt eine Auswahl der auf diesem Weg generierten Lösungsansätze.

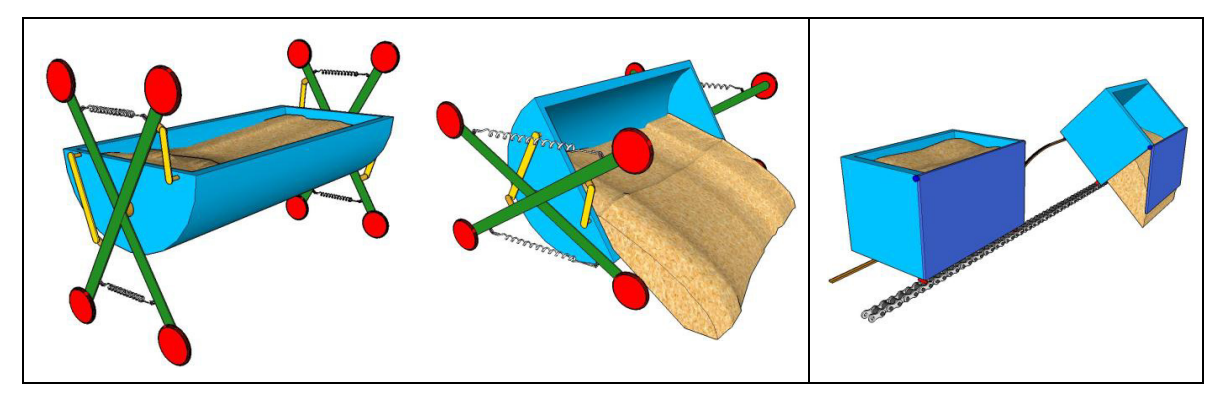

**Abbildung 67: Anwendung der Methode 6-3-5 zur Weiterentwicklung geometrischer Grundformen** 

Auf der linken Seite der Abbildung ist ein Behälter in Form eines geteilten Zylinders dargestellt, der durch eine spezielle Kinematik des Fahrwerks entleert werden kann, sobald sich die Spurweite seines Führungsprofils verengt. Auf der rechten Seite der Abbildung ist ein quaderförmiger Transportbehälter zu sehen, der von einer Kette gezogen und durch eine Schiene so geführt wird, dass er sich im Abgabebereich kippen und entleeren lässt.

Insgesamt konnten mit der Methode 6-3-5 somit einige aussichtsreiche Lösungsansätze gefunden werden. Zum Zwecke der Vorauswahl wurden die einzelnen Ansätze nach Abschluss der Kreativphase in der Gruppe diskutiert und anschließend alle Lösungen mit genügend Potential für eine Weiterverfolgung identifiziert. Für diese Lösungen wurde abschließend eine aussagekräftige Zeichnung erstellt und ein Datensatz mit detaillierter Beschreibung in der Entwicklerdatenbank angelegt.

# **5.3.4 Dokumentation und Bewertung der Ergebnisse**

Durch die Anwendung unterschiedlicher Methoden konnten zahlreiche Lösungsansätze für die Neuentwicklung eines Fördergerätes aber auch für die Verbesserung bestehender Fördersysteme gewonnen werden. Diese gilt es nun zu dokumentieren und zu ordnen.

### **5.3.4.1 Dokumentation der Lösungen**

<span id="page-129-0"></span>Um die gefundenen Lösungsansätze strukturiert abzulegen und einer späteren Nutzung zugänglich zu machen werden diese aufbereitet und in die Entwicklerdatenbank (vgl. Kapitel 1) übernommen. Durch die Aufnahme der prinzipiellen Teillösungen stehen diese nun für die weiteren Phasen des Entwicklungsprojektes zur Verfügung.

#### **5.3.4.2 Bewertung der Lösungen**

Die Bewertung der Teillösungen wurde gemeinsam mit allen am Entwicklungsvorhaben beteiligten Personen durchgeführt. Dazu wurde zunächst in einer gemeinsamen Diskussion die Gewichtung der Bewertungskriterien festgelegt. Anschließend sind schrittweise alle Teillösungen, die sich einer Teilfunktion des Fördersystems zuordnen lassen (z.B. Produktaufgabe), sowie ganzheitliche Förderkonzepte miteinander verglichen und bewertet worden.

Während sich dieses Vorgehen für bestehende Fördertechnikkonzepte, die bereits während einer Patent- und Literaturrecherche in die Datenbank aufgenommen wurden, gut bewährt hat, ist die Bewertung neuer Teillösungen vereinzelt schwierig, da sich die Kriterien der Anforderungsliste auf vollständige Förderkonzepte beziehen und manche Teillösungen daher eine weitere Detaillierung erfordern, um objektiv bewertet werden zu können.

<span id="page-129-1"></span>Die Bewertung konnte deshalb nicht für alle in der Datenbank enthaltenen Teillösungen durchgeführt werden. Dennoch wird durch die Beurteilung eines Großteils der restlichen Lösungen eine Strukturierung des Gesamtlösungsraums erreicht und die beteiligten Personen werden durch die Diskussion aller Teillösungen auf die Entwicklung der Gesamtkonzepte vorbereitet.

# **5.4 Fördererkonzepte erstellen und bewerten**

Nach Abschluss der Lösungssuche liegen die erarbeiteten Lösungsansätze in strukturierter und klassifizierter Form in der Entwicklerdatenbank vor. In der nun folgenden Phase der Entwicklung müssen auf Basis dieser Informationen Konzepte erarbeitet und ausgewählt werden. Die dazu erforderlichen Teilschritte fasst [Abbil](#page-128-0)[dung 68](#page-128-0) nochmals zusammen.

| Förder-<br>aufgabe<br>klären<br>Tätigkeiten:                                                                                                    | Funktionen<br>strukturieren                                                                                                    | Lösungen<br>suchen                                                                                                    | Fördererkonzepte<br>erstellen und<br>bewerten                                                                                                    | Förderer-<br>konstruktion<br>detaillieren                                                                            | Förderer-<br>konstruktion<br><b>Porufen</b>                                                                                                    | Fördererkonzepte erstellen und<br>bewerten:                                              |
|----------------------------------------------------------------------------------------------------|----------------------------------------------------------------------------------------------------|----------------------------------------------------------------------------------------------------|----------------------------------------------------------------------------------------------------|----------------------------------------------------------------------------------------------------|----------------------------------------------------------------------------------------------------|------------------------------------------------------------------------------------------|
| Projektteam hilden<br>Marktanalyse ausführen<br>Recherche von:<br>Patenten & Literatur<br>Gosetzen & Vorschifter<br>Kundenbefragung<br>Anforderungsliste<br>orstollen<br>Methoden:<br>Produktzufriedenheits<br>analyse | Funktionsstelstur<br>comittoin<br>Schwernunkte der<br>Entwicklung festfegen<br><b>Ziel formulieren</b><br>Black-Box Betrachtung<br>Eunktionsmodellerung | Bekannte Lösungen<br>suchen<br>Restehende I Asunnen<br>verhessern<br>Noua I Asunnon comittée<br>Lösungen auswählen<br>TRIZ<br>Brainstorming                                        | Teillösungen zu<br>Konzenten kombinieren<br>Konzente ausarheiten<br>Konzente hewerten und<br>auswählen<br>Plausibilitätsprüfung<br>Morphologischer Kasten<br>Präferen zmatriv | Konstruktionen<br>dimensionieren<br>Systemhausteine<br>detaillieren<br>Berechnungsmethoden<br>Iterative Wiederhelung | Berechnung von<br>Antriebsleistung.<br>Maximalkräften und<br>Wirtschaftlichkolt<br>Funktionsprüfung mittels<br>Simulation<br>Auslegungs- und<br>Wirtschaftlichkeits | • Teillösungen zu Konzepten kombinieren<br>• Konzepte ausarbeiten<br>• Konzepte bewerten |
| Recherche<br>Entwicklerdatenbank:<br>Sneichem aller<br>netundenen<br>Informationen<br>Author: pin.ps<br>Wissenssneichers für die<br>Fördergeräteentwicklung                                                            | Verknüpfungsmatrix<br>Ahn f von Informationen<br>aus dom<br>Wissensspeicher<br>Klassifikation dar<br>Informationen nach<br>ermittelten Teilfunktioner   | Mothodo 6.3.5<br>Physikalische Effekte<br>Gowichtete Rowertung<br>Ahruf von Informationen<br>aus dem<br>Wissensspeicher<br>Sneichem und Rewerten<br>der nehindenen<br>Teillösungen | Kombination hinterlecter<br>Teilingungen mit<br>Morphologischem<br>Kaston<br>Speich em und Bewerten<br>der Konzente                                                           | vorangegangener<br>Phasen<br>Ahn f von Informationen<br>ous dom<br>Wissensspeicher<br>Sneichem weiterer<br>Lösungen  | rechnuon<br>Diskrate Flamente<br><b>Methode</b><br>Abod von Informationen<br>aus dem<br>Wissensspeicher                                                             | • Konzepte auswählen<br>• Plausibilitätsprüfung                                          |

**Abbildung 68: Vorgehen beim Erstellen der Konzepte** 

Speziell für die Entwicklung von Fördererkonzepten wurden zwei Werkzeuge für die Datenbanknutzung implementiert:

- Eine Berichtfunktion ermöglicht das Anzeigen bzw. Ausdrucken der Teillösungen nach dem Prinzip eines Morphologischen Kastens. Dabei kann der Entwickler auswählen, welche Teilfunktionen ausgegeben werden sollen und anschließend beispielsweise in einer Gruppendiskussion Konzepte zusammenstellen.
- <span id="page-130-0"></span> Eine Assistenzfunktion führt den Entwickler schrittweise durch den Prozess der Konzepterstellung. Dabei kann er zunächst mittels einer Filterfunktion den Lösungsraum anhand der bei der Eintragung der Lösungen vergebenen Klassifizierungskriterien (z.B. Förderleistung, Flexibilität) einschränken. Anschließend werden alle Datensätze einer Teillösung angezeigt und er kann seine Auswahl treffen (vgl. [Abbildung 69\)](#page-129-0). Dieses Vorgehen wird solange wiederholt, bis alle Teilfunktionen festgelegt sind. Abschließend muss der Entwickler einen Namen für das Konzept vergeben unter dem es in der Datenbank gespeichert wird.

<span id="page-131-0"></span>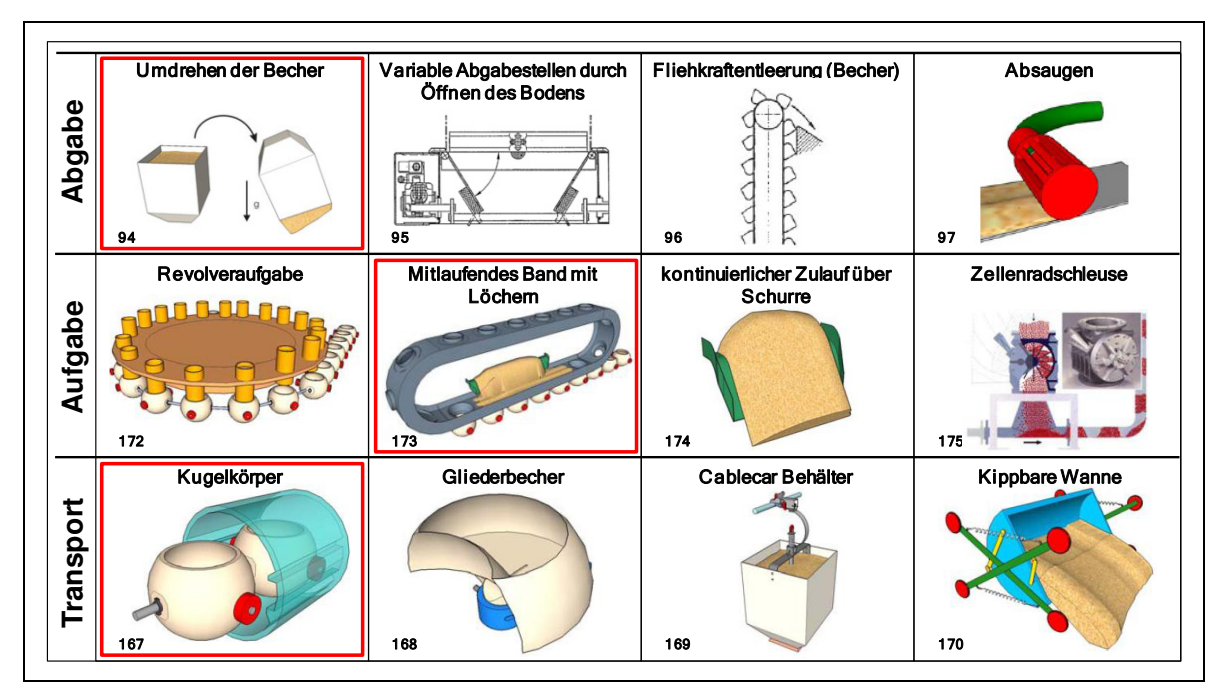

**Abbildung 69: Kombination von Teillösungen zu einem Konzept mit der Entwicklerdatenbank** 

Durch die Anwendung dieser beiden Werkzeuge wurde eine Reihe von Konzeptideen entwickelt und ausgearbeitet, die anschließend wiederum mit Hilfe der Datenbank bewertet wurden. [Tabelle 8](#page-129-1) zeigt das Ergebnis der Bewertung.

<span id="page-131-1"></span>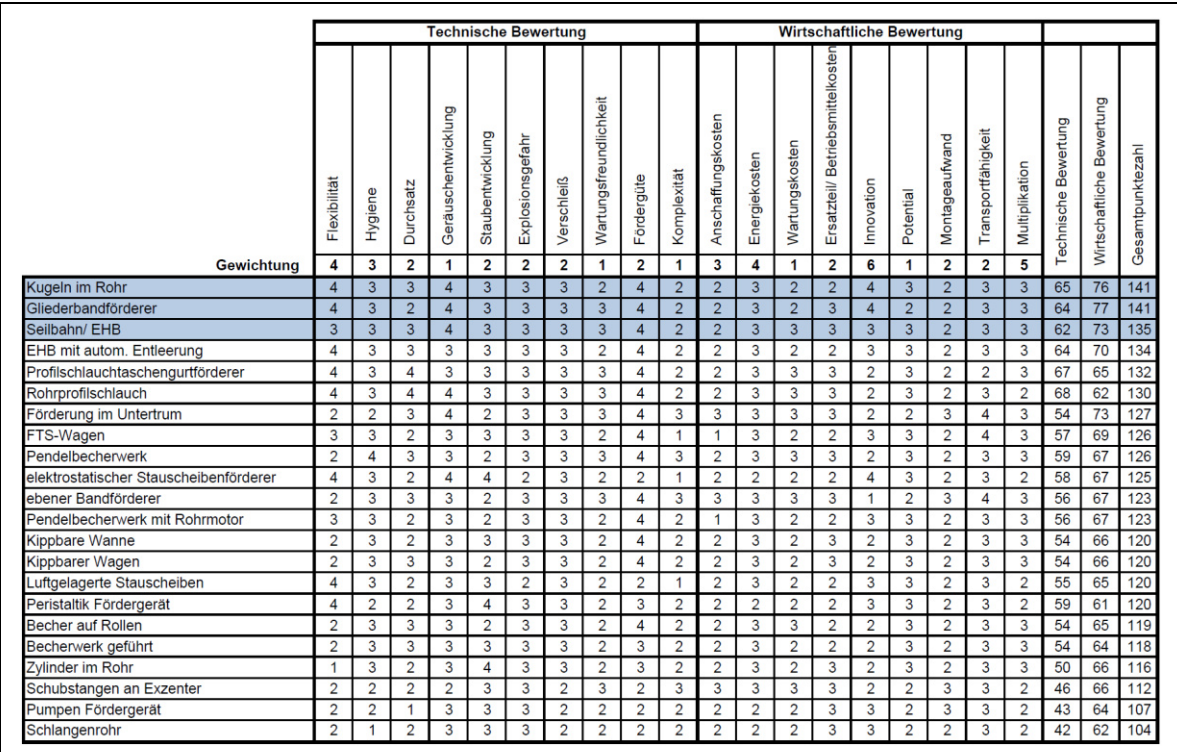

**Tabelle 8: Bewertung der Konzeptvorschläge** 

Die drei aussichtsreichsten neuen Lösungskonzepte werden im Folgenden vorgestellt und einer ersten Bewertung unterzogen.

# **5.4.1 Konzept "Kugeln im Rohr"**

Die Grundidee für einen kugelförmigen Transportbehälter entstand im Rahmen eines Brainstormings und verfolgt den Ansatz, dass kugelförmige Körper gut geeignet sind, um sich in einer rohrförmigen Einhausung um Kurven bewegen zu lassen ohne dabei zu verklemmen.

[Abbildung 70](#page-130-0) zeigt den Aufbau des nach oben geöffneten Transportbehälters, dessen seitlich angebrachte Laufrollen von einem in das Rohr eingebrachten Profil geführt werden. Verbunden und gezogen werden die Einzelkörper durch ein Zugorgan (z.B. Seil bzw. Kette).

<span id="page-132-0"></span>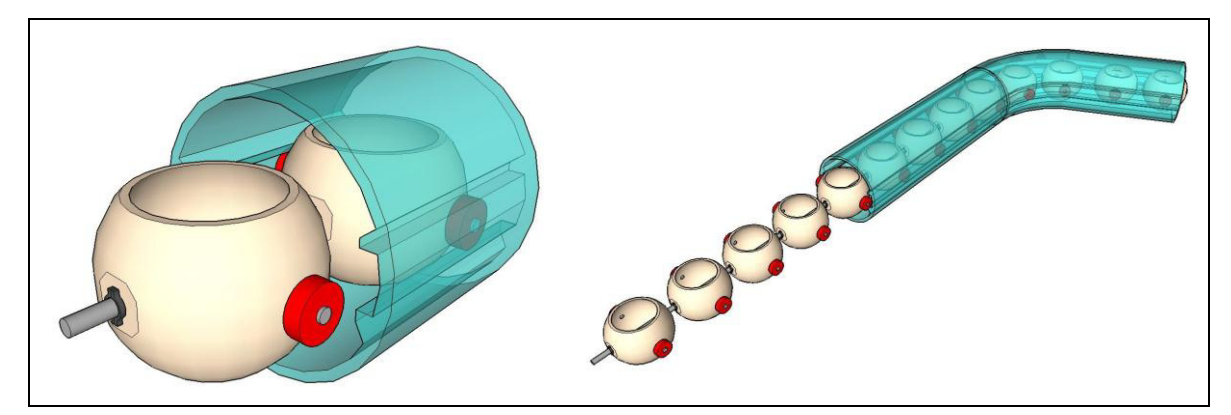

Abbildung 70: Förderkonzept "Kugeln im Rohr"

### **Aufgabe des Fördergutes**

<span id="page-132-1"></span>Bei der Aufgabe des Fördergutes ist die besondere Herausforderung, dass kein Material neben die Becher fällt. Um das Produkt somit gezielt aufgeben zu können, wurden im Rahmen der Kreativphase zwei Lösungsvarianten erarbeitet, deren prinzipielle Funktionsweise [Abbildung 71](#page-131-0) entnommen werden kann. Die linke Abbildung zeigt eine Revolverbefüllung, wie sie häufig beim Abfüllen von Lebensmitteln Verwendung findet. Damit kann das Fördergut in Kurven oder Umlenkstellen einzeln in die Behälter aufgegeben werden. Die rechte Abbildung zeigt ein mitlaufendes Band, das die Aufgabe auf gerader Strecke ermöglicht.

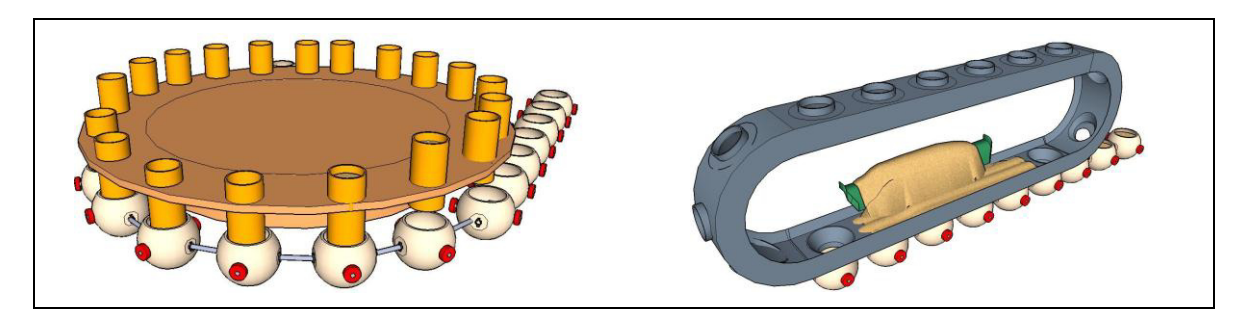

**Abbildung 71: Lösungsvarianten zur Aufgabe des Produktes in die Kugelbehälter** 

#### **Abgabe des Fördergutes und Antrieb des Behälterstrangs**

Da die Becherbehälter drehbar um das in Längsrichtung verlaufende Zugorgan gelagert sind, können diese durch eine entsprechende Gestaltung der Führungsschienen (vgl. [Abbildung 72-](#page-131-1)links) entleert werden. Angetrieben werden kann der Kugelstrang beispielsweise mit der in [Abbildung 72-](#page-131-1)rechts dargestellten Bandlösung. Dabei muss der Antrieb nicht ausschließlich zentral erfolgen, sondern kann gerade bei längeren Förderstrecken auch durch mehrere verteilte Antriebseinheiten realisiert werden.

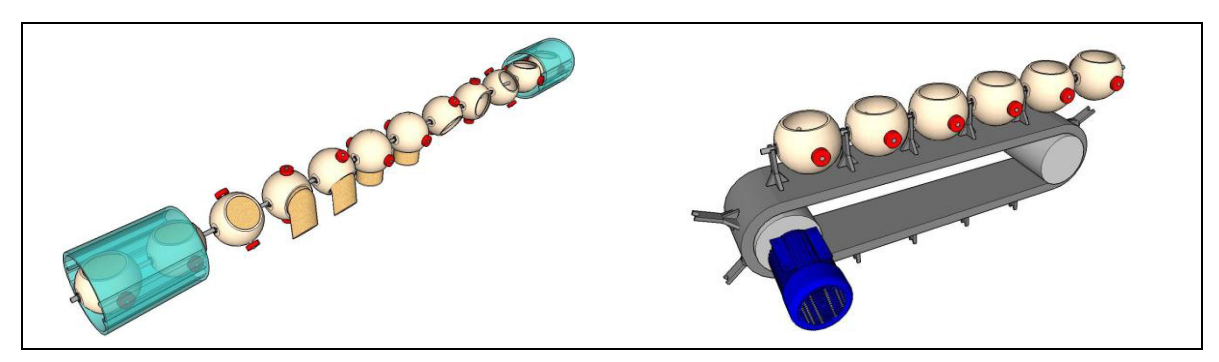

**Abbildung 72: Abgabe des Fördergutes und Antrieb des Kugelstranges** 

### **Fazit Konzept "Kugeln im Rohr"**

<span id="page-133-0"></span>Das Konzept "Kugeln im Rohr" stellt einen sehr innovativen Ansatz für ein neues Fördergerät im mittleren Leistungsbereich dar. Durch die Funktionsweise des Systems ergibt sich eine gute Kurvengängigkeit in allen Raumrichtungen. Als problematisch ist aufgrund der nach oben offenen Transportbehälter die Möglichkeit einzuschätzen, größere Steigungen zu überwinden, ohne dass dabei Material aus den Behältern herausfällt.

# **5.4.2 Konzept "Gliederbandförderer"**

Die Grundidee dieses Konzeptes basiert auf dem Förderprinzip eines Gliederbandes, das im Bereich des Stückguttransportes eine übliche Lösung für den kurvengängigen Transport darstellt.

[Abbildung 73](#page-132-0) zeigt den Förderstrang des Systems, der aus einer raumgängigen Kette besteht an der einzelne Transportbecher befestigt sind.

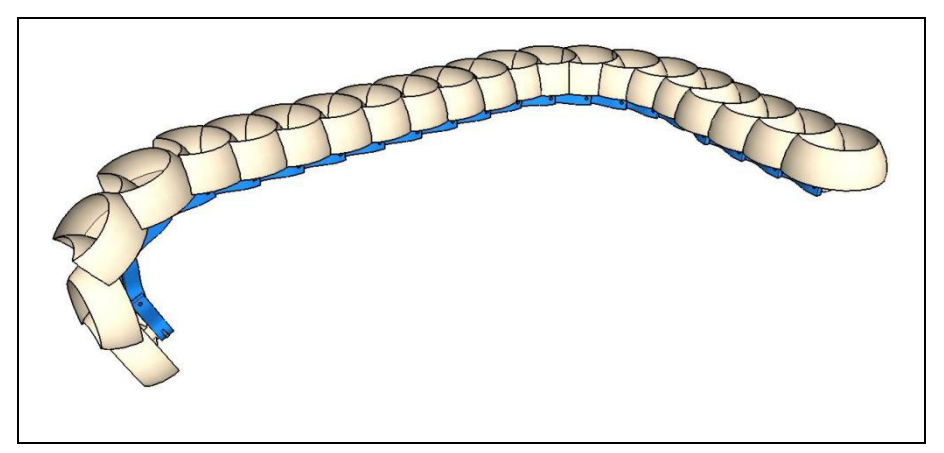

**Abbildung 73: Flexible Streckenführung eines Gliederbandförderers** 

### <span id="page-134-0"></span>**Auf- und Abgabe des Fördergutes**

Die spezielle Geometrie der Becher ermöglicht die verlustfreie Aufgabe des Fördergutes mittels eines Trichters, wie er in [Abbildung 74-](#page-132-1)links dargestellt ist. Die Abgabe des Gutes kann durch ein Umlenken des Förderstranges beispielsweise in Form eines "Loopings" erreicht werden (vgl. [Abbildung 74-](#page-132-1)rechts).

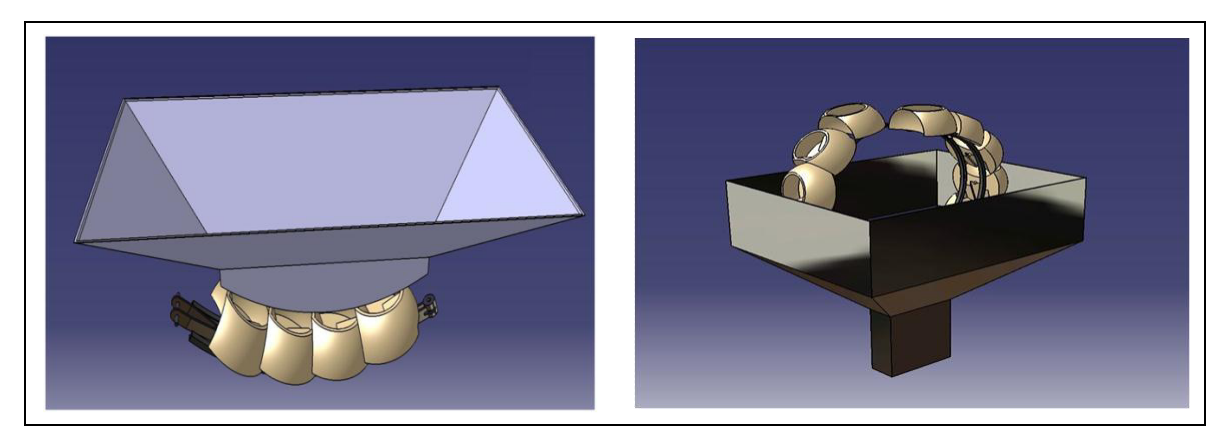

**Abbildung 74: Auf- und Abgabe des Fördermaterials bei einem Gliederbandförderer** 

### <span id="page-135-1"></span>**Fazit Konzept "Gliederbandförderer"**

Vorteilhaft an dem Konzept ist der einfache auf einer Förderkette basierende Aufbau sowie die Möglichkeit, das Fördergut über einen einfachen Trichter in die Becher aufzugeben. Als nachteilig eingestuft werden muss ein aufgrund der offenen Bauweise der Behälter geringer maximaler Steigungswinkel bei ansteigenden Streckenabschnitten sowie die Schwierigkeit, mehrere Abgabestellen zu realisieren.

# **5.4.3 Konzept "Seilbahn / Power & Free"**

Das Konzept "Seilbahn / Power & Free" basiert auf dem Prinzip einer kuppelbaren Einseilumlaufbahn, das sich auf Grund der ähnlichen Funktionsweise auch auf Power & Free<sup>1</sup> Förderanlagen übertragen lässt. [Abbildung 75](#page-133-0) verdeutlicht den prinzipiellen Aufbau der Anlage. Dabei werden insbesondere die flexible Streckenführung sowie die Möglichkeit, Auf- und Abgabestellen an beliebiger Stelle zu positionieren, angedeutet. Wichtige Bestandteile des Fördersystems sind neben den Aufund Abgabestellen eine Umlenk-, Spann- sowie Antriebsstation. Der Antrieb des Systems erfolgt dabei über die obere Umlenkscheibe, da die Seilspannung durch das Gewicht der beladenen Behälter dort am höchsten ist und damit die Antriebskräfte am besten übertragen werden können.

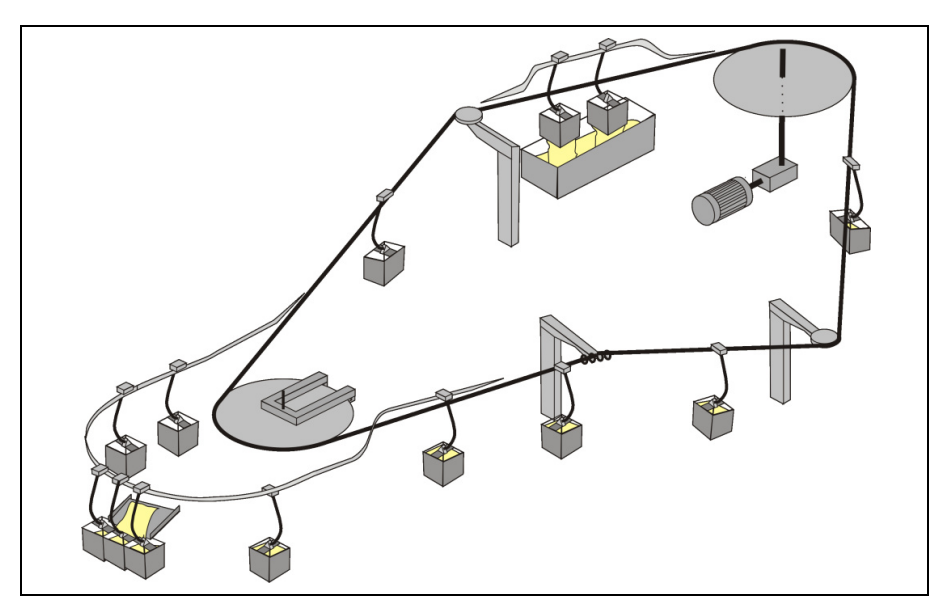

<span id="page-135-0"></span>**Abbildung 75: Prinzipieller Aufbau einer Konzeptanlage** 

1

<sup>&</sup>lt;sup>1</sup> Power & Free Förderanlagen sind mit zwei getrennten Schienensträngen ausgerüstet. Sie bestehen aus einem Power-Strang, auf der sich eine mit Mitnehmern versehene Kette bewegt und einem Free-Strang, auf dem sich das Lastlaufwerk bewegt. Bei derartigen Anlagen kann man die Laufwagen an beliebiger Stelle an- oder abkuppeln. [Zeb-1980]

## **Auf- und Abgabe des Fördergutes**

Durch den Einsatz einer kuppelbaren Seilklemme bzw. Power & Free-Technik lässt sich der Transportbehälter vom Zugorgan trennen. Dadurch können die Behälter die Auf- und Abgabestelle des Materials mit verlangsamter Geschwindigkeit passieren. Zudem ermöglicht ein reduzierter Abstand zwischen den Behältern die kontinuierliche Materialaufgabe über eine Rutsche (vgl. [Abbildung 76-](#page-134-0)links).

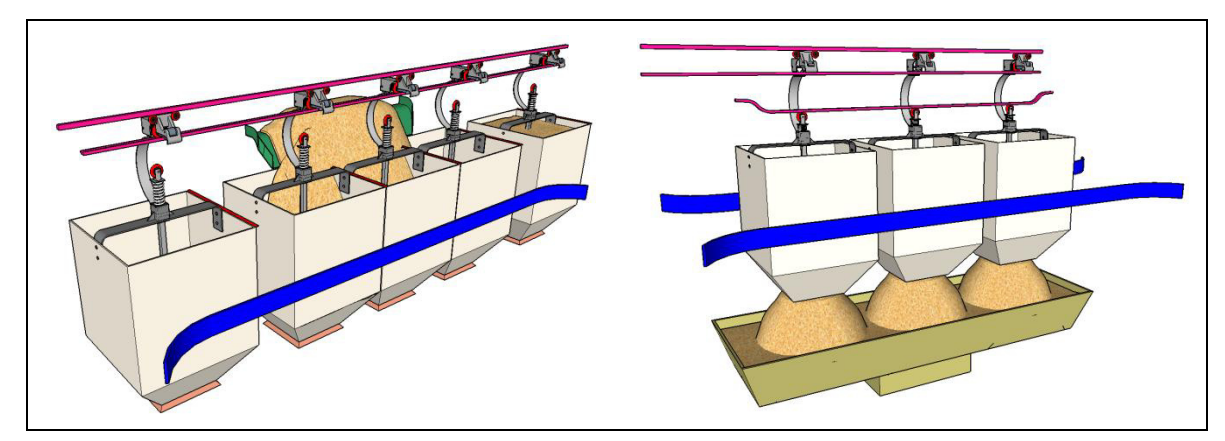

<span id="page-136-1"></span>**Abbildung 76: Befüllung und Entleerung der Transportbehälter** 

Der Transportbehälter selbst wird an seiner Unterseite von einem Stempel verschlossen, der sich durch Drücken einer Rolle an der Oberseite des Behälters öffnen lässt. Dieser Aufbau ermöglicht eine einfache Materialabgabe in einen Trichter, ohne den Becher aus der Vertikalen kippen zu müssen. [Abbildung 76-](#page-134-0)rechts zeigt, wie die Rolle mittels einer Kulisse im Abgabebereich heruntergedrückt und damit die Entleerung der Behälter ausgelöst wird.

### **Fazit Konzept "Seilbahn / Power & Free"**

<span id="page-136-0"></span>Aufgrund des flurfreien Transports ist das Förderkonzept prinzipiell überall dort gut geeignet, wo keine ausreichenden Flächen für konventionelle Stetigförderer zur Verfügung stehen oder diese schwierig zu erschließen sind, beispielsweise in Produktionsbetrieben oder bei der Offshore-Schiffsentladung. Bestehende Seilbahnanlagen zur Förderung von Schüttgütern erreichen Leistungen bis ca. 1000 t/h. Seilbahnanlagen gelten als relativ teuer und ihr Einsatz ist erst ab einer Förderdistanz von ca. 500 Metern technisch sinnvoll. Power & Free Anlagen könnten deshalb für kürzere Förderdistanzen und kleinere Massenströme eine gute Alternative für den Transport der Schüttgutbehälter darstellen.

# **5.4.4 Bewertung und Auswahl der Konzepte**

<span id="page-137-0"></span>Eine erneute Bewertung der Konzepte im Rahmen einer Plausibilitätsprüfung bietet die Möglichkeit, die erarbeiteten Lösungsvorschläge mit marktüblichen Standardförderelementen zu vergleichen. Dieses Vorgehen wurde gewählt um sicherzustellen, dass die neuartigen Förderkonzepte ein ausreichendes Potential besitzen, um mit der etablierten Technik konkurrieren zu können. Als Bewertungsmethode kam die gewichtete Punktbewertung zum Einsatz. Dabei diente die Anforderungsliste für ein neues Fördergerät (vgl. Kapitel [5.1.6\)](#page-111-1) als Grundlage der Bewertungskriterien. Erweitert wurde diese um spezielle Anforderungen eines Industriepartners und gleichzeitig potentiellen Herstellers des Fördergeräts. Die Verteilung der Bewertungspunkte wurde analog [Tabelle 11](#page-136-0) progressiv gewählt, um das Ergebnis der Bewertung stärker zu diversifizieren. Die Gewichtung der Kriterien wurde mit Hilfe einer Präferenzmatrix (vgl. Kapitel [3.1.4\)](#page-80-0) in einer gemeinsamen Diskussion ermittelt. [Tabelle 9](#page-135-0) zeigt das Ergebnis der Gewichtungsermittlung. Mit Hilfe der Matrix wird ersichtlich, dass den Kosten und der Konstruktionsflexibilität des neuen Fördergerätes die größte Bedeutung beigemessen wird. Die Art des Antriebes ist hingegen von so geringer Bedeutung, dass die Lösungsalternativen davon unabhängig bewertet werden können.

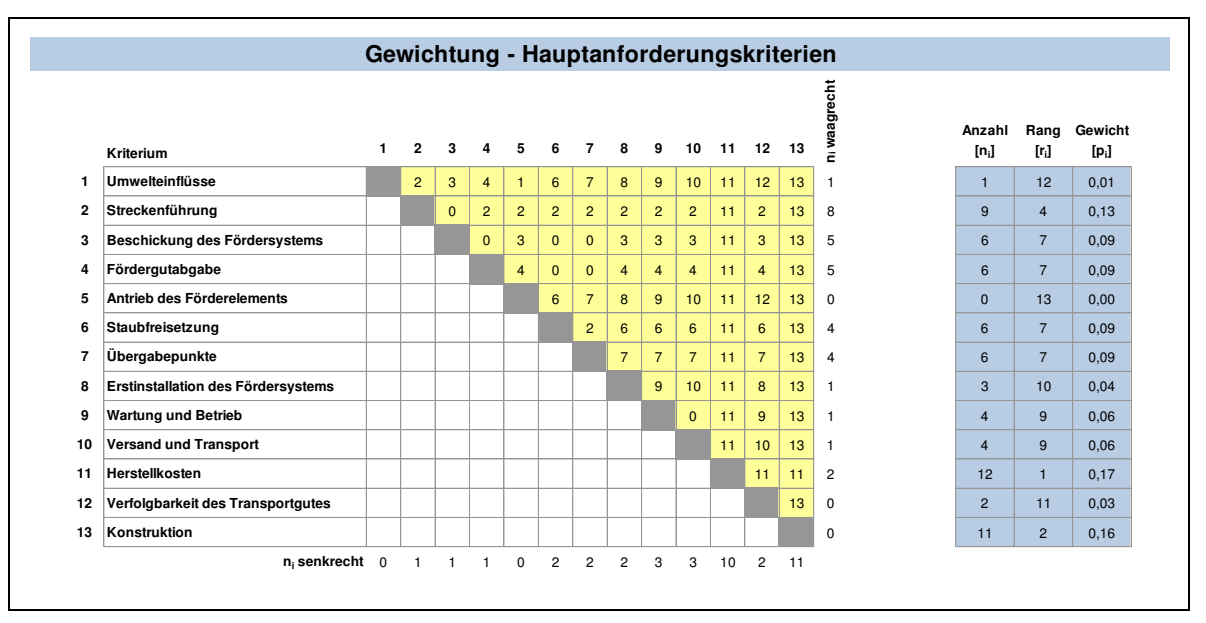

**Tabelle 9: Präferenzmatrix zur methodischen Gewichtung der Bewertungskriterien** 

Am Beispiel der Anforderungen bezüglich der Streckenführung zeigt [Tabelle](#page-136-1) 10, wie auch zu entsprechenden Unterkriterien der Anforderungsliste mittels Anwendung der Präferenzmatrix analog zur Gewichtung der Hauptkriterien eine Rangfolge ermittelt werden kann.

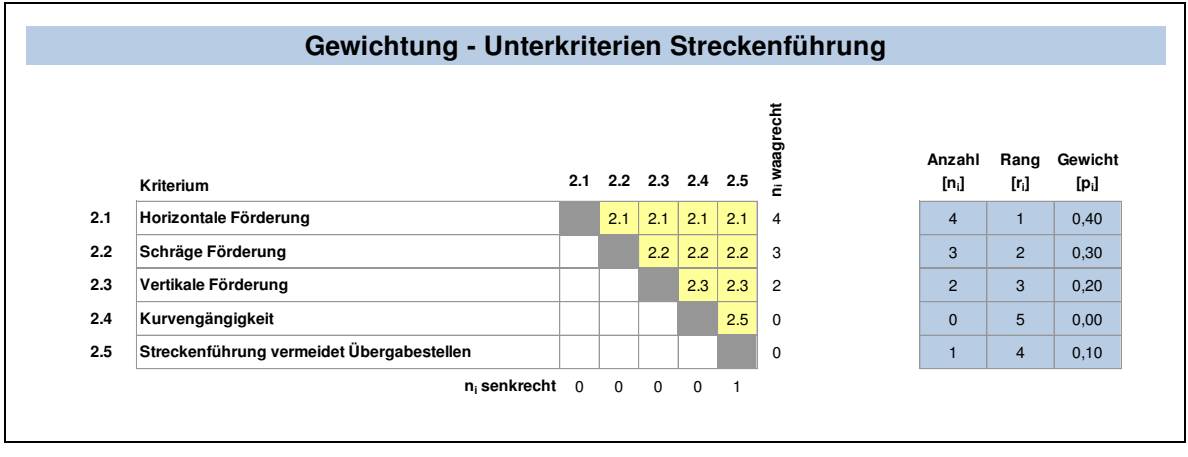

**Tabelle 10: Präferenzmatrix zur Gewichtung von Unterkriterien** 

<span id="page-138-0"></span>Als Ergebnis des systematischen Vergleichs der einzelnen Anforderungen untereinander erhält man eine Gewichtung aller Kriterien, auf deren Basis die Bewertung durchgeführt werden kann.

[Tabelle 11](#page-136-0) zeigt die für die Bewertung verwendeten Kategorien. Die progressive Abstufung des zugehörigen Werteschemas bezweckt ein aussagekräftigeres Ergebnis. Die Bewertungsstufe "ungeeignet" stellt dabei gleichzeitig ein Ausschlusskriterium dar. Wird ein Konzept bzgl. eines Anforderungskriteriums mit "ungeeignet" und folglich mit null Punkten bewertet, wird es nach Ablauf der Bewertungsrunde als Lösungskonzept verworfen.

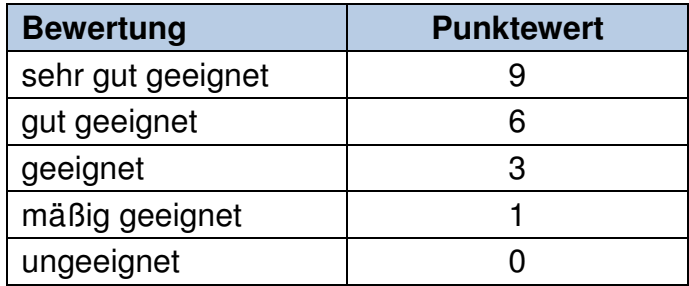

#### **Tabelle 11: Progressive Bewertung**

Die eigentliche Bewertung der Konzepte wird in mehreren einzelnen Bewertungsrunden im Rahmen einer Diskussion aller Projektbeteiligter vorgenommen. In jeder Runde werden dabei die Randbedingungen maximale Förderleistung (Massenstrom) und sinnvolle Förderdistanz gemäß [Tabelle 12](#page-137-0) variiert.

| <b>Bewertungsrunde</b> | Massenstrom $(I_m)$ [t/h] | Förderdistanz (L) [m] |
|------------------------|---------------------------|-----------------------|
|                        | $0 - 50$                  | $0 - 100$             |
| 2                      | $0 - 50$                  | $50 - 300$            |
|                        | $0 - 50$                  | $200 - 2.000$         |
|                        | $50 - 200$                | $0 - 100$             |
| 5                      | $50 - 200$                | $50 - 300$            |
| 6                      | $50 - 200$                | $200 - 2.000$         |
|                        | $200 - 2.000$             | $0 - 100$             |
| 8                      | $200 - 2.000$             | $50 - 300$            |
| 9                      | $200 - 2.000$             | $200 - 2.000$         |

**Tabelle 12: Lösungsraumgliederung nach Massenstrom und Förderdistanz** 

Mit diesem Vorgehen lassen sich die unterschiedlichen Konzepte besser im Hinblick auf mögliche Einsatzfälle bewerten. Zugleich wird der Lösungsraum unterteilt und somit ermöglicht, dass für jeden Anwendungsfall unterschiedliche Konzepte mit optimaler Eignung gefunden werden können.

<span id="page-139-0"></span>[Tabelle 13](#page-138-0) stellt das Ergebnis der abgeschlossenen Bewertung dar. Die Werte innerhalb der Klammer zeigen hierbei die erreichten Gesamtpunkte der jeweiligen Lösung an, die Zahlen über der Klammer den jeweiligen Rang der Lösungsalternative innerhalb einer Bewertungsrunde. Die Bezeichnung "KO" kennzeichnet, dass eins der Bewertungskriterien mit "ungenügend" bewertet wurde und die Lösung deshalb für den jeweiligen Anwendungsfall verworfen wird. Beispielsweise werden bei Rohrkettenförderern die Kettenzugkräfte ab einer bestimmten Gesamtlänge des Kettenstranges so groß, dass es zu einem Kettenbruch kommen kann, weshalb dieses Förderprinzip für die Realisierung großer Förderdistanzen ungeeignet ist.

| <b>Massenstrom</b> | Förderdistanz   | Kugeln im<br>Rohr       | Rohrketten-<br>förderer | Gliederband-<br>förderer  | taschengurt-<br>Schlauch-<br>förderer | Power&Free-<br>Hängebahn  | Schlauchgurt-<br>förderer | seilbahn<br>Material- |
|--------------------|-----------------|-------------------------|-------------------------|---------------------------|---------------------------------------|---------------------------|---------------------------|-----------------------|
| $0 - 50$ t/h       | $0 - 100$ m     | $\mathbf{2}$<br>(5, 17) | 1<br>(8, 78)            | $\overline{2}$<br>(5, 17) | 4<br>(4, 86)                          | 3<br>(4, 89)              | KO<br>(Distanz)           | KO<br>(Distanz)       |
| $0 - 50$ t/h       | $50 - 300$ m    | 4<br>(4, 86)            | 1<br>(8, 78)            | 4<br>(4, 86)              | 3<br>(5, 17)                          | $\overline{2}$<br>(5, 31) | 5<br>(4,60)               | KO<br>(Distanz)       |
| $0 - 50$ t/h       | $200 - 2.000$ m |                         |                         |                           |                                       |                           |                           |                       |
| 50 - 200 t/h       | $0 - 100$ m     | $\mathbf{2}$<br>(6, 13) | 1<br>(8, 78)            | $\mathbf{2}$<br>(6, 13)   | КO<br>(Distanz)                       | 3<br>(4, 89)              | КO<br>(Distanz)           | КO<br>(Distanz)       |
| 50 - 200 t/h       | $50 - 300$ m    | 3<br>(5, 17)            | 1<br>(8, 36)            | 3<br>(5, 17)              | 3<br>(5, 17)                          | $\mathbf{2}$<br>(5, 31)   | 4<br>(4, 91)              | KO<br>(Distanz)       |
| 50 - 200 t/h       | 200 - 2.000 m   | KO<br>(Distanz)         | <b>KO</b><br>(Distanz)  | KO<br>(Distanz)           | 4<br>(4, 22)                          | 1<br>(4,99)               | $\mathbf{2}$<br>(4, 91)   | 3<br>(4, 79)          |
| 200 - 2.000 t/h    | $0 - 100$ m     | 1<br>(5, 17)            | KO<br>(Konstruktion)    | 1<br>(5, 17)              | KO<br>(Distanz)                       | $\mathbf{2}$<br>(4, 89)   | KO<br>(Distanz)           | KO<br>(Distanz)       |
| 200 - 2.000 t/h    | $50 - 300$ m    | $\mathbf{2}$<br>(5, 17) | KO<br>(Distanz)         | $\overline{2}$<br>(5, 17) | 4<br>(3,90)                           | 1<br>(5, 31)              | 3<br>(4,60)               | KO<br>(Distanz)       |
| 200 - 2.000 t/h    | 200 - 2.000 m   | KO<br>(Distanz)         | КO<br>(Distanz)         | КO<br>(Distanz)           | 4<br>(3,90)                           | 1<br>(5, 31)              | 2<br>(4, 91)              | 3<br>(4, 79)          |

**Tabelle 13: Ergebnis der Bewertungsrunden** 

Das Ergebnis der Bewertungsrunden in [Tabelle 13](#page-138-0) zeigt, dass in den unteren Leistungsbereichen (0-50 t/h) das System Rohrkettenförderer zu favorisieren ist. Die Kombination von geringer Förderleistung bei großer Distanz wird aufgrund der geringen Marktrelevanz nicht berücksichtigt. Im mittleren Leistungsbereich (50-200 t/h) erreicht der Rohrkettenförderer vor den Konzepten "Kugeln im Rohr", "Gliederband" sowie "Power & Free" wiederum die höchste Punktzahl. Im oberen Leistungsbereich (200-2000 t/h) wird das Konzept "Kugeln im Rohr" bei kurzen Distanzen und das Konzept "Power & Free" für mittlere und lange Distanzen sehr gut bewertet.

Auf Basis des Bewertungsergebnisses kann das weitere Vorgehen im vorliegenden Entwicklungsprojekt geplant werden. Für bereits auf dem Markt bestehende Geräte wie z.B. den "Rohrkettenförderer" ist eine weitere Detaillierung nicht notwendig, da sich Unsicherheitsfaktoren bzgl. Kosten und Konstruktionsdetails recherchieren lassen und die Geräte in Lizenz gefertigt bzw. von den herstellenden Firmen bezogen werden können. Für die in bestimmten Anwendungsbereichen gut bewerteten Konzepte "Kugeln im Rohr", "Gliederband" und "Power & Free" kann nur eine weitere Detaillierung helfen, die Unsicherheitsfaktoren zu klären.

Dazu müssen die Konzepte bezüglich der folgenden Punkte untersucht werden:

- Machbarkeit
- Förderleistung
- Kosten
- Energiebedarf

Diese weiterführende Untersuchung ist nur durch eine Detaillierung der Konzepte zu erreichen.

# **5.5 Fördererkonstruktionen detaillieren (Beispiel: "Kugelförderer")**

<span id="page-141-0"></span>Das Ergebnis der Bewertung aller erarbeiteten Konzepte in Kapitel [5.4.4](#page-135-1) zeigt, dass neuartige Konzepte für bestimmte Einsatzbereiche geeignet sind. Um die Machbarkeit und Wirtschaftlichkeit zu überprüfen ist es erforderlich, die Konzepte konstruktiv weiterzuentwickeln. Die beiden elementaren Schritte in dieser Entwicklungsphase zeigt [Abbildung 77.](#page-139-0) Dabei sind die prinzipiellen Lösungen aus der Konzeptphase zunächst zu dimensionieren und anschließend alle Bausteine des gesamten Fördersystems zu detaillieren.

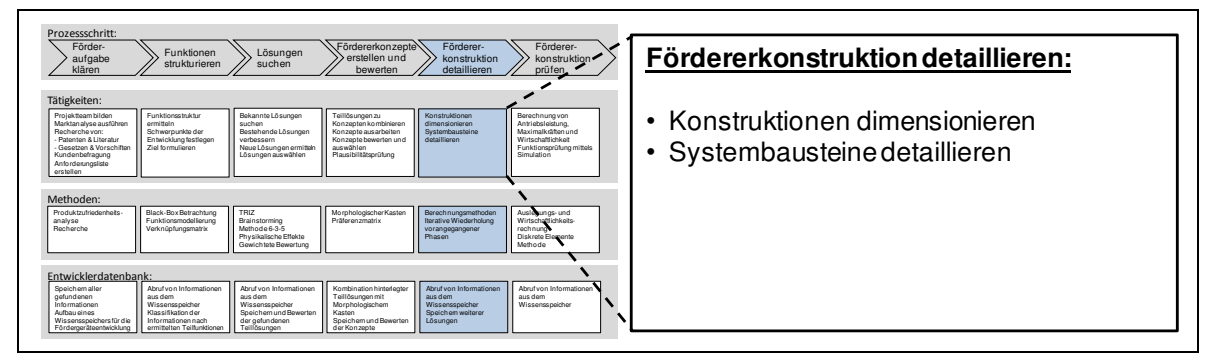

**Abbildung 77: Vorgehen beim Detaillieren der Fördererkonstruktion** 

Im Rahmen der Dimensionierung sind grundsätzliche Fragen wie beispielsweise die erzielbare Förderleistung rechnerisch zu ermitteln und entsprechende Abmessungen für die Geräte festzulegen. Bei der Detaillierung kann die iterative Anwendung weiterer Phasen des Vorgehensmodells aus Kapitel 1 erforderlich werden, um alle Teilfunktionen des Fördersystems zu konzipieren und entsprechende Konstruktionen zu erarbeiten.

Der Grad der erforderlichen Detaillierung richtet sich dabei nach den Erfordernissen anschließender Entwicklungsphasen. So werden beispielsweise das Gewicht und die Konstruktionszeichnungen vieler Bauteile benötigt, um später Auslegungsrechnungen vornehmen oder Kosten abschätzen zu können. Ziel dieser Phase sollte es deshalb sein, möglichst vollständige Stücklisten aller Teilsysteme des Fördergerätes zu entwickeln, aus denen sich die benötigten Informationen wie z.B. Gewicht, Material, Zeichnungsnummer oder Normen von Fertigteilen entnehmen lassen.

Die weitere Detaillierung der Fördererkonstruktionen wird in diesem Kapitel exemplarisch an der Konzeptidee "Kugeln im Rohr" aufgezeigt. Um sich bei der weiteren Entwicklung nicht auf ein Rohr als Einhausung festlegen zu müssen, wird das Gerät im Folgenden als "Kugelförderer" bezeichnet.

# <span id="page-142-0"></span>**5.5.1 Dimensionierungsrechnung**

Ziel der Dimensionierungsrechnung ist es, durch eine Variation der einflussnehmenden Größen die gewünschte Leistung in Form des Massenstroms des neuen Förderers zu erreichen. Hierzu muss zunächst eine Fördergeschwindigkeit festgelegt werden, mit der sich dann, gemeinsam mit dem Volumen der Einzelbehälter, dem Abstand dieser und dem Füllungsgrad  $\varphi$  der theoretische Volumenstrom des neuen Fördergerätes berechnen lässt. Mit Hilfe der Dichte ρ des geplanten Fördergutes kann schließlich der Massenstrom bestimmt werden.

## **Fahrgeschwindigkeit**

Bei der Dimensionierung des Konzeptes "Kugelförderer" ist es zunächst erforderlich, eine sinnvolle Fahrgeschwindigkeit der Kugelbehälter festzulegen. Die Lagerung der Kugelbehälter mittels Rollen ermöglicht einerseits eine hohe Fahrgeschwindigkeit, andererseits verkürzt sich die Zeitspanne für Befüll- und Entleervorgänge mit ansteigender Geschwindigkeit. Für gewöhnliche Kettenförderer, bei welchen gleichsam auf Rollen gelagerte Fahrwerke von einer Förderkette gezogen werden, nennt die Literatur maximale Geschwindigkeiten von 0,5 m/s. Becherwerke und Bandanlagen erzielen Geschwindigkeiten von bis zu 3 m/s [Pfe-1998]. Für die mit Laufrollen gelagerten Kugelbehälter erachten befragte Experten eine Fördergeschwindigkeit von 1 m/s als möglich, weshalb diese Geschwindigkeit für die weitere Berechnung festgelegt wird.

#### **Volumen der Kugelbehälter**

Als Grundkörper für die Förderbehälter des Systems dient eine kugelförmige Geometrie. Um das Füllvolumen bestimmen zu können, muss, wie aus [Abbildung 78](#page-141-0) ersichtlich, eine geeignete Höhe  $h_{KK}$  der Kugelkappe festgelegt werden.

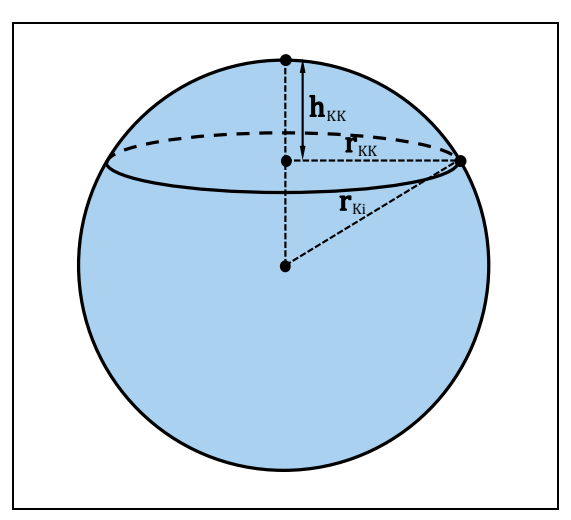

**Abbildung 78: Kugelsegment als Behältergrundform** 

Dabei steht eine für das Füllen und Entleeren der Behälter benötigte große Öffnung des Kugelsegments im Konflikt mit dem zu maximierenden Transportvolumen. Als Kompromisslösung wird das Verhältnis wie folgt definiert:

$$
h_{KK} = \frac{1}{2} \cdot r_{Ki} \tag{5-1}
$$

Damit berechnet sich das verbleibende Kugelvolumen V<sub>KB</sub> aus dem Volumen der Vollkugel abzüglich der Kugelkappe:

$$
V_{KB} = \frac{4}{3}\pi r_{Ki}^3 - \frac{\pi h_{KK}^2}{3}(3r_{Ki} - h_{KK}) = \frac{9}{8}\pi r_{Ki}^3
$$
 (5-2)

### **Massenstrom und Dimensionierung**

Um den Massenstrom berechnen zu können müssen, wie aus [Abbildung 79](#page-142-0) ersichtlich, weitere Annahmen für die Länge des Zwischenraums IzR und die Außenlänge der Kugelbehälter I<sub>KB</sub> getroffen werden, die gemeinsam die Teilung t<sub>KB</sub> zweier Kugelbehälter bestimmen. Die Werte für die Teilung  $t_{KB}$  wurden dabei auf Basis der geometrischen Abmessung von Standard-Maschinenelementen wie z.B. Ringmuttern und Wirbelschäkeln abgeschätzt.
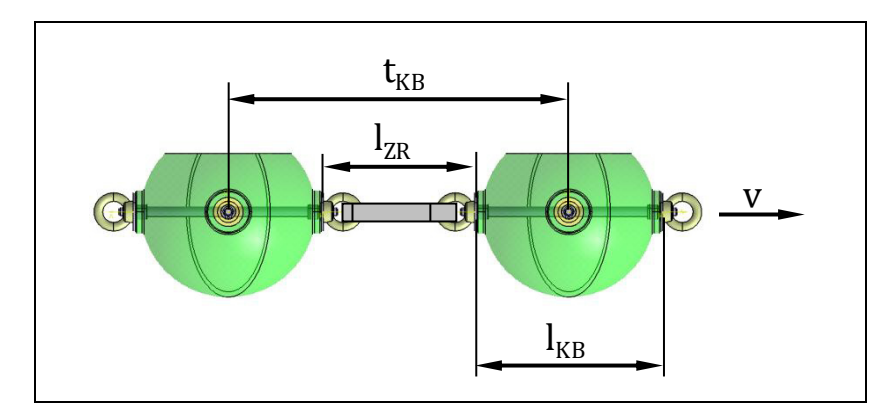

<span id="page-144-0"></span>**Abbildung 79: Teilung der Kugelbehälter** 

Mit bekannter Teilung t<sub>KB</sub> des neuen Systems "Kugelförderer", lässt sich der Massenstrom mit folgender Formel berechnen:

$$
I_{m} = \frac{27}{24} \pi r_{Ki}^{3} \cdot \rho \cdot \phi \cdot v \cdot \frac{1}{t_{KB}}
$$
\n
$$
\tag{5-3}
$$

[Tabelle 14](#page-142-0) zeigt die Berechnung des Massenstroms mit unterschiedlich großen Einzelbehältern für das Fördergut Weizen. Die Berechnung ermöglicht die Dimensionierung der Behälter in Abhängigkeit der zu erzielenden Förderleistung.

|                            | Formel-<br>zeichen         | Einheit             |     |     |     |      |      |
|----------------------------|----------------------------|---------------------|-----|-----|-----|------|------|
| Fördergeschwindigkeit      | v                          | $\lceil m/s \rceil$ |     |     |     |      |      |
| Füllungsgrad               | φ                          | $[\cdot]$           |     |     |     |      |      |
| Dichte (Weizen)            | ρ                          | [ $kg/m3$ ]         | 750 | 750 | 750 | 750  | 750  |
| <b>Kugelradius (innen)</b> | $r_{\rm Ki}$               | [mm]                | 126 | 177 | 250 | 396  | 561  |
| Außenlänge Kugelbehälter   | KB                         | [mm]                | 302 | 425 | 600 | 950  | 1346 |
| Zwischenraum               | ZR <sup>'</sup>            | [mm]                | 76  | 106 | 147 | 235  | 338  |
| Kugelbehälterteilung       | ι<br>ΚΒ                    | [mm]                | 378 | 531 | 747 | 1185 | 1684 |
| Volumen Kugelbehälter      | $\mathsf{V}_{\mathsf{KB}}$ | $[]$                | 7   | 20  | 55  | 219  | 624  |
| Masse der Kugelladung      | m<br>Ladung                | [kg]                | 5   | 15  | 41  | 165  | 468  |
| <b>Massenstrom</b>         | m                          | [t/h]               | 50  | 100 | 200 | 500  | 1000 |

**Tabelle 14: Massenstromberechnung zur Dimensionierung** 

<span id="page-144-1"></span>Aufgrund der guten Bewertung (siehe [Tabelle 13\)](#page-138-0) des Konzeptes "Kugeln im Rohr" für kurze Distanzen im mittleren Leistungsbereich von 50-200 t/h und des sehr guten Ergebnisses im Bereich ab 200 t/h wird für die weitere Detaillierung des Konzepts ein Massenstrom von 200 t/h gewählt. Aus [Tabelle 14](#page-142-0) ergibt sich somit ein Innendurchmesser der Kugelbehälter von ca. 500 mm.

### **Geneigte Förderung und Verschließen der Behälter**

Bei einem hohen Füllungsgrad der Kugelbehälter ergibt sich die Problematik, dass Schüttgut bei geneigter Förderung aus den Behältern heraus fällt. Mittels einer geometrischen Betrachtung kann geklärt werden, ob dieses Problem für leicht geneigte Förderung (ca. 0-30°) durch ein Absenken des Füllungsgrades behoben werden kann oder ein Verschluss des Kugelbehälters vorgesehen werden muss.

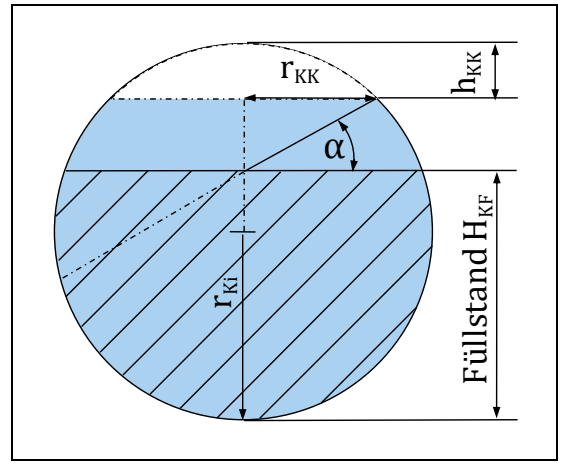

**Abbildung 80: Drehwinkel der Schüttgutoberfläche bei ansteigender Fahrt** 

 $r_{\text{KK}}$ 

Um diese Frage zu klären, muss der aus [Abbildung 80](#page-143-0) ersichtliche Winkel α berechnet werden, um den sich die Schüttgutoberfläche bei ansteigender Fahrt im Vergleich zur Horizontallage maximal drehen darf, ohne dass etwas heraus fällt. Dieser lässt sich mit den gegebenen Größen wie folgt bestimmen:

$$
r_{KK} = \sqrt{r_{Ki}^2 - (r_{Ki} - h_{KK})^2}
$$
\n
$$
\tan \alpha = \frac{2r_{Ki} - H_{KF} - h_{KK}}{}
$$
\n(5-4)

Die Berechnung des Winkels für verschiedene Füllstände H $_{KF}$  mit dem zugehörigen Füllungsgrad φ zeigt [Tabelle 15.](#page-144-0)

|                         | Formel-<br>zeichen | Einheit |     |     |      |      |      |      |
|-------------------------|--------------------|---------|-----|-----|------|------|------|------|
| Füllungsgrad            | Φ                  | [-]     |     | 0,9 | 0,8  | 0,7  | 0,6  | 0,5  |
| Höhe Füllstand          | $H_{\rm{KF}}$      | [mm]    | 375 | 340 | 309  | 280  | 252  | 223  |
| max.<br>Steigungswinkel | α                  | [°]     | 0   | 9,1 | 16,7 | 23,5 | 29,7 | 35,0 |

**Tabelle 15: Berechnung des maximalen Steigungswinkels für verschiedene Füllungsgrade** 

<span id="page-146-0"></span>Die Berechnung macht deutlich, dass ansteigende Streckenabschnitte nur durch eine erhebliche Reduzierung des Füllungsgrades überwunden werden können, wenn dabei ein Produktverlust aus den Behältern sicher ausgeschlossen werden soll. Da eine Reduzierung des Massenstroms gleichzeitig zu Einbußen der Gesamtleistung des Fördersystems führt, scheint es erforderlich, einen Verschlussmechanismus für die Behälter vorzusehen.

# **5.5.2 Gestaltung der Förderbehälter**

Bei der Gestaltung der Förderbehälter sind eine Vielzahl von Einflussparametern zu berücksichtigen. Die wichtigsten sind:

- Eine richtige Dimensionierung des Fördersystems
- Eine fertigungs- und montagegerechte Gestaltung
- Ein platzsparender Transport zum Einsatzort
- Eine Berücksichtigung des Kraftverlaufs von Stütz- und Zugkräften
- Eine sinnvolle Einleitung von Antriebskräften
- Eine Optimierung des Eigengewichts

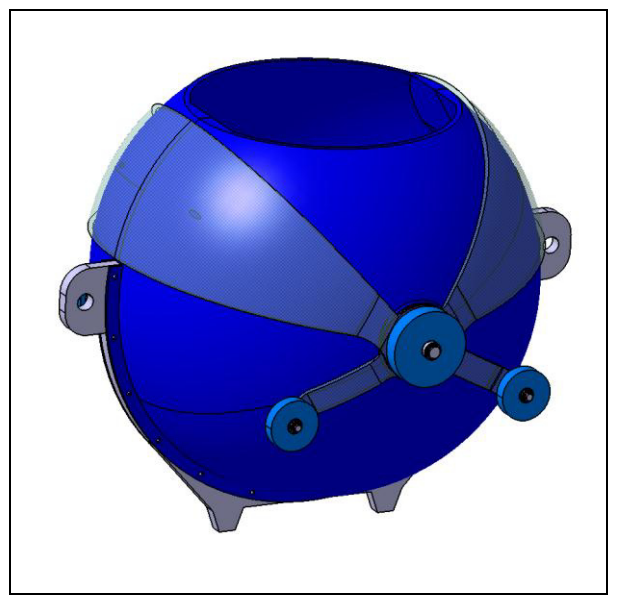

<span id="page-146-1"></span>**Abbildung 81: Gestaltung des Förderbehälters** 

[Abbildung 81](#page-144-1) zeigt die in mehreren Iterationsläufen erarbeitete Lösung. Zwei Kugelhälften aus Kunststoff werden seitlich an ein Mittelblech angeschraubt. Aufgabe des Blechs ist die Aufnahme der Zugkräfte in Längsrichtung. Gleichzeitig ermöglichen zwei Zahnflanken an dessen Unterseite die Einleitung von Antriebskräften mittels einer Kette. Um die Einzelbehälter zu einem Kugelstrang verbinden zu können, sind außenliegende Laschen vorgesehen. Seitlich an den Behältern montierte Laufrollen ermöglichen ein Fahren in Schienen.

Die Teilung des Behälters in zwei Kugelhälften birgt mehrere Vorteile. Fertigungstechnisch lassen sich Bauteile aus Kunststoff ohne Hinterschneidungen sehr viel einfacher herstellen, zudem sind die Halbschalen stapelbar und somit platzsparend zu transportieren. Als Material sehr gut geeignet sind SMC und BMC (Sheet bzw. Bulk Molding Compounds). Sie bestehen aus einem mit Faserwerkstoffen verstärkten Polyesterharz. Die Fasern aus Glas- oder Karbonmaterial verbessern die mechanischen Eigenschaften des Kunststoffes. SMC und BMC Werkstoffe lassen sich ähnlich wie Karosseriepressteile in einer Presse herstellen, was kurze Taktzeiten in der Fertigung und somit günstige Stückkosten bei hohen Stückzahlen ermöglicht. Blechteile wie z.B. Gewindehülsen oder Lagerbolzen für die Laufrollen können bereits in die Presse eingelegt werden und lassen sich so in das Material einarbeiten. [Sch-2007]

<span id="page-147-0"></span>Wie aus [Abbildung 82](#page-146-0) ersichtlich, werden an den Kugelhalbschalen seitlich Bolzen zur Lagerung der Laufräder über Kunststoffgleitlagern angebracht. Um das Fördergut auch bei geneigter und senkrechter Förderung vor dem Herausfallen zu schützen, ist ein Deckelmechanismus vorgesehen. Dieser besteht aus zwei sphärischen Kunststoffteilen, die seitlich am Lagerbolzen der Laufrollen drehbar gelagert werden und in geschlossenem Zustand die Öffnung der Kugel vollständig verschließen. An seitlich am Deckel angebrachten Blechteilen werden Rollen montiert. Diese ermöglichen das mechanische Öffnen des Deckels an den Abgabe- und Befüllpunkten des Systems mittels einer Kulisse. Eine seitlich zwischen den Blechteilen vorgespannte Feder hält die Deckel während der Fahrt geschlossen.

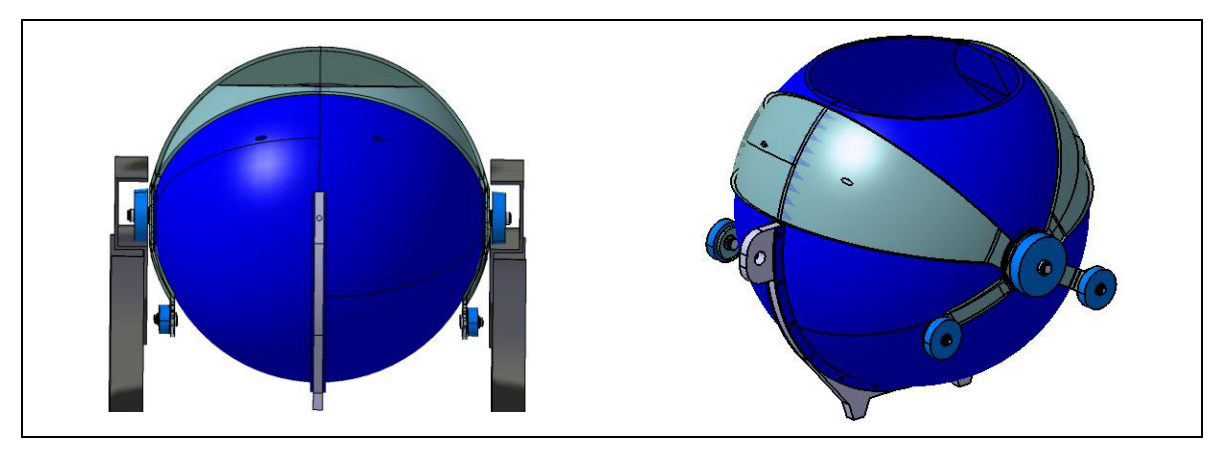

<span id="page-148-0"></span>**Abbildung 82: Konstruktionsdetails Laufrolle (links) und Verschlusssystem Deckel (rechts)** 

Um die einzelnen Kugelelemente zu einem Kugelstrang verbinden zu können, werden Verbindungsglieder benötigt, mit welchen sich eine Drehung der Förderbehälter um die eigene Längsachse in Fahrtrichtung ermöglichen lässt. Eine günstige Lösung stellen Wirbelschäkel dar, wie sie in [Abbildung 83](#page-146-1) gezeigt sind.

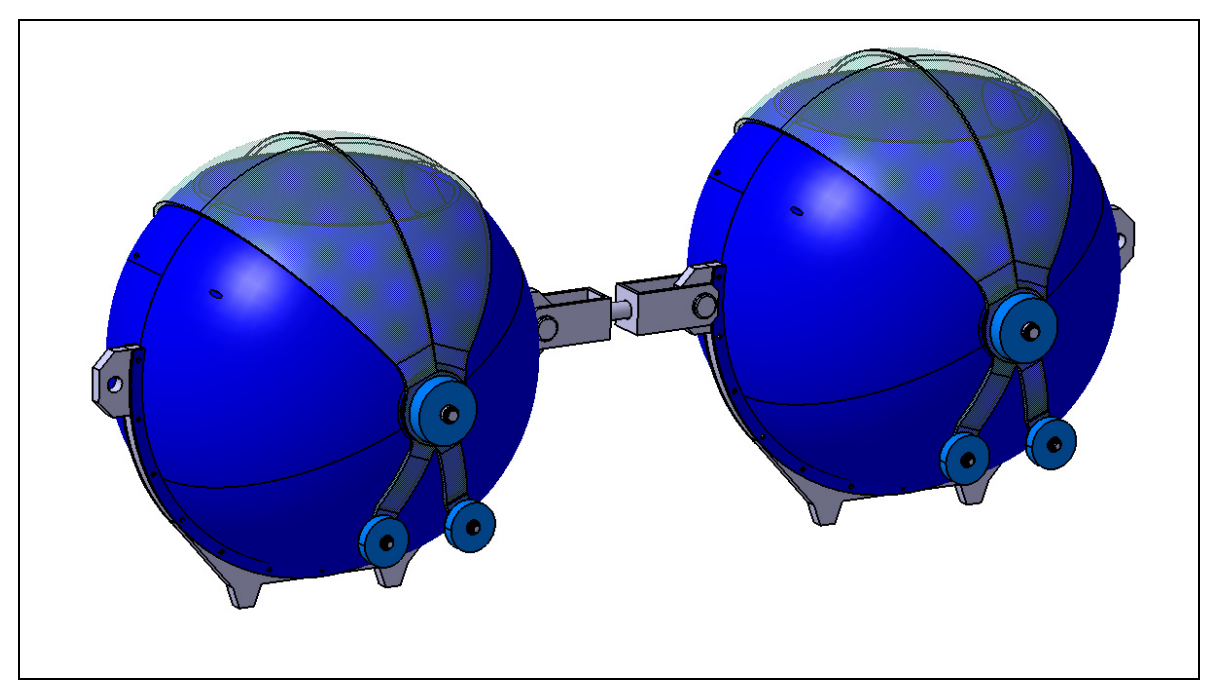

**Abbildung 83: Drehbar gelagerte Verbindung der Kugelelemente mit Wirbelschäkel** 

## **5.5.3 Gestaltung der Förderstrecke**

Das Konzept "Kugelförderer" sieht vor, die einzelnen Transportbehälter mittels seitlich angebrachter Laufrollen in einer Führungsschiene entlang einer vorgegebenen Strecke zu bewegen. Für diese Aufgabe grundsätzlich geeignet erscheinen Profilschienen aus Stahl. Ein Problem bei Standard U-Profilen stellt das geringe Widerstandsmoment gegenüber Biegung dar, das eine regelmäßige Abstützung der Profile erfordert und damit die Überbrückung von längeren Streckenabschnitten erschwert.

Im Rahmen der vorliegenden Arbeit wurden mittels Finite Elemente-Analysen unterschiedliche Varianten bezüglich ihrer Biegesteifigkeit verglichen. Es wurde ein Schienenprofil entwickelt, bei dem ein gewöhnliches U-Profil durch ein zusätzliches unteres Stegblech verstärkt wird. Das neue Schienenprofil ermöglicht so, größere Spannweiten ohne stützende Träger zu überbrücken und lässt sich zudem als Blechbiegeteil kostengünstig herstellen. Den Aufbau eines Förderstreckenelements mit optimierter Führungsschiene und deren Abmessungen zeigt [Abbildung 84.](#page-147-0)

<span id="page-149-0"></span>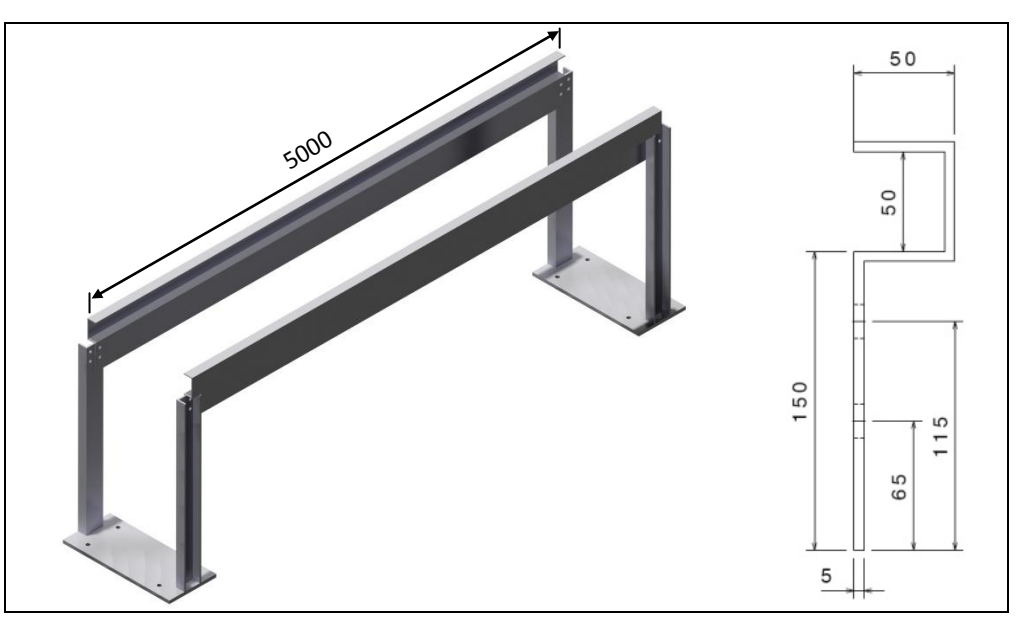

**Abbildung 84: Förderstreckenelement mit optimiertem Profil (links) und Querschnitt der Schiene (rechts)** 

# **5.5.4 Gestaltung der Aufgabestation**

<span id="page-149-1"></span>Um Produkt in die Kugelbehälter aufzugeben, werden zunächst zwei unterschiedliche Lösungen verfolgt und detailliert (siehe [Abbildung 85\)](#page-148-0).

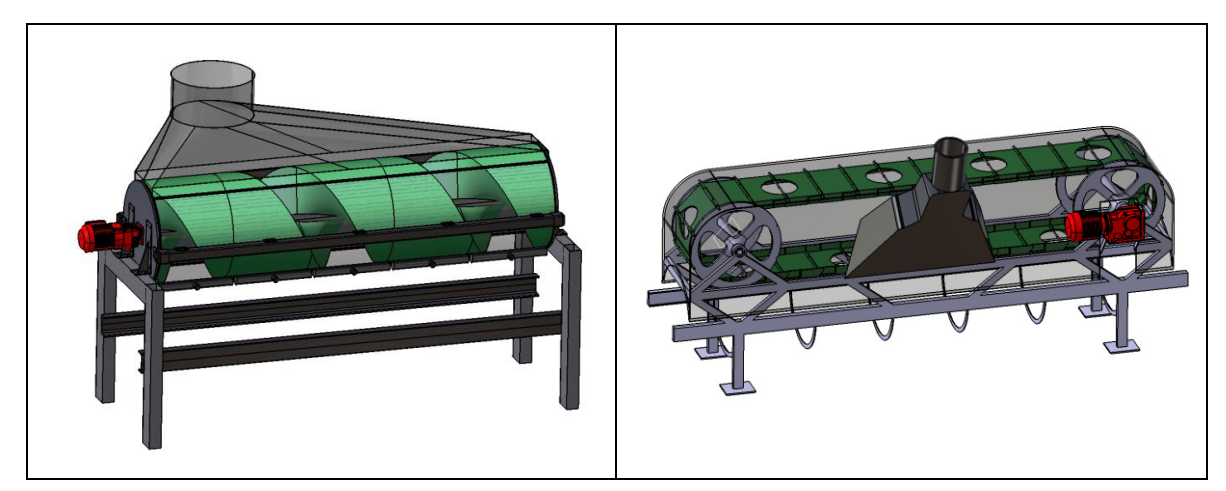

**Abbildung 85: Lösungsvarianten für die Produktaufgabe (Förderschnecke (links) und Bandförderer (rechts))** 

- Eine erste Variante [\(Abbildung 85-](#page-148-0)links) verfolgt den Ansatz, das Produkt mit einer Förderschnecke in die Behälter aufzugeben. Eine breite Schneckenwendel soll dabei verhindern, dass Produkt zwischen die Kugelbehälter fällt.
- Eine zweite Lösung [\(Abbildung 85-](#page-148-0)rechts) verfolgt den Ansatz einer Aufgabe mittels Bandförderer. Hierzu werden einzelne Blechsegmente mittels Bolzen zu einem Band zusammengefügt. Die Kugelbehälter werden unter dem Band hindurchgeführt. Dabei wird das Produkt durch die kreisförmigen Öffnungen des Bandes in die Behälter aufgegeben.

<span id="page-150-0"></span>Da in Expertengesprächen Zweifel aufkommen, ob beide Varianten die sichere Aufgabe des Produktes in die Behälter gewährleisten können, wird durch den erneuten Einsatz von Kreativmethoden eine weitere Lösung erarbeitet.

<span id="page-151-0"></span>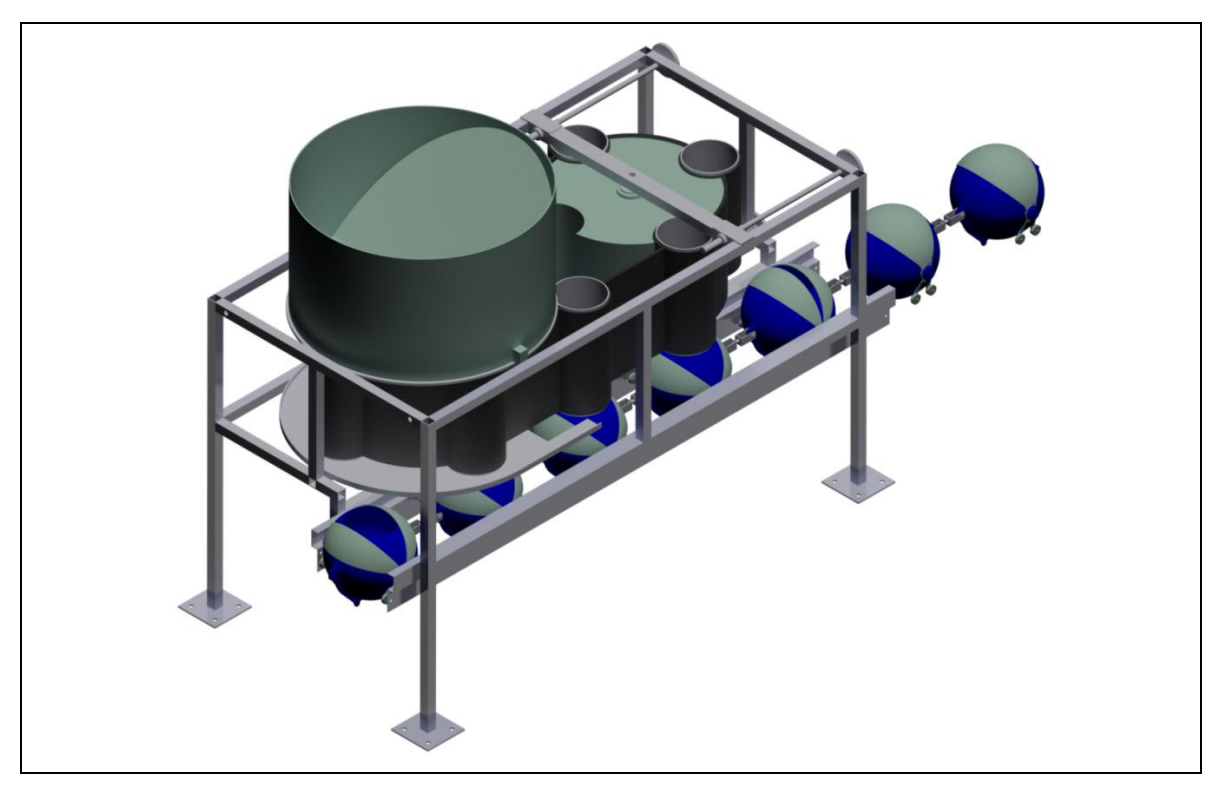

**Abbildung 86: Lösungsvariante Zylinderband** 

[Abbildung 86](#page-149-0) zeigt diese Lösung. Ein Band, in das vertikal orientierte Zylinder eingearbeitet sind, rotiert endlos zwischen zwei Umlenktrommeln. Die Größe der Zylinder ist dabei so gewählt, dass diese die maximale Füllung eines Kugelbehälters aufnehmen können. Über ein Materialdepot wird das Schüttgut im Bereich einer Umlenktrommel in die Zylinder aufgegeben, während sich diese um die Trommel drehen. Ein Blech unterhalb der Zylinder verhindert dabei, dass das Schüttgut an der Unterseite wieder austritt. Anschließend geben die Zylinder das Material in die Kugelbehälter ab, die sich unterhalb der Zylinder mit synchroner Geschwindigkeit bewegen.

## **5.5.5 Gestaltung der Abgabestation**

Um beim System "Kugelförderer" die Produktabgabe zu ermöglichen, muss das Transportgut aus den einzelnen Kugelelementen entleert werden. Möchte man dies mit Hilfe der Schwerkraftentleerung gewährleisten, müssen die Behälter im Abgabebereich so orientiert sein, dass die Behälteröffnung nach unten zeigt. Wenn sich diese Orientierung nicht durch die Streckenführung selbst ergibt, ist eine axiale Drehung der Kugelelemente in Förderrichtung um 180° erforderlich. Ausgelöst wird diese Drehung durch eine entsprechende Gestaltung der Führungsschiene. Da die Behälteröffnung während des Transports von einem Deckel verschlossen ist, wird

die Produktabgabe durch das mechanische Öffnen der Deckelkonstruktion ausgelöst.

[Abbildung 87](#page-150-0) zeigt die vollständig detaillierte Abgabestation. Eine pneumatisch verstellbare Kulisse löst dabei die Öffnung des zweigeteilten Deckels aus. Das Produkt wird in einen Trichter abgegeben und der Deckel am Ende der Abgabestrecke wieder verschlossen.

<span id="page-152-0"></span>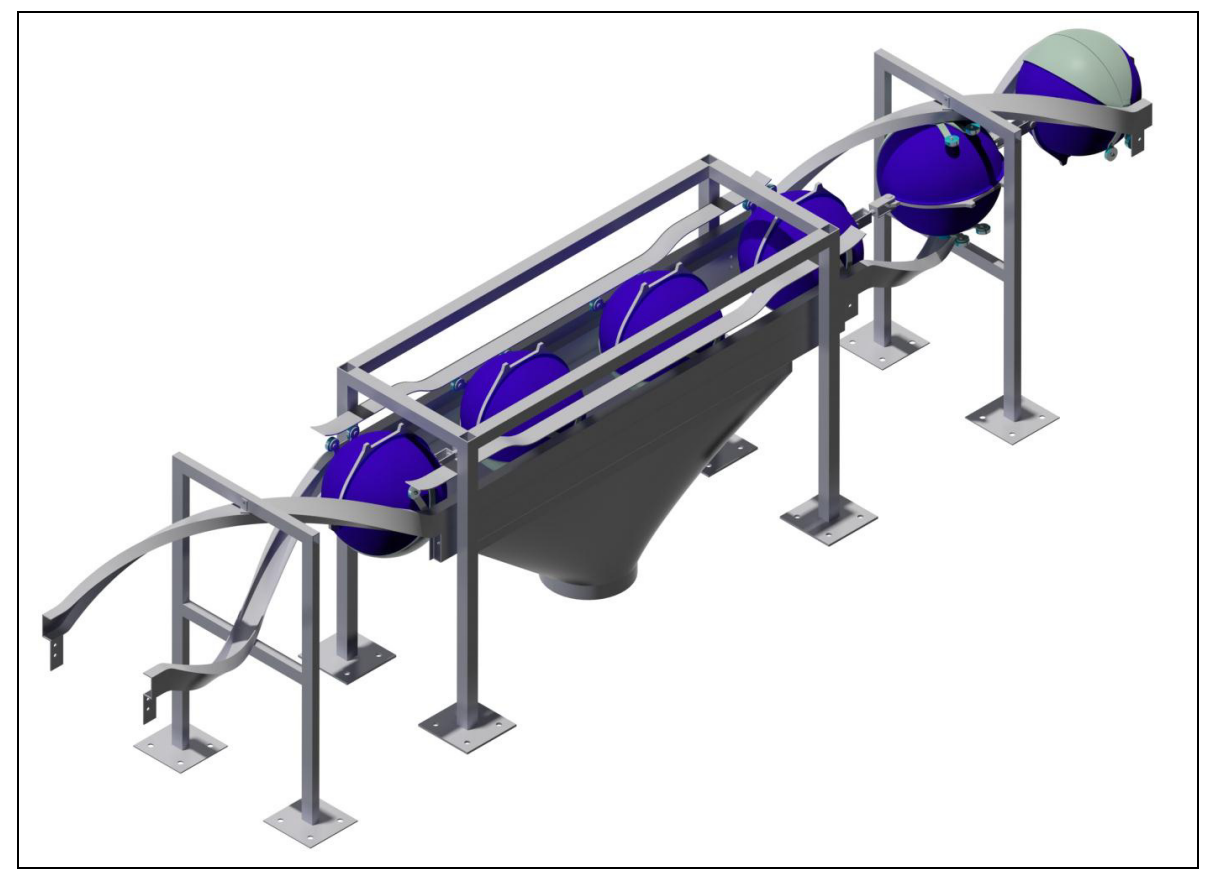

**Abbildung 87: Abgabestation zur Entladung der Kugelbehälter** 

## **5.5.6 Gestaltung der Antriebsstation**

Als Antriebsmechanismus des Fördersystems "Kugelförderer" werden im Laufe der Arbeit verschiedene Ansätze entwickelt. [Abbildung 88](#page-151-0) zeigt einige dieser Varianten in der zeitlichen Abfolge ihrer Entstehung.

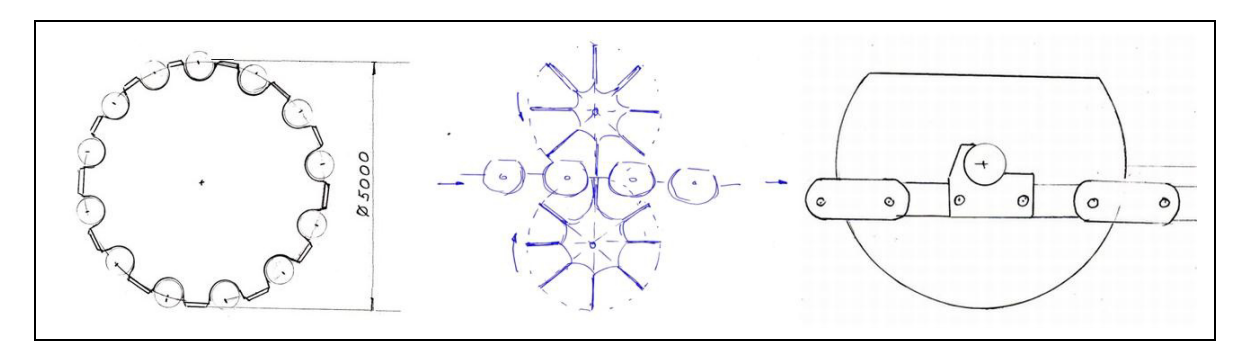

**Abbildung 88: Lösungsvarianten für einen Antriebmechanismus (Umlenkrad (links), Kettenrad (Mitte), Antriebskette (rechts))** 

Die Lösungsansätze, den Kugelstrang mittels eines Umlenkrades anzutreiben sowie die Antriebskräfte mit Kettenrädern auf die Verbindungsglieder der Kugelelemente zu übertragen, wurden vor allem wegen des zu großen Platzbedarfs der Lösungen verworfen. Erst die Idee, Kräfte mittels einer Antriebskette zu übertragen, führte zu einer Überarbeitung des Kugelbehälteraufbaus und der Modifizierung eines zwischen den zwei Kugelhälften vertikal angeordneten Mittelblechs, an dessen unteren Ende Zahnflanken der Krafteinleitung dienen (vgl. [Abbildung 81\)](#page-144-1).

<span id="page-153-0"></span>[Abbildung 89](#page-152-0) zeigt den prinzipiellen Aufbau der fertig konzipierten Antriebsstation. Zwischen zwei Kettenrädern läuft eine Gelenkkette endlos um. An einem der Kettenräder ist ein Spannmechanismus vorgesehen, das andere wird von einem Getriebemotor angetrieben. Die Gelenkkette greift in die Zahnflanken des Mittelblechs der Kugelbehälter ein und kann so die Antriebskräfte auf den Kugelstrang übertragen.

<span id="page-154-0"></span>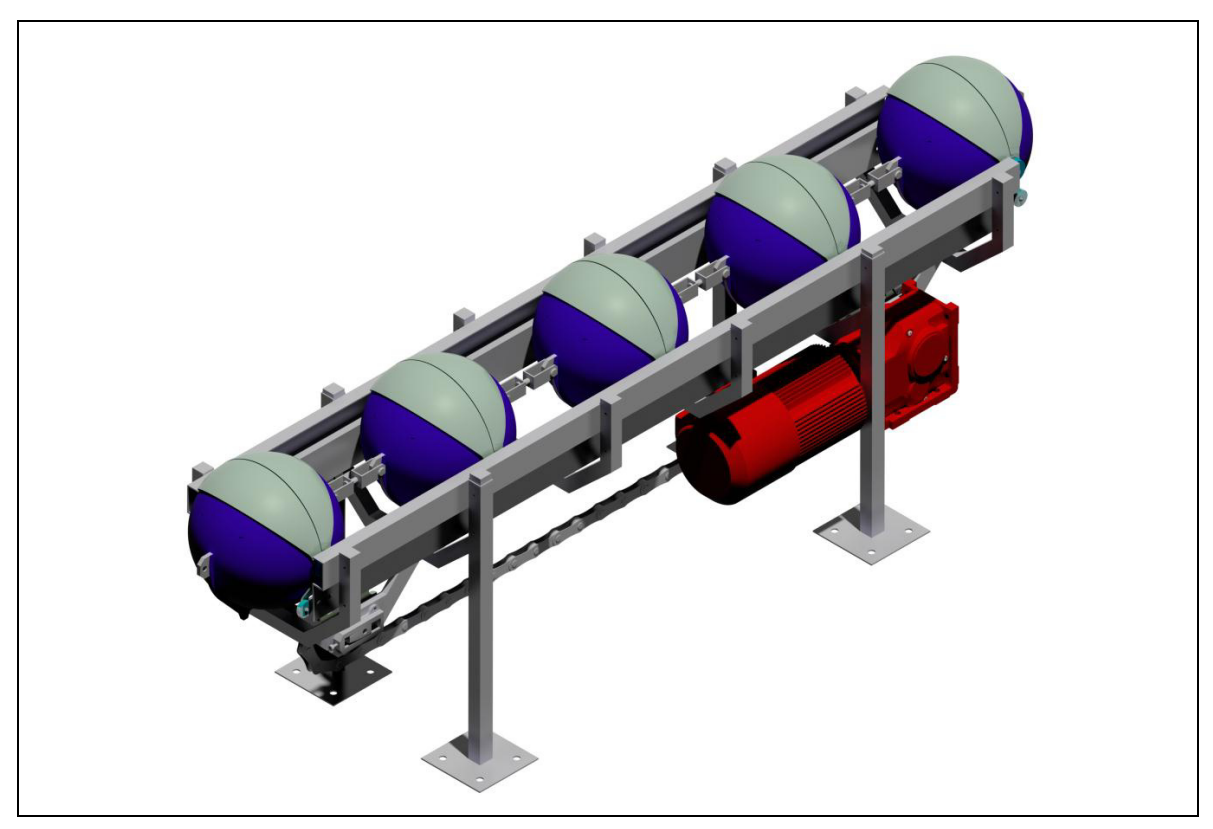

**Abbildung 89: Antriebskonzept des Kugelförderers** 

# <span id="page-154-1"></span>**5.5.7 Gestaltung Spann- und Umlenkstation**

Das Konzept des neuen Fördersystems "Kugelförderer" sieht die Verbindung der einzelnen Kugelelemente zu einem Kugelstrang vor. Es kann erwartet werden, dass sich der endlos umlaufende Kugelstrang vergleichbar zu gewöhnlichen Kettentrieben verhält. Kettentriebe erfordern die Aufbringung einer Vorspannung, um die Funktionsweise und insbesondere die Übertragung von Antriebskräften zu ermöglichen. Zur Aufbringung einer Vorspannkraft auf den Kugelstrang wird deshalb eine Spanneinrichtung in Kombination mit einer Umlenkstation konzipiert, deren grundsätzlicher Aufbau [Abbildung 90](#page-153-0) entnommen werden kann.

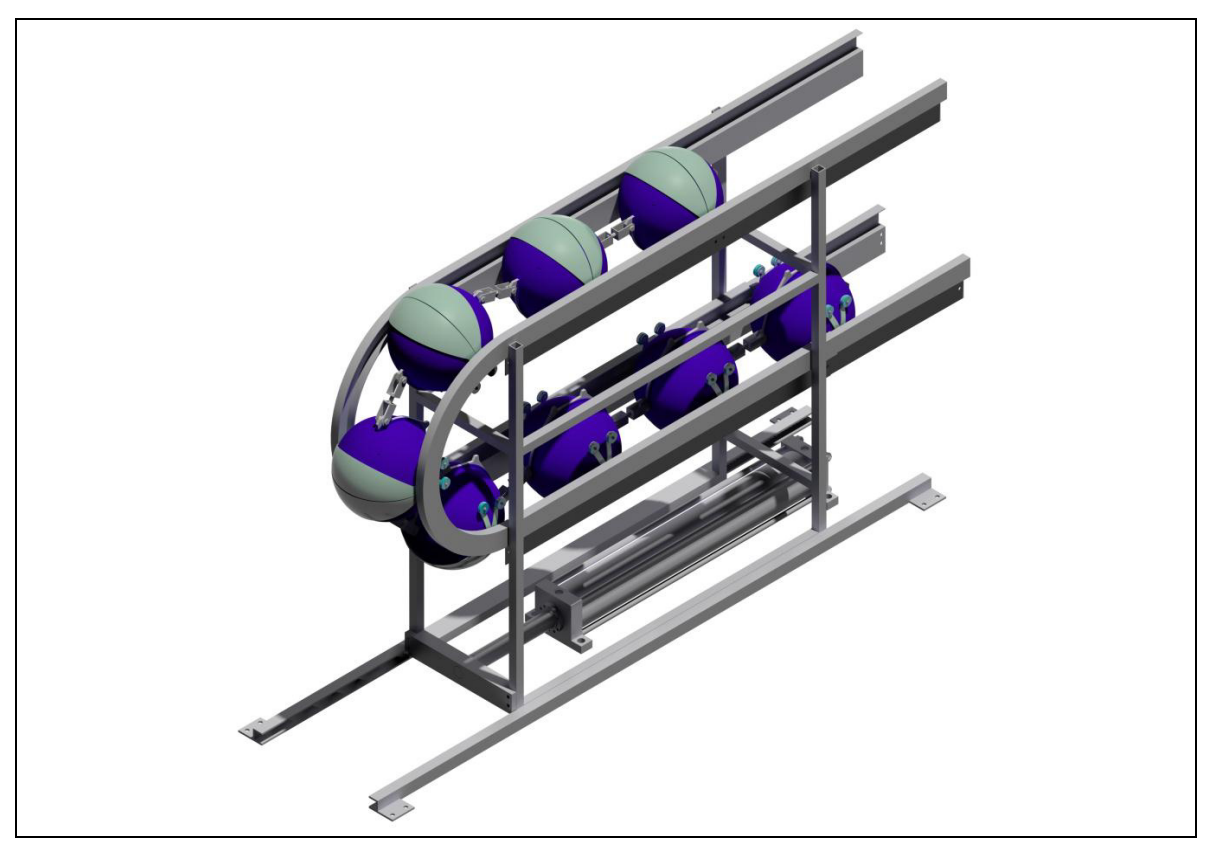

**Abbildung 90: Spann- und Umlenkstation** 

Kernelement der Spann- und Umlenkstation stellt ein hydraulischer Zylinder dar, der es ermöglicht, die Fahrschienen mitsamt dem Förderstrang in axiale Richtung zu bewegen. Zur Realisierung der Bewegung werden die Fahrschienen fest mit einem Rahmen verbunden, der gleitend in zwei Führungsschienen gelagert wird, die, ebenso wie der Zylinder selbst, ortsfest mit der Unterkonstruktion (bzw. der Bodenplatte) verschraubt sind. Um die Längenänderung der Führungsschienen auszugleichen, überlappen die Fahrschienen an den Schnittstellen zur restlichen Anlage und können somit ineinander geschoben werden. Umgelenkt werden die Kugelbehälter, indem deren seitlich angebrachten Fahrrollen einem Kreisbogen folgen, der von den Fahrschienen beschrieben wird.

# <span id="page-155-0"></span>**5.6 Fördererkonstruktion prüfen**

Das in Kapitel 1 vorgestellte Vorgehensmodell sieht in der letzten Phase des Entwicklungsprojektes sowohl die technische als auch die wirtschaftliche Überprüfung der Konstruktion des neuen Fördergerätes vor. [Abbildung 91](#page-154-0) zeigt die dazu notwendigen Handlungsschritte.

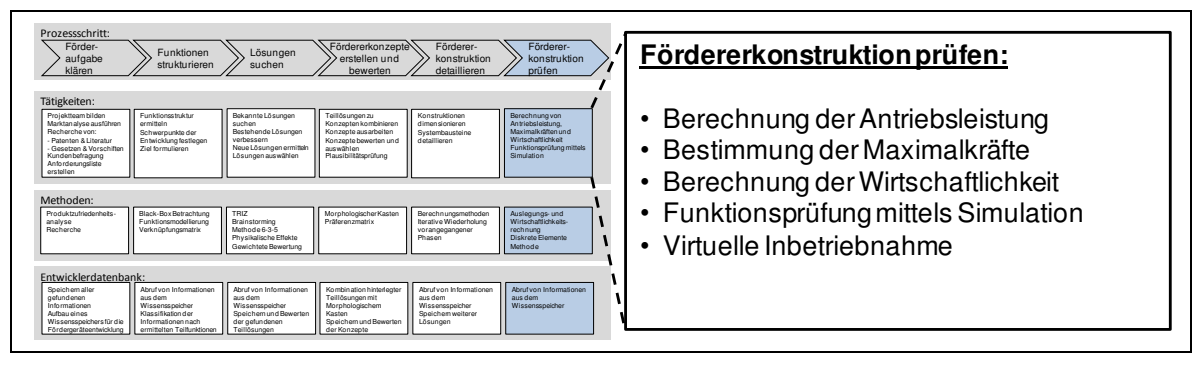

**Abbildung 91: Vorgehen zum Prüfen der Fördererkonstruktion** 

Neben der Bestimmung von berechenbaren Größen sind es vor allem Simulationswerkzeuge, die dabei helfen können, die Konstruktionen auch ohne den Bau kostenintensiver Prototypen abzusichern. Die Anwendung der einzelnen Handlungsschritte wird im folgenden Kapitel am Beispiel des "Kugelförderers" detailliert beschrieben.

## **5.6.1 Berechnung der spezifischen Antriebsleistung**

Um ein Konzept weiter detaillieren, Bauteile dimensionieren oder die erforderliche Antriebsleistung und damit den Energiebedarf bestimmen zu können, werden Informationen zu den durchschnittlich und maximal auftretenden Kräften benötigt.

Um eine Berechnung dieser Kräfte für das im Rahmen der vorliegenden Arbeit entstandene neuartige Fördergerät "Kugelförderer" vorzunehmen, müssen zunächst wichtige Festlegungen getroffen und daraus resultierende Größen bestimmt werden. Als Basis dienen zum einen die in Kapitel [5.5.1](#page-140-0) vorgestellte Dimensionierung des Kugelbehälters und zum anderen die spezifischen Eigenschaften der verwendeten Bauteile wie beispielsweise deren Gewicht (vgl. [Tabelle 20\)](#page-169-0) oder deren Reibwerte. In [Tabelle 16](#page-155-0) finden sich die zur weiteren Auslegungsrechnung verwendeten Größen. Aus Gründen der Geheimhaltung werden die zur Berechnung erforderlichen Werte im Folgenden nicht vollständig angegeben, sondern lediglich Ergebnisse gezeigt, welche für die weitere Betrachtung erforderlich sind.

<span id="page-157-0"></span>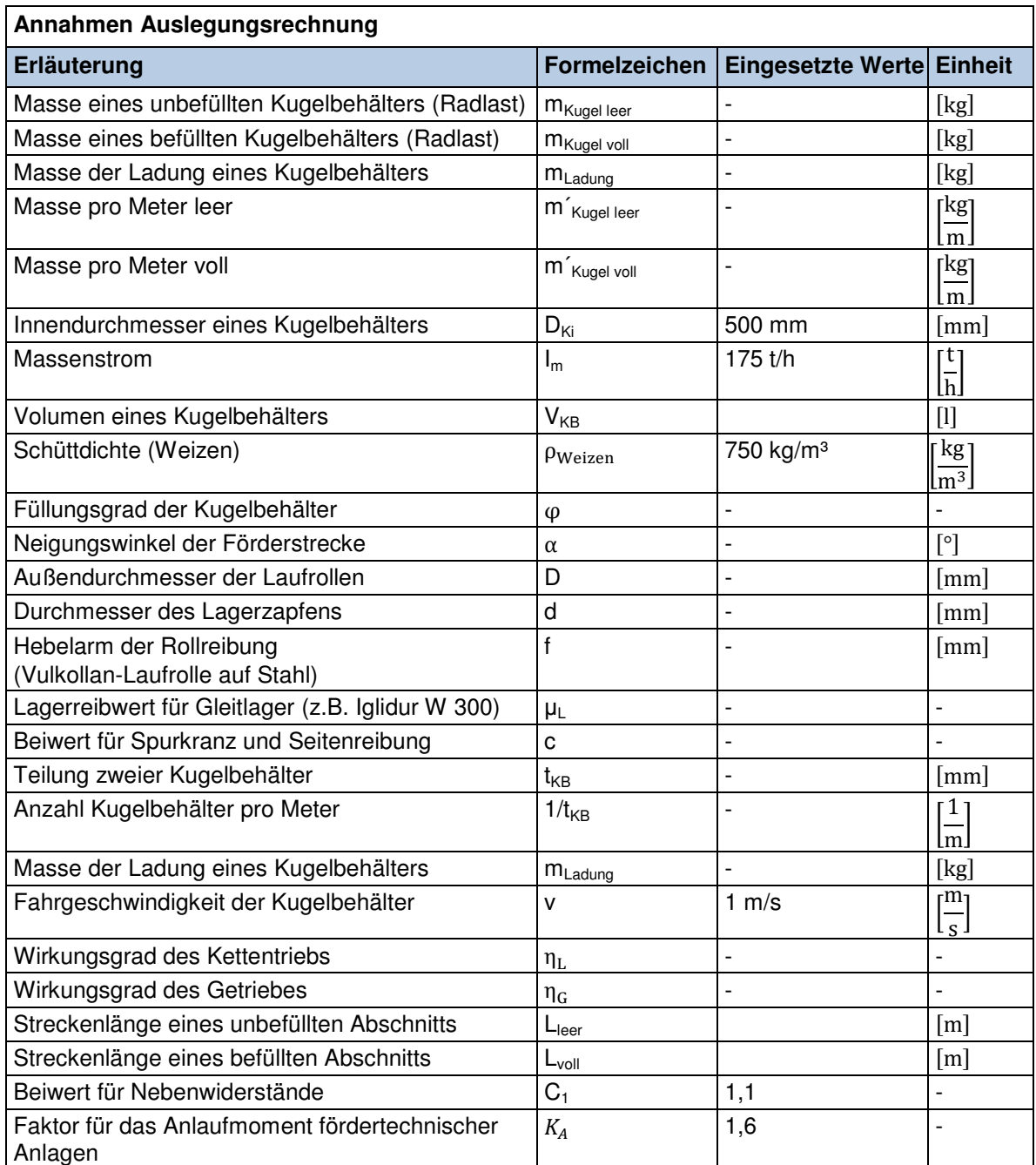

**Tabelle 16: Definitionen und Annahmen für die Auslegungsrechnung des neuen**  Fördergerätes "Kugelförderer"

Bei der Antriebsdimensionierung im Rahmen der Auslegungsrechnung werden statische und dynamische Auslegungsrechnungen unterschieden. Bei elektrischen Antrieben kann wegen deren Überbelastbarkeit die erforderliche Motorleistung nach der Vollastbeharrungsleistung und damit nach den maximal zu überwindenden Widerständen eines stationär betriebenen Fördersystems unter Volllast ausgelegt werden [Dub-1991].

Im Bereich der Fördertechnik werden Auslegungsrechnungen für stetige Fördergeräte mit umlaufendem Zugmittel meist nach dem Widerstandsansatz vorgenommen [Pfe-1998], [Hof-2005], [Zeb-1975]. Als Widerstandskräfte werden dabei alle Kräfte bezeichnet, die der Bewegung entgegen wirken. Der Gesamtwiderstand setzt sich aus Haupt-, Neben-, Steigungs- und Sonderwiderständen zusammen. Als Hauptwiderstände werden dabei solche Widerstände bezeichnet, die gleichmäßig verteilt über die ganze Streckenlänge auftreten, beispielsweise aus Reib- und Hubarbeit oder dem Beschleunigungsvorgang. Als Nebenwiderstände gelten jene Widerstände, die nur an einzelnen Stellen der Förderanlage auftreten, wie z.B. an der Aufoder Abgabestelle. Als Sonderwiderstände werden schließlich Reibungswiderstände bezeichnet, die nur bei speziellen Konstruktionsmerkmalen wie z.B. Schurren zu berücksichtigen sind.

Gemäß dem Widerstandsansatz wird zunächst der Hauptwiderstand für das neue Fördersystem "Kugelförderer" berechnet. Neben dem Hubwiderstand resultiert dieser vornehmlich aus den durch Reibung entstehenden Fahrwiderständen der seitlich an den Kugelelementen angeordneten Laufrollen.

### <span id="page-158-0"></span>**Komponenten des Fahrwiderstandes**

Der Fahrwiderstand eines Kugelelements setzt sich zusammen aus dem Rollwiderstand  $F_{WR}$ , der Lagerreibung  $F_{WL}$  sowie der Spurkranz- und Nabenstirnreibung F<sub>WSK</sub> beider Laufrollen. Grundlage für die Berechnung ist dabei die Normalkraft zur Fahrbahn  $F_N$ .

$$
F_{WR} = F_N \cdot \frac{2f}{D} = m_{Kugel} \cdot g \cdot \cos \alpha \cdot \frac{2f}{D} \quad [N]
$$
 (5-6)

$$
F_{WL} = F_N \cdot \frac{d}{D} \cdot \mu_L = m_{Kugel} \cdot g \cdot \cos \alpha \cdot \frac{d}{D} \cdot \mu_L \quad [N]
$$
 (5-7)

$$
F_{WSK} = F_N \cdot c = m_{Kugel} \cdot g \cdot \cos \alpha \cdot c \quad [N] \tag{5-8}
$$

### **Horizontaler Fahrwiderstand eines unbefüllten Kugelelements**

Der gesamte Fahrwiderstand eines einzelnen Kugelelements in unbefülltem Zustand kann somit nach Gl. [\(5-9\)](#page-157-0) berechnet werden. Die erforderlichen Beiwerte für den Hebelarm der Rollreibung, den Lagerreibwert für Gleitlager sowie die Spurkranz- und Seitenreibung sind von Materialkennwerten abhängig und werden meist experimentell ermittelt. Bei der folgenden Berechnung wurden die Werte aus Fachbüchern [Nie-2005], [o. V.-2001] und Datenblättern der Lager- und Rollenhersteller [o. V.-2011b], [o. V.-2008] entnommen.

$$
F_{HF\text{ leer}} = m_{Kugel\text{ leer}} \cdot g \cdot \cos \alpha \cdot \left\{ \frac{2}{D} \cdot \left\{ \mu_L \cdot \frac{d}{2} + f \right\} + c \right\} \quad [N] \tag{5-9}
$$

 $F_{HF \text{leer}} = 13.01 \cdot \cos \alpha$  [N]

Gemeinsam mit dem Abstand der Kugelelemente (Teilung) lässt sich damit ein spezifischer Wert für den Fahrwiderstand des unbefüllten Förderstranges je Meter berechnen. Spezifische Werte werden benötigt, um den Energiebedarf des neuen Fördergeräts "Kugelförderer" in einem Referenzlayout (vgl. Kapitel [5.6.4\)](#page-163-0) mit dem Energiebedarf herkömmlicher Fördergeräte zu vergleichen.

$$
F_{HF \text{ leer spez}} = F_{HF \text{ leer}} \cdot \frac{1}{t_k} = 16,39 \cdot \cos \alpha \quad \left[\frac{N}{m}\right]
$$

### **Horizontaler Fahrwiderstand eines befüllten Kugelelements**

Der Fahrwiderstand befüllter Kugelelemente ergibt sich analog der Gl. [\(5-9\)](#page-157-0) mit dem Gewicht vollständig beladener Kugeln, das sich aus dem Eigengewicht der Kugelelemente und dem Gewicht der Ladung zusammensetzt. Die maximale Ladung lässt sich aus dem Kugelvolumen, dem Füllungsgrad sowie der Materialdichte bestimmen (vgl. [Tabelle 16\)](#page-155-0).

<span id="page-159-0"></span>
$$
F_{HF\,\text{voll}} = (m_{Kugel\,\text{leer}} + m_i) \cdot g \cdot \cos\alpha \cdot \left\{ \frac{2}{D} \cdot \left\{ \mu_L \cdot \frac{d}{2} + f \right\} + c \right\}
$$
\n
$$
= 36,70 \cdot \cos\alpha \quad [N]
$$
\n(5-10)

Der spezifische Fahrwiderstand des vollständig beladenen Kugelstranges kann berechnet werden, indem man den Fahrwiderstand eines beladenen Kugelelementes durch den Abstand der Elemente teilt.

$$
F_{HF\, \text{voll}\, \text{spez}} = F_{HF\, \text{voll}} \cdot \frac{1}{t_k} \cdot \cos \alpha = 46,22 \cdot \cos \alpha \quad \left[\frac{N}{m}\right]
$$

## **Fahrwiderstände durch Quer- bzw. Zwangsreibkräfte bei Steigung**

<span id="page-160-0"></span>Mit zunehmender Neigung der Streckenabschnitte nimmt der rechnerische Fahrwiderstand aufgrund der Richtung des Kraftvektors der Gewichtskraft der Kugelelemente stetig ab. Hingegen steigen mit zunehmender Neigung Quer- bzw. Zwangsreibkräfte an, welche durch die schienenbasierte Führung der Rollen entstehen und normal zur Bahn wirken [Ric-2008]. Diese im Weiteren als vertikale Fahrwiderstände bezeichneten Kräfte lassen sich rechnerisch nicht exakt, sondern nur näherungsweise erfassen.

### **Vertikaler Fahrwiderstand eines unbefüllten Kugelelements**

Um den vertikalen Fahrwiderstand zu berücksichtigen wird daher ein pauschaler Ansatz gewählt und hierzu angenommen, dass der Fahrwiderstand durch Querund Zwangsreibkräfte ca. 50 % des horizontalen Fahrwiderstandes einer unbefüllten Kugel in rein horizontalen Abschnitten beträgt.

<span id="page-160-3"></span><span id="page-160-2"></span><span id="page-160-1"></span>
$$
F_{VF\,1eer} = 0.5 \cdot F_{HF\,1eer} \cdot \sin \alpha = 6.51 \cdot \sin \alpha \quad \left[\frac{N}{m}\right] \tag{5-11}
$$

Der spezifische vertikale Fahrwiderstand eines unbefüllten Kugelelements beträgt demnach:

$$
F_{VF\text{ leer spez}} = 0.5 \cdot F_{HF\text{ leer spez}} \cdot \sin \alpha = 8.20 \cdot \sin \alpha \quad \left[\frac{N}{m}\right]
$$

## **Vertikaler Fahrwiderstand eines befüllten Kugelelements**

Der vertikale Fahrwiderstand befüllter Kugelelemente ergibt sich analog des pauschalen Ansatzes aus Gl. [\(5-11\).](#page-158-0)

$$
F_{VF\,roll} = 0.5 \cdot F_{HF\,roll} \cdot \sin \alpha = 18.35 \cdot \sin \alpha \quad \left[\frac{N}{m}\right] \tag{5-12}
$$

Der spezifische vertikale Fahrwiderstand eines befüllten Kugelelements beträgt somit:

$$
F_{VF\, \text{voll}\, \text{spez}} = 0.5 \cdot F_{HF\, \text{voll}\, \text{spez}} \cdot \sin \alpha = 23.11 \cdot \sin \alpha \quad \left[\frac{N}{m}\right]
$$

#### **Hubwiderstände durch Beladung der Kugelelemente**

Ein weiterer Hauptwiderstand resultiert aus der zu überwindenden Hubarbeit auf ansteigenden Streckenabschnitten. Bei der Berechnung wurde vereinfachend angenommen, dass sich der endlos umlaufende Kugelstrang im Gleichgewicht befindet und damit nur Hubwiderstände zu überwinden sind, die aus der Beladung der Kugelelemente resultieren.

$$
F_{\text{Hub Ladung}} = m_i \cdot g \cdot \sin \alpha = 378.67 \cdot \sin \alpha \quad [N] \tag{5-13}
$$

Dieser Wert lässt sich mit Hilfe des Kugelabstands in eine spezifische Größe umrechnen:

$$
F_{Hub\ Ladung\ spec} = F_{Hub\ Ladung} \cdot \frac{1}{t_k} = 476.91 \cdot \sin \alpha \quad \left[\frac{N}{m}\right]
$$

#### **Neben- und Sonderwiderstände**

Neben den Hauptwiderständen sind bei der Berechnung auch Neben- und Sonderwiderstände zu berücksichtigen. Rechnerisch kann die Verlustleistung durch den Trägheits- und Reibungswiderstand bei der Befüllung der Kugelelemente erfasst werden. Die Berechnung wird gemäß Gl. [\(5-14\)](#page-159-0) analog zur Auslegungsrechnung bei Bandanlagen nach Vierling [Vie-1969] vorgenommen. Mit der Anfangsgeschwindigkeit  $v_0 = 0$  m/s des Fördergutes ergibt sich bei einem Massenstrom von 175 t/h:

<span id="page-161-0"></span>
$$
F_{AUF} = I_m \cdot (v - v_0) = \frac{175000}{3600} \cdot 1 = 48,61 \quad [N]
$$
 (5-14)

Da weitere Neben- und Sonderwiderstände rechnerisch nicht zu bestimmen sind, werden Verlustleistungen, die sich durch das Entleeren der Kugelelemente sowie durch Reibung zwischen den Kettenelementen ergeben, bei der Berechnung der Antriebsleistung näherungsweise über den Beiwert C<sub>1</sub> berücksichtigt.

#### **Beharrungsleistung**

Multipliziert man die berechneten spezifischen Widerstandswerte mit den zugehörigen Streckenlängen sowie der Fördergeschwindigkeit, lässt sich gemäß [\(5-15\)](#page-160-0) die Beharrungsleistung  $P_N$  des neuen Fördergerätes bestimmen.

<span id="page-162-1"></span>
$$
P_{N} = \{ (F_{HF \text{ leer} \text{ } spez} + F_{VF \text{ } len} \cdot F_{VF \text{ } vol \text{ } spez}) \cdot L_{leer} + (F_{HF \text{ } roll \text{ } spez} + F_{VF \text{ } roll \text{ } spez} + F_{Hub \text{ } Ladung \text{ } spez}) \cdot L_{voll} \qquad (5-15) + F_{AUF} \} \cdot v
$$

#### **Motor- bzw. Antriebsleistung**

Die erforderliche Motorleistung P<sub>Mot</sub> ergibt sich schließlich aus [\(5-16\)](#page-160-1) durch die Multiplikation der Beharrungsleistung  $P_N$  mit dem Beiwert für Neben- und Sonderwiderstände  $C_1$  und der Division des Produktes durch den Gesamtwirkungsgrad  $\eta_T$ . Der Gesamtwirkungsgrad ergibt sich gemäß [\(5-17\)](#page-160-2) aus dem Produkt von Getriebewirkungsgrad η<sub>ς</sub> und Kettenwirkungsgrad η<sub>τ</sub> der vorgesehenen Antriebseinheit.

$$
P_{\text{Mot}} = \frac{P_{\text{N}} \cdot C_1}{\eta_{\text{T}}} \tag{5-16}
$$

$$
\eta_T = \eta_G \cdot \eta_L = 0.85 \tag{5-17}
$$

## **5.6.2 Berechnung der Kettenzugkraft**

Die maximale Kettenzugkraft stellt für die Konzipierung der Verbindungselemente der einzelnen Kugelkörper eine wichtige Kenngröße dar. Diese müssen die Kräfte sicher übertragen, damit das Risiko eines Kettenbruchs auch unter erschwerten Anfahrbedingungen oder im Dauerbetrieb minimiert werden kann. Die Kettenkraft setzt sich aus den Anteilen des Eigengewichts der Kugelkörper und deren Ladung, dem Fahrwiderstand der Laufrollen sowie den Quer- und Zwangsreibkräften in geneigten und vertikalen Streckenabschnitten beispielsweise durch imperfekte Schienenverlegung zusammen.

#### <span id="page-162-0"></span>**Spezifische Kettenzugkraft durch das Eigengewicht der Kugelelemente**

Die aus der Ladung der befüllten Kugelelemente resultierenden Kräfte wurden bereits in Kapitel [5.6.1](#page-154-1) bestimmt, allerdings ohne das Eigengewicht der Kugeln selbst zu berücksichtigen. Dies berechnet sich für den unbefüllten sowie befüllten Zustand wie folgt:

$$
F_{\text{Gewicht Kugel leer spez}} = m'_{\text{Kugel leer}} \cdot g \cdot \sin \alpha \quad [N] = 261,78 \cdot \sin \alpha \quad \left[\frac{N}{m}\right] \quad (5-18)
$$
\n
$$
F_{\text{Gewicht Kugel voll spez}} = m'_{\text{Kugel voll}} \cdot g \cdot \sin \alpha \quad [N] = 738,69 \cdot \sin \alpha \quad \left[\frac{N}{m}\right] \quad (5-19)
$$

#### **Spezifische Kettenzugkraft aufgrund des Fahrwiderstands**

Kräfte die aufgrund des Fahrwiderstandes entstehen, wurden bereits in Kapitel [5.6.1](#page-154-1) berechnet. Diese können nun zur Berechnung der Kettenzugkräfte herangezogen werden. In den folgenden Formeln werden hierzu spezifische Werte verwendet, die sich mittels Teilung durch den Abstand der Kugelelemente A ergeben. Quer- und Zwangskräfte in geneigten und vertikalen Streckenabschnitten werden durch einen pauschalen Ansatz (vgl. Kapitel [5.6.1\)](#page-154-1) berücksichtigt.

$$
F_{\text{F}}_{\text{leer spez}} = F_{\text{HF}}_{\text{leer spez}} + F_{\text{VF}}_{\text{leer spez}}
$$

$$
= 16.39 \cdot \cos \alpha + 8.20 \cdot \sin \alpha \quad \left[\frac{\text{N}}{\text{m}}\right] \tag{5-20}
$$

 $(T-20)$ 

<span id="page-163-1"></span> $F_{\text{F}}$  voll spez =  $F_{\text{HF}}$  voll spez +  $F_{\text{VF}}$  voll spez

$$
= 46,22 \cdot \cos \alpha + 23,11 \cdot \sin \alpha \quad \left[\frac{N}{m}\right] \tag{5-21}
$$

#### **Statische Kettenzugkraft**

Im statischen Zustand errechnet sich die gesamte Kettenkraft somit nach Gl. [\(5-22\)](#page-161-0) aus den spezifischen Werten der Hub- und Fahrwiderstände multipliziert mit der Streckenlänge des jeweiligen Abschnitts.

$$
F_{K \text{ stat}} = (F_{\text{Gewicht Kugel leer spez}} + F_{\text{F leer spez}}) \cdot L_{\text{leer}}
$$
  
+ 
$$
(F_{\text{Gewicht Kugel voll spez}} + F_{\text{F voll spez}}) \cdot L_{\text{voll}}
$$
 (5-22)

### **Dynamische Kettenzugkraft**

<span id="page-163-2"></span>Im dynamischen Betrieb des neuen Fördergerätes können durch Schwingungen und Stöße während der Anlaufphase höhere Kräfte auftreten. Um ein entsprechendes Anlaufverhalten zu berücksichtigen wird der Faktor  $K_A$  eingeführt. Dieser wird in Anlehnung an typische Werte für das Anlaufmoment fördertechnischer Anlagen nach [Con-2008] auf  $K_A = 1.6$  gesetzt.

<span id="page-163-0"></span>
$$
F_{K \text{ dyn}} = F_{K \text{ stat}} \cdot K_A \tag{5-23}
$$

# **5.6.3 Referenzanlage zur Durchführung von Vergleichsrechnungen**

Um eine neue Entwicklung bezüglich ihrer Leistungsdaten und Kosten zu bewerten, ist es naheliegend, sie mit einem nach dem neuesten Stand der Technik errichteten konventionellen System zu vergleichen. Zu diesem Zweck wird für das vorliegende Entwicklungsvorhaben eine moderne Referenzanlage ausgewählt, für die neben detaillierten Zeichnungen auch ein Leistungsverzeichnis mit allen technischen und wirtschaftlichen Daten der installierten Fördergeräte vorliegt. Anschließend wird daraus ein Teilsystem ausgewählt, das sich durch das neue Fördergerät ersetzen lässt, und als Referenzsystem definiert.

[Abbildung 92](#page-162-0) zeigt die ausgewählte Referenzanlage. Das zu ersetzende System besteht aus 5 Silozellen, 10 Trogkettenförderern und einem Becherwerk. Alle Fördergeräte verfügen über eine Leistung von 175 t/h.

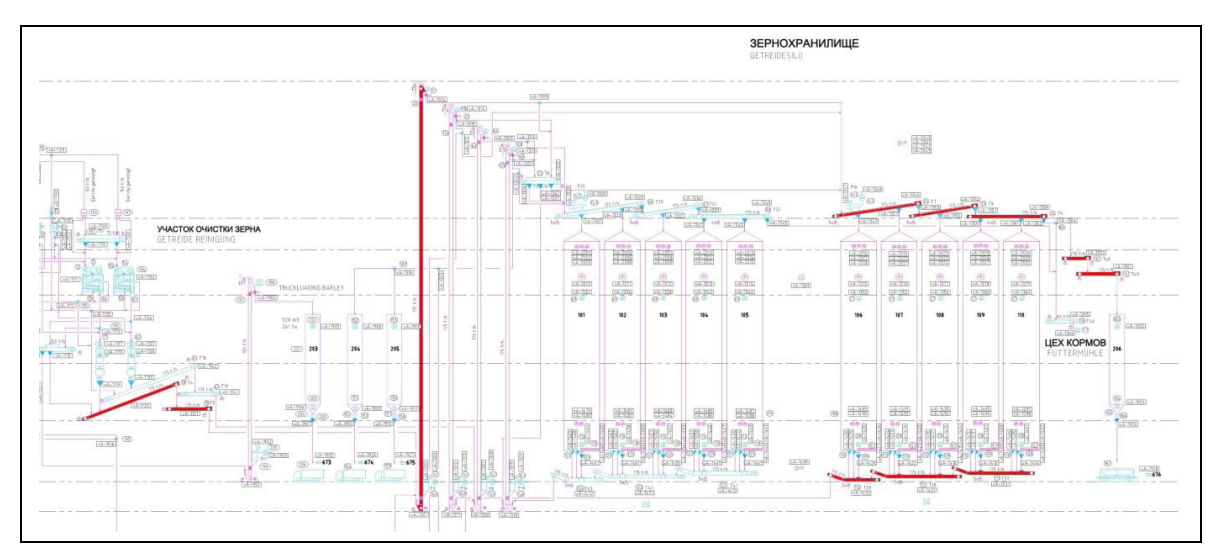

<span id="page-164-0"></span>**Abbildung 92: Referenzlayout einer Siloanlage mit konventioneller Fördertechnik (Quelle: Bühler AG)** 

Eine Auflistung der konventionellen Fördergeräte des Referenzsystems mit Angaben zu technischen Daten sowie deren Kosten findet sich in [Tabelle 17.](#page-163-1)

| <b>Zone</b> | Fördergerät    | Gerätetyp          | $[\mathsf{mm}]$<br>Länge | [mm]<br><b>Steigung</b> | Förderleistung<br>[th] | [kW]<br>Antriebs<br>leistung | U)<br>Herstellungs<br>kosten [GE] | Aufgabestellen<br><b>Anzahl</b> | stellen<br>Anzahl<br>Abgabe: |
|-------------|----------------|--------------------|--------------------------|-------------------------|------------------------|------------------------------|-----------------------------------|---------------------------------|------------------------------|
| Getreide    | T <sub>4</sub> | Trogkettenförderer | 40.102                   |                         | 175                    | 15                           | 7.003                             | $\overline{c}$                  |                              |
| Reinigung   | T <sub>5</sub> | Trogkettenförderer | 35.510                   |                         | 175                    | 9,2                          | 7.768                             |                                 |                              |
|             | E <sub>3</sub> | Becherelevator     | 34.746                   | 34.746                  | 175                    | 30                           | 19.000                            |                                 |                              |
| Getreide    | T7             | Trogkettenförderer | 47.513                   | 1.008                   | 175                    | 15                           | 10.965                            |                                 | 3                            |
| Silo        | T <sub>8</sub> | Trogkettenförderer | 43.322                   | 946                     | 175                    | 15                           | 9.911                             |                                 | $\overline{2}$               |
|             | T <sub>9</sub> | Trogkettenförderer | 39.130                   |                         | 175                    | 11                           | 9.851                             |                                 | 3                            |
|             | T48            | Trogkettenförderer | 10.934                   |                         | 175                    | 3                            | 3.578                             |                                 |                              |
|             | T49            | Trogkettenförderer | 7.313                    |                         | 175                    | 2,2                          | 3.048                             |                                 |                              |
|             | T37            | Trogkettenförderer | 42.918                   | 1.157                   | 175                    | 15                           | 9.331                             | $\overline{c}$                  |                              |
|             | T38            | Trogkettenförderer | 50.118                   | 1.157                   | 175                    | 15                           | 10.363                            | 3                               |                              |
|             | T39            | Trogkettenförderer | 23.697                   | 1.312                   | 175                    | 7,5                          | 6.093                             | $\overline{2}$                  |                              |

**Tabelle 17: Auflistung konventioneller Fördergeräte der Referenzanlage** 

Um die bestehende Fördertechnik der Referenzanlage durch das neue Fördergerät ersetzen zu können wurde ein unabhängiges Ersatzsystem auf Basis des "Kugelförderers" geplant. Die neue Streckenführung des Ersatzsystems mit Angaben zu den abgeschätzten Streckenlängen zeigt [Abbildung 93.](#page-163-2)

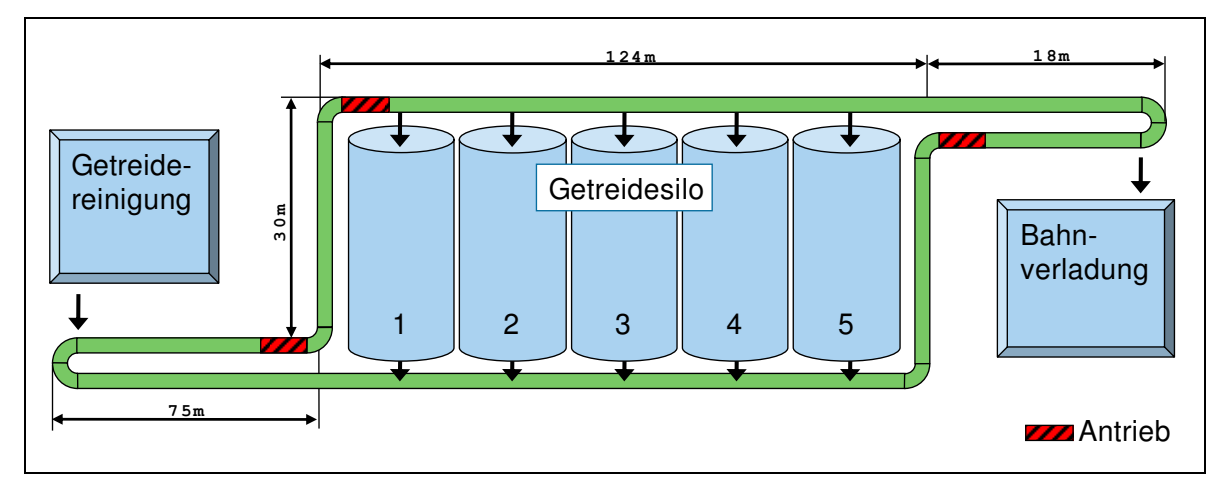

**Abbildung 93: Ersatzsystem der neuen "Kugelförderer" Linie mit Streckenlängen**

# **5.6.4 Berechnung der erforderlichen Antriebsleistung für die Referenzanlage**

[Abbildung 93](#page-163-2) zeigt das Ersatzlayout für eine mögliche Installation des neuen Fördersystems "Kugelförderer". Die Förderaufgabe besteht darin, Getreide aus einer Reinigungsanlage aufzunehmen und es zur Zwischenlagerung zu den Silozellen zu befördern bzw. es aus diesen zu entnehmen und zu einer Bahnverladung zu transportieren. Die größte Systembelastung tritt auf, wenn Gut, das in der äußeren rechten Silozelle 5 zwischengelagert ist, zur Bahnverladung transportiert werden muss. Für diesen Fall wird im Folgenden auf Basis der in Kapitel [5.6.1](#page-154-1) berechneten spezifischen Fahrwiderstände und der Längenangaben des Ersatzsystems, eine Auslegungsrechnung vorgenommen sowie der Energiebedarf der neuen Anlagen bestimmt und anschließend mit dem der konventionellen Lösung verglichen.

### **Annahmen**

Ein Überblick der getroffenen Annahmen findet sich in [Tabelle 18,](#page-164-0) die dafür erforderlichen Berechnungen wurden bereits in Kapitel [5.6.1](#page-154-1) und [5.6.2](#page-160-3) durchgeführt.

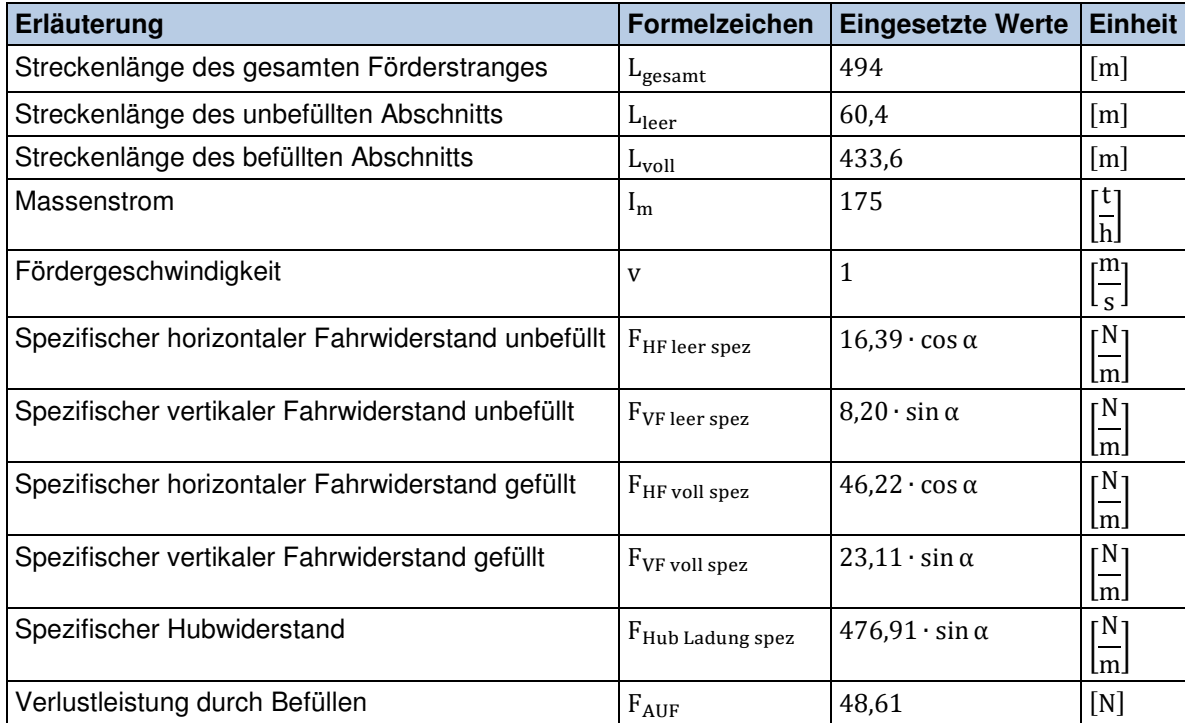

Tabelle 18: Annahmen für die Auslegungsrechnung des Ersatzsystems - "Bahnverladung"

#### **Berechnung der Vollastbeharrungsleistung**

$$
P_{N} = \left(\sum_{i=1}^{k} F_{i \text{ spez}} \cdot L_{i} + F_{AUF}\right) \cdot v
$$
\n
$$
P_{N} = \left\{ \left(F_{HF \text{ leer spez}} + F_{VF \text{ leer spez}}\right) \cdot L_{leer} + \left(F_{HF \text{vol l spez}} + F_{VF \text{vol l spez}} + F_{Hub \text{ Ladung spez}}\right) \cdot L_{voll} + F_{AUF}\right\} \cdot v
$$
\n
$$
P_{N} = 34,42 \text{ kW}
$$
\n(5-24)

#### **Berechnung der Motorleistung**

Um aus der Vollastbeharrungsleistung die erforderliche Motorleistung zu bestimmen, müssen der in Kapitel [5.6.1](#page-154-1) eingeführte Beiwert für Nebenwiderstände sowie der Wirkungsgrad des Antriebs berücksichtigt werden.

<span id="page-167-0"></span>
$$
P_{\text{Mot}} = \frac{P_{\text{N}} \cdot C_1}{\eta_{\text{T}}} = \frac{P_{\text{N}} \cdot C_1}{\eta_{\text{L}} \cdot \eta_{\text{G}}} = 44,28 \text{ kW} \tag{5-25}
$$

### **Zusammenfassung und Schlussfolgerung**

Die größte Belastung tritt beim Anfahrvorgang des gefüllten Fördergerätes auf. Für diesen Fall wird in Kapitel [5.6.2](#page-160-3) der Faktor  $K_A = 1.6$  eingeführt. Es kann somit angenommen werden, dass für den Anfahrvorgang maximal die 1,6-fache Leistung erforderlich ist. Da bei Asynchronmotoren der erforderlichen Leistungsklasse das Hochlaufmoment  $M_H$  annähernd doppelt so groß ist wie das Bemessungsmoment  $M_N$  [Gar-1996], kann sich die Bemessungsleistung an der berechneten Motorleistung P<sub>Mot</sub> orientieren. Für das Ersatzsystem "Bahnverladung" wird deshalb eine Antriebsleistung von 45 kW empfohlen. Um die erforderliche Leistung bereitzustellen werden folglich drei Antriebsstationen bei einer jeweiligen Leistung von 15 kW benötigt.

## **5.6.5 Berechnung der maximalen Kettenzugkräfte**

Einen wesentlichen Einfluss auf die auftretenden Kettenkräfte im Förderstrang übt, neben den geometrischen Gegebenheiten, die Verteilung der Antriebe auf der Strecke aus. Für die Berechnung wird das Layout eines auf der Basis einer bestehenden Referenzanlage geplanten Ersatzsystems zu Grunde gelegt, das [Abbildung](#page-163-2) 93 zu entnehmen ist. Unter den gegebenen Bedingungen ergibt sich die höchste Kettenkraft aufgrund der hohen Gewichtskraftanteile am oberen Ende des Vertikalabschnitts nach der Getreidereinigung. Um die Kettenkräfte so gering wie möglich zu halten ist es daher zweckmäßig, die Antriebe unmittelbar vor und nach dem Vertikalabschnitt zu positionieren.

Die folgende Berechnung der Kettenzugkräfte für das befüllte Fördersystem in horizontalen und vertikalen Streckenabschnitten zeigt diesen Zusammenhang.

## **Statische Kettenzugkraft im Horizontalabschnitt**

 $F_{K \text{ stat horizontal}} = F_{HF \text{ voll spez}} \cdot L_{\text{voll horizontal}} + F_{HF \text{ leer spez}} \cdot L_{\text{leer horizontal}}$  $= 12.664 N$ 

Unter der vereinfachten Annahme, dass auf dem gesamten unteren Horizontalabschnitt des Fördersystems (vgl. [Abbildung 93\)](#page-163-2) mit einer Gesamtlänge von ca. 274 m die Kugelbehälter mit Material gefüllt sind, ergibt sich eine Kettenzugkraft von ca. 13 kN.

## **Statische Kettenzugkraft im Vertikalabschnitt**

 $F_{K \text{ stat vertical}} = (F_{VF \text{ voll snez}} + F_{G \text{ewicht Kugel volume}}) \cdot L_{\text{voll vertical}}$  $= 22.854 N$ 

Bei der aus dem Referenzlayout zu Grunde gelegten Höhe des vertikalen Streckenabschnitts von 30 Metern berechnet sich demnach die statische Kettenzugkraft zu ca. 23 kN und ist damit deutlich größer als im Horizontalabschnitt.

## **Dynamische Kettenzugkraft**

$$
F_{K\,dyn} = 22.854\ N \cdot 1.6 = 36.566\ N
$$

Die Berechnung der dynamischen Kräfte für den stärker belasteten 30 m hohen Vertikalabschnitt zeigt, dass dynamische Kettenkräfte von bis zu ca. 37 kN zu erwarten sind, was einer vergleichbaren Gewichtskraft von ca. 4 Tonnen Masse entspricht. Bei der Auslegung der Verbindungselemente zwischen den Kugelelementen des neuen Fördergerätes müssen diese Werte berücksichtigt werden.

# **5.6.6 Vergleich der Antriebsleistungen von Referenzlayout und Ersatzsystem**

Durch Aufsummieren der installierten Antriebsleistung der einzelnen Fördergeräte (vgl. [Tabelle 17\)](#page-163-1) erhält man die in [Tabelle 19](#page-167-0) dargestellte, aktuell in der Anlage installierte Gesamtnennleistung. Ein Vergleich mit der in Kapitel [5.6.4](#page-163-0) berechneten erforderlichen Leistung des Ersatzsystems auf Basis des "Kugelförderers" zeigt einen deutlich geringeren Energiebedarf der neuen Lösung.

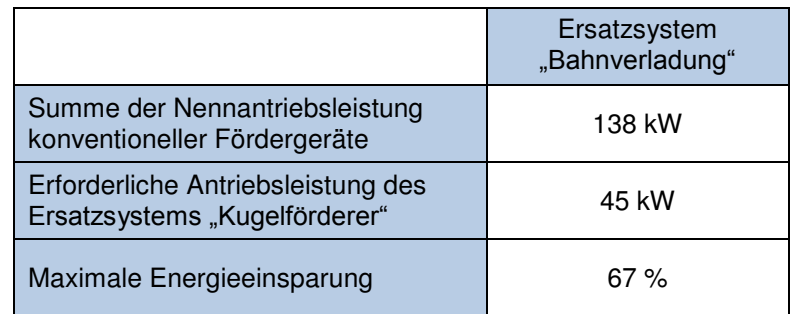

#### **Tabelle 19: Vergleich der Antriebsleistung**

<span id="page-169-0"></span>Bei dem vorgestellten Vergleich müssen folgende Randbedingungen berücksichtigt werden:

- Die in der Referenzanlage eingesetzten Kettenförderer haben durch das zu Grunde liegende Förderprinzip einen sehr viel höheren Energiebedarf als der auf Schienen rollende Kugelförderer.
- Der Energiebedarf der konventionellen Fördergeräte liegt meist deutlich unter der für den Vergleich summierten, installierten Nennleistung.
- Während bei dem Konzept "Kugelförderer" bei jeder Förderaufgabe der ganze Förderstrang angetrieben werden muss, sind bei den konventionellen Geräten nur die für die Förderaufgabe erforderlichen Elemente anzutreiben.
- Die Berechnung des Ersatzfördersystems auf Basis des "Kugelförderers" erfolgte in Kapitel [5.6.4](#page-163-0) für den Betriebszustand der Maximalbelastung.

Angesichts der genannten Randbedingungen ist festzustellen, dass die für den Vergleich herangezogene Nennleistung der installierten Geräte nur bedingt Rückschlüsse auf den tatsächlichen Energiebedarf der Förderelemente zulässt und dieser zudem stark von der Struktur der Förderaufträge abhängig ist. Eine genauere Betrachtung würde die Untersuchung der Auftragsstruktur sowie die Ermittlung des damit verbunden Energiebedarfs in der Referenzanlage erfordern und war im Rahmen der vorliegenden Arbeit nicht möglich.

Insgesamt wird der Energiebedarf des neuen Fördergerätes aufgrund der geringen Reibungsverluste als deutlich geringer eingeschätzt als bei der konventionellen Lösung. Zudem zeigt der Vergleich, dass die bisher erforderlichen 11 Antriebseinheiten (vgl. [Tabelle 17\)](#page-163-1) der einzelnen Förderelemente des Ersatzsystems vom Typ "Kugelförderer" durch drei Antriebsstationen (vgl. Kapitel [5.6.4\)](#page-163-0) ersetzt werden können. Dadurch lassen sich neben Kosten bei der Herstellung auch Kosten für die Bereitstellung der Stromversorgung und Installation in der Bauphase der Anlage einsparen.

# <span id="page-170-0"></span>**5.6.7 Wirtschaftlichkeitsanalyse**

Eine Produktentwicklung dient vor allem dem Zweck, den Erfolg des herstellenden Unternehmens nachhaltig zu sichern. Ziel muss es dabei sein, entweder ein völlig neues Produkt auf dem Markt zu platzieren oder bessere bzw. günstigere Produkte als der Wettbewerber anzubieten. Im Rahmen einer Wirtschaftlichkeitsanalyse können die Aufwände in Form von Kosten für die Entwicklung und Herstellung des neuen Produktes den geplanten Erträgen, die sich aus den erwarteten Stückzahlen und dem beabsichtigten Verkaufspreis ergeben, gegenüber gestellt werden, um somit den betriebswirtschaftlichen Nutzen der Entwicklung abschätzen zu können [Ste-2007].

Da eine vollständige Wirtschaftlichkeitsrechnung nur von Unternehmensseite fundiert durchgeführt werden kann und zudem eine aufwendige Kostenermittlung und berechnung erfordert, wird in der vorliegenden Arbeit als vereinfachte Form und Teilelement der Wirtschaftlichkeitsanalyse die Methode der Kostenvergleichsrechnung gewählt. Dazu werden die Kosten für die Herstellung des neuen Produktes abgeschätzt und mit denen konventioneller Fördergeräte der gleichen Leistungsund Anwendungsklasse verglichen.

Da es sich bei der Angabe von Kosten zum Teil um sensible Unternehmensdaten handelt, werden absolute Geldbeträge in den nachfolgenden Darstellungen in Geldeinheiten (GE) angegeben.

## **5.6.7.1 Kostenschätzung auf der Basis von Stücklisten**

Um Kosten für die geplante Anlage zu ermitteln, ist es notwendig, die einzelnen Teilelemente des Systems soweit zu detaillieren, dass alle wesentlichen Bauteile konstruktiv festgelegt sind. Auf Basis der Detailkonstruktionen lassen sich Stücklisten für die einzelnen Elemente des Gesamtsystems erstellen, welche die erforderlichen Bauteile mit Angaben zu Werkstoff, Gewicht, Norm usw. genau spezifizieren.

Damit lassen sich Preise bei Normteillieferanten und Zulieferbetrieben einholen oder durch Schätzung bestimmen. Eine Schätzung ermittelt auf der Basis von Erfahrungswerten die Kosten für die Fertigung in Abhängigkeit der verwendeten Fertigungsverfahren und dem Gewicht eines Bauteils.

<span id="page-171-0"></span>

|                | Stückliste Kugelbehälter |                           |                        |                  |                 |                     |           |                    |                |  |
|----------------|--------------------------|---------------------------|------------------------|------------------|-----------------|---------------------|-----------|--------------------|----------------|--|
| Pos.           | Anzahl                   | <b>Bauteil</b>            | Norm - Abmessung       | <b>Werkstoff</b> | Gewicht<br>[kg] | Zeichnungs.-<br>Nr. | Kosten/ka | <b>Stückkosten</b> | Teil-<br>summe |  |
|                | $\overline{c}$           | Kugelhalbschale           | Materialvolumen 1,89 l | <b>SMC</b>       | 3,78            | <b>KF KE 008</b>    |           | 15,00 GE           | 30,00 GE       |  |
| $\overline{2}$ |                          | Mittelblech               | Laserteil 540 x 310    | <b>S235JR</b>    | 7,5             | <b>KF KE 009</b>    | 2,50 GE   | 18.75 GE           | 18,75 GE       |  |
| 3              | $\overline{2}$           | Lagerbolzen Laufrolle     | ISO 2340 - 16 x 50     | <b>S235JR</b>    | 0.116           | <b>KF KE 010</b>    |           | 0.30 GE            | 0.60 GE        |  |
| $\overline{4}$ | $\overline{c}$           | Gleitlager Kugel          | 16 x 20 (Iglidur w300) | Polyamid         | 0,01            |                     |           | 0,45 GE            | 0,90 GE        |  |
| 5              | $\overline{2}$           | Laufrolle Kugel           | $90 \times 20$         | Vulkollan        | 0,14            | KF_KE_011           |           | 1,00 GE            | 2,00 GE        |  |
| 6              |                          | Wirbelschäkel Gabel-Gabel | GN 583 - 13 x 152 mm   | V <sub>4</sub> A | 0,34            |                     |           | 7,75 GE            | 7,75 GE        |  |
| $\overline{7}$ | 26                       | Flanschschrauben          | DIN 6921 - M 6 x 20    | Stahl 8.8        | 0,071           |                     |           | 0,12 GE            | 3,12 GE        |  |
| 8              | $\overline{2}$           | Sicherungsring            | $DIN 471 - 066$        | Federstahl       | 0.01            |                     |           | 0.01 GE            | $0.02$ GE      |  |
| 9              | $\overline{c}$           | Deckelhaube               | Materialvolumen 0.56 l | <b>SMC</b>       | 1,12            | <b>KF KE 012</b>    |           | 5,00 GE            | 10,00 GE       |  |
| 10             | $\overline{c}$           | Sechskantschraube         | DIN 931-M8 x 50        | Stahl 5.6        | 0,028           |                     |           | 0,07 GE            | 0,14 GE        |  |
| 11             | $\overline{c}$           | Lagerbolzen Deckel        | ISO 2340 - 10 x 35     | <b>S235JR</b>    | 0.05            | <b>KF KE 013</b>    |           | 0,25 GE            | 0,50 GE        |  |
| 12             | $\overline{c}$           | Laufrolle Deckel          | 60 x 15                | Vulkollan        | 0,05            | <b>KF KE 012</b>    |           | 1,00 GE            | 2,00 GE        |  |
| 13             | $\overline{4}$           | Gleitlager Deckelrolle    | 10 x 15 (Iglidur w300) | Polyamid         | 0,01            |                     |           | 0.37 GE            | 1,48 GE        |  |
| 14             | $\overline{2}$           | Sicherungsring            | DIN 471 - Ø 12         | Federstahl       | 0.001           |                     |           | 0.03 GE            | 0.06 GE        |  |
| 15             | $\overline{4}$           | Sicherungsring            | DIN 471 - Ø 10         | Federstahl       | 0,001           |                     |           | $0.02$ GE          | 0.08 GE        |  |
| 16             | $\overline{4}$           | Sicherungsring            | DIN 471 - Ø 16         | Federstahl       | 0,001           |                     |           | 0,03 GE            | 0,12 GE        |  |
| 17             | $\overline{c}$           | Sicherungsring            | DIN 471 - Ø 21         | Federstahl       | 0,001           |                     |           | $0.04$ GE          | 0.08 GE        |  |
| 18             | $\overline{2}$           | Scheibe                   | DIN 433 - Ø 15         | <b>S235JR</b>    | 0,02            |                     |           | $0.02$ GE          | $0.04$ GE      |  |
| 19             | $\overline{c}$           | Scheibe                   | DIN 433 - Ø 10         | <b>S235JR</b>    | 0,01            |                     |           | 0,01 GE            | $0.02$ GE      |  |
| 20             | $\overline{c}$           | Spannfeder                | (Schweizer ZF-1584)    | Federstahl       | 0,1             |                     |           | 1.26 GE            | 2,52 GE        |  |
|                |                          |                           |                        |                  |                 |                     |           | Gesamtsumme:       | 80,18 GE       |  |

**Tabelle 20: Stückliste eines "Kugelbehälters"**

<span id="page-171-1"></span>[Tabelle 20](#page-169-0) zeigt die vollständige Stückliste eines einzelnen Kugelbehälters. Die Bestimmung der Stückkosten müssen für jedes Bauteil individuell vorgenommen werden. Position eins beinhaltet beispielsweise die Kugelhalbschale aus Kunststoff. Anhand der zugehörigen Fertigungszeichnung sowie der geplanten Stückzahlen werden Angebote bei Betrieben eingeholt, die sich auf die benötigten Fertigungsverfahren spezialisiert haben, um damit die Stückkosten abschätzen zu können. Position zwei zeigt das Mittelblech an dem die Kugelhalbschalen montiert werden. Da es sich um ein Bauteil handelt, das mit dem Fertigungsverfahren Laserschneiden hergestellt werden soll, können die Kosten auf Basis des Bauteilgewichts mit den für dieses Verfahren bekannten spezifischen Fertigungskosten ermittelt werden. Bei den Flanschschrauben unter Position sieben handelt es sich um ein klassisches Normteil. Die Stückkosten lassen sich dafür anhand von Katalogen der Normteilelieferanten bestimmen. Analog zu dem gezeigten Vorgehen werden für alle Teilelemente des neuen Fördergeräts Stücklisten erstellt, die Stückkosten ermittelt und die Gesamtkosten berechnet. [Tabelle 21](#page-170-0) zeigt eine Zusammenstellung der auf diesem Weg abgeschätzten Kosten der jeweiligen Teilelemente.

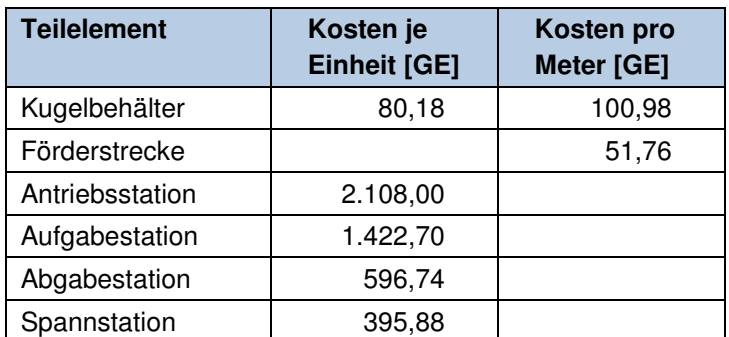

### <span id="page-172-0"></span>**Tabelle 21: Kosten der Teilsysteme des neuen Fördergeräts**

Bei der Kostenermittlung anhand von Stücklisten müssen folgende Randbedingungen berücksichtigt werden:

- Preise von Zukaufteilen sind oftmals Verhandlungssache, sie sind damit in großem Maße abhängig von der Stückzahl und dem Gesamteinkaufsvolumen bei einer Zulieferfirma.
- Kosten für die Montage und den Versand der Geräte werden vernachlässigt, es werden ausschließlich Materialkosten berücksichtigt.

Dennoch lassen sich mit der Methode ausreichende Ergebnisse für eine Schätzung erzielen.

## **5.6.7.2 Kostenvergleichsrechnung mittels Referenzanlage**

Mit den bekannten Kosten für die Teilelemente des neuen Fördergerätes kann nun eine Kostenvergleichsrechnung durchgeführt werden. Als Vergleichsobjekt dient die in Kapitel [5.6.3](#page-162-1) vorgestellte Referenzanlage, für deren bestehende Fördergeräte eine neue Linie des Ersatzsystems "Kugelförderer" geplant wird. Anhand von Leistungsverzeichnissen und Grundrissen der Anlage lassen sich die benötigten Kenndaten der Referenzanlage ermitteln und anschließend mit den Daten der neu geplanten Ersatzsysteme vergleichen.

[Tabelle 22](#page-171-0) zeigt die relevanten Daten des bisherigen sowie des neu geplanten Fördersystems. Insgesamt 11 konventionelle Fördergeräte werden durch ein durchgängiges System vom Typ "Kugelförderer" ersetzt. Die Anzahl der Materialauf- bzw. -abgabestellen wird dabei den vorhandenen Plänen der Referenzanlage entnommen. Eine Übergabestelle bezeichnet den Übergang von einem Gerät in das nachfolgende Element und stellt damit gleichzeitig eine gewöhnliche Auf- oder Abgabestelle dar. Das neue durchgängige Ersatzsystem benötigt keine Übergabestellen mehr, allerdings weist es eine größere Gesamtlänge als die Summe der Einzellängen der konventionellen Geräte auf.

| Kenndaten              | Referenzanlage<br>"Bahnverladung" | <b>Ersatzsystem</b><br>"Bahnverladung" |
|------------------------|-----------------------------------|----------------------------------------|
| Leistung [t/h]         | 175                               | 175                                    |
| Anzahl Fördergeräte    | 11                                |                                        |
| Anzahl Aufgabestellen  | 6                                 | 6                                      |
| Anzahl Abgabestellen   | 6                                 | 6                                      |
| Anzahl Übergabestellen | 20                                |                                        |
| Summe der Gesamtlänge  | 375 m                             | 494 m                                  |
| Summe der Kosten [GE]  | 96.910                            | 93.806                                 |

**Tabelle 22: Kenndaten von Referenzanlage und Ersatzsystem** 

Dies resultiert aus dem systembedingt endlos umlaufenden Kugelstrang. Die Gesamtkosten der konventionellen Fördergeräte ergeben sich aus der Summe der Geräteeinzelkosten (vgl. Kapitel [5.6.3\)](#page-162-1).

<span id="page-173-0"></span>Die Kosten für das neue System werden, wie aus [Tabelle 23](#page-171-1) ersichtlich, mithilfe der Anzahl der benötigten Teilelemente bestimmt. Da die Einzelstationen über eigene Führungsschienen verfügen ist die Gesamtlänge der Förderstrecke dabei kürzer als die des benötigten Kugelstranges.

| Ersatzsystem "Bahnverladung" |                                |                           |                   |  |  |  |  |  |
|------------------------------|--------------------------------|---------------------------|-------------------|--|--|--|--|--|
| <b>Teilelement</b>           | Länge bzw.<br><b>Stückzahl</b> | Kosten je<br>Einheit [GE] | Zw.-Summe<br>[GE] |  |  |  |  |  |
| Förderstrecke                | 477 m                          | 51,76                     | 24.690            |  |  |  |  |  |
| Kugelstrang                  | 494 m                          | 100,98                    | 49.884            |  |  |  |  |  |
| Antriebsstation              | 3                              | 2.108,00                  | 6.324             |  |  |  |  |  |
| Aufgabestation               | 6                              | 1.422,70                  | 8.538             |  |  |  |  |  |
| Abgabestation                | 6                              | 596,74                    | 3.580             |  |  |  |  |  |
| Spannstation                 | 2                              | 395,88                    | 792               |  |  |  |  |  |
| Gesamtkosten                 |                                |                           | 93.806            |  |  |  |  |  |

**Tabelle 23: Herstellungskostenkalkulation des neuen Fördersystems** 

[Tabelle 24](#page-172-0) zeigt einen Vergleich der Herstellungskosten des neuen Systems mit den Kosten einer konventionellen Lösung. Das Ergebnis des Vergleichs macht deutlich, dass die Herstellungskosten der neuen Lösung geringfügig unter den Kosten der konventionellen Systeme liegen. Da bei dieser Berechnung keine Entwicklungskosten berücksichtig werden, muss davon ausgegangen werden, dass sich das neue System "Kugelförderer" nur wirtschaftlich anbieten lässt, wenn dessen Verkaufspreis über dem der konventionellen Geräte positioniert werden kann.

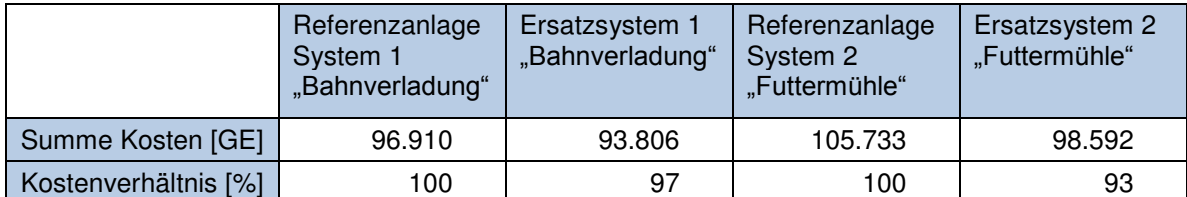

Tabelle 24: Kostenvergleich konventioneller Fördergeräte mit neuer Lösung "Kugelförderer"

# **5.6.8 Funktionsprüfung mittels Simulation**

<span id="page-174-0"></span>Um die Funktionssicherheit aller Teilelemente des neuen Fördersystems zu gewährleisten, wird das Gesamtsystem einer genauen Analyse unterzogen und die für den Fördervorgang kritischen Elemente identifiziert. Die Funktionsfähigkeit der identifizierten Elemente lässt sich durch den Einsatz von rechnerbasierten Simulationswerkzeugen im Anschluss deutlich günstiger überprüfen als beispielsweise durch den Aufbau von Versuchsmodellen. Für die Untersuchung schüttgutmechanischer Prozesse hat sich hierbei in den letzten Jahren insbesondere eine numerische Berechnungsmethode mit dem englischen Namen Discrete Element Method (DEM) etabliert. Entsprechende DEM-Simulationswerkzeuge ermöglichen die softwaregestützte Berechnung der Bewegung einer großen Zahl von Partikeln in einem geometrisch und physikalisch vorbestimmten System, indem schrittweise die auf jedes Partikel wirkenden Kräfte berechnet werden [Ste-2004].

## **5.6.8.1 Untersuchung der Gutaufgabestelle**

Bei der Gutaufgabestelle handelt es sich um eine eigens für das neue Fördersystem konzipierte Vorrichtung, die das Fördergut mittels vertikal umlaufender Zylinder in die Kugelbehälter abfüllt. Da Unsicherheiten bezüglich der Funktionsfähigkeit dieser Vorrichtung bestehen, wird eine gesonderte Funktionsprüfung mittels einer DEM-Simulation durchgeführt. Der Fokus liegt dabei vor allem auf zwei Einzelvorgängen:

- Der Befüllung des Zylinders mit dem Transportgut aus einem Depotbehälter
- Der Abgabe des Transportgutes aus den vollen Zylindern in die Kugelbehälter

Ziel der Untersuchung ist es nachzuweisen, ob die aus den Fahrgeschwindigkeiten der Kugelbehälter und den geometrischen Abmessungen der Aufgabestation resultierenden Zeiten für die Befüllung und die Entleerung der Zylinder ausreichen, um einen sicheren Prozess zu gewährleisten.

Für die Untersuchung wird ein DEM-Simulationswerkzeug gewählt, das über eine Schnittstelle verfügt, mit deren Hilfe vorhandene CAD-Daten eingelesen werden können.

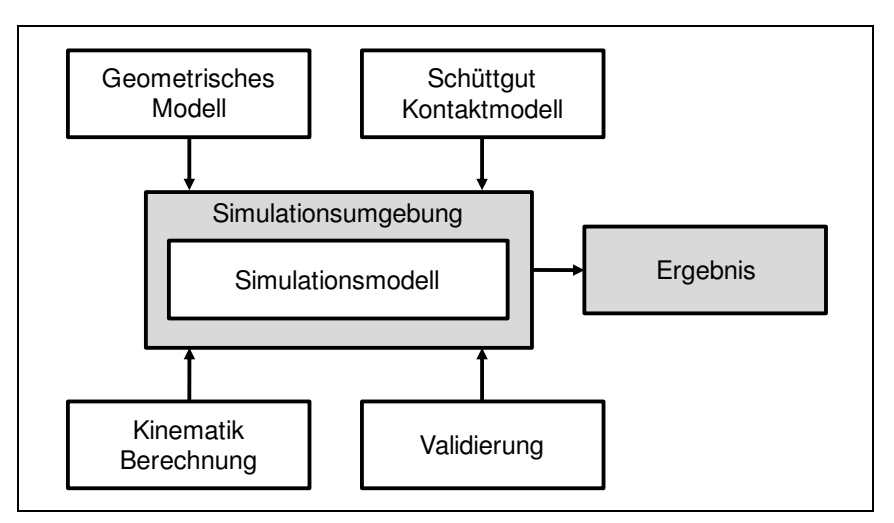

**Abbildung 94: Komponenten einer DEM-Simulationsstudie** 

<span id="page-175-0"></span>[Abbildung 94](#page-173-0) zeigt die Konzeption einer Simulationsstudie zur Untersuchung der Gutaufgabestelle mittels DEM anhand der erforderlichen Komponenten, die im Folgenden erläutert werden.

### **Geometrisches Modell**

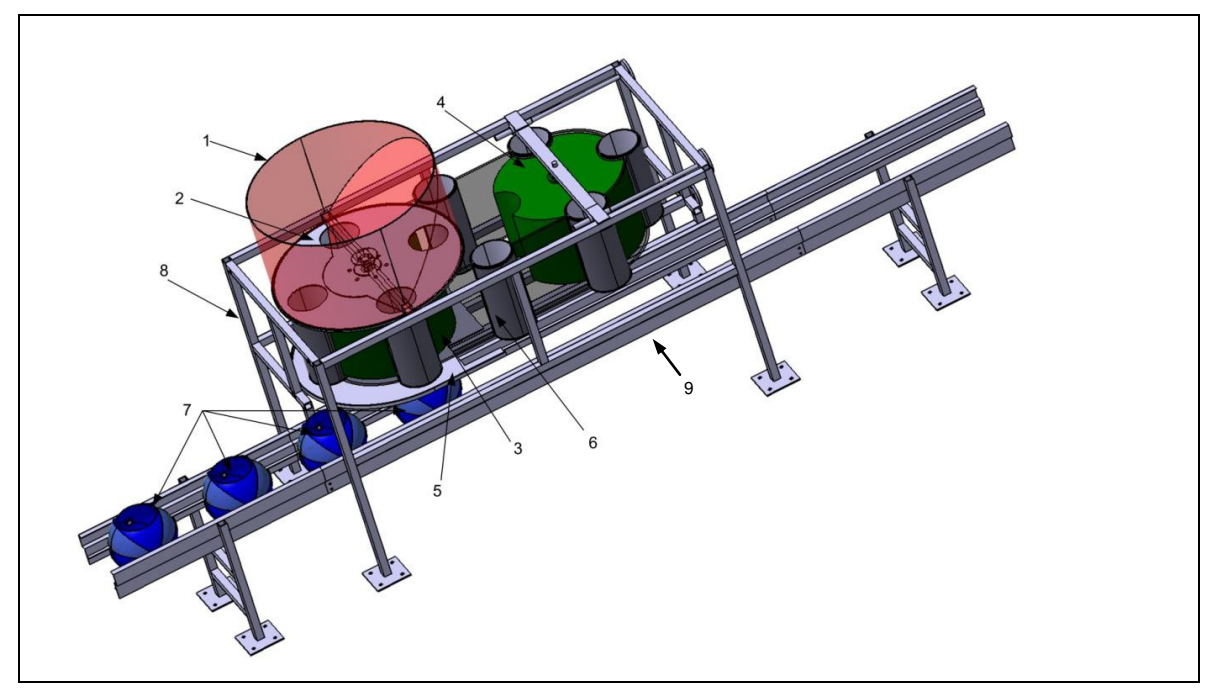

<span id="page-176-0"></span>**Abbildung 95: CAD-Modell der Befüllstation Zylinderband**

In die Simulationsumgebung kann ein durch die Detaillierung des Fördergerätes vorliegendes 3D-CAD-Modell der Aufgabestelle übernommen werden, [Abbildung](#page-174-0)  [95](#page-174-0) zeigt die Geometrie des Simulationsaufbaus, die im Wesentlichen aus der Aufgabestation (vgl. Kapitel [5.5.5\)](#page-149-1), einer Führungsschiene (9) und den darin positionierten Kugelbehältern (7) besteht. Aus einem fest mit dem Rahmen (8) verbundenen Materialdepot (1) soll das Fördergut über eine Revolverscheibe (2) in die Zylinder (6) aufgegeben werden. Eine Bodenplatte (5) verhindert dabei den Materialaustritt aus der unteren Öffnung des Zylinders, bis das Fördergut auf einem linearen Streckenabschnitt in die Kugelbehälter (7) abgegeben werden kann. Die Zylinder sind dabei in ein Band integriert, dessen Bewegungsablauf von einer Antriebs- (3) und Umlenktrommel (4) vorgegeben wird.

### **Kinematik Berechnung**

<span id="page-176-1"></span>Um die Funktionsfähigkeit der Anlage in der Simulation zu überprüfen, muss eine Möglichkeit gefunden werden, die Kinematik aller bewegten Teile des zunächst in der Simulationsumgebung statisch vorliegenden geometrischen Modells nachzubilden. Da sich nur translatorische und rotatorische Bewegungsabläufe in der Simulationsumgebung vorgeben lassen, wird für die zusammengesetzte Bewegung des Zylinderbandes ein Berechnungsmodell benötigt. Infolgedessen wird ein Programm

entwickelt, mit dessen Hilfe die Positionsdaten aller Zylinder für die einzelnen Zeitschritte des Betrachtungszeitraums berechnet und mittels Schnittstelle an die Simulationsumgebung übergeben werden können.

## **Schüttgut Kontaktmodell**

Mit Hilfe eines Kontaktmodells werden die spezifischen Eigenschaften des zu simulierenden Schüttguts berücksichtigt. Als Basis werden hierbei die einzelnen Partikel betrachtet, aus denen sich das jeweilige Schüttgut zusammensetzt.

<span id="page-177-0"></span>Das Kontaktmodell umfasst die geometrische Grundform dieser Partikel sowie deren physikalische Eigenschaften, die sich durch Kontaktgesetze beschreiben lassen. Die Übertragbarkeit der Simulationsergebnisse auf die Wirklichkeit hängt dabei im Wesentlichen von den gewählten Parametern der Kontaktgesetze sowie der Modellierung der Partikel ab [Grö-2005].

[Abbildung 96](#page-175-0) zeigt das Kontaktmodell der im Rahmen der Untersuchung verwendeten Partikel. Die Partikel sind der Form eines Weizenkorns nachempfunden und setzen sich aus einem zentralen Kugelkörper sowie zwei seitlichen Kugelhalbschalen zusammen.

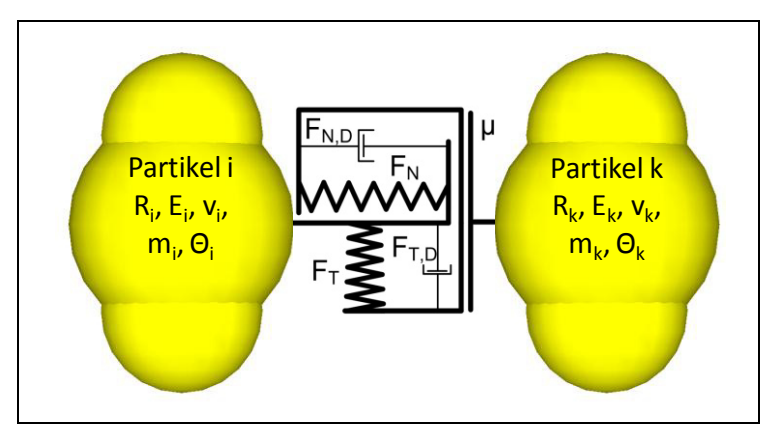

<span id="page-177-1"></span>**Abbildung 96: Kontaktmodell der Untersuchung nach Hertz und Mindlin nach [Kat-2005]** 

Die Kontaktkräfte sind in der [Abbildung 96](#page-175-0) durch Feder-/ Dämpfer- und Reibungselemente dargestellt und symbolisieren die Interaktion zwischen den Partikeln oder den begrenzenden Bauelementen. Die erforderlichen Simulationsparameter werden anhand zahlreicher experimenteller Untersuchungen kalibriert. Die dabei zu Grunde gelegten Werte können [Tabelle 25](#page-176-0) entnommen werden.

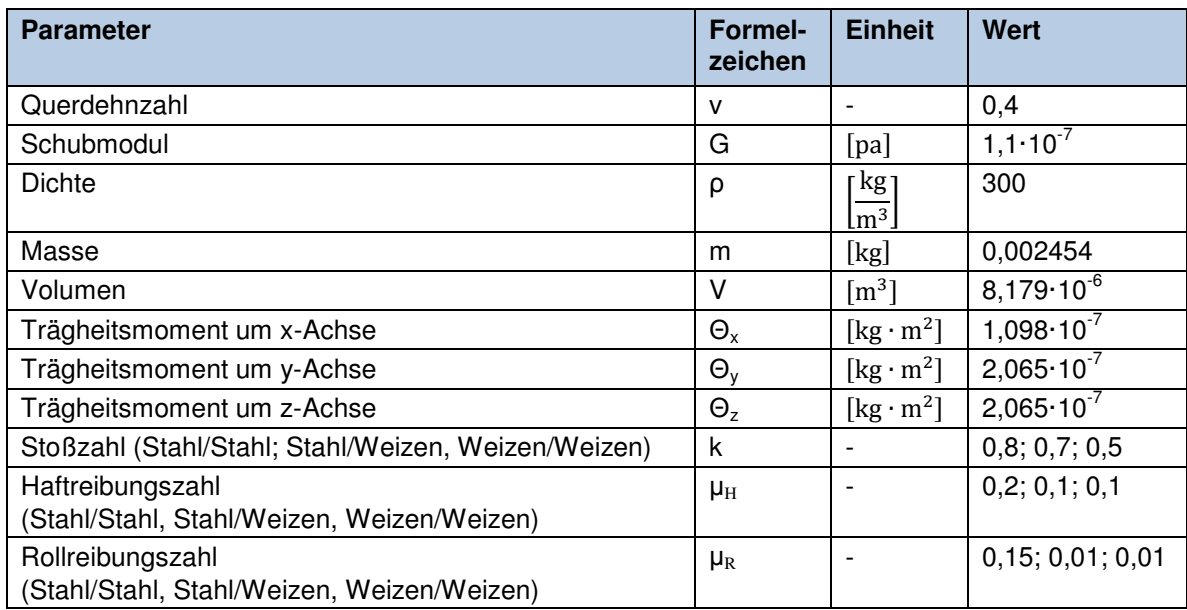

**Tabelle 25: Parameter der Partikel und des Kontaktmodells** 

## **Validierung**

Um das Simulationsmodell zu validieren, wurde der Entleervorgang eines mit Weizen gefüllten Plexiglaszylinders sowohl in einem praktischen Versuch als auch mittels Simulation vorgenommen und die Ergebnisse anschließend verglichen.

[Abbildung 97](#page-176-1) zeigt den Vergleich von Versuch und Simulation. Die Gesamtzeit für die vollständige Entleerung des Zylinders beträgt in beiden Fällen 0,37 s und stimmt damit sehr gut überein.

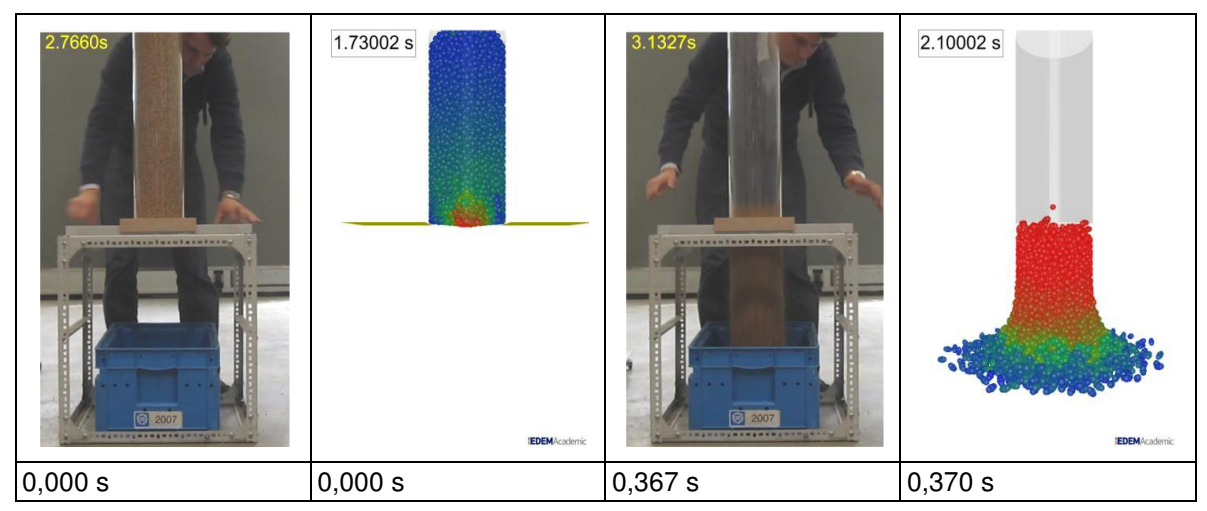

**Abbildung 97: Versuch und Simulation der Zylinderentleerung im Vergleich** 

## **Ergebnis**

Als Ergebnis der Untersuchung kann die Ermittlung der Befüll- und Entleerzeiten der Zylinder in der Abfüllstation angesehen werden.

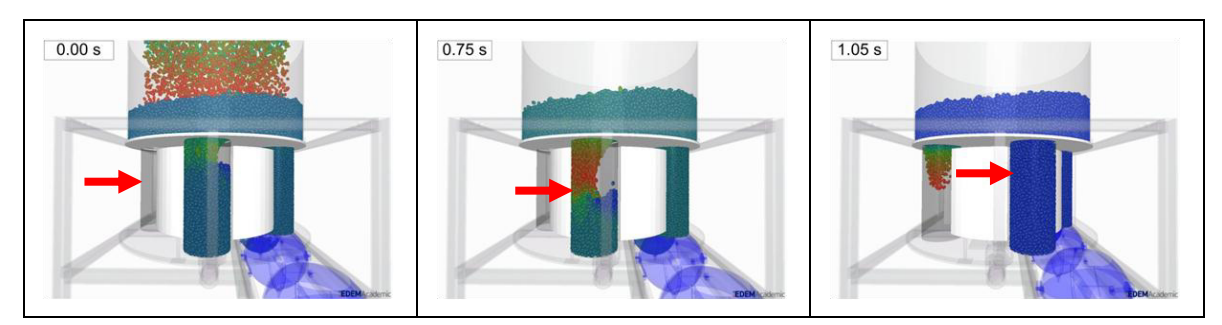

**Abbildung 98: Befüllung des Zylinderbandes in der Abfüllstation** 

[Abbildung 98](#page-177-0) zeigt Einzelbilder der DEM-Simulation, die den zeitlichen Verlauf des Befüllvorgangs eines Zylinders wiedergeben. Die Gesamtzeit, die benötigt wird, um den Zylinder vollständig mit Partikeln zu füllen, beträgt mit 1,05 s ca. 66 %. der aufgrund der gewählten Fahrgeschwindigkeit der Kugelkörper maximal zur Verfügung stehenden Zeitspanne. Der Befüllvorgang kann demnach sicher gewährleistet werden.

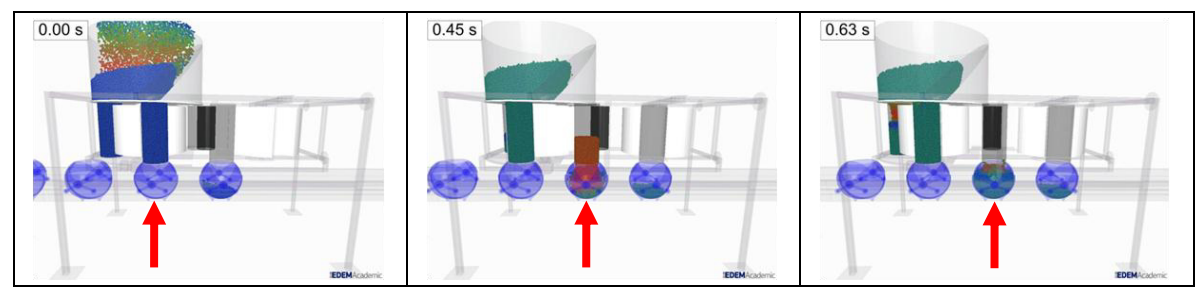

**Abbildung 99: Entleeren der Zylinder in die Kugelbehälter** 

[Abbildung 99](#page-177-1) zeigt den zeitlichen Verlauf der Partikelabgabe aus einem Zylinder in den Kugelbehälter. Die Gesamtzeit für die Entleerung eines Zylinders beträgt demnach 0,63 s. Somit ist der Zylinder bei einer Fahrgeschwindigkeit von 1 m/s nach ca. 49 % der zur Verfügung stehenden Strecke von 1,29 m vollständig entleert und die Funktionsfähigkeit der Befüllstation folglich sicher gewährleistet.

## **5.6.8.2 Untersuchung der Gutabgabestelle**

Die Gutabgabestelle stellt ein zentrales Element des neuen Fördersystems dar. Für die richtige Dimensionierung dieser Vorrichtung muss eine Abschätzung getroffen werden, in welcher Zeitspanne sich ein vollständig beladener Kugelbehälter entladen lässt. Die DEM-Simulation bietet in diesem Fall die Möglichkeit, den Vorgang
der Gutabgabe und insbesondere der Entladezeit zu untersuchen und die Funktionsfähigkeit zu prüfen.

Das Vorgehen sowie die Modellparameter bei der Erstellung der Simulationsstudie sind dabei vergleichbar zur Untersuchung der Gutaufgabestelle (vgl. Kapitel [5.6.8.1\)](#page-172-0).

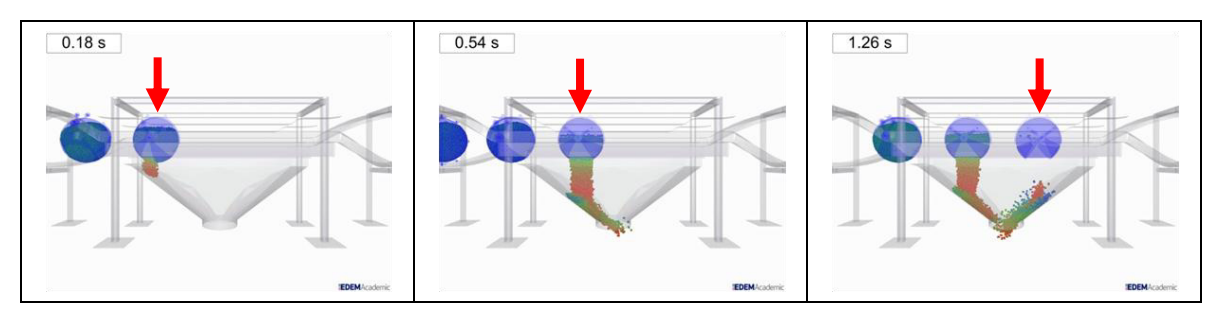

**Abbildung 100: Gutabgabe aus einem Kugelbehälter** 

[Abbildung 100](#page-178-0) zeigt den zeitlichen Verlauf der Abgabe der Schüttgutpartikel aus einem Kugelbehälter in den Abgabetrichter. Vom Zeitpunkt der Deckelöffnung bis zur vollständigen Abgabe des Fördergutes wird eine Zeitspanne von 1,26 s benötigt. Bei einer Fahrgeschwindigkeit von 1 m/s und einer Gesamtlänge des Trichters von 1,8 m ist der Behälter somit nach ca. 70 % der zur Verfügung stehenden Strecke entleert. Die Länge der Abgabestelle ist somit ausreichend bemessen.

#### **5.6.9 Aufbau eines virtuellen Prototypen**

Eine weitere Möglichkeit, die Machbarkeit eines Konzeptes nachzuweisen stellt der Aufbau eines virtuellen Prototyps dar. Virtuelle Prototypen ermöglichen eine Visualisierung der erarbeiteten Entwürfe sowie deren Evaluierung und Optimierung, bevor Kosten für reale Prototypen entstehen. Das Ergebnis der Visualisierung zeigt [Abbildung 101.](#page-179-0)

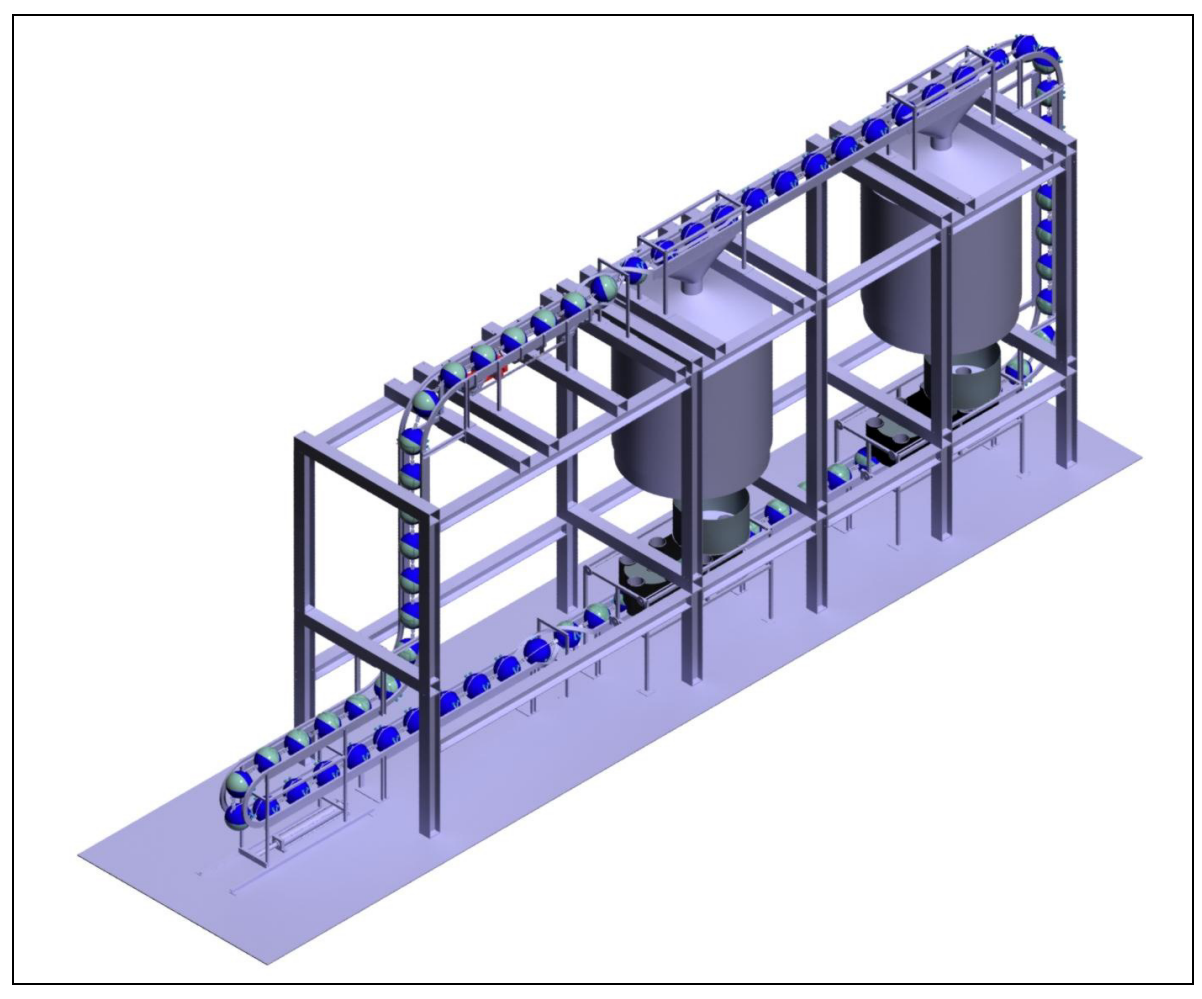

**Abbildung 101: Virtueller Prototyp einer Anlage** 

Als Konfiguration für weiterführende Untersuchungen wurde eine Testanlage zur Befüllung und Entleerung von zwei Silozellen konzipiert, die alle Komponenten des Fördersystems "Kugelförderer" enthält. Besonderer Wert wurde beim Aufbau des Simulationsmodells darauf gelegt, das Verhalten aller beweglichen Teile des neuen Systems realitätsgetreu nachzubilden. Bei einer anschließenden Analyse der Bewegungsabläufe wurden folgende Untersuchungsschwerpunkte gesetzt:

- Kinematik und Funktion aller Teilsysteme des Fördergeräts
- Verhalten der Kugelelemente
- Drehung der Kugelelemente
- Funktionsweise des Deckelmechanismus

Als Ergebnis lässt sich feststellen, dass die Bewegungsabläufe aller Teilsysteme des Versuchssystems realistisch nachgebildet werden können und sich deren fehlerfreie Funktionsweise anschaulich nachvollziehen lässt. Insbesondere wurde dabei geprüft, ob sich die Kugelbehälter in den vorgegebenen Führungsschienen der Versuchsanlage kontrolliert bewegen, ohne dass es beispielsweise zu Kollisionen kommt. Dabei konnte gezeigt werden, dass die ausgewählten Verbindungselemente geeignet sind, um das "Drehen" und "Nicken" aufeinanderfolgender Kugelelemente zu ermöglichen und sich der Deckelmechanismus wie geplant mittels einer Kulisse öffnen und wieder verschließen lässt. Mit der Visualisierung des Befüllsystems "Zylinderband" konnte zudem nachgewiesen werden, dass die geometrischen Abmessungen geeignet sind, um die Befüllzylinder mit den Öffnungen der Kugelbehälter zu synchronisieren.

Insgesamt konnte somit anhand einer eingehenden Analyse des virtuellen Modells die Funktionsfähigkeit aller Teilelemente des Fördersystems nachgewiesen werden.

## **6 Zusammenfassung und Ausblick**

Die Wettbewerbsfähigkeit von Unternehmen hängt heute in entscheidendem Maße von ihrer Innovationsfähigkeit ab. Nur wenn es den Unternehmen gelingt, auf veränderte Marktbedingungen adaptiv zu reagieren, beispielsweise durch die Anpassung bestehender oder die Entwicklung originär neuer Produkte, können Marktanteile gesichert und damit der Unternehmenserfolg langfristig gewährleistet werden.

Vor diesem Hintergrund sind die Hersteller gefordert, den unternehmensinternen Innovationsprozess aktiv zu verbessern. Dabei gilt es, eine innovationsfreundliche Unternehmenskultur zu schaffen und den Entwicklungsprozess durch systematisches Vorgehen und gezielten Methodeneinsatz zu optimieren. Ziel muss ein kreativer und dennoch zielgerichteter sowie effizienter Entwicklungsprozess sein, der gegenüber dem bisherigen Stand qualitativ hochwertigere Ergebnisse in kürzerer Zeit liefern kann. Dabei kommt dem Konstrukteur als zentrales Element im Innovationsprozess eine Schlüsselrolle zu. Um die gewachsenen Anforderungen erfüllen zu können, sollte er die bestmögliche Unterstützung erfahren.

<span id="page-184-0"></span>Zur Erfüllung dieser Anforderungen wurde im Rahmen der vorliegenden Arbeit ein Konzept für eine Verbesserung des Innovationprozesses im Bereich der Stetigförderer entwickelt, dessen wesentliche Kernelemente ein Vorgehensmodell und eine Datenbank darstellen.

Das Vorgehensmodell stellt die erforderliche Struktur zur Verfügung, um den Konstrukteur anhand konkreter Handlungsschritte durch den Entwicklungsprozess zu führen und ermöglicht so ein zielgerichtetes und effizientes Vorgehen.

Die Datenbank wurde speziell für die Bedürfnisse der Stetigfördererentwicklung konzipiert. Sie unterstützt alle am Entwicklungsprozess beteiligten Personen durch ein optimiertes Wissensmanagement und stellt zudem Hilfsmittel für wichtige Teilaufgaben zur Verfügung.

Das oben genannte Vorgehensmodell gliedert den Entwicklungsprozess der Stetigförderer in sechs einzelne Teilphasen. Die erste Phase dient zur Klärung der Förderaufgabe, hierbei werden zunächst umfangreiche Informationen zu allen Aspekten der Aufgabe gesammelt und mit Hilfe der Datenbank verwaltet. Als erstes Teilergebnis wird auf Basis der gewonnenen Erkenntnisse eine Anforderungsliste erstellt. In der zweiten Phase wird die Förderaufgabe durch den Einsatz ausgewählter Methoden analysiert und eine Funktionsstruktur abgeleitet. Diese stellt neben einer

Zielformulierung das Ergebnis der zweiten Phase dar und dient zugleich auch zur Strukturierung der Datenbank. Phase drei beinhaltet die Suche nach neuartigen Lösungen, weshalb hier eine Vielzahl bewährter Kreativmethoden zum Einsatz kommt. Dabei ermöglicht die Datenbank eine strukturierte Ablage erarbeiteter Lösungen und hilft bei deren Bewertung. In Phase vier werden aus den erarbeiteten Lösungen mit Unterstützung der Datenbank Konzepte für Fördergeräte erarbeitet und anschließend bewertet. Als Ergebnis der Phase geht ein favorisierter Konzeptentwurf hervor, der in Phase fünf weiter ausgearbeitet wird. Dazu werden Dimensionierungsrechnungen vorgenommen und Konstruktionszeichnungen sowie Stücklisten erstellt. In der sechsten und letzten Phase des Vorgehensmodells wird die Fördererkonstruktion nach wirtschaftlichen und funktionalen Gesichtspunkten überprüft. Zu diesem Zweck werden Vergleichsrechnungen mit bestehenden Geräten herangezogen sowie Versuche und Simulationen durchgeführt. Das Endergebnis stellt ein virtueller Prototyp dar, mit dessen Hilfe das Prinzip und die Funktionsweise des neuen Fördergeräts veranschaulicht werden können.

Der im Vorgehensmodell skizzierte Ansatz zur Entwicklung von Stetigförderern konnte nicht nur in der Theorie, sondern durch die Zusammenarbeit mit einem Schweizer Technologiekonzern und Fördergerätehersteller auch im Praxiseinsatz evaluiert werden. Durch die methodische Vorgehensweise gelang es, ein völlig neuartiges Fördergerät auf der Basis von kugelförmigen Transportbehältern zu konzipieren, das den veränderten Anforderungen des Marktes gerecht wird und mittlerweile weltweit zum Patent angemeldet wurde (vgl. [Abbildung 102\)](#page-184-0) [Hay-2009].

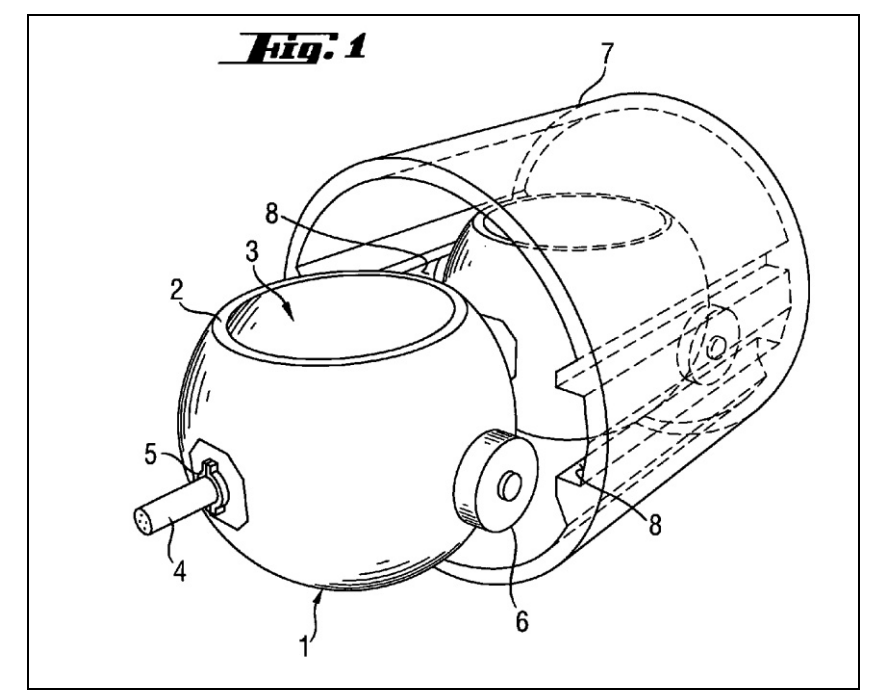

**Abbildung 102: Darstellung des "cup conveyor" in der Patentschrift WO 2009/079800 [Hay-2009]** 

Das innovative Fördergerät mit dem Namen "Kugelförderer" kann die Nachteile konventioneller Schüttgutförderer durch folgende Eigenschaften gezielt umgehen:

- Durch den Transport des Gutes in Hohlkugeln wird das Produkt auf dem gesamten Förderweg, ähnlich dem Funktionsprinzip der Gurtförderer, "getragen", wodurch ein schonender Transport ermöglicht und damit jegliche Kornzerstörung vermieden wird.
- Der geringe Fahrwiderstand durch die rollende Lagerung der Kugelbehälter auf seitlich angebrachten Stützrädern ermöglicht eine energieoptimierte Arbeitsweise. Insbesondere auf horizontalen Strecken ist der spezifische Energiebedarf daher deutlich geringer als bei den bisher innerbetrieblich genutzten Kettenförderern.
- Während das Transportgut in heutigen Anlagen an den Übergabestellen (z.B. Kettenförderer, Becherwerk) zunächst abgebremst und anschließend erneut beschleunigt wird, fördert das durchgängige System "Kugelförderer" kontinuierlich und kann so zusätzlich Energie beim Transport einsparen.
- Die Vermeidung von Übergabestellen zwischen den Förderelementen birgt nicht nur in energetischer Hinsicht Vorteile, sondern führt zudem zu Kosteneinsparungen bei der Herstellung und dem Betrieb fördertechnischer Anlagen, da Übergabestellen meist Sonderkonstruktionen darstellen. Diese ver-

ursachen hohe Konstruktions- sowie Fertigungskosten und erfordern zudem dauerhafte Maßnahmen zur Vermeidung punktueller Staubentwicklung (z.B. durch Aspiration).

- Da das Schüttgut während des Transportvorgangs in den Förderbehältern ruht, ist die Staubentwicklung deutlich geringer als bei konventionellen Förderelementen. In der Folge bestehen ein verminderter Aspirationsbedarf sowie eine geringe Explosionsgefahr.
- · Das Fördersystem "Kugelförderer" wurde mit dem Ziel konzipiert, eine maximale Flexibilität bezüglich dessen Wegführung zu erreichen. Das System ist daher in alle Raumrichtungen kurvengängig und eröffnet somit neue Möglichkeiten bei der Gestaltung von Förderstrecken, die bisher nur durch die Kombination geradliniger Förderelemente realisiert werden konnten.
- Durch den Einsatz eines durchgängigen Systems vom Typ "Kugelförderer" können, im Gegensatz zu einer Kombination verschiedenartiger konventioneller Förderelemente, Einsparpotentiale durch die große Zahl an Gleichteilen sowohl in der Fertigung als auch in der Montage erzielt werden.

Das Ergebnis dieser Arbeit zeigt somit, dass sich durch strukturiertes und methodisches Vorgehen neue Ideen für Fördergeräte im Bereich der Stetigförderer generieren lassen. Durch den Einsatz geeigneter Berechnungs- und Simulationsmethoden können neue Gerätekonzepte bis zu einem hohen Detaillierungsgrad entwickelt und die Sinnhaftigkeit einer weiteren Realisierung überprüft werden.

Das im Rahmen dieser Arbeit beschriebene Vorgehensmodell endet mit dem Aufbau eines virtuellen Prototyps. Damit ist die Grundlage für die weitere Realisierung der Produktinnovation geschaffen. Im weiteren Verlauf empfehlen sich nun die Überarbeitung des Gerätekonzepts durch ein unabhängiges Konstruktionsteam und der Aufbau eines realen Prototyps in Form einer Versuchsanlage. Anschließend sind die theoretisch und virtuell ermittelten Ergebnisse mittels geeigneter Untersuchungen an der Versuchsanlage zu verifizieren. Am konkreten Beispiel des "Kugelförderers" sollten dabei folgende Untersuchungsschwerpunkte gelegt werden:

- Maßnahmen zur Erhöhung der Fördergeschwindigkeit. Durch die Simulation von Produktauf- und Abgabestellen konnte gezeigt werden, dass die Fahrgeschwindigkeit der Kugelkörper theoretisch noch erhöht werden kann, somit besteht Potential zur Leistungssteigerung des Gesamtsystems.
- Funktionsüberprüfung des Deckelmechanismus. Der Mechanismus zum Verschließen der Kugeln ist aufgrund der Anzahl bewegter Teile und der zu

Grunde liegenden Kinematik die störanfälligste Komponente des Gesamtsystems. Nur eine robuste und zuverlässige Konstruktion gewährleistet den Erfolg des neuen Fördergeräts.

 Die Krafteinleitung an der Antriebsstation. Das gewählte Prinzip der Krafteinleitung ist unkonventionell und deshalb wenig erprobt. Insbesondere die Einleitung von Kippmomenten muss durch eine geeignete Geometrie der Kette-Zahn-Paarung vermieden werden.

Wenn die genannten Punkte im Rahmen zukünftiger Forschungsarbeiten geklärt werden können und sich die Funktionsfähigkeit des beschriebenen Systems "Kugelförderer" mit Hilfe eines ersten Prototyps bzw. einer Pilotanlage nachweisen lässt, so kann aufbauend auf den Ergebnisse dieser Arbeit ein völlig neuartiges Fördergerät geschaffen werden, welches das Potential besitzt, eine Vielzahl der Nachteile bisheriger Fördergeräte zu überwinden.

Die in dieser Arbeit beschriebene Konzeption ist dabei nicht auf das Einzelergebnis des exemplarisch ausgeführten Fördergeräts beschränkt sondern lässt sich bei erneuter Anwendung iterativ dazu verwenden neue Impulse in Entwicklungsprojekten für Stetigförderer zu generieren. Dabei können die generierte Ideen dokumentiert und gesammeltes Wissen gespeichert werden, wodurch sich die Effizienz des Innovationsprozesses mit jeder erneuten Anwendung steigern lässt.

## **Literaturverzeichnis**

[Bec-1993] Becker, K.; Dunlop Enerka Förderanlagen und Maschinenbau GmbH, Deutschland: Schlauchbandförderer. Patentschrift DE 69312330 T2, 1998. [Ben-2004] Bender, B.: Erfolgreiche individuelle Vorgehensstrategien in frühen Phasen der Produktentwicklung. Dissertation. Berlin, Technische Universität Berlin, 2004. [Blo-2008] Blomeyer, N.: Erweiterung und Verifikation von Auslegungsverfahren für Hochleistungs-Schneckenförderer für Schüttgut. Dissertation. München, Technische Universität München, 2008. [BMJ-1996] Bundesministerium der Justiz (BMJ): Elfte Verordnung zum Geräte und Produktsicherheitsgesetz - Explosionsschutzverordnung (11. GPSGV). Berlin, Bundesministerium der Justiz, 1996. [BMJ-2002] Bundesministerium der Justiz (BMJ): Verordnung über Sicherheit und Gesundheitsschutz bei der Bereitstellung von Arbeitsmitteln und deren Benutzung bei der Arbeit, über Sicherheit beim Betrieb überwachungsbedürftiger Anlagen und über die Organisation des betrieblichen Arbeitsschutzes - Betriebssicherheitsverordnung (BetrSichV). Berlin, Bundesministerium der Justiz, 2002. [BMJ-2004] Bundesministerium der Justiz (BMJ): Gesetz über technische Arbeitsmittel und Verbraucherprodukte - Geräte- und Produktsicherheitsgesetz (GPSG). Berlin, Bundesministerium der Justiz, 2004. [BMU-2002] Bundesministerium für Umwelt, Naturschutz und Reaktorsicherheit (BMU): TA Luft - Technische Anleitung zur Reinhaltung der Luft. Erste Allgemeine Verwaltungsvorschrift zum Bundes– Immissionsschutzgesetz. Berlin, Bundesministerium für Umwelt, Naturschutz und Reaktorsicherheit, 2002. [Boh-1999] Bohner, V.: Rohrkettenförderer mit Rund- oder Quadratrohr, mit Rohrbögen oder Umlenkstationen? In: Schüttgut, Jg. 5 (1999), Nr. 3, S. 372-374. [Bor-2006] Bortz, J.; Döring, N.: Forschungsmethoden und Evaluation für Human- und Sozialwissenschaftler. 4., überarb. Auflage. Berlin, Springer, 2006. [Böt-1958] Böttcher, S.: Beitrag zur Klärung der Gutbewegung auf Schwingrinnen (Teil 1-3). In: f + h fördern und heben, Jg. 8 (1958), Nr. 3; 4; 5, S. 127; 235; 307.

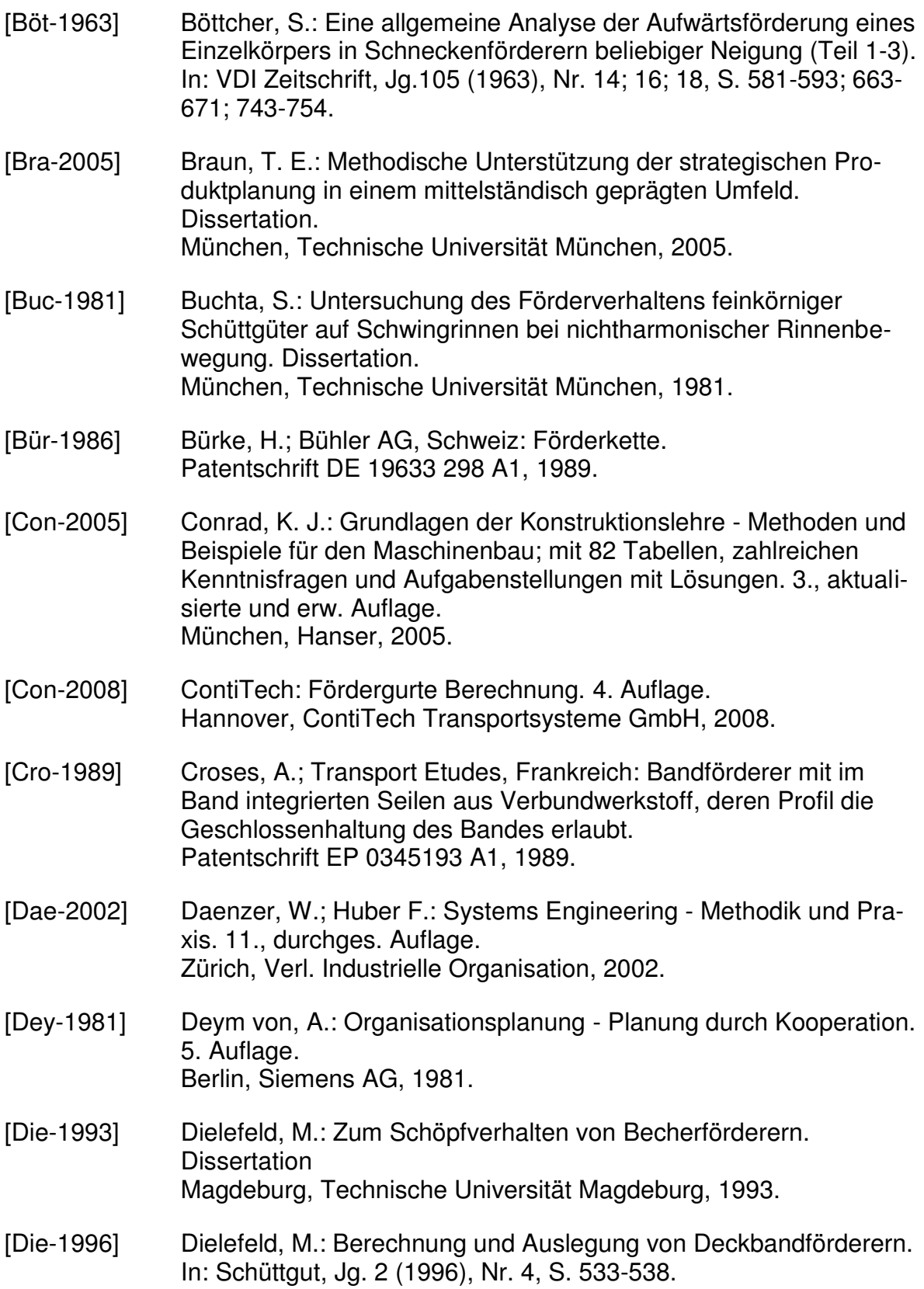

- [DIN-15201] DIN 15201: Stetigförderer Teil 1: Benennungen. Deutsches Institut für Normung e.V. Berlin, Beuth Verlag, 1994.
- [Dop-1995] Doppelmayr & Sohn Maschinenfabrik GmbH & Co. KG, Österreich: Förderanlage zum Transport von Gütern mittels eines Förderbandes oder dergleichen. Patentschrift AT 405817 B, 1999.
- [Dub-1991] Dubbel, H.; Beitz, W.: Taschenbuch für den Maschinenbau. 16., korr. und erg. Auflage. Berlin, Springer, 1991.
- [Dwo-1987] Dworak, M.; Neddermeyer, H.; Nerak GmbH Fördertechnik, Deutschland: Becher für ein Becherförderer. Patentschrift DE 3728881 A1, 1989.
- [Ehr-2007] Ehrlenspiel, K.: Integrierte Produktentwicklung Denkabläufe, Methodeneinsatz, Zusammenarbeit. 3., aktualisierte Auflage. Bern; Bonn, Hanser; eibis, 2007.
- [Ell-1978] Ellwanger, K. D.: Einflussgrößen auf den Schöpfvorgang bei schnelllaufenden Becherwerken. Dissertation. Hannover, Technische Universität Hannover, 1978.
- [Eng-1987] Engst, W.: Rollgurtförderer für schwierige Streckenführung. In: f + h fördern und heben, Jg. 37 (1987), Nr. 8, S. 528-532.
- [Eph-1957] Ephremidis, C.: Untersuchung Zum Fördervorgang beim waagrechten Schneckenförderer. Dissertation. Hannover, Technische Universität Hannover, 1957.
- [Eur-1994] European Commission: Directive 94/9/EG ATEX 95. Brüssel, European Commission, 1994.
- [Eur-1999] European Commission: Directive 1999/92/EG ATEX 137. Brüssel, European Commission, 1999.
- [Eur-2003] Europäisches Parlament und der Rat der Europäischen Union: Verordnung (EG) Nr. 1829/2003. Brüssel, Europäisches Parlament und der Rat der Europäischen Union, 2003.
- [Eur-2005] Europäisches Parlament und der Rat der Europäischen Union: Verordnung (EG) Nr. 183/2005. 12. Brüssel, Europäisches Parlament und der Rat der Europäischen Union, 2005.

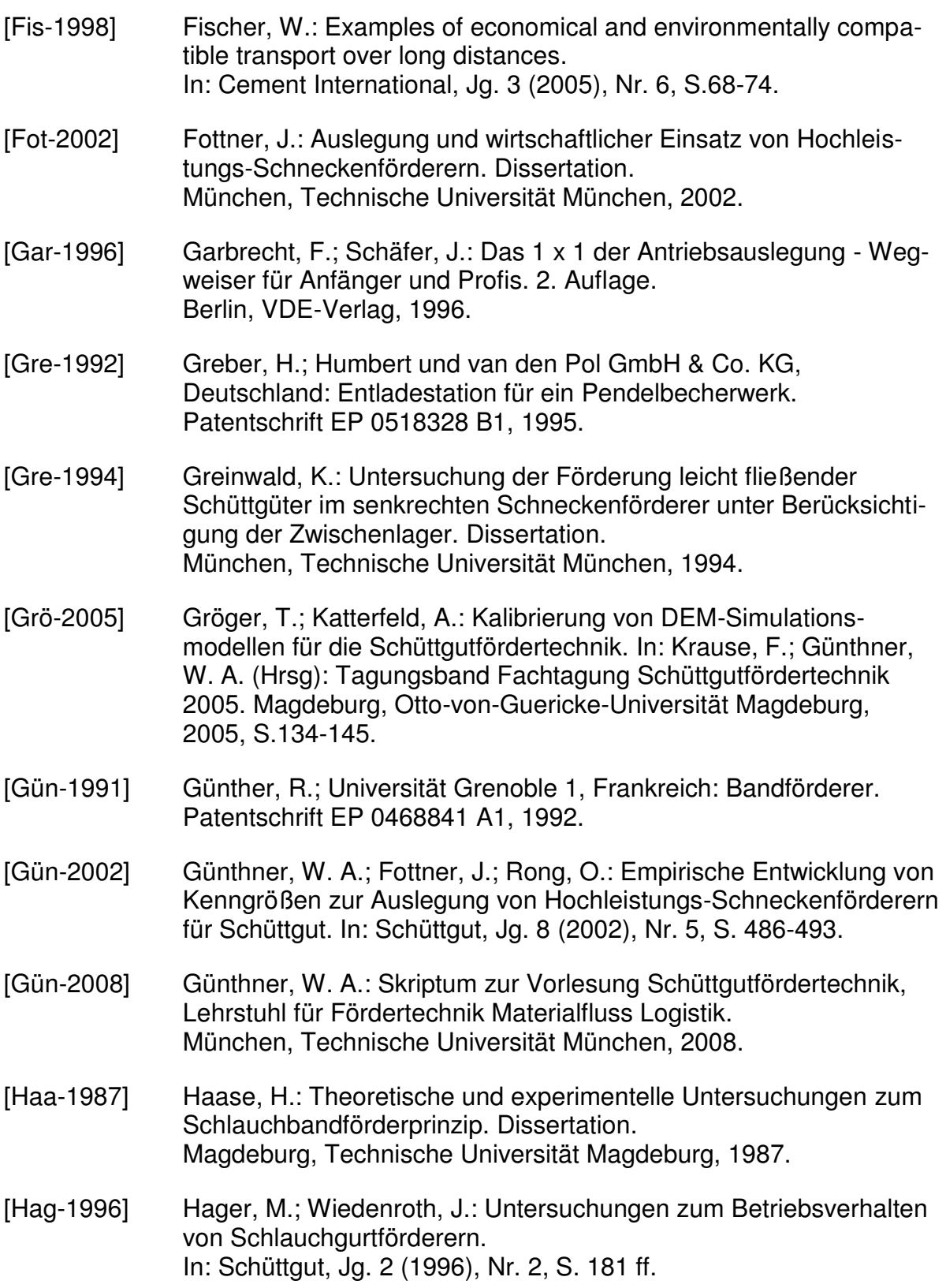

- [Has-1979] Hashimoto, K., Japan: Verfahren und Vorrichtung zum Transportieren von Gut, das vollständig in einem flexiblen, endlosen Schlauch eingeschlossen ist. Patentschrift DE 2944448 A1, 1981.
- [Hay-2000] Haymoz, R.; Bühler AG, Schweiz: Schiffsentlader mit Trogkettenförderer. Patentschrift EP 1076024 A1, 2001.
- [Hay-2009] Haymoz, R.; Bühler AG, Schweiz: Cup conveyor. Patentschrift WO 2009/079800 A1, 2009.
- [Hel-1993] Helmuth, T.: Einfluss des Entleerungsverhaltens auf Becherform und Becherteilung zur Erhöhung der Leistungsfähigkeit von Becherförderern. Dissertation. Magdeburg, Technische Universität Magdeburg, 1993.
- [Her-1994] Hermann, W.: Fortschritts-Berichte VDI-Reihe 13. Bd. 44: Beitrag zur optimierten Auslegung senkrechter Trogkettenförderer. Dissertation. Düsseldorf, VDI Verlag, 1994.
- [Hin-1986] Hinkelmann, R.: Zur Auslegung schnelllaufender Vertikalförderanlagen für stetige Massengutförderung. Dissertation. Hannover, Technische Universität Hannover, 1986.
- [Hof-2004] Hoffmann, K.: Fördertechnik 2. 5. Auflage. München, Oldenbourg, 2004.
- [Hof-2005] Hoffmann, K.: Fördertechnik 1. 7. Auflage. München, Oldenbourg, 2005.
- [Hoo-1967] Hoormann, W.: Untersuchung zum Einfluss des Fördergutes auf das Betriebsverhalten von Schwingrinnen durch Dämpfung und Massenkopplung. Dissertation. Hannover, Technische Universität Hannover, 1967.
- [Hüt-1999] Hüttner, M.; Schwarting, U.: Grundzüge der Marktforschung. 6., unwesentl. veränd. Auflage. München, Oldenbourg, 1999.
- [Ima-1994] Imai, M.; Nitsch, F.: Kaizen Der Schlüssel zum Erfolg der Japaner im Wettbewerb. 12. Auflage. München, Wirtschaftsverl. Langen Müller/Herbig, 1994.
- [Jak-2008] Jakob, J.: DSW-Datenreport 2008 Soziale und demographische Daten zur Weltbevölkerung. Hannover, Deutsche Stiftung Weltbevölkerung, 2008.

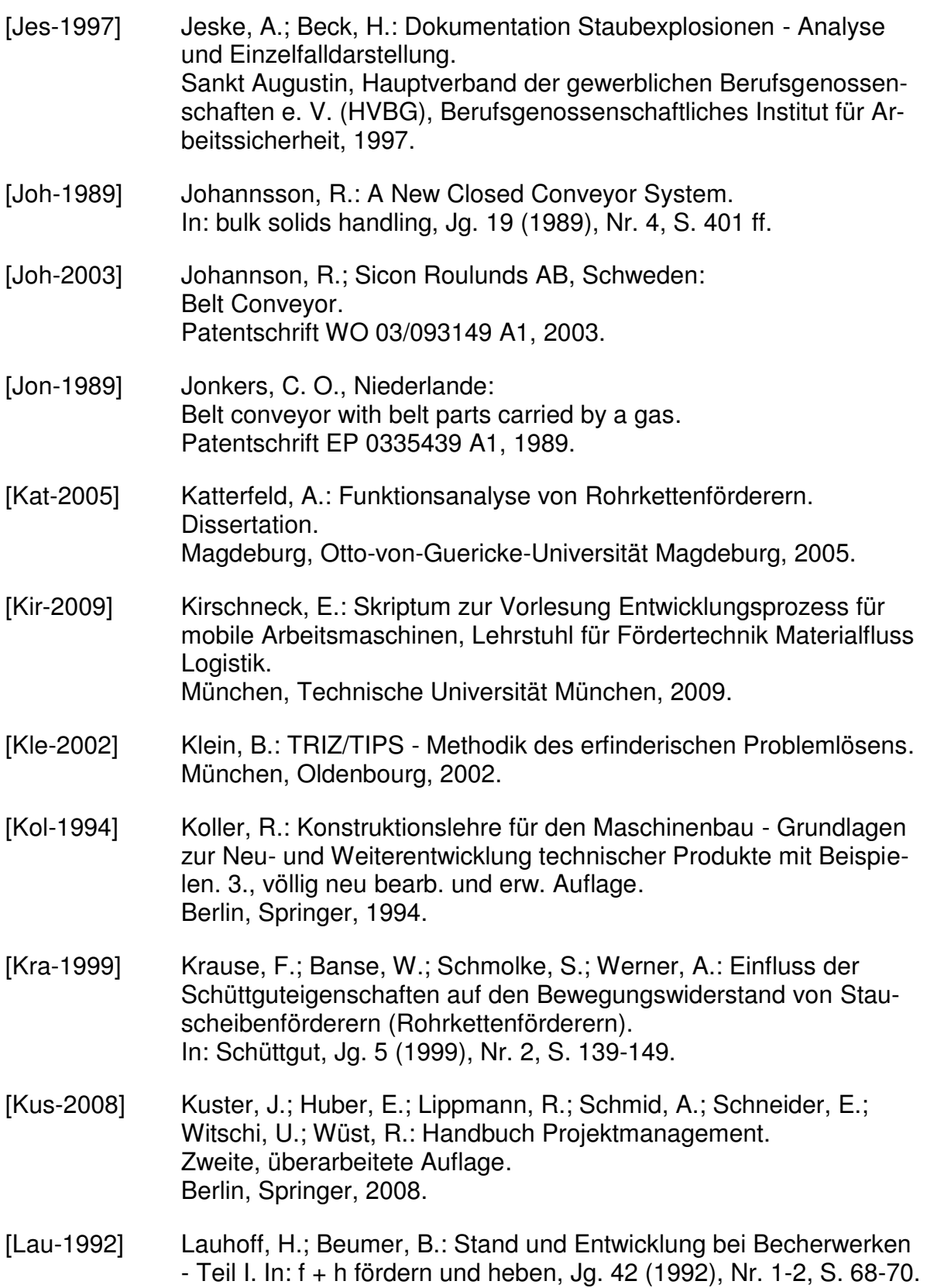

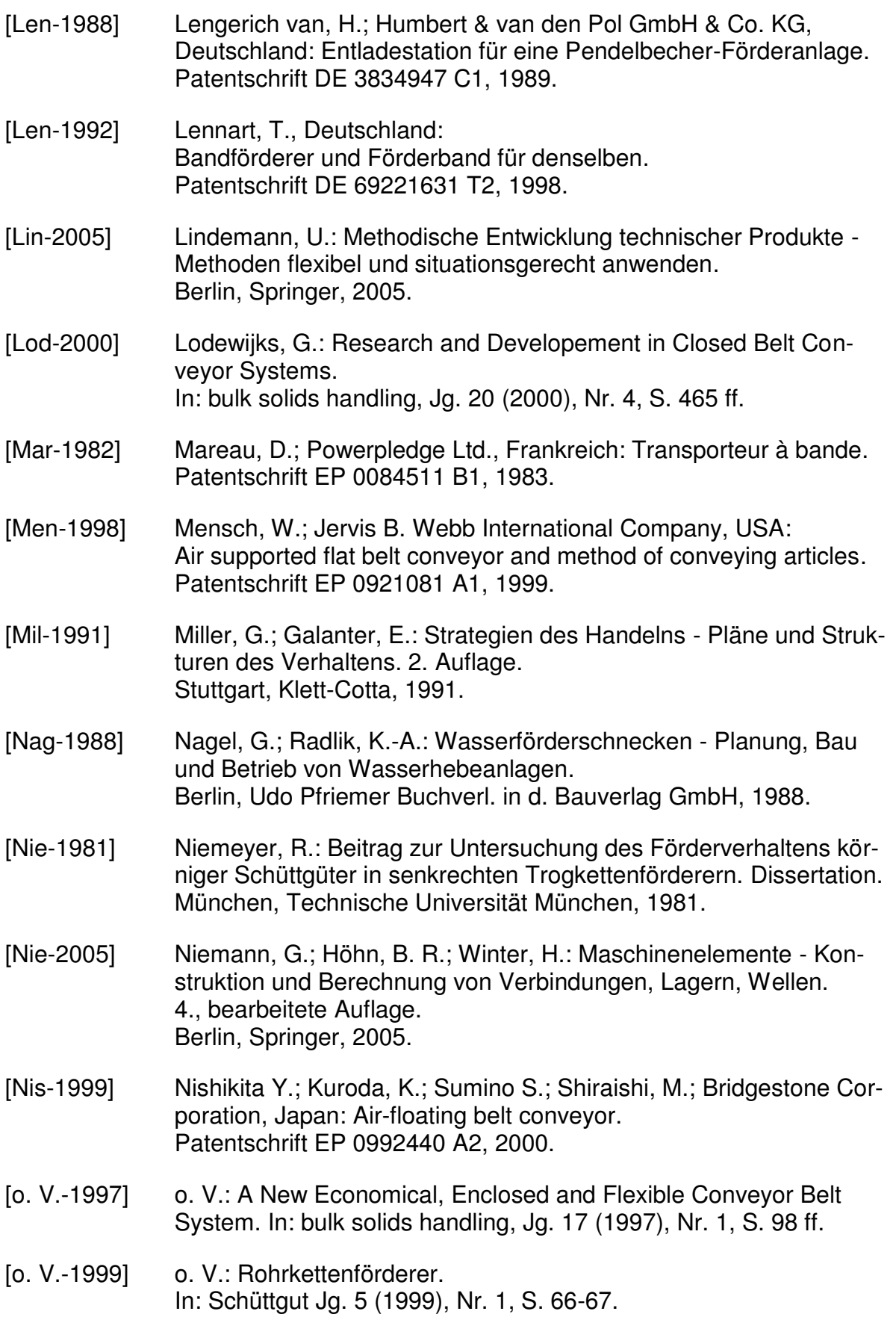

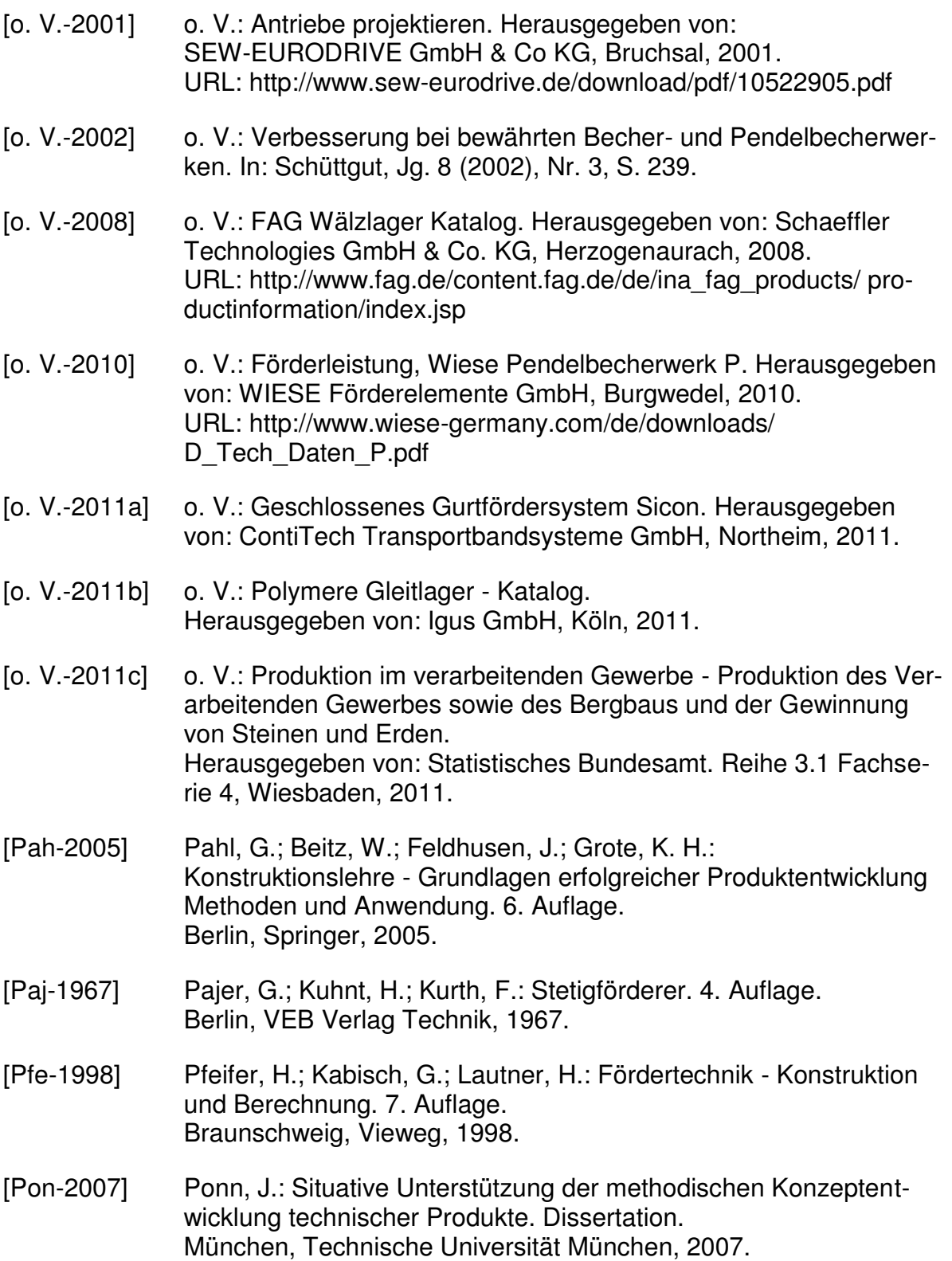

[Pon-2008] Ponn, J.; Lindemann, U.: Konzeptentwicklung und Gestaltung technischer Produkte - Optimierte Produkte - systematisch von Anforderungen zu Konzepten. Berlin, Springer, 2008. [Pul-2004] Pulm, U.: Eine systemtheoretische Betrachtung der Produktentwicklung. Dissertation. München, Technische Universität München, 2004. [Ric-2008] Richard, H.; Sander, M.: Technische Mechanik - Dynamik - Grundlagen - effektiv und anwendungsnah. 1. Auflage. Wiesbaden, Friedr. Vieweg & Sohn Verlag | GWV Fachverlage GmbH, 2008. [Rod-1991] Rodenacker, W. G.: Methodisches Konstruieren - Grundlagen, Methodik, praktische Beispiele. 4., überarb. Auflage. Berlin, Springer, 1991. [Roh-1969] Rohrbach, R.: Methode 635, eine neue Technik zum Lösen von Problemen. In: Absatzwirtschaft, Jg. 12 (1969), Nr. 19, S. 73-76. [Ron-2004] Rong, O.: Auslegungsverfahren für Hochleistungs-Schneckenförderer. Dissertation. München, Technische Universität München, 2004. [Sab-1985] Sabel, G.: Theoretische und experimentelle Untersuchung des Schwingfördervorganges nach dem Wurfprinzip bei Feinkörnigen Fördergütern. Dissertation. München, Technische Universität München, 1985. [Sal-1987] Saller, M.: Fortschritts-Berichte VDI-Reihe 13. Bd. 30: Beitrag zur Berechnung und Optimierung senkrechter Trogkettenförderer. Dissertation. Düsseldorf, VDI Verlag, 1987. [Sch-1991] Schumann, L.: Untersuchungen zum vertikalen Schüttguttransport mit Schlauchgurtförderern. Dissertation. Magdeburg, Technische Universität Magdeburg, 1991. [Sch-1994] Schrage, R., Deutschland: Rad und Räumeinrichtung für einen Rohrkettenförderer. Patentschrift DE 4412229 C2, 1997. [Sch-1997] Schumpeter, J.: Theorie der wirtschaftlichen Entwicklung - Eine Untersuchung über Unternehmergewinn, Kapital, Kredit, Zins und den Konjunkturzyklus. 9. Aufl., unveränderter Nachdruck der 1934 erschienenen 4. Auflage. Berlin, Duncker & Humblot, 1997.

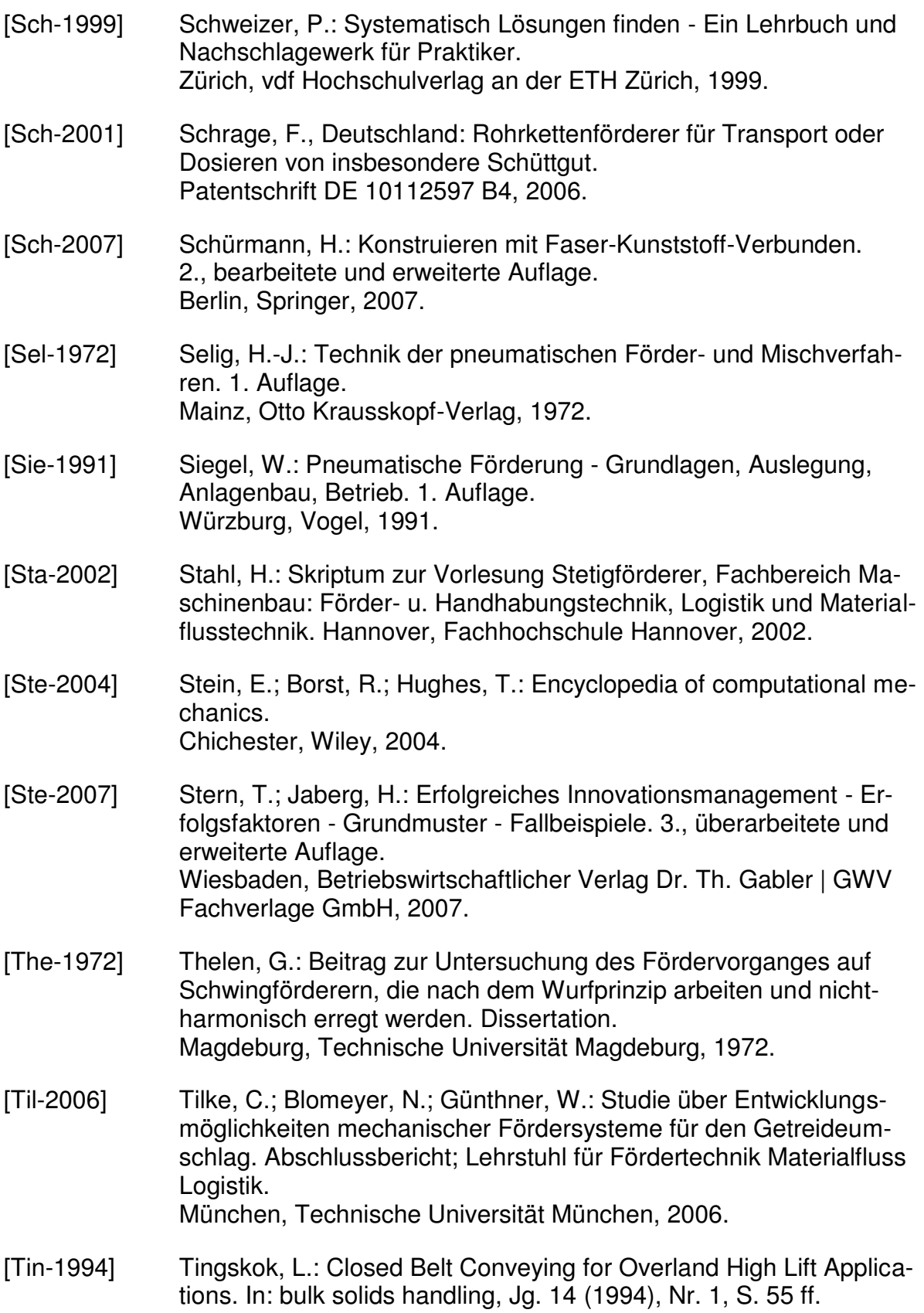

- [Uem-1963] Uematsu, T.: A Study of Vertical Continuous-Flow Conveyors. In: Bulletin of JSME, Jg. 6 (1963), Nr. 22, S. 217-223.
- [Vak-1998] Vaka, G.: Pipe Conveyors Developement and Advantages. In: bulk solids handling, Jg. 18 (1998), Nr. 3, S. S. 451 ff.
- [VDI-2221] VDI 2221: Methodik zum Entwickeln und Konstruieren technischer Systeme und Produkte. Verein Deutscher Ingenieure (VDI). Berlin, Beuth Verlag, 1993.
- [VDI-2320] VDI 2320: Übersicht Stetigförderer Trogkettenförderer. Verein Deutscher Ingenieure Berlin, Beuth Verlag, 2008.
- [VDI-2324] VDI 2324: Senkrecht Becherwerk. Verein Deutscher Ingenieure (VDI). Berlin, Beuth Verlag, 2001.
- [VDI-2329] VDI 2329: Pneumatische Förderanlagen. Verein Deutscher Ingenieure (VDI). Berlin, Beuth Verlag, 1972.
- [VDI-2330] VDI 2330: Übersichtsblätter Stetigförderer Schneckenförderer. Verein Deutscher Ingenieure (VDI). Berlin, Beuth Verlag, 1993.
- [VDI-2333] VDI 2333: Übersichtsblätter Stetigförderer Schwingförderer. Verein Deutscher Ingenieure (VDI). Berlin, VDI Verlag, 1965.
- [Vie-1969] Vierling, A.; Bötcher, S.: Fördertechnik. Mainz, Krausskopf, 1969.
- [Vol-2000] Vollmann, A.: Untersuchung der Schüttgutförderung in geneigten Schneckenförderern. Dissertation. München, Technische Universität München, 2000.
- [Weh-1985] Wehking, K.-H.; Fraunhofer-Gesellschaft zur Förderung der angewandten Forschung e.V., Deutschland: Trog-Ketten-Förderer. Patentschrift DE 3503638 A1, 1986.
- [Weh-1986] Wehking, K.-H.: Untersuchung zur Optimierung von horizontal arbeitenden Trogkettenförderern. Dissertation. Dortmund, Technische Universität Dortmund, 1986.
- [Wei-1952] Weidemann, O.; Lauchhammer Maschinen und Stahlbau GmbH, Deutschland: Steilförderer. Patentschrift DE 941178, 1956.

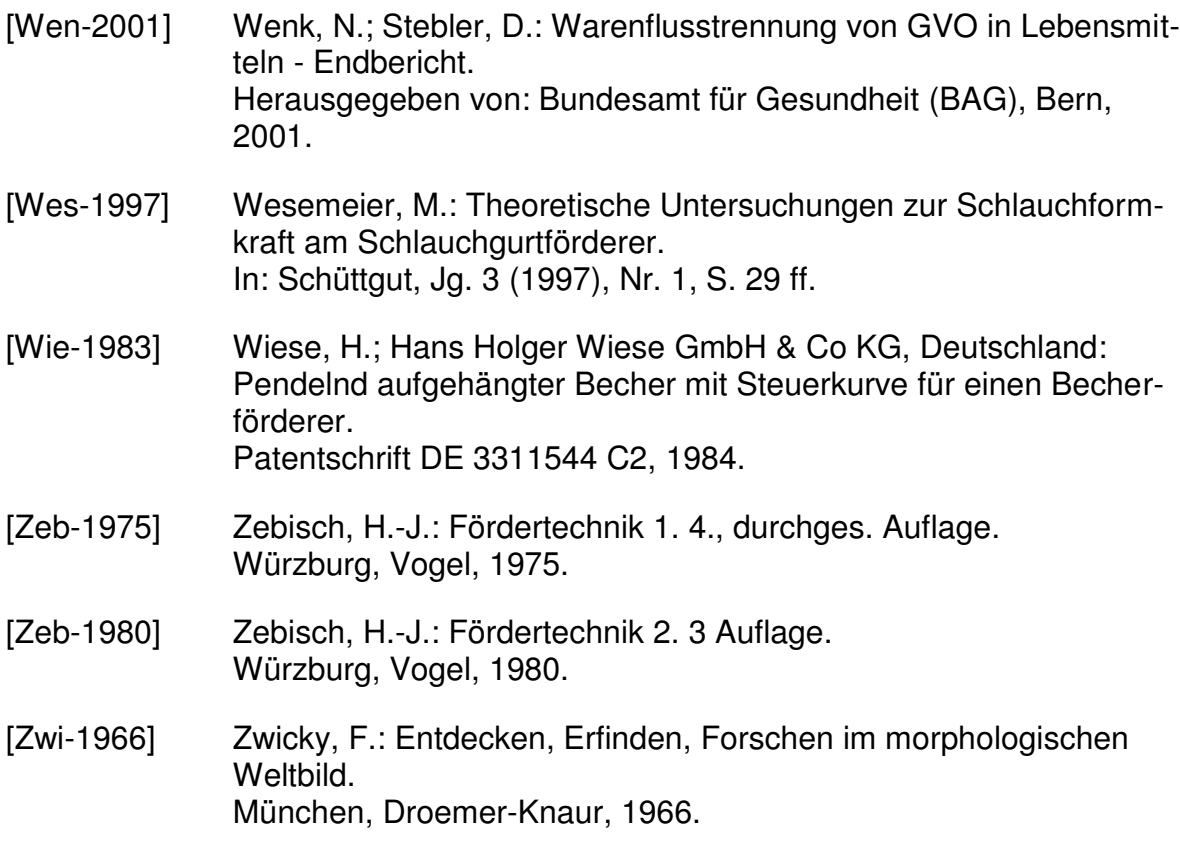

# **Abbildungsverzeichnis**

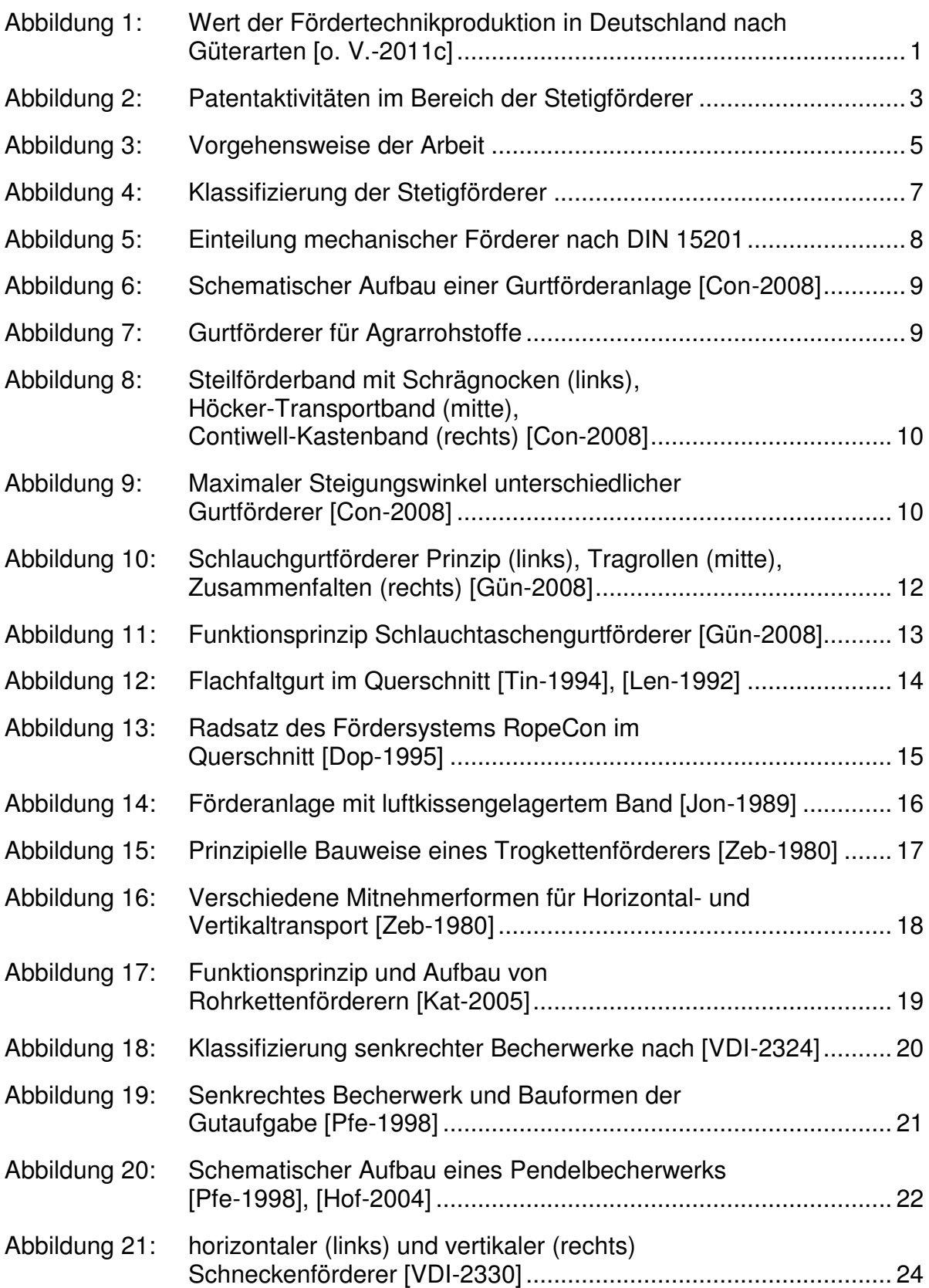

### Abbildungsverzeichnis

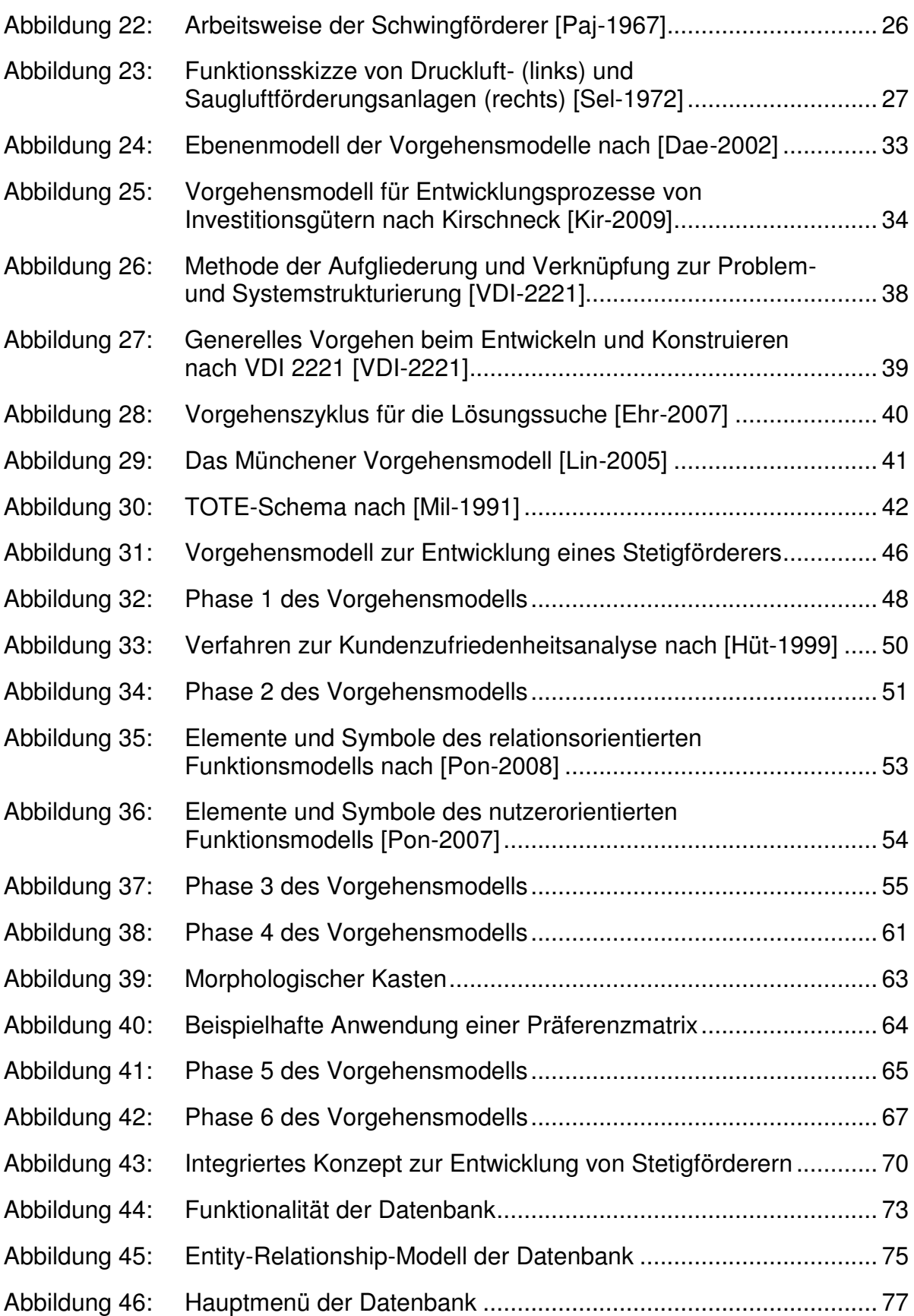

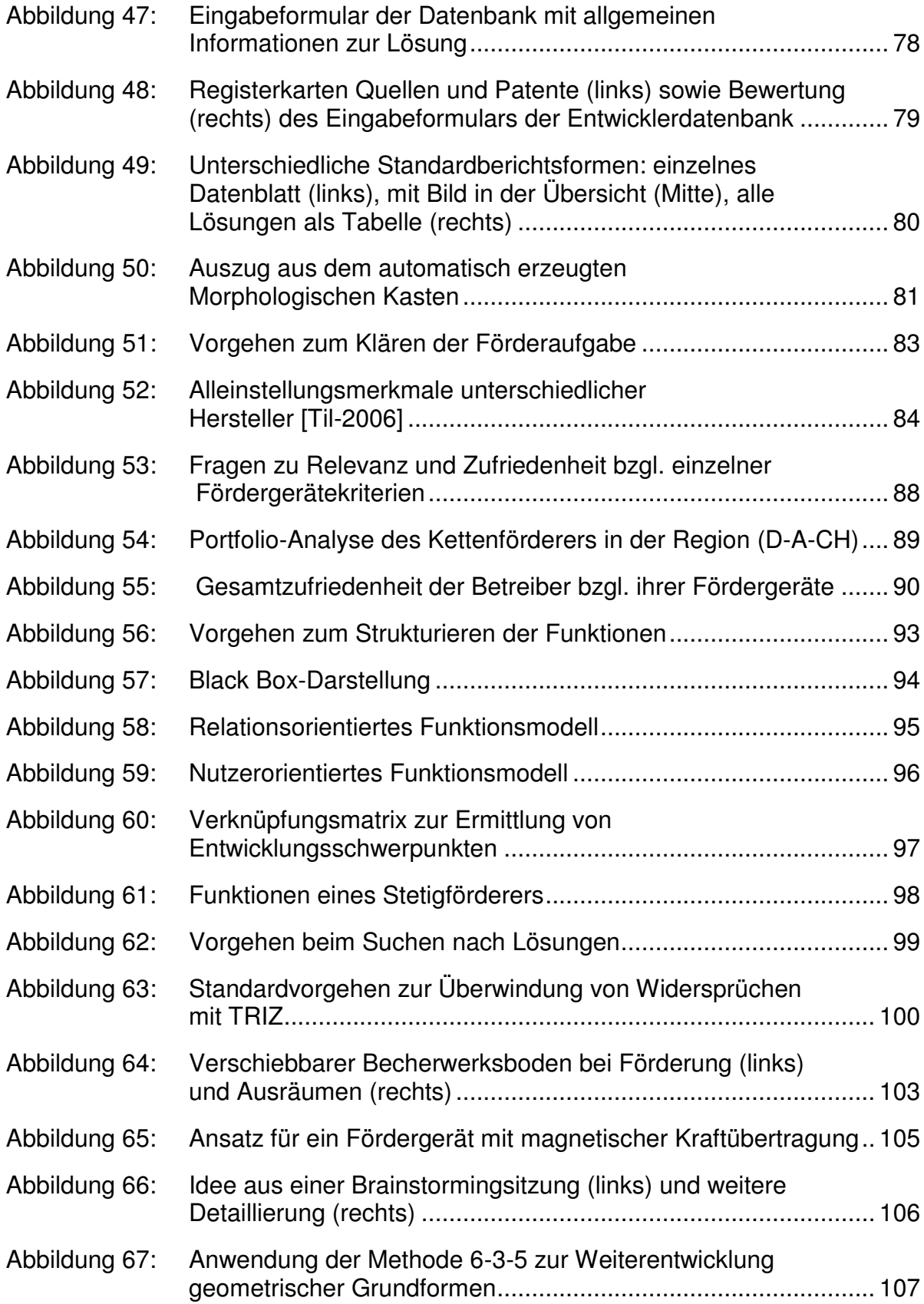

### Abbildungsverzeichnis

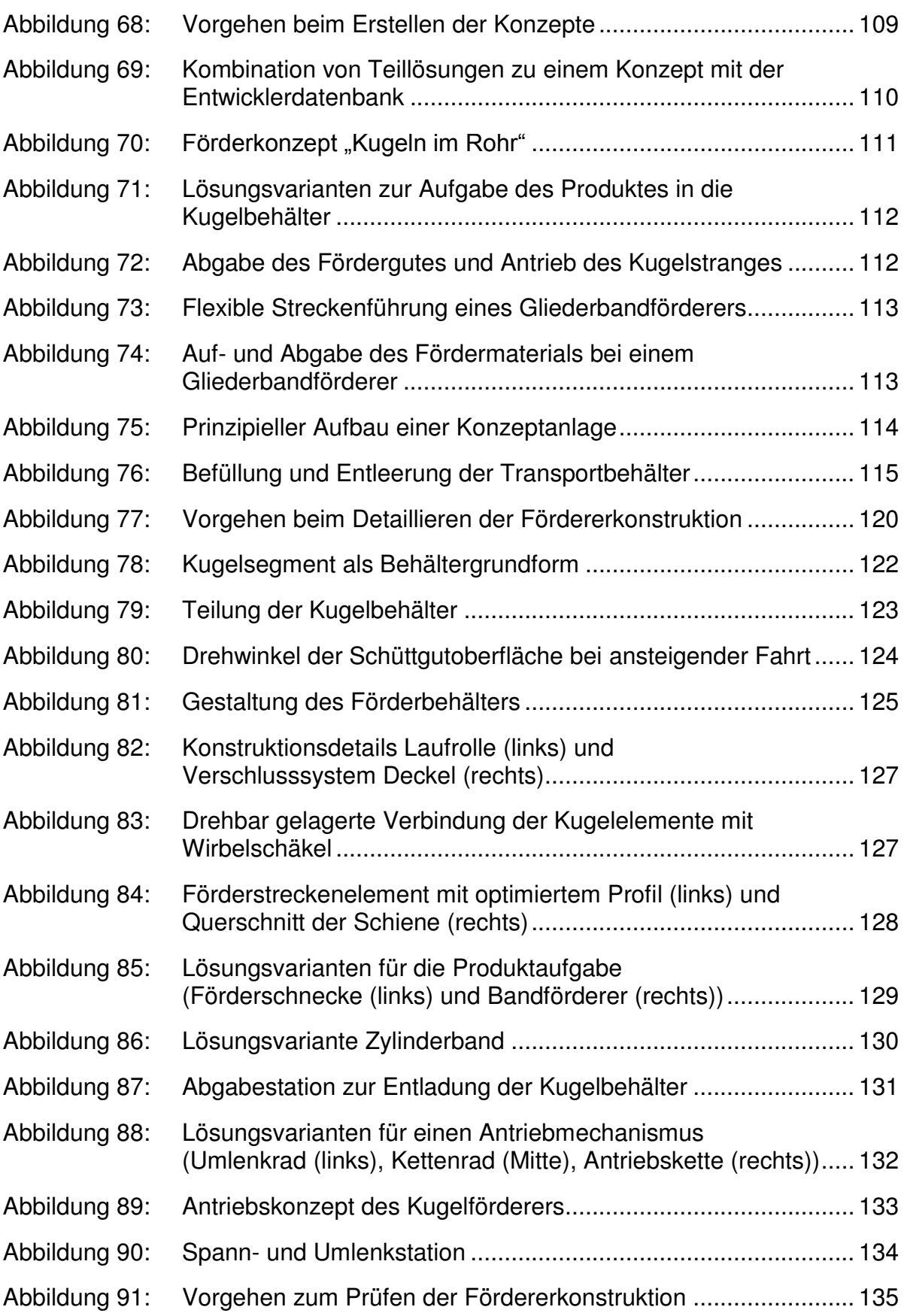

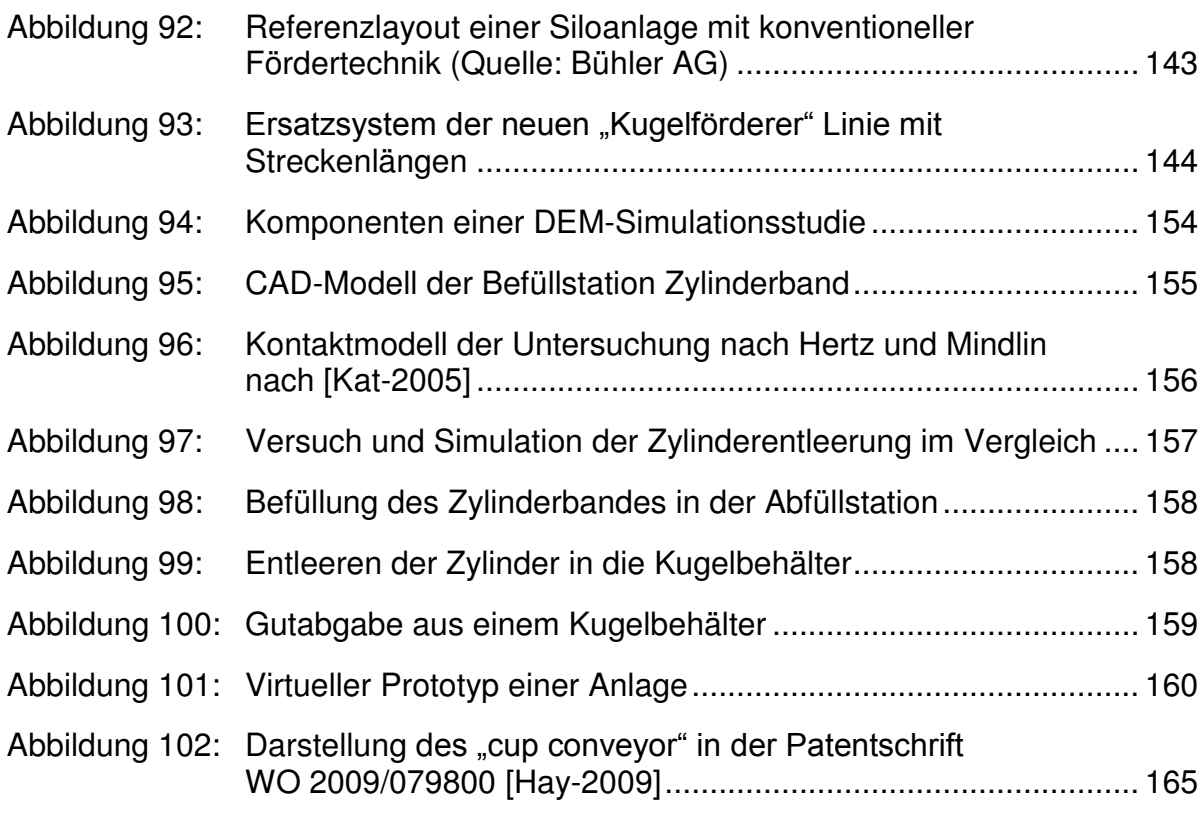

## **Tabellenverzeichnis**

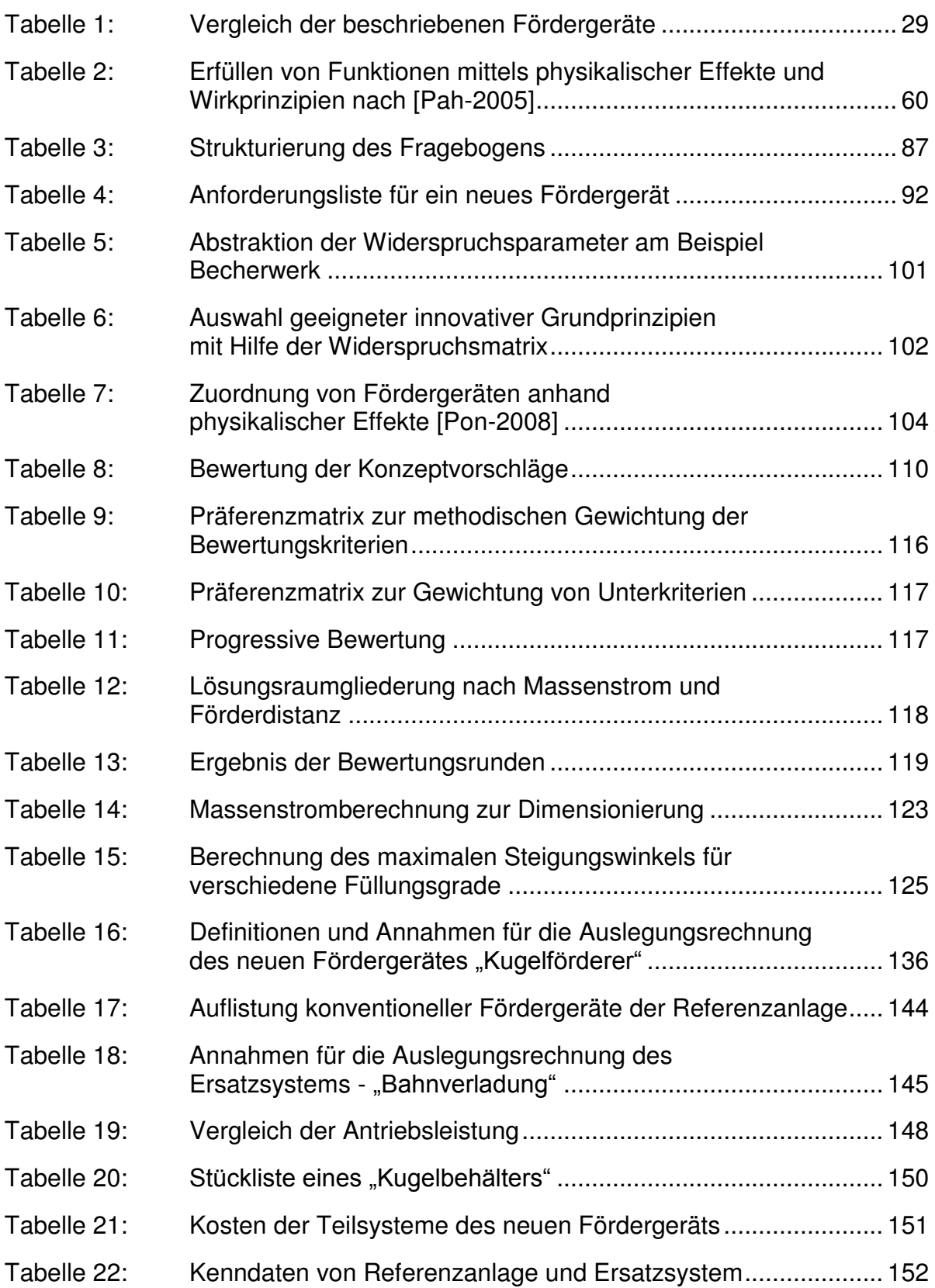

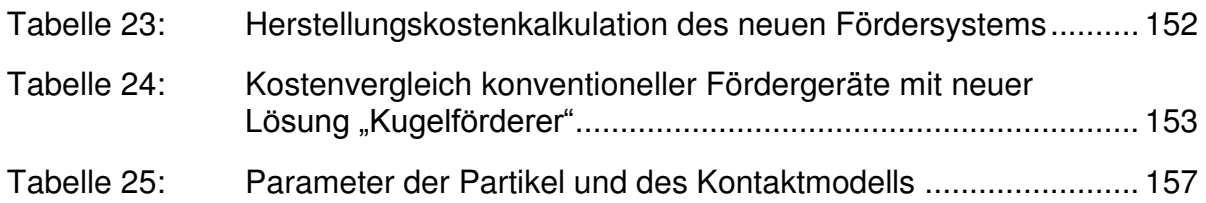

#### ISBN: 978-3-941702-31-8